**Repositorio Digital USM https://repositorio.usm.cl**

Tesis USM TESIS de Pregrado de acceso ABIERTO

2023-01

Estudio del "pressure build up" en estanques de gases licuados a temperatura criogénicas mediante modelacion computacional

Lagos Lagos, Roberto Aníbal

https://hdl.handle.net/11673/55372 Repositorio Digital USM, UNIVERSIDAD TECNICA FEDERICO SANTA MARIA

# UNIVERSIDAD TÉCNICA FEDERICO SANTA MARÍA

## DEPARTAMENTO DE INGENIERÍA MECÁNICA

VALPARAÍSO - CHILE

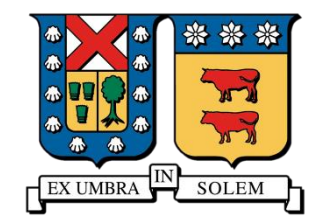

# ESTUDIO DEL "PRESSURE BUILD UP" EN ESTANQUES DE GASES LICUADOS A TEMPERATURA CRIOGÉNICAS MEDIANTE MODELACION COMPUTACIONAL

Roberto Aníbal Lagos Lagos

Memoria para optar al Título de Ingeniería Civil Mecánica

Profesor guía: Carlos Rosales Huerta Profesor Co-Referente: Christopher Cooper Villagrán

Enero, 2023

## **Resumen**

En el presente documento se mostrará un estudio sobre el desarrollo del fenómeno de "Pressure Build Up" (PBU), para estanques estáticos de gas natural licuado (GNL), el cual se genera cuando existe una diferencia de temperatura alta entre el medio externo y el interno, que, para el caso del GNL, es de aproximadamente 180°C, esta diferencia provoca que ingrese un alto flujo de calor al recipiente. En este se verá, en primera instancia, la teoría que está detrás del fenómeno y las características generales del GNL. Luego se observará el desarrollo del modelo computacional que permitirá simular el efecto del fenómeno del PBU dentro del estanque, este se realizará en lenguaje computacional Python, y estará dividido en dos, por una parte estará el modelo de transferencia de calor, en donde se busca obtener el valor del flujo de calor que se transfiere por el estanque, considerando las condiciones ambientales externas, y el segundo es un modelo termodinámico, que, con el calor obtenido en el modelo anterior, se obtiene el valor del aumento de presión. Mas adelante se analizará este aumento de presión, incorporando en el modelo el cambio de las condiciones ambientales, que existe a medida que pasa el tiempo, para determinar cuánto se demora la presión interna en alcanzar el valor configurado en la válvula de venteo, dispositivo que permite liberar sustancia al ambiente, a lo anterior se llamará tiempo crítico  $(t_c)$  y se utilizará para cuantificar el fenómeno. Con lo anterior se realizará un análisis de que tan efectivo resulta variar ciertos parámetros del estanque, como el espesor y tipo de aislante, dimensiones, capacidad inicial interna, ubicación geográfica y época del año, en el efecto del fenómeno del PBU dentro del recipiente. El tiempo critico  $(t_c)$ , del modelo base utilizado, es de 4.8 días ( $\sim$ 115 *horas*), y con las modificaciones, solamente se logra retrasar el tiempo en 12.6 días, cuando se utiliza un aislante de multicapa de fibra, aluminio y vidrio, y se retrasa a 12.1 días, cuando se utiliza un diámetro externo de 9 metros, y se obtienen los peores resultados, cuando se ocupa un espesor de aislante de 20 [mm], en donde se obtiene un  $t_c$  igual a 1.4 días.

En definitiva, la mejor opción práctica para reducir el efecto del PBU, es variar el espesor del aislante y el diámetro externo, ya que son medidas que son fáciles de aplicar y no necesitan consideraciones mayores en su aplicación. Además, las variaciones en las condiciones ambientales, no afecta al fenómeno, por lo que no es un factor importante que considerar en el transporten GNL.

## **Abstract**

The development of the "Pressure Build Up" (PBU) phenomenon for static liquefied natural gas (LNG) tanks, which is generated when there is a high temperature difference between the external and internal medium, which in the case of LNG is approximately 180°C, this difference causes a high heat flow to enter the vessel. In the first instance, the theory behind the phenomenon and the general characteristics of LNG will be shown. Then we will observe the development of the computational model that will allow simulating the effect of the PBU phenomenon inside the tank, this will be done in Python computational language, and will be divided in two, the first one is a heat transfer model, where the aim is to obtain the value of the heat flow that is transferred through the tank, considering the external environmental conditions, and the second one is a thermodynamic model, which, with the heat obtained in the previous model, the value of the pressure increase is obtained. Later, this pressure increase will be analyzed, incorporating in the model the change in environmental conditions, which exists as time goes by, to determine how long it takes for the internal pressure to reach the value set in the vent valve, which allows releasing the substance to the environment, this will be called critical time  $(t_c)$  and will be used to quantify the phenomenon. With the above, an analysis of how effective it is to vary certain parameters of the tank, such as the thickness and type of insulation, dimensions, initial internal capacity, geographic location, and time of year, in the effect of the PBU phenomenon inside the vessel will be performed. The critical time  $(t_c)$  of the base model used is 4.8 days  $(\sim 115$  hours), and with the modifications, it is only possible to delay the time by 12.6 days when a multilayer insulation of fiber, aluminum and glass is used, and it is delayed to 12.1 days when an external diameter of 9 meters is used, and the worst results are obtained when an insulation thickness of 20 [mm] is used, where a  $t_c$  equal to 1.4 days is obtained.

In short, the best practical option to reduce the effect of the PBU is to vary the thickness of the insulation and the external diameter, since these are measures that are easy to apply and do not require major considerations in their application. In addition, variations in environmental conditions do not affect the phenomenon, so it is not an important factor to consider in the transport of LNG.

## Contenido

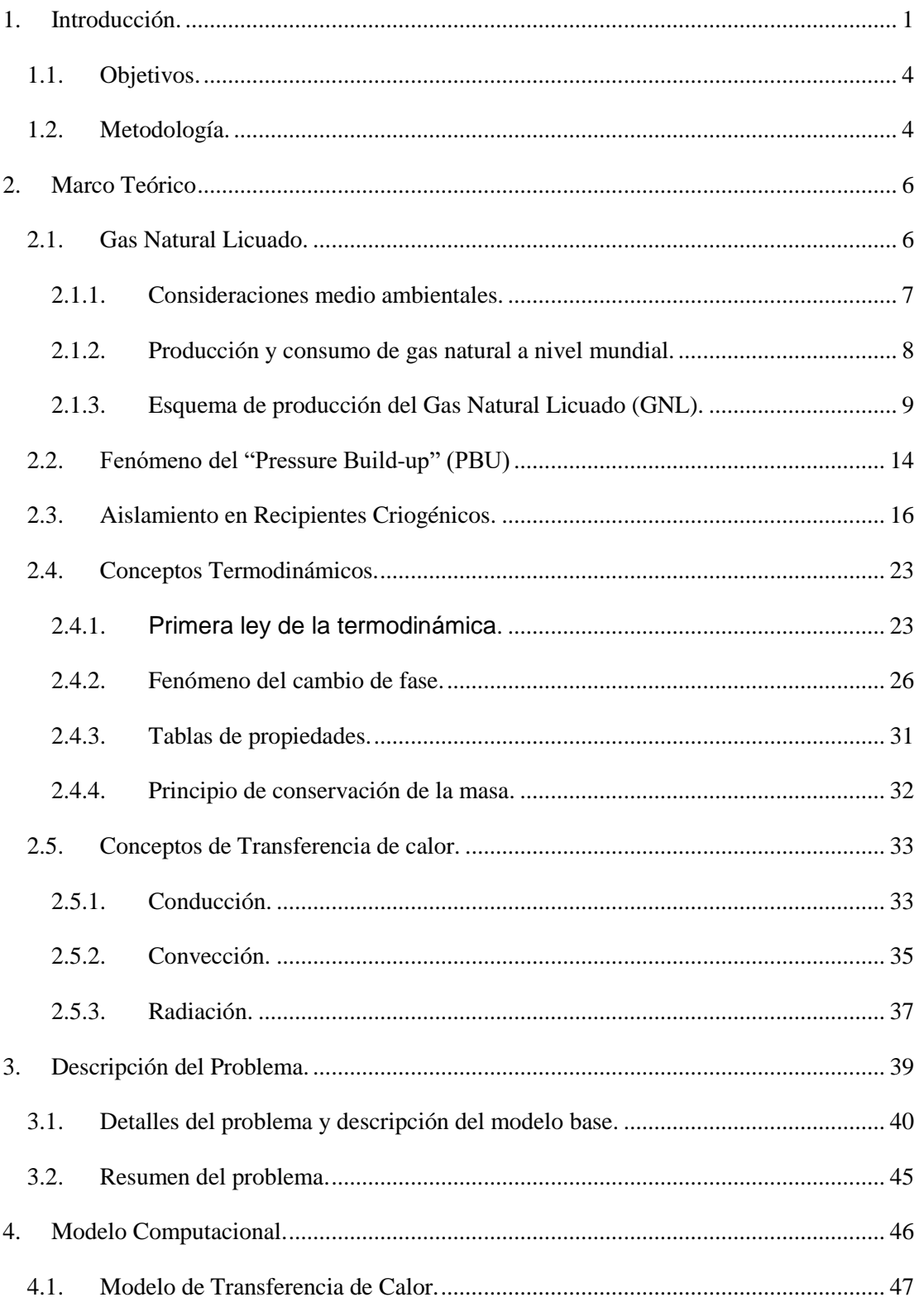

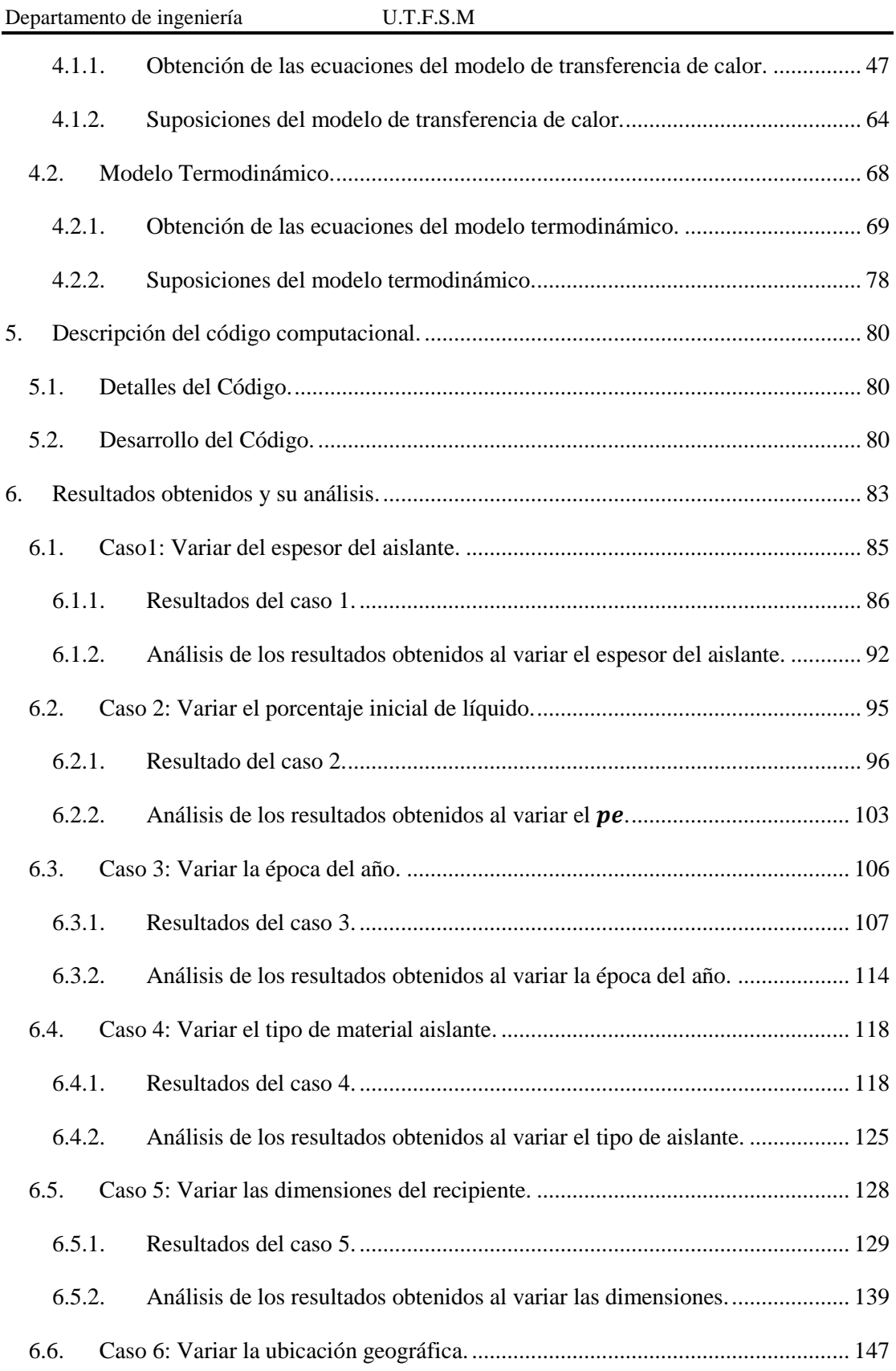

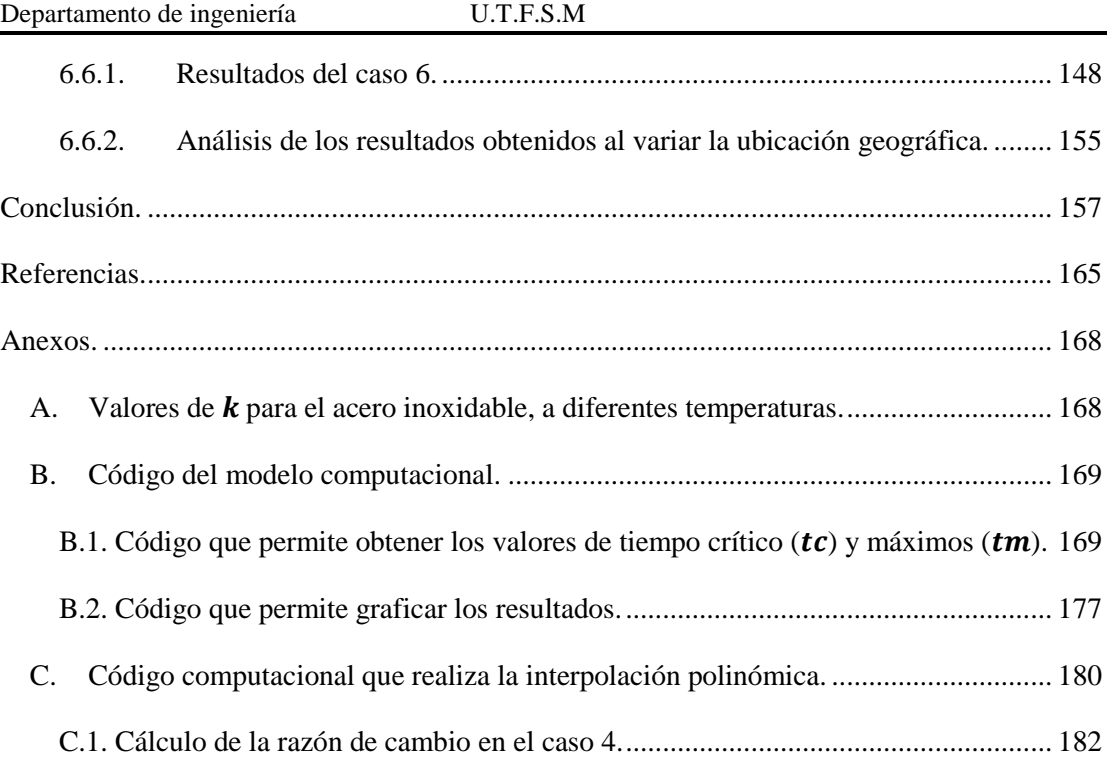

## **Indicé de Tablas**

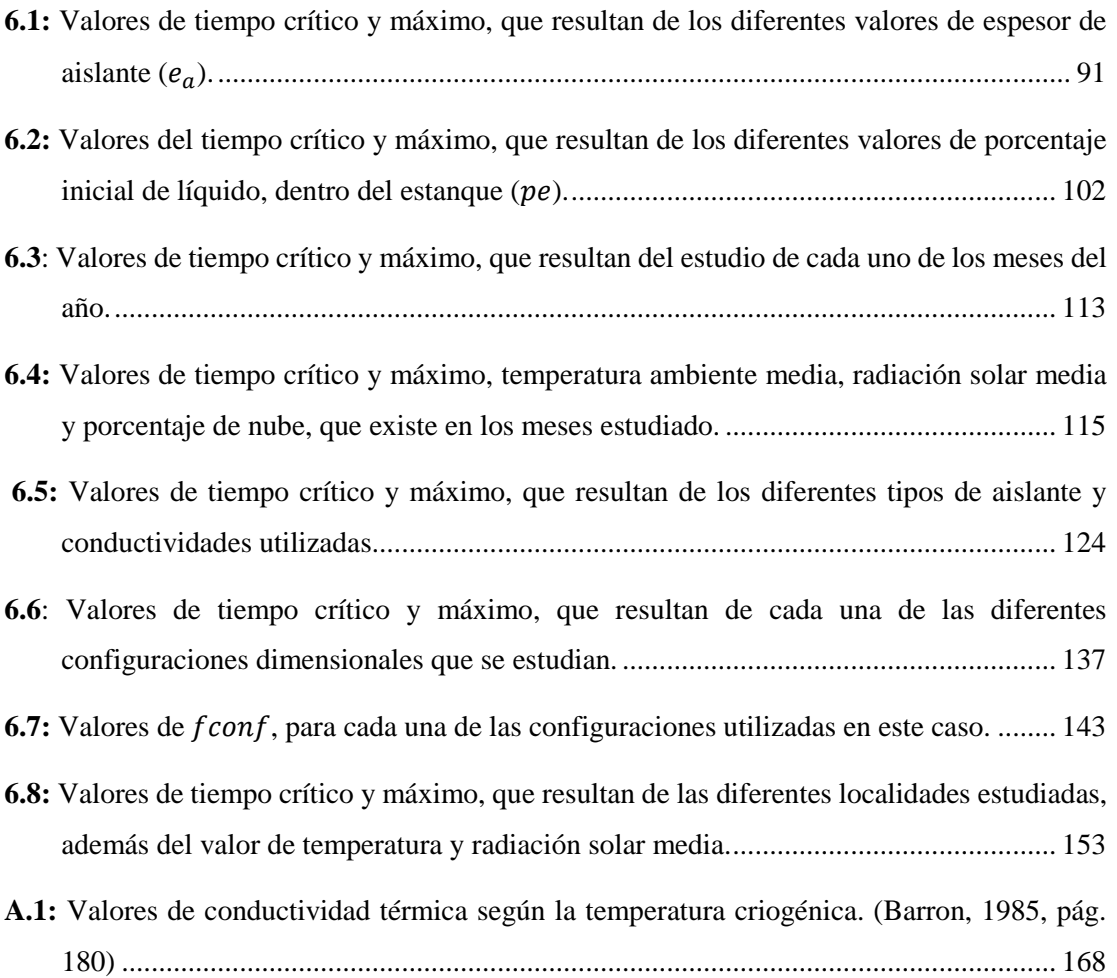

# **Índice Ilustraciones**

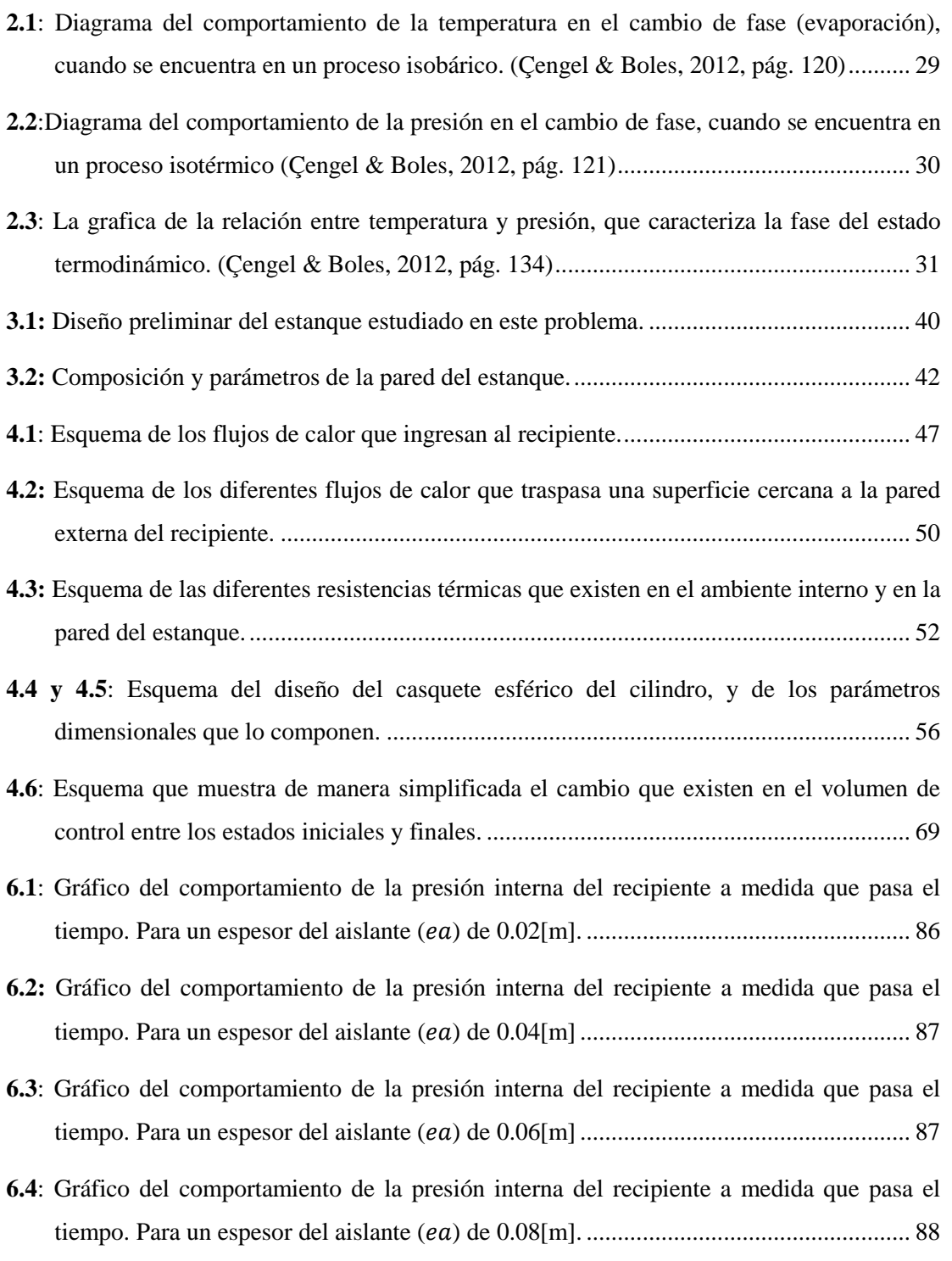

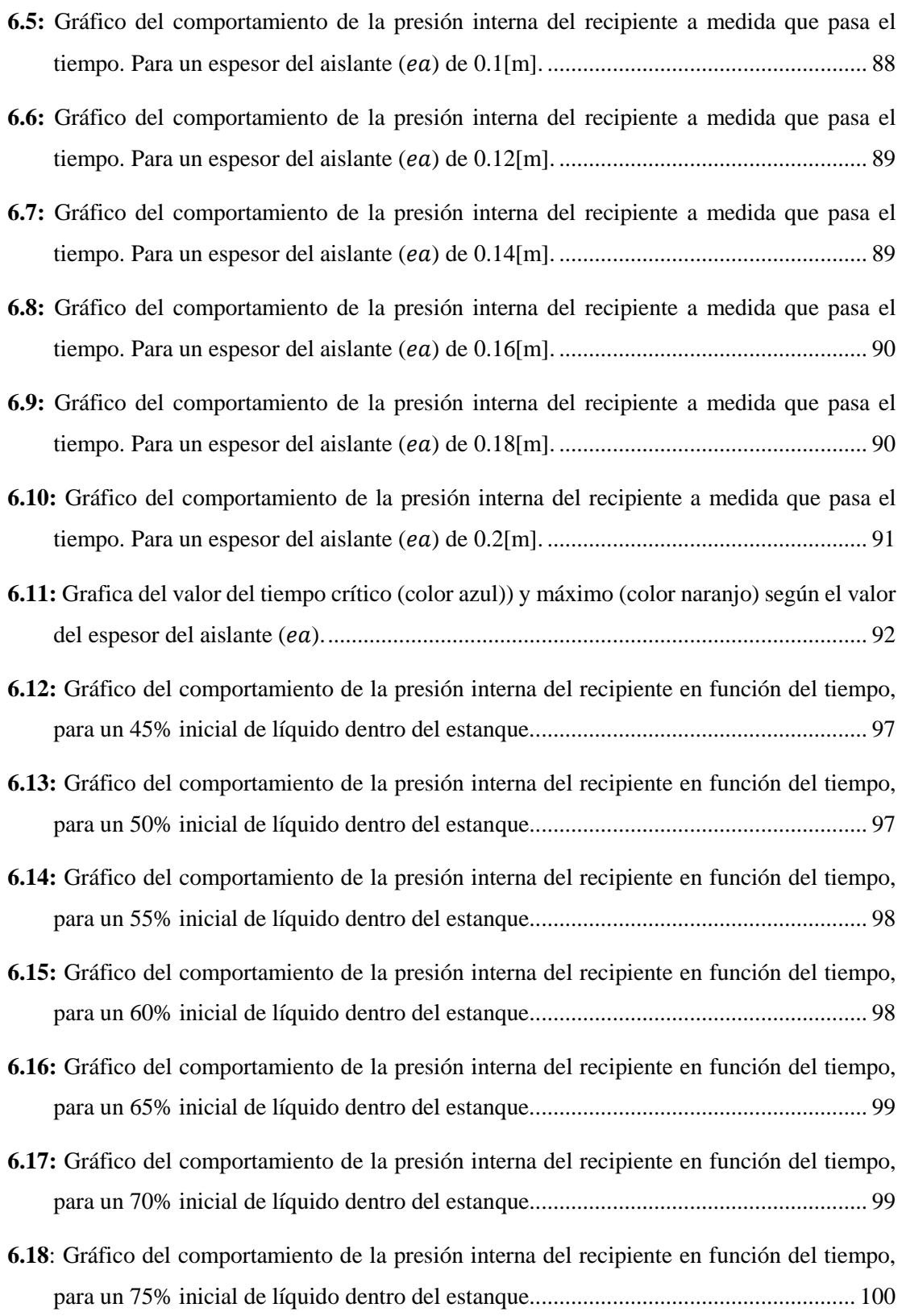

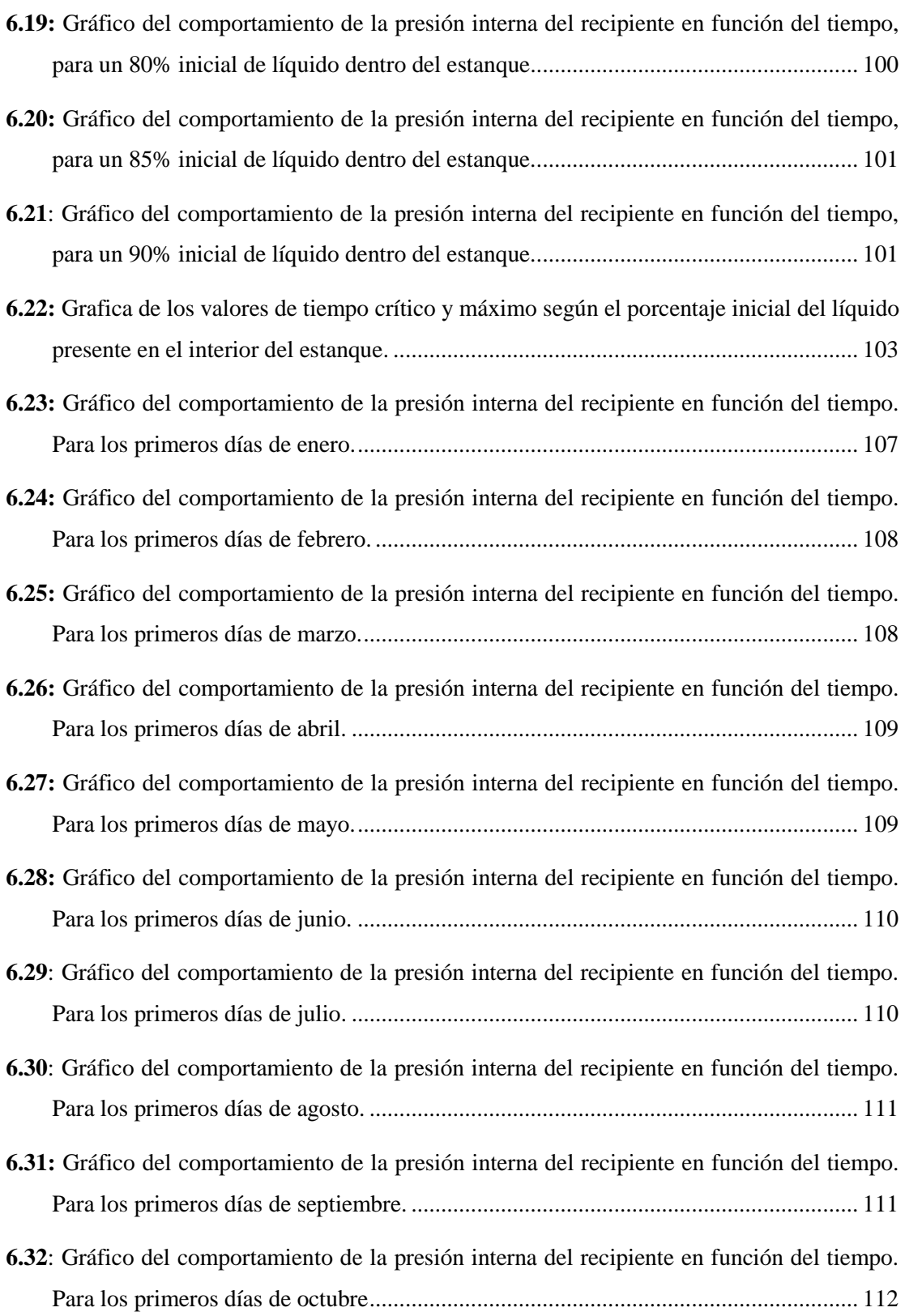

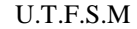

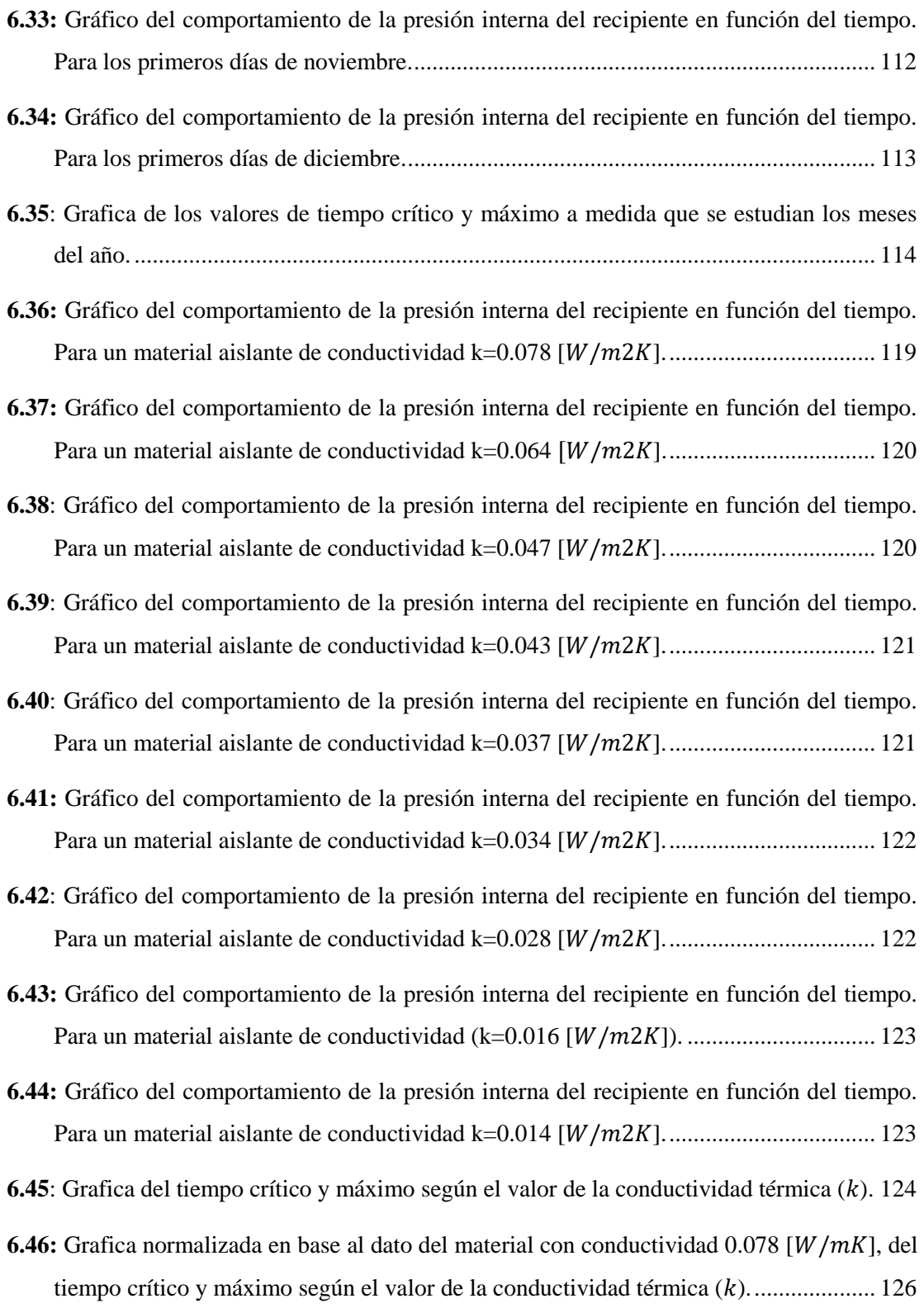

- **6.47:** [Gráfico del comportamiento de la presión interna del recipiente en función del tiempo,](#page-147-0)  [Para una configuración de dimensiones:](#page-147-0)  = 18.2 y = 2.2 []........................ 131
- **6.48:** [Gráfico del comportamiento de la presión interna del recipiente en función del tiempo.](#page-147-1)  [Para un estanque de dimensiones:](#page-147-1)  = 18.2 y = 3.5 [].................................. 131
- **6.49:** [Gráfico del comportamiento de la presión interna del recipiente en función del tiempo.](#page-148-0)  [Para un estanque de dimensiones:](#page-148-0)  = 18.2 y = 4.2 [].................................. 132
- **6.50:** [Gráfico del comportamiento de la presión interna del recipiente en función del tiempo.](#page-148-1)  [Para un estanque de dimensiones:](#page-148-1)  = 18.2 y = 6.1 [].................................. 132
- **6.51**[: Gráfico del comportamiento de la presión interna del recipiente en función del tiempo.](#page-149-0)  [Para un estanque de dimensiones:](#page-149-0)  = 18.2 y = 7.5 [].................................. 133
- **6.52**[: Gráfico del comportamiento de la presión interna del recipiente en función del tiempo.](#page-149-1)  [Para un estanque de dimensiones:](#page-149-1)  = 18.2 y = 9.0 [].................................. 133
- **6.53**[: Gráfico del comportamiento de la presión interna del recipiente en función del tiempo.](#page-150-0)  [Para un estanque de dimensiones:](#page-150-0)  = 10.3 y = 3.9 [].................................. 134
- **6.54:** [Gráfico del comportamiento de la presión interna del recipiente en función del tiempo.](#page-150-1)  [Para un estanque de dimensiones:](#page-150-1)  = 15.7 y = 3.9 [].................................. 134
- **6.55**[: Gráfico del comportamiento de la presión interna del recipiente en función del tiempo.](#page-151-0)  [Para un estanque de dimensiones:](#page-151-0)  = 17.8 y = 3.9 [].................................. 135
- **6.56**[: Gráfico del comportamiento de la presión interna del recipiente en función del tiempo.](#page-151-1)  [Para un estanque de dimensiones:](#page-151-1)  = 23.4 y = 3.9 [].................................. 135
- **6.57:** [Gráfico del comportamiento de la presión interna del recipiente en función del tiempo.](#page-152-0)  [Para un estanque de dimensiones:](#page-152-0)  = 26.3 y = 3.9 [].................................. 136

**6.58:** [Gráfico del comportamiento de la presión interna del recipiente en función del tiempo.](#page-152-1)  [Para un estanque de dimensiones:](#page-152-1)  = 28.4 y = 3.9 [].................................. 136

- **6.59:** [Grafica del tiempo crítico y máximo según el valor del diámetro externo \(](#page-154-0)de).......... 138
- **6.60:** [Grafica del tiempo crítico y máximo según el valor de la altura del cilindro \(](#page-154-1)lc)....... 138
- **6.61:** [Grafica del tiempo crítico y máximo según el valor de](#page-160-0) . .................................. 144

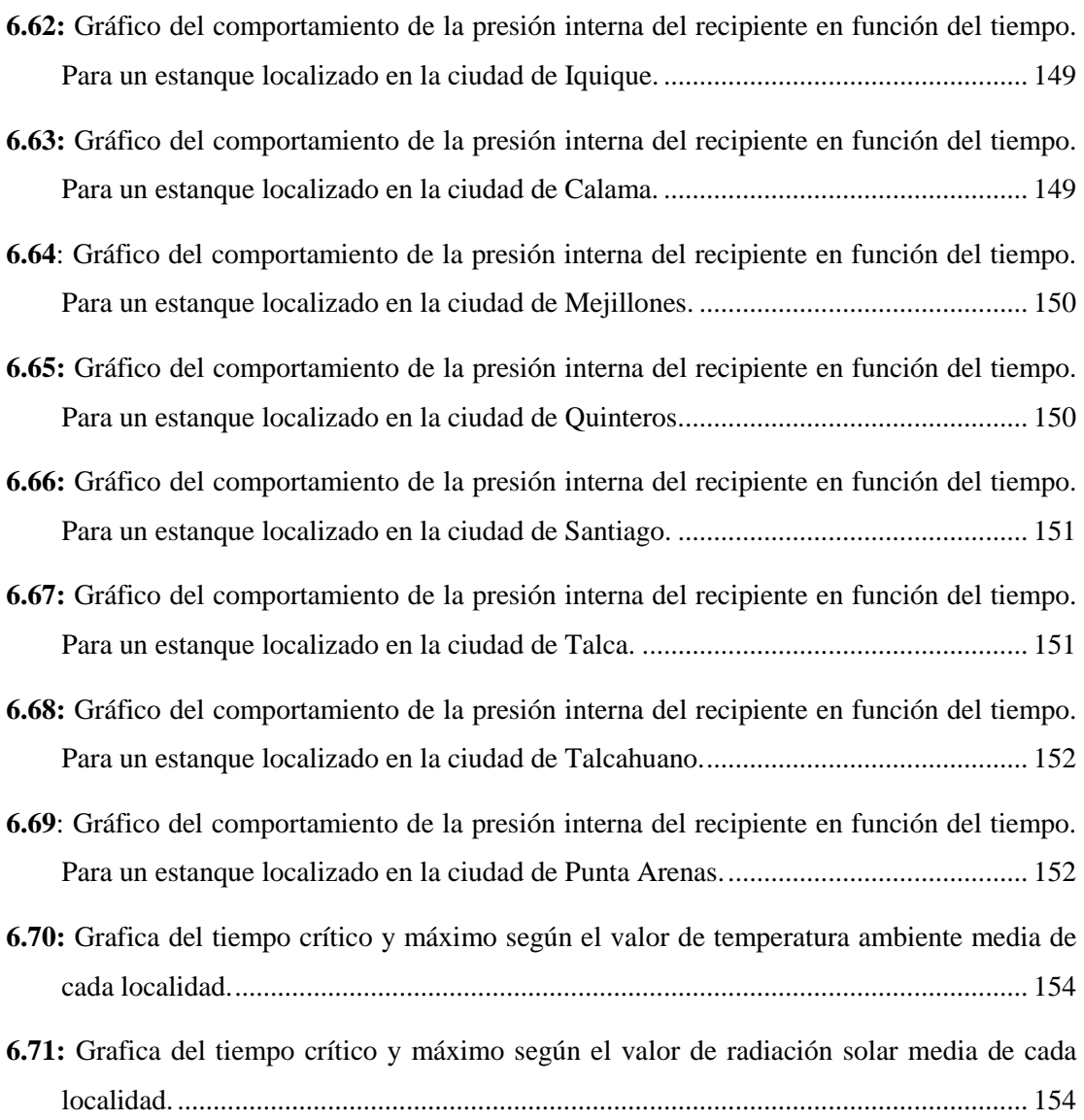

## **Nomenclatura:**

**PBU**: "Pressure Build-Up"

**BOG**: "Boil Off Gas"

**GNL:** Gas natural licuado

**MAWP:** "Maximus allowable working pressure"

**U:** Energía interna.

**:** Energía interna específica.

**V:** Volumen o capacidad del recipiente

: Volumen específico.

P<sub>i</sub>: Presión interna.

P<sub>c</sub>: Presión crítica, valor configurado en la válvula de venteo.

P<sub>m</sub>: Presión máxima.

P<sub>crit</sub>: La presión en el estado termodinámico en donde se junta las líneas saturadas del vapor y del líquido.

m: Masa

m<sub>l</sub>: Masa de líquido.

m<sub>g</sub>: Masa de vapor

m<sub>il</sub>: Masa inicial del líquido.

∆: Masa de sustancia que cambia de fase, debido al flujo de calor. Se conoce también como BOG.

: Calidad de la mezcla.

l<sub>t</sub>o h: Altura del casquete esférico.

l<sub>c</sub>: Altura del estanque cilíndrico.

: La altura del estanque que está rodeada del líquido.

l<sub>g</sub>: La altura del estanque que está rodeada del vapor. Sin incluir la altura de la tapa

: Porcentaje inicial de líquido al interior del recipiente.

l<sub>ref</sub>: Nivel de líquido al interior del estanque.

 $A_w$ : Área de la superficie externa del recipiente.

: Área interna del recipiente que está rodeada de líquido.

- A<sub>iv</sub>: Área interna del recipiente que está rodeada de vapor.
- d<sub>e</sub>: Diámetro externo del estanque cilíndrico.
- **:** Diámetro interno del estanque cilíndrico.
- : Radio externo de la capa del cilindro.
- : Radio interno de la capa del cilindro.
- Re: Radio de curvatura externo del casquete esférico, de la capa de la pared.
- R<sub>i</sub>: Radio de curvatura interno del casquete esférico, de la capa de la pared.
- : Espesor de pared del estanque.
- : Espesor de la carcasa externa del recipiente
- : Espesor de la carcasa interna del recipiente.
- e<sub>a</sub>: Espesor del material aislante.
- : Emisividad de la superficie externa.
- **R:** Resistencia térmica.
- $\sigma$ : Constantes de Stefan-Boltzmann (5.6703\*10<sup>-8</sup> [W/m<sup>2</sup>K<sup>4</sup>])
- k: Conductividad térmica.
- **:** Conductividad térmica de la carcasa interior.
- **:** Conductividad térmica de la carcasa exterior.
- **:** Conductividad térmica del material aislante.
- : Energía que traspasa la pared de un volumen de control.
- : Coeficiente de convección interna del líquido
- $h_{iv}$ : Coeficiente de convección interna del vapor
- h<sub>e</sub>: Coeficiente de convección externa.
- ∞**:** Temperatura ambiente.
- : Temperatura de la superficie externa del estanque.
- T<sub>i</sub>: Temperatura inicial.
- T<sub>sat</sub>:Temperatura de saturación al interior del recipiente.
- : Radiación solar global
- ̇: Flujo de calor

̇ : Flujo de calor que ingresa por el casquete esférico.

̇ **:** Flujo de calor que ingresa por el cilindro del estanque hacia la zona liquida.

̇ **:** Flujo de calor que ingresa por el cilindro del estanque hacia la zona de vapor.

 $\mathbf{F}_{i\rightarrow j}$ : Factor de forma o de visión, de la superficie *i*, sobre la superficie *j*.

 $t_c$ : Tiempo crítico. Tiempo que demora el interior del estanque, en tener el valor de  $P_c$ 

 $t_m$ : Tiempo máximo. Tiempo que demora el interior del estanque, en tener el valor de  $P_m$ 

: Diferencia de tiempo. Espacio de tiempo, en donde se toman los valores del código.

**Subíndice "1":** Corresponde al estado termodinámico inicial.

**Subíndice "2":** Corresponde al estado termodinámico final

**Subíndice "":** Corresponde a las propiedades termodinámicas que se encuentra en la línea de líquido saturado.

**Subíndice "g":** Corresponde a las propiedades termodinámicas que se encuentra en la línea de vapor saturado.

## <span id="page-17-0"></span>**1. Introducción.**

La energía es un recurso que es ampliamente utilizado, tanto en la vida cotidiana de las personas, en donde es utilizado en diversos dispositivos electrónicos, de calefacción y cocina, como en el ámbito industrial. El consumo de energía ha aumentado en un 40% durante los últimos 20 años (Enerdata, 2021), impulsado principalmente por el aumento poblacional y el desarrollo de nuevas economías, como China, aunque en el último par de años se ha estancado esta tendencia, debido a la pandemia del SARS-COV2.

Una de las formas de obtención de energía más utilizado en el mundo hoy en día, es el gas natural. Este recurso se comenzó a extraer de manera sistemática en EE: UU a partir del siglo XIX, en donde se utilizaba en las luminarias públicas. El gas natural licuado (GNL) es un líquido que no es tóxico, ni corrosivo, además no presenta olor (inoloro) y no posee color (incoloro), este recurso está compuesto por una serie de hidrocarburos, en mayor medida metano (CH4 - 90.4%) y etano (C2H6 – 6.4%), y es utilizado generalmente para calefaccionar los hogares, generar energía y como recurso que permite incorporar calor en diferentes procesos industriales.

En la cadena de valor del GNL el almacenamiento es fundamental, ya que este recurso posee una demanda variable a lo largo del año, siendo en la época del invierno, donde más se necesita. Además, debido a las condiciones criogénicas de almacenamiento de la sustancia, de -162°C y presión atmosférica, ocurre el fenómeno de "Pressure Build Up" (PBU), el cual genera un aumento en la presión dentro del estanque, provocado por las condiciones ambientales de radiación solar y temperatura ambiente, las cuales son muy diferentes a las condiciones internas, lo cual genera un alto flujo de calor hacia el interior. En la práctica este fenómeno se regula por medio del proceso de venteo, en donde el gas es liberado al ambiente o es utilizado en otros procesos, de manera de reducir la presión dentro del estanque, también se utiliza un método en donde el gas extraído es enfriado, para que posteriormente sea reincorporado al estanque a una menor presión. El fenómeno ocurre debido a que la temperatura al interior del estanque aumenta, gracias al flujo de calor que ingresa desde el exterior, aquí el líquido comienza a evaporarse, generando mayor cantidad de gas evaporado ("Boil Off Gas") (BOG), el cual, al estar confinado entre las paredes del estanque, provoca un aumento de la presión; este fenómeno ocurre en la zona saturada del diagrama termodinámico, en donde se tiene la característica, de que el aumento de presión es directamente proporcional al incremento de la

temperatura. El "Pressure Build Up" ocurre de manera lenta, pero constante dentro del recipiente, y con el tiempo, la presión dentro del estanque alcanza valores críticos y máximos, los cuales provocan la apertura de la válvula de venteo y que la presión interna alcance valores máximos que pueden afectar a la estructura y capacidad del estanque, respectivamente.

Es importante monitorear el fenómeno de "Pressure Build Up" (PBU), debido a que el aumento de la presión al interior del estanque provoca una serie de inconvenientes, como la pérdida de la capacidad almacenada, ya que al generar BOG se pierde masa del líquido, lo cual significa una pérdida en la eficiencia del proceso de almacenamiento. Además, el aumento de la presión provoca que el recipiente necesite liberar gas hacia el ambiente, para regular la presión, de manera más seguida, lo cual aumenta la emanación de gases contaminantes al ambiente. Por último, las altas presiones pueden llegar a generar daños estructurales en el estanque, lo cual podría generar consecuencias catastróficas al proceso y lugar físico en donde está instalado. Debido a las consideraciones de eficiencia, medio ambiente y seguridad, antes mencionado, es que es trascendente estudiar y analizar el comportamiento de este fenómeno, y poder de esta manera determinar, para las estructuras de los estanques de GNL que están presente en la industria hoy en día, cuanto es el orden de magnitud de este efecto, y como se ve reducido o incrementando, al variar algún parámetro característico del estanque. Otro factor del por qué es importante estudiar el fenómeno del PBU, es que hoy en día en la industria nacional se desconoce el funcionamiento de este fenómeno, debido a que es un tema que se encuentra muy poco documentado en español, por ello en el desarrollo del trabajo, las principales fuentes utilizadas de documentación provienen de informes en inglés que documentan este comportamiento en estanques, especialmente los que hablan de recipientes en buques que transportan el GNL.

Para reproducir el efecto que tiene el fenómeno en los estanques, se desarrolla un modelo computacional que se aproxima a las condiciones que provocan el fenómeno del PBU, y más específicamente, el modelo calcula el momento, en donde la presión interna alcanza el valor necesario para abrir la válvula de venteo, la cual libera el vapor al ambiente. Además, se observará el momento en donde se alcanza la presión máxima de diseño, conocido como "Maximus Allowable Working Pressure" (MAWP), el cual determina el valor máximo de presión, que puede soportar la estructura del estanque. El modelo computacional se elabora en base a las ecuaciones de conservación de energía de la termodinámica, y de las ecuaciones obtenidas de un análisis de transferencia de calor en la estructura del recipiente, considerando las diferentes expresiones de conducción, convección y radiación que existan. El fenómeno del PBU, se cuantifica por medio de la rapidez en que crece el valor de presión al interior del estanque, y se traduce con el valor del tiempo, que demora la presión, en llegar a los valores claves antes nombrados. Se denomina tiempo crítico, cuando se alcanza la presión configurada en la válvula de venteo, y tiempo máximo cuando se alcanza la MAWP. Con estos parámetros se puede analizar el efecto del fenómeno cuando se varían ciertas características del recipiente, como sus dimensiones, espesor y tipo de aislante, la localidad del estanque, la época del año entre otros, para de esta forma encontrar la variable que mitigue de manera más efectiva el PBU.

Para cada una de las variaciones de parámetros, se calcula el tiempo que se demoró la válvula de venteo en abrir y el tiempo en que se demora en alcanzar la MAWP; para el modelo, la presión crítica será de 800 [kPa] y la presión máxima será de 1000 [kPa]. Las condiciones características del modelo base serán las de un estanque de 19.1 metros de altura, 3.5 metros de diámetro y un espesor de pared de aproximadamente 0.1 metros, la cual está compuesta por una capa interna de acero inoxidable 316 de 14 [mm] de espesor, una capa externa de acero al carbono ASTM A515 y un aislante de lana de mineral de 80 [mm] de espesor. La presión interna inicial será de 100 [kPa] (condiciones atmosféricas). El recipiente estará ubicado en la comuna de Quintero, en la región de Valparaíso, y el análisis del modelo comenzará a partir del día 1 de enero a las 00:00 horas.

### <span id="page-20-0"></span>1.1. **Objetivos.**

**Objetivo general:** Estudiar y analizar el comportamiento del fenómeno de "Pressure Build-Up", en un estanque de gas natural licuado (GNL), a medida que se varían diferentes parámetros estructurales y ambientales, por medio de un modelo computacional.

#### **Objetivos específicos:**

- Estudiar conceptos teóricos de termodinámica y transferencia de calor.
- Investigar los sistemas de estanques criogénicos.
- Estudiar e investigar el fenómeno de "Pressure Build-Up".
- Desarrollar un modelo computacional que describa el fenómeno de "Pressure Build Up" (PBU).
- Utilizar conceptos de transferencia de calor y termodinámica, para describir el comportamiento del fenómeno del "Pressure Build Up", por medio de ecuaciones.
- Observar el comportamiento de la presión interna del recipiente, en cada una de las configuraciones obtenidas.
- Analizar el cambio en el valor de los tiempos que se demora la presión interna, en alcanzar el valor de presión crítica y máxima, cuando se varia un parámetro característico del modelo base.

## <span id="page-20-1"></span>**1.2. Metodología.**

La metodología que se utiliza para lograr obtener los resultados del efecto del "Pressure Build Up" (PBU), están descrito a continuación.

- Primero se investigará la mejor forma de cuantificar el fenómeno de PBU. En donde se define por medio del cálculo del tiempo en que se demora en alcanzar la presión interna el valor de la presión configurada en la válvula de venteo, también se verá el tiempo en que demora en alcanzar la presión máxima que soporta el recipiente en su parte más débil (MAWP).
- Con lo anterior, se comenzará a desarrollar un modelo base, aquí se definirá el tipo de estanque que se ocupa, sus dimensiones, materiales, orientación, capacidad, también se definirá las condiciones ambientales que lo rodean, temperatura ambiente y radiación solar, y por último se establecerá el valor configurado en la válvula de venteo y la presión máxima que soporta el estanque.
- Luego se procederá a desarrollar un modelo computacional que permita estudiar el cambio de las presiones internas, a medidas que se incorpora calor al recipiente. Aquí lo primero que se realizará es encontrar una ecuación que permita obtener el valor del flujo de calor que ingresa al recipiente, analizando los diferentes métodos de transferencia de calor que existen (convección, conducción y radiación), y como interaccionan a lo largo de la estructura, más tarde se desarrollará un modelo termodinámico, el cual nos permitirá encontrar cuanto aumenta la presión dentro del recipiente, según el valor del flujo de calor obtenido por el modelo anterior. Y de esta forma se tendrá un modelo computacional que permita simular el aumento de presión interna y cuantificar el efecto del fenómeno de PBU.
- Con el modelo desarrollado, se actualizarán los parámetros del modelo base, en función de las ecuaciones obtenidas en el desarrollo del modelo computacional.
- Dado todo lo anterior se comenzará a definir los diferentes casos a analizar, en donde en cada uno, se definirá un parámetro importante el cual variará su valor, mientras que el resto del modelo base se mantendrá fijo. En específico se variará, el espesor y tipo de aislante, la capacidad utilizada inicial del recipiente, la ubicación geográfica, la época del año y las dimensiones externas del recipiente.
- Luego se utilizará las ecuaciones obtenidas del modelo, para desarrollar un código computacional en lenguaje Python, el cual permitirá simular el fenómeno del PBU en el modelo base, y calculará los tiempos que demora la presión interna en alcanzar los valores de presión que permite la apertura de la válvula de venteo y la presión máxima que puede soportar el estanque. Además, el código permitirá visualizar de mejor manera el efecto del aumento de presión al interior del estanque, por medio del gráfico que el lenguaje permite.
- Una vez establecido el Código, se recopilarán los valores obtenidos en cada uno de los casos de estudio, para de esta forma analizar cuál es la magnitud del efecto del PBU, y que variable es más eficiente de cambiar, para mitigar el efecto del aumento de presión dentro del recipiente. También se realizará un análisis de cada uno de los parámetros que se cambian.

## <span id="page-22-0"></span>2. **Marco Teórico**

## <span id="page-22-1"></span>2.1. **Gas Natural Licuado.**

El gas natural es un gas que no presenta olor (inoloro) ni color (incoloro), además no es tóxico ni corrosivo, es un gas de origen fósil, procedente de la descomposición, durante millones de años, del material orgánico retenido bajo la superficie terrestre. (Liquefied Gas Carrier: Safety & Operational matters, 2012)

Existen diferentes hidrocarburos dentro de la composición del gas natural, el principal es el metano  $(H_4)$ , con un porcentaje molar entre 70% a 97%, dependiendo de la calidad, y en menor medida está compuesto por el etano ( $C_2H_6$ ), en una composición entre 0.1% a 11.4%, el propano ( $C_3H_8$ ), con una composición entre 0.05% a 3.7%, y el butano ( $C_4H_{10}$ ), con una composición entre 0.01% a 0.7%, entre otros. También está compuesto por otras moléculas como el nitrógeno ( $N_2$ ), con una presencia entre el 0.5% a 6.5% y el dióxido de carbono ( $CO_2$ ), con una presencia entre 0% a 1.5%, por último, existen impurezas como agua y diferentes derivados del azufre en el gas. (Comisión nacional de los mercados y las competencias, 1999). Una característica importante del GNL es su densidad, la cual es 55% menor que la del agua (430  $kg/m<sup>3</sup>$ ), lo cual quiere decir que un estanque de GNL es más liviano que su símil de agua. Además, el volumen que ocupa el gas natural es 600 veces menor en estado líquido que en gaseoso, por esto, es por lo que se puede almacenar de manera más eficiente el gas natural en forma líquida. (Liquefied Gas Carrier: Safety & Operational matters, 2012)

En lo que respecta a la historia del gas natural, las primeras extracciones sistemáticas surgieron a comienzo del siglo XIX en EE:UU, en donde el recurso era utilizado generalmente para alimentar el sistema de iluminación de las ciudades. Cuando la electricidad se impuso al gas natural, como método de iluminación, se tuvo que ampliar las actividades en donde se ocupa el gas, y se comenzó a desarrollar diferentes tecnologías y técnicas para su uso residencial, en lo que respecta a la calefacción y al agua caliente sanitaria (ACS), y para su uso industrial, en donde se utilizó como combustible en diferentes formas de obtención de energía; cabe mencionar que la primera industria en utilizar este recurso fue la metalurgia. El segundo gran salto que vivió este recurso, fue en medio de la segunda guerra mundial, gracias a los avances tecnológicos en los métodos de soldar, situación que permitió el progreso de las técnicas de transporte, permitiendo mejorar la manipulación del recurso. (Energía y sociedad, 2022).

Los riesgos de inflamabilidad del gas natural en estado líquido son nulos, pero cuando este recurso se presenta de forma gaseosa, este riesgo si existe; esto ocurre cuando el vapor se encuentra en una mezcla con el aire, de alrededor de 5% a 15%, lo cual puede ocurrir dentro de un estanque, al momento de la evaporación y generación de "Boil off Gas" BOG. (Liquefied Gas Carrier: Safety & Operational matters, 2012)

Sucede una situación interesante cuando se compara el poder calorífico, del gas natural con los otros combustibles tradicionales. Primero que todo el concepto de poder calorífico se define como la cantidad de energía que se puede producir en un kg de combustible. Este parámetro en el gas natural es superior a cualquier otro combustible, pero si observamos ahora el poder calorífico que brinda un combustible según su volumen, el gas natural es uno de los peores, debido principalmente a que la densidad de este gas es inferior a todo los demás. Esto quiere decir, que es necesario almacenar un volumen más grande de GNL que otros combustibles, para producir la misma cantidad de energía, lo cual afecta la eficiencia o logística en el uso de este recurso, principalmente en el proceso de almacenamiento.

#### <span id="page-23-0"></span>2.1.1. **Consideraciones medio ambientales.**

Si se compara el gas natural con los otros combustibles fósiles (petróleo, carbón, etc.), es más limpio y daña menos el medio ambiente. Esto se debe principalmente a la cantidad de hidrógeno y carbono presente en la composición del gas, lo cual quiere decir, que en la combustión se produce menor cantidad de  $CO<sub>2</sub>$ , y por lo tanto al terminar la reacción resultan menos moléculas asociada a este elemento, que dañen el medio ambiente. El  $CO<sub>2</sub>$ , que se produce 30% menos, si lo comparamos con el petróleo y 50% menos si lo comparamos con el combustible de carbón.

La combustión del gas natural, también, produce menos cantidad de gases de efecto invernadores, cabe mencionar, que, dentro de los principales contaminantes, están el  $CO<sub>2</sub>$  (68%) de daño) y el metano ( $CH<sub>4</sub>$ )(25% de daño), los cuales ambos son producidos en las diferentes etapas de la cadena de valor del GNL. Como se vio anteriormente el dióxido de carbono es producido en menor cantidad que otros combustibles fósiles, lo mismo ocurre para el metano  $(CH<sub>4</sub>)$  en donde se produce una menor cantidad en la combustión. Pero existe en el almacenamiento un proceso que libera el GNL al ambiente, más conocido como venteo, en donde, con el objetivo de regular la presión en el estanque, se libera una cantidad específica de

gas natural, esta acción en definitiva libera metano al ambiente, llegando a ser la causa del 10% de las emisiones a nivel mundial de esta molécula.

Otros gases contaminantes, que se liberan en la combustión de combustibles fósiles, son, el óxido de nitrógeno ( $NO<sub>X</sub>$ ) y azufre ( $SO<sub>2</sub>$ ), los cuales son los principales causantes de las conocidas lluvias ácidas. Al igual que los otros componentes estudiados, el gas natural al ser quemado, libera poca cantidad de dióxido de azufre  $(SO<sub>2</sub>)$ , debido a que existe una casi nula presencia de azufre en la composición de gas natural, y también libera muy poca cantidad de dióxido de nitrógeno ( $NO<sub>x</sub>$ ), por lo cual el gas natural es el combustible fósil que menos de estos contaminantes libera a la atmósfera.

#### <span id="page-24-0"></span>2.1.2. **Producción y consumo de gas natural a nivel mundial.**

Los datos de producción y consumo de GNL se han visto alterado durante el último par de años, debido principalmente, a la pandemia de SAR-COV2, la cual alteró, drásticamente, a todas las industrias del mundo. Estancando el comportamiento ascendente del consumo de este combustible visto durante los últimos 20 años. (Statista, 2022)

Según datos del año 2020, la cantidad de reserva probada en el mundo asciende a 188.100 [BCM] (Billion cubic meters of natural gas), lo que quiere decir, que con el consumo actual de gas natural y los yacimientos que están al 90% seguros de que serán explotados, tendríamos asegurado gas natural para casi 49 años más. (British Petroleum, 2021).

Antes de ver los datos, es importante entender que la producción comercializada es todo aquel recurso que se extrae para ser usado directamente para energía, en cualquier magnitud, y que aporte al balance energético mundial. Ahora, la producción comercializada de gas natural está liderada, por EE: UU, el cual produce 960 [BCM] (24% del total mundial) al año, seguido por Rusia, con un 705 [BCM] (17.6% del total mundial) e Irán, con un 234 [BCM] (5.8% del total mundial). Si observamos el efecto de la pandemia en la producción, este parámetro descendió en un 2.5% en comparación con el último año normal, pasando de producir mundialmente 4109 [BCM] de gas natural en todo el mundo el 2019, a 4007 [BCM], en el año 2020, este efecto es parecido al ocurrido años atrás, en la crisis económica del 2008 en done la reducción de la producción fue de un 3% (3157[BCM] en 2008 a 3061 [BCM] en 2009). Cabe destacar, que, en comparación a otros combustibles fósiles, el gas natural fue el que menos se vio afectado, lo cual refleja la solidez en el mercado de este recurso y su necesidad en las industrias a nivel mundial. (Enerdata, 2021)

Otro punto que analizar, es el consumo de gas natural, este parámetro ha ido en aumento durante las últimas décadas, con una tasa de crecimiento cada 5 años, de aproximadamente 13% a 14%, llegando a su "peak" en el año 2019, con 4006 [BCM], 14.7% más que el año 2014 (3492 [BCM]) y 30.8% más que el 2009 (3062 [BCM]), crecimiento que se debe principalmente al surgimiento de nuevas economías en Asia y medio oriente. Los países que más consumen gas natural generalmente son los que más población tiene, entre los 3 primeros se encuentran, Estados Unidos, con 871 [BCM] (22% del total), Rusia, con 484 [BCM] (12% del total) y China, con 326 [BCM] (8% del total). La pandemia, también afecto al consumo, reduciendo en un 1.35%, si se compara el año 2019 (4006 [BCM]) y el 2020 (3952[BCM]), se puede apreciar en la fluctuación anterior que el consumo de gas natural fue menos afectado, que la producción del gas. (Enerdata, 2021)

#### <span id="page-25-0"></span>2.1.3. **Esquema de producción del Gas Natural Licuado (GNL).**

Los diferentes procesos que ocurren desde la extracción del material en forma gaseosa, hasta el consumo en forma líquida, son importante para entender el desafío que conlleva la manipulación de este recurso, y es por ello que a continuación se procederá a realizar una breve descripción de cada uno de los procesos que existen en la producción de gas natural licuado.

**Extracción, exploración y producción de gas natural:** Los yacimientos de gas natural se caracterizan por estar a altas profundidades, entre 1.5 a 4 [km], excepto cuando están asociadas con la minería del carbón. Existen dos tipos de yacimiento, "on shore", si es que, se sitúan debajo de tierra firme y "off shore", si es que se sitúan debajo del mar. También el gas natural en esta zona se encuentra compactado en grandes burbujas, en donde el gas puede estar en estado libre, que quiere decir que el recurso no se encuentra mezclado con otro compuesto, o en estado asociado, en donde el gas si está acompañado de algún otro componente, como lo puede ser algunos hidrocarburos o gases, los cuales removidos a posterior.

En los yacimientos se realizan dos tipos de procesos importantes, el primero de ellos es la exploración, que es la etapa en la cual se realizan los estudios, levantamiento de información y análisis geológicos de la zona, para poder descubrir, identificar y cuantificar la cantidad y calidad de los compuestos de hidrocarburos gaseosos, que hay en el yacimiento. Cuando ya se tiene la característica cualitativa y cuantitativas de la reserva, y además se tiene el 90% de certeza de que se extraerá el mineral de esta zona, se dice que el yacimiento ya es una reserva probada. Con lo anterior parte la segunda etapa, que corresponde a la explotación, la cual,

gracias a la información de la etapa anterior, se ejecutan todas las actividades relacionadas con la extracción del recurso, y da comienzo su producción comercial.

Las reservas de gas natural han ido en aumento durante los últimos años, motivado principalmente, por el avance en las tecnologías de extracción, descubrimiento, transporte y almacenamiento del gas natural. También, se ve afectado por el aumento en la demanda de países emergentes, como es el caso específico de China y medio oriente. Existe a la fecha mayor cantidad de reservas probadas, para el gas natural, que para el petróleo. El estimativo de reservas probadas para el gas natural, asciende a 188.1 [TCM] ("trillion cubic meters"), en el año 2020, lo cual quiere decir que tendríamos, gas natural para 49 años más, si mantenemos el ritmo de consumo actual; es por esto por lo que a este recurso se le conoce como no renovable, debido a que no posee un tiempo finito de generación, por lo que la cantidad de este es limitada. (Energía y sociedad, 2022, pág. 28)

**Licuefacción:** En este proceso, se busca condensar el gas natural, para mejorar el transporte y almacenamiento del recurso en las etapas posteriores. Antes de enfriar el gas, se purifica para eliminar ciertos componentes, como el agua, el cual puede provocar algún inconveniente al congelarse, también se remueve el polvo, el súlfuro de hidrógeno y mercurio, los cuales pueden causar problemas de corrosión, en especial en los intercambiadores de aluminio; además se elimina dióxido de carbono e hidrocarburos pesados, para mejorar el poder calorífico del gas natural.

Una vez ya purificado el gas, comienza el proceso de enfriamiento del gas, aquí se usa un sistema semejante a los que se encuentra en un refrigerador, para llevar el gas desde la temperatura ambiental hasta la temperatura criogénica de -162 °C, generalmente, para ello se realiza uno o más ciclos de refrigeración, donde se utilizan refrigerantes puros o mezclados, que enfrían el componente por medio de varios intercambiadores de calor. En este proceso se baja la temperatura, procurando mantener la presión constante. (Cameron LNG, 2017)

**Almacenamiento:** El objetivo del proceso de almacenamiento, es el de guardar, en condiciones óptimas, cierta cantidad de recurso, por un tiempo determinado, de tal forma, que al llegar el momento en donde se lo requiera, se tenga la disponibilidad adecuada. El proceso de almacenamiento de gas natural se puede realizar antes o después del transporte, dependiendo si el recurso es exportado o no, y específicamente, el almacenamiento se encarga de hacer frente a la variación de la demanda estacional del GNL, ya que esta sustancia se ocupa más en

invierno, que, en verano; además se encarga de garantizar el suministro de este recurso, en las grandes industrias, que depende de él.

Existen dos formas eficientes de almacenar el gas natural, el primero, es el almacenamiento subterráneo, en donde se ocupa un yacimiento ya explotado o alguna caverna artificial o natural, con las características idóneas de porosidad y permeabilidad, que permitan almacenar el gas natural. La segunda forma de almacenamiento es por medio de un estanque criogénico, esto son estructuras de doble capa de acero o concreto, dependiendo de las dimensiones de la construcción, el cual presenta un super aislante en medio de las capas; esta estructura permite almacenar el gas natural en forma líquida, para mantener a condiciones criogénicas de -162°C y presión atmosférica el GNL. El último tipo de almacenamiento es más eficiente, debido a que el gas natural en forma líquida ocupa 600 veces menos espacio, que si se almacenara el recurso en forma gaseosa. (Energía y sociedad, 2022, pág. 33)

En las dimensiones de los estanques de GNL, existen una gran variedad, y dependerá de la demanda del recurso y del lugar en donde se encuentre. Los más grandes llega a medir 80 metros de diámetros y más de 50 metros de altura, y almacenan alrededor de 160 mil metros cúbicos de gas natural licuado. Estos están construidos generalmente por una doble capa, en donde el material de la cara interna está compuesto de acero cromo níquel, el cual permite soportar muy bajas temperaturas, mientras que la capa exterior, es de hormigón o acero, como aislante se ocupa comúnmente lana mineral o perlita expandida. También se encuentran estructuras de menores dimensiones, que puede almacenar entre 5 a 300 metros cúbicos, los cuales también tienen una doble capa, pero en estos no se necesita el reforzamiento de hormigón, sino una doble capa de acero, con un super aislante en medio. Además, el gas natural necesita mayor cantidad de volumen que otros combustibles para otorgar una misma energía, debido a su relación entre la densidad y poder calorífico, y por ello se necesitan estructuras más grandes para manejar eficientemente el recurso.

Existen parámetros importantes a conocer dentro de los recipientes que almacenan gas natural licuado, los cuales permiten caracterizar y diseñar estas construcciones. A continuación, se presentará los más importantes: (ABS, 2018)

 **Límite de llenado:** Es el volumen máximo de líquido que se permite dentro del recipiente, para GNL, este límite es de 98%. Comúnmente este parámetro se confunde con el límite de carga.

- **Temperatura de referencia:** Es la temperatura en la que se encuentra el líquido dentro del recipiente, este parámetro está asociado a la presión saturada del estanque, la cual a su vez regula la apertura de la válvula de alivio.
- **Límite de carga**: Es el volumen máximo del recipiente, que puede permitir carga.
- **Talón:** Es la cantidad de combustible que debe permanecer dentro del estanque, para mantener la temperatura al interior, entre los momentos de descarga y carga del líquido.
- **Capacidad utilizable:** Corresponde a la diferencia entre el límite de carga y el talón, en pocas palabras es la cantidad de combustible del recipiente que se puede utilizar, expresado en porcentaje.
- **Tiempo de retención:** Es el tiempo que el estanque contiene el líquido, sin haber realizado el ventilado. (proceso de venteo).

**Transporte del GNL**: El transporte del gas natural, se puede realizar por medio de gaseoductos, si el recurso se encuentra como vapor, o por medio de camiones o buques especializados para transportar el recurso en forma líquida; la segundo forma, se prioriza sobre el primero, cuando el desplazamiento es muy grande, debido a lo costoso que es trasladar por gaseoducto la sustancia, además la segunda opción ha alcanzado avances tecnológicos que han permitido el aumento en la rentabilidad del método, durante los últimos años. (Energía y sociedad, 2022, pág. 35)

El traslado de forma marítima del GNL se realiza por medio de buques, los cuales están diseñado para transportar y descargar el GNL, su capacidad de carga puede variar entre los 25.000  $m^3$  y los 270.000  $m^3$ . Por otro lado, de forma terrestre el gas natural se transporta por medio de camiones perfectamente adaptados, con capacidad no mayor a los 60  $m<sup>3</sup>$ . Ambos medios poseen tecnología capaz de mantener el líquido a las temperaturas criogénicas, teniendo una estructura de doble capa con un super aislante en el medio y un sistema de liberación de carga, que permite mantener la presión interna.

**Regasificación:** Es el proceso que se encarga de devolver, al estado gaseoso, el gas natural, esto se realiza aumentando la temperatura, desde las condiciones de almacenamiento y transporte, de -162°C, hasta un poco más de los 0°C. Esta etapa comúnmente se sitúa posterior al proceso de almacenamiento, y anterior al proceso de transporte en gaseoductos.

En la regasificación se realiza el cambio de estado, por medio de intercambiadores de calor, conocido como vaporizadores, en donde el gas natural licuado circula a través de unos tubos transversales, mientras que por el exterior circula un recurso que calienta al gas, el cual en la industria, se presenta por medio de 3 formas, la primera de ella, y la que más se utiliza, es la que ocupa agua de mar para calentar los tubos, otra forma, es la que utiliza ventiladores que empujan el aire, de manera de forzar la circulación de este a través de los tubo y de esta manera calentar más rápido, a este método se le conoce como vaporizador de aire, y por último, existe una forma más rápida de calentamiento, que utiliza quemadores de gas natural, que reducen los tiempo de gasificación, en momento de demanda elevada. (Econnect, 2021)

Las plantas de regasificación se encuentran comúnmente en tierra, pero existen algunas que se instalan sobre los buques que transportan el gas, con el fin de suministrar, en diferentes lugares, el gas natural. También, cuando la demanda del gas natural es muy alta, en una empresa o central eléctrica, se tienen dentro plantas de regasificación satélites, que suministran directamente el recurso, también se utiliza este método cuando la empresa se encuentra en lugares aislados y el recurso es primordial.

**Consumo:** El consumo a nivel mundial ha ido en aumento durante los últimos años, pero al igual que la gran mayoría de los mercados, sufrió una baja debido a la pandemia de SAR-COV2. Esta es la última etapa en la cadena de valor, y corresponde a la entrega del recurso a los consumidores finales. Una vez el gas natural licuado llega a la planta de distribución, se transporta en gaseoductos a los diferentes sitios de una ciudad o través de galones que se conectan a las redes individuales de los sitios.

El gas natural es uno de los recursos más utilizados en la industria, solamente superado por la electricidad, y participa en diversos sectores, como la del papel, cemento, metalurgia, etc. Esto se debe a que este recurso es muy utilizado en la generación de calor, también se ocupa para generar electricidad, principalmente en plantas termoeléctricas de ciclo combinado, lugar en donde se aprovecha de mejor manera las características del combustible. La superioridad en el uso, en comparación a los otros combustibles, se debe a que el tiempo que demora en encender un sistema que utiliza gas natural, es más rápido que los otros combustibles. El GNL en los hogares y comercio, es utilizado para calefaccionar, cocinar y calentar agua. por otro lado, el gas natural es ocupado como materia prima, en la industria de fertilizante. Por último, es ocupado como combustibles en una serie de vehículos, como en el caso de los autos, en donde se ocupa el gas en forma comprimida (GNC) o como GNL, y también en grandes barcos.

Generalmente se prefiere este combustible cuando se ocupa un vehículo por grandes periodos de tiempo, como el caso del transporte público y barcos.

## <span id="page-30-0"></span>2.2. **Fenómeno del "Pressure Build-up" (PBU)**

El Pressure Build-Up (PBU) es un fenómeno que ocurre en los estanques que almacenan líquido a baja temperatura, como es el caso de gas natural licuado (GNL), el cual es almacenado a presión atmosférica y temperatura criogénica de -162°C. El estanque, debido a las condiciones ambientales de temperatura y radiación, recibe un flujo de calor, el cual origina una evaporación gradual del líquido, que genera un ambiente, en donde persisten las fases liquidas y gaseosa. Debido a que el vapor adicional creado ("Boil off gas", BOG), se encuentra confinado en un volumen constante, en donde no pueden ingresar, ni salir masa, se produce un aumento de la presión interna, a medida que se incrementa el BOG generado. La presión aumentará hasta que se alcance la presión limite, el cual en los estanques está determinado por el valor configurado en la válvula de venteo. (Adom, Zahidul Islam, & ji, 2010)

El incremento de la temperatura del líquido, dentro del estanque, es el principal causante del fenómeno, es por esto, por lo que algunos recipientes, poseen sistemas que enfrían el líquido, para mantener la temperatura interna constante. Ahora, debido a que dentro del recipiente el líquido está en estado saturado, al aumentar la temperatura, también se incrementará la presión, por esto, existen medidas que regulan la presión, la más conocida de ella es la del venteo, la cual regula la presión del estanque, liberando una cantidad específica de material, según la presión que se quiera conservar; este sistema es activado por medio de una válvula de alivio, la cual se abre cuando se alcanza una presión máxima. El gas que se libera en el venteo algunas veces es enfriado en condensadores, y luego reincorporado al sistema, para mantener la presión constante, sin perder recurso. También, a veces el recurso liberado es utilizado para generar energía en algún otro proceso externo (calor o energía).

Es importante regular el PBU, ya que es un fenómeno que puede causar una serie de riesgos dentro del recipiente. Uno de los más importantes, sucede cuando se aumenta la presión hasta el punto máximo que puede soportar la parte más débil del recipiente a la temperatura de funcionamiento, también conocido por sus siglas en inglés, como MAWP ("Maximus allowable working pressure") (Thermal Fluid Systems, INC, 2020), en este punto existe un serio riesgo de que la estructura colapse. Este parámetro es diferente en cada estanque, y depende de las dimensiones de la estructura, del material con el cual se construye y la sustancia

almacenada. Comúnmente al valor de MAWP se le incorpora un factor de seguridad, y de esta forma se establece una presión para la válvula de alivio. Otro riesgo es lo que sucede cuando se aumenta la cantidad de BOG en el ambiente gaseoso, debido a que existe una mezcla específica de BOG y aire, en donde existe un riesgo latente de inflamabilidad, lo cual provocaría serios daños a la estructura del recipiente; en el caso de GNL, este rango se encuentra entre el 5% al 15% en aire. También existen riesgos al trabajar con temperatura muy bajas, en especial cuando se deben manipular estos equipos y además están cerca de fuentes inflamables; lo anterior podría generar graves daños, tanto al equipo como a los trabajadores, y por ello es importante tomar medidas de prevención en los procesos de descarga, carga y transporte del material.

En los estanques criogénicos el fenómeno del PUB se ve afectado debido a sus características, que es la de trabajar a temperaturas inferiores a -153°C, aquí la evaporación ocurre de manera más rápida (generación de BOG), debido a que el flujo de calor es más alto, gracias a la alta diferencia de temperatura entre el ambiente externo e interno; por lo anterior los recipientes que almacenan sustancias en condiciones criogénicas presentan en su pared una capa considerable de super aislante que mitiga el alto flujo de calor.

Una forma de medir el comportamiento del fenómeno del "Pressure Build-Up" (PBU), es por medio de un parámetro que relaciona la cantidad de "Boil off gas" (BOG) generado en un tiempo determinado. Este parámetro se define como la "cantidad de vapor que se produce en una unidad de tiempo", y presenta unidades de kg/h o kg/día, también se puede medir de forma relativa, por medio del "porcentaje vaporizado de la cantidad total por unidad de tiempo", el cual posee como unidad %/día. (Ursan, 2011).

## <span id="page-32-0"></span>2.3. **Aislamiento en Recipientes Criogénicos.**

En los estanques de gas natural licuado (GNL), el calor que fluye desde el exterior es alto, debido a que se trabaja con una gran diferencia de temperatura, (aproximadamente 180°C), es por esto por lo que se deben tomar medidas en el diseño de los recipientes, que permitan reducir el calor transferido al líquido almacenado, y evitar de esta forma, el antes nombrado fenómeno de "Pressure Build Up" (PBU). Una de las medidas para reducir la transferencia de calor, es utilizar super aislantes, los cuales minimizan la transferencia de calor que circula por ellos (radiación, conducción y convección), su efectividad se refleja en los bajos valores de conductividad térmica  $(k)$  que presenta estos materiales.

En la práctica para los estanques de GNL o que trabajan a condiciones criogénicas existen solamente 4 grupos de aislante que se pueden ocupar, y dependiendo del tipo de material y la forma en como aíslan, se dividen en; espuma expandida, material fibroso con polvo de relleno, aislamiento al vacío, en donde se genera un ambiente para que entre las capas solamente el calor fluya por radiación, y por último en los estanques se utilizan aislamiento de multicapas, en donde se ocupan varios tipos de materiales aislantes entre las dos capas. (Barron, 1985, pág. 383)

A continuación, se detallarán las características de estos 4 grupos, con sus materiales más comunes.

**Espuma expandida**: Este material se caracteriza por presentar una estructura celular marcada, y se caracteriza según el gas utilizado en su manufactura.

La conductividad térmica de la espuma depende de varios factores; el primero de ellos es el gas que se utiliza para manufacturar el aislante, en donde el más utilizado es el dióxido de carbono  $(CO<sub>2</sub>)$ , debido a su reducida presión a temperaturas bajas. Otro factor es el tiempo que se deja en reposo la espuma, el cual, mientras más tiempo se deja, más bajo será la conductividad térmica  $(k)$ , debido a que con el tiempo se distribuye de manera más pareja el  $CO<sub>2</sub>$  en la espuma, lo que mejora la eficiencia y calidad del material. Por último, un factor que baja la conductividad es la utilización de gases combinados, principalmente helio e hidrógeno, que juntos con el  $CO<sub>2</sub>$ , permite reducir la conductividad del material en un 300% a 400%, logrando alcanzar mejores calidades, incluso si no se deja el material en reposo durante mucho tiempo.

La principal desventaja de la espuma expandida es que en ciertos rangos de temperatura el material sufre una alta contracción térmica (-30°C a +30°C), situación que puede causar un inconveniente cuando se comparte estructura con un metal. Aquí la diferencia de magnitud de contracción térmica genera grietas en el aislante, por donde luego se filtran flujos de aire y vapor de agua, los cuales reducen la eficiencia del aislante. Por esto es por lo que se instalan juntas de contracción y revestimiento de plástico, para evitar los efectos de la contracción térmica. Por último, este material sufre de pérdidas en la efectividad a medida que pasa el tiempo, ya que son materiales que son propensos a desgastarse. (Barron, 1985, pág. 384).

Los materiales de espuma expandida que comúnmente se utilizan en los estanques criogénicos son los siguientes.

- Espuma de poliuretano: Es un aislante utilizado generalmente en los sectores de la construcción, electricidad, mueblería y en automóviles. Se caracteriza por tener una gran capacidad de adhesión, una alta rigidez estructural, además, es un material ligero, no puede absorber la humedad y tiene la cualidad de adaptarse a cualquier sitio, debido a que se genera y se aplica, por medio de un proceso de expansión de volumen. Este material se puede clasificar en espumas frías y calientes, según la cantidad de calor que libera el aislante, en el proceso de expansión. Su conductividad térmica ronda entre los 0,019 [*W* /*mK*] y 0,04 [*W* /*mK*]. (Brydson, 1999, pág. 899).
- Espuma de poliestireno: Es un material utilizado en la construcción, específicamente como aislante en techos y paredes, como recubrimiento de estructuras; también este material es utilizado en el almacenaje de alimento, ya que está presente en los refrigeradores y en los diversos recipientes que se utilizan para transportar estos productos, por lo anterior es un aislante altamente ocupado en la industria frigorífica. Este material se encuentra estructurado por diferentes celdas configuradas, las cuales retienen aire en su interior, es por esto por lo que tiene una alta capacidad de aislamiento, lo que se refleja en su baja conductividad térmica de aproximadamente  $0.04$  [*W/mK*]. Por último, las características más importantes del material, es que tiene la capacidad de absorber agua, posee una alta resistencia físico-mecánica en comparación a su peso y propaga mal las llamas de los incendios (ignifugo). (3M, 2014).
- Aero gel de Sílice: Es un material poroso compuesto, principalmente por dióxido de silicio ( $SiO<sub>2</sub>$ ), el cual se caracteriza por ser un mal conductor térmico. En volumen, el

material sólido del aislante corresponde al 3%, mientras que todo el resto es aire almacenado dentro de los poros o celdas; esta estructura dificulta la conductividad térmica, tanto de la conducción, debido al poco porcentaje de material sólido, como de la convección, debido al tamaño reducido de las celdas. Es un material ligero, transparente, translucido y soporta grandes pesos (resistente), pero posee el problema de que es un aislante frágil, por lo que cualquier impacto lo rompe, esto sumado a que es un material costoso, es por lo que no es tan utilizado a nivel industrial. Se usa como aislante en paredes y ventanas, en la confección de trajes que soportan altas temperaturas, además debido a su gran capacidad de absorción es utilizado en la eliminación de residuos como el petróleo. Su conductividad térmica es de alrededor de 0.016  $[W/mK]$ . (Area Tecnología, 2015).

 Espuma de vidrio: Este aislante se obtiene a través de una mezcla entre vidrio granulado y un agente químico, generalmente carbón. Es un material rígido, ligero y que soporta temperaturas extremas, humedad y diversas sustancias químicas, debido a esto último es que es muy utilizado en la industria química; también se caracteriza por ser resistente a las altas compresiones y tener una durabilidad alta. Es utilizado en las áreas industriales y de construcción, en donde se ocupa como aislante térmico y acústico, esto ocurre porque su volumen es principalmente gas encerrados en celdas, lo cual permite que el flujo de calor, a través del material, se realice por medio de la convección y muy poco por conducción. Lo anterior le otorga un bajo valor de conductividad térmica, de aproximadamente  $0.047$  [W/mK]. (Thermal Engineering, 2019).

**Material fibroso con polvo de relleno:** Estos materiales se basan en el principio de minimizar lo más posible el flujo de calor por convección a través del material, esto se realiza manufacturando materiales con nula presencia de huecos en su estructura. También, este material es barato, y por ello muy utilizado en la industria.

La conductividad térmica del material varía dependiendo de que tan fino es el polvo que se utiliza en la fabricación del material, esto quiere decir que la conductividad se reduce a medida que el polvo utilizado es menos grueso. Otra cosa que afecta a la conductividad es el grado de empaquetadura del material, en donde a medida que esta más compactado, se posee material con una menor conductividad térmica.

La principal desventaja del material es que su estructura no evita el ingreso de aire y humedad, los cuales una vez dentro del recipiente, pueden dañar la estructura y la calidad del material almacenado. Es por ello por lo que este aislante siempre va acompañado de un sistema que genera una barrera de vapor en el aislante, el cual mejora la eficiencia del material, esta combinación es altamente ocupada en los estanques criogénicos. (Barron, 1985, pág. 385)

Los materiales más utilizados en los recipientes criogénicos son los siguiente.

- Fibra de vidrio: Es un material compuesto por varios filamentos de vidrio muy finos, que según como se junten, forman diferentes estructuras rígidas, entre las más comunes están las mallas o rollos, tejidos y tubos o varillas. Es un material que posee una baja conductividad térmica, que ronda los 0,032 [W/mK], es por esto por lo que es usado como aislamiento en diferentes industrias, como la minería, generación de energía, automotriz, química, frigorífica y de procesamiento de alimentos. Sus principales características es que es un material liviano, fácil de utilizar, impermeable, incombustible, económico y posee una alta resistencia química y mecánica. (Motorex, 2018)
- Perlita expandida: La perlita es un vidrio volcánico natural que contiene un alto contenido de agua, la que le permite expandirse a alta temperaturas, llegando a aumentar en 20 veces su densidad. Se caracteriza por ser un material incombustible, ligero, económico y que posee una alta capacidad térmica, lo que traduce en un bajo valor de conductividad térmica de alrededor de  $0.047$  [W/mK]. Debido a las características anteriormente nombradas, es que este material es utilizado como aislante en recipiente, estanques y tuberías que trabajan a bajas temperatura (menos de 173K), como es el caso de los estanques de GNL, amoniaco, nitrógeno, entre otros. También es utilizado en la industria de la construcción como aislante en paredes, como ingrediente en las baldosas o ladrillos y como árido en el hormigón ligero. (Aislamiento Térmico, 2019)
- Vermiculita: Es un mineral formado principalmente por silicato de aluminiomagnesio, y este al igual que la perlita, se expande cuando está expuesto a altas temperatura, aumentando entre 7 a 10 veces su tamaño, luego de este proceso, se puede ocupar el material de dos formas, como plancha o a granel. Se caracteriza por ser de fácil manejo, ligero, ignifugo, además, no se ve afectado por los agentes atmosféricos, por lo cual posee una gran vida útil; también, este material es capaz de
absorber gran cantidad de líquido. La vermiculita es utilizada como cultivo hidropónico, como un elemento filtrante, para limpiar líquidos, para proteger materiales frágiles y como aislante térmico. El valor de la conductividad térmica de la vermiculita es de 0.063  $[W/mK]$ . El material es ocupado como aislante, tanto en su forma a granel, como en forma de plancha o placa. (Skamol, 2016)

 Lana de roca: Es una lana mineral que se genera a partir de una roca natural, generalmente basalto, el cual es un material abundante en la corteza terrestre. Para fabricar el aislante, lo primero que se realiza es calentar la roca en un horno, luego al magma resultante, se le expone a vapor o aire a altas presiones, y como último paso es centrifugado, lo que otorgará como resultado una hebra larga, la cual es capturada y comprimida para forma mantas o fibras de diferentes formas. Este aislante se caracteriza por poseer un buen comportamiento contra el fuego, por eso es utilizado en la construcción, para que, en caso de siniestros, las llamas se propaguen en la estructura de manera más lenta, en edificio también es utilizado como material en la construcción de paredes con el fin de insonorizar los espacios, debido a su capacidad de aislación acústica. También, es un material resistente a las sustancias químicas, y sostenible, debido a su gran capacidad de reciclaje y su larga vida útil. Pero su característica más importante, es que es un gran aislante térmico, esto se refleja en el valor de conductividad, el cual es de aproximadamente  $0.037$  [ $W/mK$ ], por esto en la industria es utilizado como material aislante en hornos, conductos y otros recintos expuestos a altas temperaturas. (Aislahome, 2018)

**Aislante al vacío:** Aquí se genera un ambiente de vacío entre las capas externa e interna de la estructura, lo que reduce la transferencia de calor, debido a que elimina dos métodos de transferencia de calor, como son la conducción y la convección, debido a que genera un ambiente en donde no se pueden propagar, y por ello el calor solamente se pueda transferir por medio de la radiación, lo cual reduce de manera considerable el flujo de calor que llega al material almacenado.

Dentro de las ventajas que se pueden nombrar en este tipo de aislamiento, se encuentra su capacidad para aislar eficientemente estructuras complejas, además esta forma de aislar no necesita un gran espacio para ser eficiente. Por otro lado, la principal desventaja es su alto costo, tanto en su instalación como en su mantención, ya que requiere un sistema de vaciado permanente, además de necesitar materiales específicos para rodear el espacio, los cuales deben

#### Departamento de ingeniería U.T.F.S.M

tener baja emisividad. Es por esto, por lo que este tipo de almacenamiento es utilizado en estanque de medianas dimensiones, debido a que, en estructuras grandes el costo de mantener el sistema es muy alto, y en las estructuras pequeñas, generalmente, no se necesitan eficiencias tan altas, debido a la mayor variedad de alternativas de aislantes. (Barron, 1985, pág. 386)

**Aislamiento con multicapa:** Este tipo de forma consiste, en alternar capas de un material altamente reflectante, como lo puede ser papel de aluminio, cobre o mylar aluminizado, con una capa de baja conductividad, como fibra de vidrio, tejido de vidrio o red de nylon. También existe una configuración que solamente ocupa varias capas de material reflectantes, las cuales se colocan de tal forma, que el contacto entre ellas sea el menor posible. Además, a cada una de estas composiciones, se le hace circular un gas a presión, para minimizar los efectos de la convección.

La baja conductividad de estas configuraciones se debe a que se minimiza todos los métodos de transferencia de calor que puede haber dentro del material, como la radiación, la cual se minimiza utilizando materiales reflectantes, la conducción, la cual se minimiza ocupando materiales de baja conductividad o reduciendo la cantidad de punto de contacto entre las capas reflectantes, y por último se reduce la convección, utilizando un gas a presión que atraviesa toda la configuración.

El valor de la conductividad de la multicapa depende del número de capas que se posean y de la cantidad que se tenga, en un cierto espesor, llamado densidad de capa. Cabe mencionar que existe un punto en donde la densidad nos otorga la menor conductividad térmica, la cual aumenta si se posee más o menos capas, por lo tanto, existe una configuración en donde es más eficiente esta composición y depende del número de capas que se tenga. (Barron, 1985)

El principal problema asociado a este aislante es que, debido a la configuración, es difícil garantizar un eficiente flujo de gas a través del aislante, es por esto por lo que, en la capa reflectante, se incorporan orificios que mejoran la circulación del flujo de aire.

Las principales ventajas de este tipo de aislante, es que es liviano, además, es la forma de aislar que presenta el menor valor de conductividad térmica, y su rendimiento se mantiene con el tiempo, por lo que es la forma de aislamiento más estable. Por otro lado, la principal desventaja es su alto costo, de instalación y mantención, ya que presenta un sistema complejo que permite la circulación de gas a través del aislante, también, es difícil ajustar la configuración a recipientes que presenten formas complejas. (Barron, 1985, pág. 396)

A continuación, se presentarán algunas de las configuraciones más utilizadas en los estanques, con su respectiva densidad de capa y conductividad térmica, que existen en condiciones normales de funcionamiento.

- 0.15 [mm] de fibra de vidrio y 0.006 [mm] de papel de aluminio: presenta una densidad de capa de 20 [capas/cm], y una conductividad térmica de 37  ${\mu W_{\mathscr{W}} \choose mK}$  .
- 0.2 [mm] de red de malla de rayón y 0.006 [mm] de papel de aluminio: presenta una densidad de capa de 10 [capas/cm], y una conductividad térmica de 78  ${\mu W_{\mathord{{\left(mK\right)}}}}$  .
- 0.2 [mm] de red de malla de nylon y 0.006 [mm] de papel de aluminio: presenta una densidad de capa de 11 [capas/cm], y una conductividad térmica de 34  ${\mu W_{\mathscr{W}} \choose mK}$  .
- 0.006 [mm] de papel de mylar y aluminio arrugado (NRC-2): presenta una densidad de capa de 35 [capas/cm], y una conductividad térmica de 42  ${\mu W_{\mathord{{\left(mK\right)}}}}$  .
- Vidrio cargado con carbón más papel de fibra y 0.0087 [mm] de papel de aluminio, presenta una densidad de capa de 30 [capas/cm], y una conductividad térmica de 14  $\left[\begin{matrix} \mu W \\ mK \end{matrix}\right]$ .

## 2.4. **Conceptos Termodinámicos.**

Los conceptos teóricos que se necesitan para desarrollar las ecuaciones que gobiernan el modelo termodinámico, son todos aquellos relacionados con las propiedades termodinámicas, los cambios de fase y conservación de energía.

A continuación, se mostrarán los conceptos que se utilizarán en el modelo termodinámico,

# 2.4.1. **Primera ley de la termodinámica**.

A esta ley se le conoce como el principio de conservación de energía, el cual dice que "la energía no se crea ni se destruye solamente se conserva*"* (Çengel & Ghajar, 2011, pág. 11)

La energía se puede dar de diferentes formas en un sistema, las cuales se pueden agrupar en el concepto de energía total (E). Las formas de la energía, se puede dividir en dos, el primero es la energía macroscópica, la cual habla de la energía que posee cierto marco de referencia externo. Para el problema termodinámico no es útil incluir las energías formadas por efectos magnéticos, eléctricos y de tensión superficial, por lo que esta categoría solamente posee dos formas importantes, las cuales son las siguientes.

 **Energía cinética:** Es la energía que posee un sistema, como resultado de su movimiento.

$$
Ec = \frac{mV^2}{2} \quad (2.1)
$$

 **Energía potencial:** Es la energía que resulta debido a los cambios de altura de un sistema, en un campo gravitacional.

$$
EP = mgh(2.2)
$$

La segunda categoría es la energía microscópica, la cual se relaciona con la estructura molecular de un sistema y su grado de actividad molecular; todas estas formas de energías se recopilan en un solo concepto llamado energía interna  $(U)$ . Dentro de sus formas se destacan, la energía sensible, que es el movimiento dentro de la partícula (vibración, traslación, etc.), la energía latente, que depende de la fase del sistema y la energía química, la cual recopila los enlaces atómicos de una partícula.

Si se recopila todo lo anterior se tiene que la energía total  $(E)$ , es la suma de todas las anteriores formas de energías definidas.

$$
E = U + Ec + Ep = U + \frac{mV^2}{2} + mgh [kj] (2.3)
$$

Si el sistema que se estudia es estacionario o no tiene desplazamiento, las energías macroscópicas son constantes y, por lo tanto, el estudio de los diferenciales se considera como nulos ( $\Delta EC = 0$  y  $\Delta EP = 0$ ), y por lo tanto el cambio de la energía total en un sistema estacionario queda de la siguiente forma.

$$
\Delta E = \Delta U (2.4)
$$

La energía se puede transferir de dos formas entre dos sistemas, como calor o como trabajo, los cuales cruzan las fronteras del sistema para salir o entrar de este.

El calor se define como la energía que se transfiere entre dos sistemas (o entre el interior y el exterior) debido a una diferencia de temperatura. La transferencia de energía se realiza desde el cuerpo de mayor temperatura al de menor temperatura. A medida que transcurre el tiempo las temperaturas de los dos medios se empiezan a igualar, hasta que se alcanza el equilibrio térmico. Cuando no existe transferencia de calor entre los sistemas, se considera que el proceso es adiabático ( $\Delta Q = 0$ ), lo anterior también se puede lograr cuando existe una superficie sumamente aislante que cubre el sistema, la cual logra que el calor que sale o entra al sistema, sea prácticamente nula.

Esta energía comúnmente se expresa como un flujo de calor, el cual se define "como el calor que se transfiere en un tiempo específico". Si el flujo de calor que cruza las fronteras es constante, el calor total transferido en un intervalo de tiempo definido  $(\Delta t)$ , se obtiene por medio de la siguiente expresión.

$$
Q = \dot{Q}\Delta t \ (2.5)
$$

El **trabajo** también surge gracias a la interacción entre dos sistemas, y se define como la transferencia de energía relacionada con una fuerza que actúa a lo largo de una distancia, pero comúnmente se comprende fácilmente como toda transferencia de energía que no sea calor, esto debido a que el calor es más fácil de identificar y observar.

Los dos conceptos antes vistos son cantidades direccionales, lo que quiere decir que poseen una magnitud y dirección, por lo que se debe establecer un acuerdo para los signos que deben poseer en las interacciones. Para este fenómeno existe un acuerdo tácito en donde comúnmente se tiene que la transferencia de calor hacia un sistema y el trabajo hecho por un sistema son

#### Departamento de ingeniería U.T.F.S.M

positivos, y al contrario la transferencia de calor desde un sistema y el trabajo hecho sobre un sistema son negativos. (Çengel & Boles, 2012, pág. 62)

Por último, es importante mencionar que los conceptos de trabajo y de calor, no son propiedades que dependan del estado en que se encuentre el sistema, ya que el cambio que ocurre entre los estados depende de varias otras características del proceso.

La primera ley de la termodinámica permite relacionar las 3 energías antes mencionadas, calor, trabajo y energía total, por lo que es una base sólida para estudiar la relación entre las diferentes formas de energía. Es por ello por lo que esta ley estipula que el cambio neto (aumento o disminución) de la energía total del sistema es igual a la diferencia entre la energía que entra y la energía que sale del sistema (transferencia). (Çengel & Ghajar, 2011, pág. 11)

$$
E_{entrada} - E_{Salida} = \Delta E_{Sistema} \qquad (2.6)
$$

Para desarrollar en detalle la primera ley, se deben definir dos estados termodinámicos, los cuales llamaremos 1 y 2. En la ecuación anterior, cuando se habla de sistema, se refiere a los estados termodinámicos, en donde el 1 es el inicial y el 2 es el estado final, por lo tanto  $\Delta E_{Sistema}$ , equivale a la diferencia de la energía total de estos dos estados, y como hemos visto en la ecuación (2.3), esta energía agrupa la energía cinética, potencial e interna del sistema, por lo que  $\Delta E_{Sistema}$  queda de la siguiente forma.

$$
\Delta E_{Sistema} = \Delta U + \Delta E c + \Delta E p = m(u_2 - u_1) + \frac{1}{2}m(V_2^2 - V_1^2) + mg(z_2 - z_1)
$$
 (2.7)

La mayoría de las veces que se analiza un sistema en termodinámica no existe desplazamiento, por lo que la ecuación anterior se eliminan la influencia de la energía cinética y potencial, por lo que la expresión de  $\Delta E_{Sistema}$  queda de la siguiente forma.

$$
\Delta E_{Sistema} = m(u_2 - u_1) = U_2 - U_1 = \Delta U (2.8)
$$

Por otro lado, cuando se habla de la energía de entrada y salida ( $E_{entrada} - E_{Salida}$ ) en la ecuación (2.6), se refiere a la transferencia de energía que ocurre hacia dentro o hacia afuera del sistema, respectivamente, aquí solamente pueden cruzar la frontera, dos tipos de energía, el calor y el trabajo, lo cual deja a la expresión de entrada y salida de energía de la siguiente manera.

$$
E_{entrada} - E_{Salida} = (Q_{entrada} - Q_{salida}) + (W_{entrada} - W_{salida})
$$
 (2.9)

Cabe mencionar, que existe otra forma de transferir la energía entre dos sistemas, conocido como flujo másico, el cual ve la entrada y salida de masa de un sistema, pero en el caso anterior se considerará que el sistema analizado es cerrado, lo que quiere decir que no puede entrar ni salir masa.

Ahora juntando las ecuaciones (2.9) y (2.8), que son la parte izquierda y derecha de la ecuación (2.6), respectivamente, se genera una expresión ampliada de la primera ley de la termodinámica, para el caso de un sistema sin desplazamiento y cerrado.

$$
(Q_{entrada} - Q_{salida}) + (W_{entrada} - W_{salida}) = (U_2 - U_1) (2.10)
$$

Lo anterior al ser un sistema cerrado no existe un flujo másico que entra o que sale de las paredes, pero si puede haber una diferencia en la masa del sistema entre los dos estados termodinámicos (1 y 2), por lo que, si queremos dejar la energía interna en función de la masa, se debe considerar que la masa es diferente en los dos estados, por lo que la ecuación anterior queda de la siguiente forma.

$$
(Q_{entrada} - Q_{salida}) + (W_{entrada} - W_{salida}) = m_2 u_2 - m_1 u_1 (2.11)
$$

$$
\Delta Q + \Delta W = m_2 u_2 - m_1 u_1 (2.12)
$$

En el fenómeno de "Pressure Build Up" (PBU), el sistema se encuentra en estado quasiestacionario, cerrado y con nula transferencia de trabajo, por lo que la expresión que describe el estado termodinámico de la sustancia al interior del estanque queda de la siguiente manera.

$$
\Delta Q = m_2 u_2 - m_1 u_1 (2.13)
$$

Cabe mencionar, que esta expresión, en el modelo, se aplica en determinados puntos temporales, los cuales están separado por un  $\Delta t$ , y de esta secuencia temporal y forma de analizar, proviene el nombre de quasi-estacionario.

### **2.4.2. Fenómeno del cambio de fase.**

Es un fenómeno que sucede cuando una sustancia pura cambia de fase, lo que genera una serie de cambios en las características de la sustancia. Estos cambios se realizan entre las 3 fases principales de una sustancia, sólida, líquida y gaseosa, de esta salen otras fases llamadas secundarias, las cuales se generan cuando se entremezclan las fases principales, siendo una especie de paso intermedio.

Antes de entrar en el detalle de las fases, se debe definir el concepto de sustancia pura, que es toda aquella sustancia que posee composiciones químicas fijas para cualquier parte; estos se pueden presentar por medio de un elemento (nitrógeno, helio, etc.), o en forma de molécula o mezcla (agua, aire), lo anterior sucede, si solo si, la mezcla entre los elementos resultantes es una sustancia homogénea químicamente, lo que quiere decir que la mezcla debe presentar las mismas características en su conjunto (temperatura de condensación, etc.). (Çengel & Boles, 2012, pág. 112)

En el modelo computacional, y en específico en el modelo termodinámico, que simulará el fenómeno del PBU, se ocupa como sustancia pura el metano  $(H_4)$ , esto debido a que el gas natural licuado, no es una sustancia pura, y depende de la mezcla, pero si se sabe, que este compuesto en mayor parte, aproximadamente un 90%, de metano, por lo que aproximar los parámetros termodinámico a esta sustancia pura, no se alegaría de la realidad. Además, esta suposición permite simplificar el desarrollo del análisis termodinámico.

A continuación, se presenta una breve descripción de las 3 fases principales que puede tener las sustancias puras.

- Fase sólida: Aquí las moléculas presentan una pequeña distancia intramolecular, debido a la gran fuerza de tracción entre ellas, lo que provoca que se mantengan relativamente fijas. Cuando se le aplica calor, se comienza a generar un movimiento oscilante, el cual aumenta a medida que se le aplica más calor, hasta el punto en donde comienza la fusión y la sustancia empieza a convertirse en líquidos.
- Fase líquida: Aquí la distancia entre moléculas, para el caso del agua solamente. es parecida a la sólida, pero para otras sustancias la distancia intramolecular es mayor. Aquí la fuerza de atracción disminuye, provocando que la red de molécula no esté fija y existan altas oscilaciones.
- Fase gaseosa: Aquí las moléculas están muy distanciadas, debido a que su fuerza de atracción es baja, también, no existe un orden molecular y se mueven libremente, lo que permite la colisión entre ellas, que es su único medio de interacción. Las moléculas gaseosas presentan un alto nivel de energía (energía interna), por lo mismo se requiere una alta cantidad de energía para convertir a gas, las sustancias puras (calor latente).

#### 2.4.2.1. Proceso de cambio de fase líquido-vapor (evaporación).

Uno de los cambios de fase más estudiados en la termodinámica, es el que se realiza cuando se transforma una sustancia pura de líquido a vapor (gas), y viceversa. En este cambio se analizan 3 importantes estados, los cuales depende de si el cambio de fase aun no comienza, si se está desarrollando o si terminó. (Çengel & Boles, 2012, pág. 113)

- 1- **Líquido comprimido:** Se encuentra en este estado, cuando la sustancia está en fase líquida y no está a punto de evaporarse. Aquí sube la temperatura a medida que aumenta el volumen especifico  $(v)$ , mientras que la presión disminuye al aumentar el mismo parámetro termodinámico.
- 2- **Saturación (líquido y gas saturado):** La incorporación de calor en la sustancia liquida, permite que esta llegue hasta el punto en donde el líquido comienza a evaporarse, cuando esto sucede se dice que la sustancia se encuentra en la línea de líquido saturado, el momento en donde se llega a esta línea depende de los valores de presión y temperatura de la sustancia. Después de la línea, el líquido comienza a evaporarse a medida que se incorpora más calor en la sustancia, aquí la sustancia presenta una parte en fase líquida y otra parte en fase gaseosa; el porcentaje de gas que existe en la mezcla aumenta con la incorporación de calor. En este estado al aumentar el volumen específico  $(v)$ , la presión y temperatura se mantienen constantes. Cuando se incorpora una cantidad justa de calor, la sustancia llega a la línea de vapor saturado, que es el momento justo en donde la sustancia comienza a estar completamente evaporada. Todo este proceso se conoce como mezcla saturada de líquido-gas, y la principal peculiaridad es que coexisten en equilibrio tanto la fase líquida como la fase gaseosa.
- 3- **Vapor sobrecalentado:** En este estado el gas no está a punto de condensarse y la sustancia se encuentra en fase gaseosa. Aquí la incorporación de calor provoca un aumento en la temperatura.

Existe un par de parámetros (temperatura y presión) en donde la saturación o el cambio de fase comienzan, a estos parámetros se le conoce como temperatura de saturación y presión de saturación. Cabe mencionar que estos dos parámetros son dependientes entre sí, lo que quiere decir que existe una sola temperatura de saturación vinculada a una presión de saturación, para la misma sustancia.

El calor latente es un concepto que se relaciona con lo anterior, y es la energía necesaria para realizar el cambio de fase, cuyo valor cambia según el par de temperatura y presión de saturación que se tenga.

## 2.4.2.2. Diagrama de propiedades.

El fenómeno de cambio de fase se puede visualizar por medio de diferentes diagramas, los cuales permiten observar de mejor manera el fenómeno. Para el caso del fenómeno de "Pressure Build Up" (PBU), el cambio de fase más importante es el de evaporación, en donde los diagramas que más se utilizan son los siguientes.

 **Diagrama T-v:** En este diagrama se muestra el comportamiento de la temperatura en la evaporación de la sustancia, el cual aumenta en las zonas de líquido comprimido y vapor sobrecalentado, y se mantiene en su valor de saturación en el estado del mismo nombre, este comportamiento ocurre cuando la temperatura aumenta y la presión se mantiene constante (isobárico), que es lo que ocurre en el modelo del PBU. En la [Ilustración 2.1](#page-45-0) se observa este comportamiento.

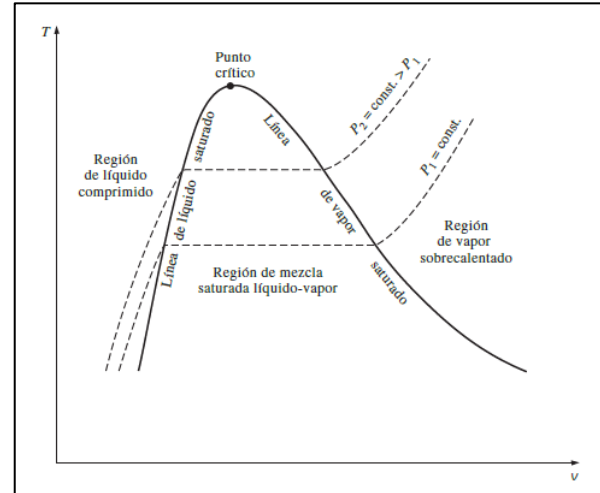

<span id="page-45-0"></span>*Ilustración 2.1: Diagrama del comportamiento de la temperatura en el cambio de fase (evaporación), cuando se encuentra en un proceso isobárico. (Çengel & Boles, 2012, pág. 120)*

 **Diagrama P-v:** En este diagrama se muestra el comportamiento de la presión en él cambio de fase de evaporación. Aquí al contrario que en caso anterior, la presión disminuye en los estados de líquido comprimido y vapor sobrecalentado, mientras que se mantiene constante en la región saturada, este comportamiento ocurre cuando se posee un proceso en donde la temperatura no cambia (isotérmico). Este diagrama se

ve en la Ilustración 2.2, que muestra el comportamiento de la presión en los diferentes estados para la línea isotérmica.

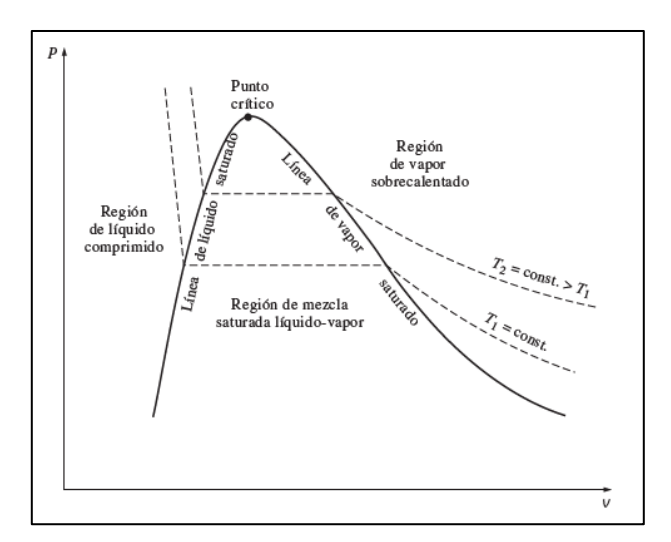

*Ilustración 2.2:Diagrama del comportamiento de la presión en el cambio de fase, cuando se encuentra en un proceso isotérmico (Çengel & Boles, 2012, pág. 121)*

En los diagramas anteriores, existen dos conceptos importantes a observar. Como es el caso de la línea de líquido saturado, la cual visualiza el comienzo del estado de saturación a través de los diferentes valores de temperatura y presión. Por otro lado, existe otra línea que indica el término del estado de saturación, la cual se conoce como la línea de vapor saturado. Las dos líneas anteriores se juntan en un punto, que se llama punto crítico. Aquí existe una temperatura, una presión y un volumen especifico crítico, que para el caso del metano equivale a los siguientes valores.

$$
T_{crit} = 190 K \quad P_{crit} = 4.6 \, [MPa] \quad v_{crit} = 0.00615 \, [m^3/kg]
$$

Sobre este punto existe una región, en donde el cambio de fase no sucede a lo largo de una región (área), ni tampoco en una línea, sino que se realiza en una zona poco definida.

Además, las líneas de saturación forman un área, con el eje del volumen específico, que muestra los valores en donde sucede el cambio de fase, que se llama región de mezcla saturada líquido-vapor o región húmeda.

 **Diagrama P-T:** También conocido como diagrama de fase, aquí se muestra los tres posibles cambios de fase que pueden existir en una sustancia pura, como son la sublimación, para el cambio entre gas-sólido, la fusión, para el cambio entre sólidogas, y la evaporación, para el cambio entre líquido-vapor. Este diagrama nos muestra los valores de temperatura y presión, en donde ocurren los diferentes cambios de fase, lo cual se muestra en detalle en la [Ilustración 2.3.](#page-47-0)

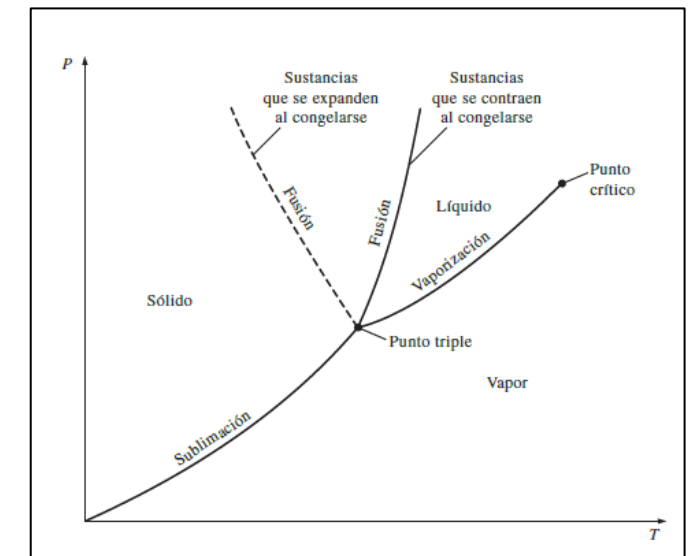

<span id="page-47-0"></span>*Ilustración 2.3: La grafica de la relación entre temperatura y presión, que caracteriza la fase del estado termodinámico. (Çengel & Boles, 2012, pág. 134)*

# **2.4.3. Tablas de propiedades.**

Las relaciones entre propiedades termodinámicas son demasiados complejas para expresarse con ecuaciones simples, por esto los valores de las propiedades se muestran por medio de tablas empíricas. Estas tablas presentan una forma conveniente, que facilita la obtención de los valores termodinámicos. Los valores se obtienen de manera empírica, por lo cual existe una tabla para cada una de las sustancias puras.

Las propiedades que más se recopilan en las tablas, son el volumen especifico  $(v)$ , energía interna específica  $(u)$ , temperatura y presión. Para cada una de las sustancias se poseen 3 diferentes tablas, una para la región de líquido comprimido, otro para la zona de vapor sobrecalentado, y uno para la región de saturación.

Para el caso del PBU, es importe la tabla de la región saturado, debido a que este es el estado que se tendrá dentro del recipiente de estudio. Esta tabla posee la característica de especificar los valores de los parámetros termodinámicos para la línea de líquido y vapor saturado, según el par de temperatura y presión que se tenga. Las propiedades termodinámicas que se encuentran en la línea de líquido saturado, se les coloca el diminutivo "", mientras que las que se encuentran en la línea de vapor saturado, se les coloca el diminutivo " $g$ ". Las propiedades que comúnmente se separan son la de volumen especifico  $(v)$  y energía interna especifica  $(u)$ . En algunos casos se añade otra columna en estas propiedades que indica la diferencia entre el valor de la línea de vapor saturado y el valor de la línea de líquido saturado, a este se le coloca un diminutivo " $lg$ ".

Para obtener valores de la región saturada, se necesita obtener la calidad que presenta la mezcla líquido-vapor, que es un parámetro que nos ilustra la proporción en masa que se tiene de vapor en la mezcla, si este valor vale cero, significa que la sustancia se encuentra en la línea de líquido saturado, mientras que, si la calidad vale 1, significa que se encuentra en la línea de vapor saturado. Es por esto por lo que el parámetro de calidad nos indica el porcentaje de saturación de la mezcla. La forma de obtener este valor es por medio de la siguiente ecuación.

$$
x = \frac{m_{vapor}}{m_{total}} \ (2.14)
$$

La forma en que la calidad, nos permite encontrar el valor de una propiedad termodinámica, dentro de la zona de saturación, es por medio de la siguiente ecuación.

$$
Y_{prom} = y_l + xy_{lg} = y_l + x(y_g - y_l)
$$
 (2.15)

Aquí Y, puede ser las propiedades termodinámicas de volumen especifico  $(v)$ , energía interna especifica  $(u)$  y entalpía  $(s)$ .

En el caso de la región de saturación, se pueden obtener todas las propiedades termodinámicas cuando se tiene el valor de temperatura o presión de saturación y la calidad de la mezcla.

#### **2.4.4. Principio de conservación de la masa.**

La masa actúa igual que la energía, debido a que también es una propiedad conservativa, es por ello por lo que no puede crearse ni destruirse durante un proceso. Generalmente en las interacciones termodinámica el cambio de masa es prácticamente indetectable (excepto en la energía nuclear). Cuando la masa no puede cruzar las fronteras de un volumen de control especifico, se llama sistema cerrado.

El principio de conservación de la masa se expresar como "la transferencia neta de masa hacia o desde el volumen de control durante un intervalo de tiempo  $\Delta t$ , es igual al cambio neto (incremento o disminución) en la masa total dentro del volumen de control durante ∆" (Çengel & Boles, 2012, pág. 222). Lo anterior se traduce en la siguiente expresión de la conservación de la masa.

$$
m_{entrada} - m_{salida} = \Delta m_{\nu c} (2.16)
$$

Lo anterior también se puede expresar en forma de tasa (cantidad de masa que sale en el tiempo), cuando se habla de flujo másico.

## **2.5. Conceptos de Transferencia de calor.**

Para la confección de uno de los dos modelos implicados en el informe, se necesita utilizar diferentes conceptos de transferencia de calor, en especial todo lo relacionado con las formas de transferencia de calor, conducción, convección y radiación.

A continuación, se mostrará los conceptos importantes que se utilizarán en el modelo de transferencia, divididos en las tres formas antes mencionadas:

## **2.5.1. Conducción.**

La conducción se define como la transferencia de energía térmica de las partículas más energéticas de un medio, hacia las menos energéticas adyacentes. Esta forma de transferencia se puede dar tanto en los medios sólidos, como en los medios líquido y gaseoso, pero en estos últimos al existir otros factores que afecta la transferencia, comúnmente no son analizados con este nombre. (Çengel & Ghajar, 2011, pág. 17)

El calor, se produce cuando existe una diferencia de temperatura entre dos medios, transfiriendo el calor desde el medio de mayor temperatura al de menor temperatura; debido a lo anterior es que este concepto presenta magnitud y dirección, y se puede definir por medio de vectores.

Esta forma de transferir calor se expresa comúnmente de manera diferencial por medio de la ecuación de la ley de Fourier para la conducción de calor.

$$
Q_{cond} = -kA \frac{dT}{dx} (2.17)
$$

En donde la constante proporcional  $k$  es la conductividad térmica del material y  $dT/dx$  es el gradiente de temperatura. Esta fórmula se pueda llevar al caso de una pared de gran dimensión a lo largo, de espesor  $\Delta x$  y área A, con temperaturas de pared  $T_1$  y  $T_2$ . Aquí el dT equivale a la diferencia entre la temperatura 2 con la temperatura 1, y se expresa como  $\Delta T = T_2 - T_1$ , teniendo esto en consideración la ecuación (2.17) queda de la siguiente manera.

$$
Q_{cond} = -kA \frac{\Delta T}{\Delta x} \text{ (2.18)}
$$

De la ecuación anterior se deduce, que a medida que la diferencia entre las dos temperaturas correspondiente a las paredes es más alta, el calor transferido por este medio es mayor, situación que sucede en el caso de los estanques criogénicos donde la temperatura interna alcanza aproximadamente los -160°C, mientras que la temperatura externa es la atmosférica (~20°C). También, el calor por conducción se ve incrementado cuando el espesor de la pared es más delgado, debido a que existe menos material que resista flujo, por lo que el calor es más alto. Similar a lo ocurrido con la temperatura, sucede cuando agrandamos las dimensiones de la pared, lo cual se refleja en el aumento del valor de A. Aquí a medida que A es más grande, el calor transferido se incrementa, debido a que existe una zona más amplia por donde puede fluir el calor. Por último, está el valor de conductividad térmica  $k$ , el cual depende del material de la pared y la temperatura con la cual se trabaja, en general los metales son mejores conductores térmicos que los materiales no metálicos.

#### $2.5.1.1$ . Conductividad térmica  $(k)$ .

Es un parámetro característico de los materiales que varía según la temperatura, pero que en la práctica se trabaja como una constante, que depende de una temperatura promedio de trabajo. La conductividad térmica se define como la capacidad de un material para conducir calor, se dice que un material es mal conductor de calor o aislante, cuando su valor de conductividad térmica es bajo (< 1 [ $W/mK$ ]), al contrario, cuando el valor de conductividad térmica es alto, se dice que el material es buen conductor térmico. De manera general los cristales y metales son los mejores conductores de calor (Diamante, grafito, cobre, plata, etc.), mientras que los gases y materiales aislante son los peores conductores de calor (Espumas, fibras, helio, hidrógeno, etc.) (Çengel & Ghajar, 2011, pág. 19)

Como se comenta la conductividad térmica  $(k)$  es un parámetro que varía según la temperatura, y la magnitud de dicha variación depende del material con el cual se trabaje, ya que existen algunos en donde las diferencia es poco significativa y otros donde existe una gran diferencia, como el caso del cobre donde la conductividad aumenta casi 50 veces cuando está cerca al cero absoluto. Debido a este comportamiento tan complejo, este parámetro se trabaja como una constante en la conducción, el cual se obtiene a partir de un promedio de la temperatura de trabajo.

### 2.5.1.2. Resistencia térmica en conducción.

Este concepto se puede definir como la capacidad que posee un material de oponerse al flujo de calor. Para el caso anteriormente visto de la ley de Fourier (Ecuación 2.18), la resistencia equivale a todos aquellos parámetros que representan al material, tanto en su estructura, área, espesor, como en sus características, conductividad térmica, por lo que este concepto se define para el caso de una conducción unidimensional sobre un espesor definido en coordenadas cartesianas, de la siguiente forma.

$$
R_{cond} = \frac{\Delta x}{Ak} \ (2.19)
$$

Y si llevamos esta resistencia a la ecuación 2.18, se obtiene un nueva forma, más general o conceptual, de definir el flujo de calor.

$$
Q_{cond} = \frac{\Delta T}{R_{cond}} \ (2.20)
$$

### **2.5.2. Convección.**

La convección es la forma de transferencia de calor entre una superficie sólida y un medio líquido o gaseoso adyacente, que se encuentra en movimiento. Este método comprende los efectos combinados de la conducción y el movimiento del fluido. (Çengel & Ghajar, 2011, pág. 25)

Existen dos convecciones, según la forma en cómo se mueva el fluido. Se llama convección forzada cuando el fluido es forzado a circular sobre la superficie sólida, mediante fuentes externas, como ventiladores, bombas o viento. La segunda forma sucede cuando el movimiento del fluido se realiza de manera libre, sin ninguna fuente externa, solamente por medio del empuje que se realiza dentro del fluido, generado por las diferencias de densidad y de temperatura, a esto se le conoce como convección natural. Si existe un flujo libre en donde la diferencia de temperatura interna es tan baja que el movimiento del fluido es casi nulo, se podría decir que el único efecto que comprende esta interacción sería la conducción.

Este fenómeno se puede describir de manera numérica por medio de la ley de enfriamiento de Newton, la cual define la convección de la siguiente manera.

$$
Q_{conv} = h A (T_s - T_\infty) (2.21)
$$

En donde ℎ, es el coeficiente de transferencia de calor por convección, A es el área de la superficie adyacente al fluido,  $T_s$  es la temperatura de la superficie sólida y  $T_{\infty}$  es la temperatura del fluido considerablemente lejos de la superficie sólida.

Siendo estricto el coeficiente de transferencia de calor por convección  $(h)$  no es una propiedad del fluido, sino un parámetro que se determina de forma experimental, y su valor depende de la configuración de la superficie, las características del movimiento del fluido, las propiedades del fluido y de su velocidad.

El calor de la ecuación 2.21, se ve incrementado cuando se aumenta el valor del área de la superficie  $(A)$ , la diferencia de temperatura entre el medio y la superficie sólida, y el coeficiente de transferencia de calor por convección (ℎ). Particularmente el valor del coeficiente de transferencia de calor se ve incrementado cuando se posee un fluido que se mueve de manera más rápido, lo que quiere decir, que a medida que la velocidad del fluido cercana a la superficie es mayor, la transferencia de calor también lo será, y específicamente se verá reflejado en el aumento del valor de ℎ.

#### 2.5.2.1. Resistencia térmica en convección.

Cuando definimos la resistencia en el caso de la conducción, se obtuvo una ecuación general (ecuación 2.20) que define la transferencia de calor, la cual se obtuvo al quitar el término de diferencia de temperatura ( $\Delta T$ ) de la ecuación 2.17. Ahora si realizamos lo mismo para la ley de enfriamiento de Newton (ecuación 2.21), nos queda definido la ecuación de la resistencia térmica para el caso de la convección.

$$
R_{conv} = \frac{1}{hA} (2.22)
$$

Este parámetro nos entrega la capacidad del fluido de oponerse al calor, establecido en la ecuación por medio del coeficiente de transferencia de calor por convección y el área de la superficie sólida.

#### **2.5.3. Radiación.**

Específicamente esta forma de transferencia de calor, se llama radiación térmica, la cual corresponde a la radiación emitida por los cuerpos debido a su temperatura, y es diferente a las otras formas de radiación, como rayos x, gamma, entre otros. Todos los sólidos, líquidos y gases emiten, absorben y transmiten radiación; en estricto este fenómeno es volumétrico, pero como la radiación interna se refleja en la superficie de los cuerpos, se considera como un fenómeno superficial. (Çengel & Ghajar, 2011, pág. 27)

La radiación máxima que puede emitir un cuerpo a temperatura  $T_s$ , se expresa por medio de la ley de Stefan-Boltzmann.

$$
Q_{emitido.max} = \sigma A_s T_s^4 \left[W\right] \left(2.23\right)
$$

Donde  $\sigma$  es la constante de Stefan-Boltzmann que equivale 5.67 $x10^{-8}$  [W/m<sup>2</sup>K<sup>4</sup>].

La ecuación 2.23, es el caso idealizado de la radiación de los cuerpos, los cuales son conocidos como cuerpos negros, pero el caso de las superficies reales las emisiones son menores. Es por esto por lo que se define el concepto de la emisividad  $(\varepsilon)$ , el cual es un parámetro que define que tan próximo se encuentra una superficie de ser un cuerpo negro, y su valor se encuentra entre el cero y el uno. Si añadimos este parámetro a la ecuación anterior nos queda una expresión para la radiación emitida de un cuerpo real.

$$
Q_{emitido.read} = \varepsilon \sigma A_s T_s^4 \left[W\right] \left(2.24\right)
$$

Otra propiedad de la radiación importante es la absortividad  $(\alpha)$ , y se define como la fracción de la energía de radiación incidente que es absorbido por el cuerpo. El valor que puede tomar este parámetro se encuentra entre el cero y el uno. Al igual que en un cuerpo negro la emisividad vale 1, debido a que es un emisor perfecto, también, el valor de absortividad vale 1, debido a que es un absorbedor perfecto.

Los parámetros de emisividad y absortividad dependen de la temperatura y la longitud de onda de la radiación. Pero la ley de Kirchhoff afirma que, para las misma temperatura y longitud de onda, los parámetros de emisividad y absortividad son iguales, situación que sucede en la gran mayoría de los casos que se estudian.

$$
\varepsilon = \alpha (2.25)
$$

#### 2.5.3.1. Análisis de la radiación que llega a una superficie.

Si analizamos la radiación que llega a una superficie, existe una fracción de esta que es absorbida por el cuerpo, cuyo valor viene dado por el parámetro de absortividad (∝), y se define de la siguiente forma. (Çengel & Ghajar, 2011, pág. 28)

$$
Q_{abs} = \alpha Q_{emi} (2.26)
$$

además, existe una fracción de la radiación que es reflejada por la superficie. Si analizamos en detalle, este valor equivale a todo aquel calor proveniente de la radiación incidente que no fue absorbida, por lo cual se puede definir de la siguiente manera.

$$
Q_{ref} = (1 - \alpha)Q_{emi} (2.27)
$$

### 2.5.3.2. Relación de reciprocidad del Factor de forma.

La transferencia de calor por radiación entre dos superficies depende de la orientación y distancia. Y para incorporar estos efectos en la transferencia de calor por radiación se incorpora un nuevo parámetro conocido como factor de forma, el cual se denota de la siguiente manera. (Çengel & Ghajar, 2011, pág. 732)

## $F_{ij}$  = Factor de forma de una superficie i hacia una superficie j.

Este parámetro nos dice la fracción de la radiación que es emitida por la superficie i, y que choca directamente con la superficie j. El valor del factor de forma va desde cero hasta uno.

También este parámetro posee una serie de relaciones útiles para desarrollar los cálculos, una de las más importantes es la relación de reciprocidad, la cual nos relaciona el factor de forma entre dos superficies, según el área de ambas, y se define de la siguiente forma.

$$
F_{ij}A_i = F_{ji}A_j
$$
 (2.28)

# 3. **Descripción del Problema.**

El gas natural licuado (GNL), es almacenado y transportado por medio de estanques, los cuales deben ser capaces de mantener las condiciones criogénicas en el ambiente interno, de manera de poder almacenar la sustancia en estado líquido; para el caso del GNL las condiciones son de -162°C y presión atmosférica (1 bar). La importancia de almacenar esta sustancia en estado líquido recae en la eficiencia que esta otorga, ya que se puede almacenar 600 veces más masa, teniendo el gas natural en fase liquida que en fase gaseosa.

Pero las condiciones criogénicas, generan otro fenómeno que reduce la eficiencia del estanque. Este se produce debido a la ganancia de calor desde el ambiente, el cual se ve amplificado en este caso debido a la gran diferencia de temperatura (182°C) que existe entre el exterior (20°C) y el interior (-162°C) del estanque. El calor al ingresar origina una evaporación gradual del líquido, generando gases adicionales, los cuales por su sigla en inglés se conocen como BOG ("Boil off gas"), lo anterior al estar confinado en un volumen constante, provoca a su vez un aumento paulatino de la presión, generando de esta forma el fenómeno de "Pressure Build Up" (PBU). Cabe mencionar que el PBU se origina cuando no se posee ninguna forma de refrigerar el estanque de manera externa.

El problema que existe con el fenómeno del "Pressure Build-Up" (PBU), es que es muy difícil estimar en qué momento se alcanzarán las presiones máximas, debido a que su comportamiento depende de múltiples factores, tanto estructurales, dimensiones del estanque, tipo de aislante y grosor de pared, como ambientales, época del año y sitio donde se instale. Es por esto por lo que, para estudiar este fenómeno, se realizará una modelación computacional que estime el aumento de la presión interna y el momento en donde este alcance su valor máximo. Es importante tener en consideración el PBU, cuando se diseña el estanque, debido a que en su funcionamiento, el fenómeno provoca una pérdida de la eficiencia de la capacidad que se puede utilizar, ya que a medida que ingresa calor se pierde masa en el proceso de regulación de presión, conocido como venteo, además, a medida que se libera más cantidad de gas al ambiente, también se libera compuesto contaminante que dañan al medio ambiente, y por último existe un riesgo a la seguridad, cuando se trabaja con estanques de gran capacidad y que presenta una presión alta en su interior, debido a la posible explosión que se puede generar.

El modelo que describe el fenómeno del PBU, está compuesto de dos partes. El primero es un modelo de transferencia de calor, el cual, según las condiciones ambientales y estructurales, se

calcula el flujo de calor que ingresa al estanque, debido a los efectos de la convección, radiación y conducción. El segundo es un modelo termodinámico, cuyo objetivo principal es calcular la presión dentro del estanque, luego de haber aplicado un calor en un intervalo de tiempo determinado, el cual proviene del modelo anterior. Ambos modelos juntos nos permiten analizar el comportamiento del fenómeno del PBU dentro de los estanques, el detalle de cada modelo se explicará más adelante.

# **3.1. Detalles del problema y descripción del modelo base.**

Se analizará el fenómeno del" Pressure Build-Up" (PBU), para el caso específico de un estanque cilíndrico estático, orientado verticalmente, en cuyo interior se almacena gas natural licuado (GNL), a una temperatura inicial de -162°C y presión inicial de 1 bar.

Para este caso se establecerán un modelo base, en donde se presentarán valores principales, los cuales no variarán, excepto cuando la variación de esta se requiera analizar, momento en donde este valor será analizado con los resultados.

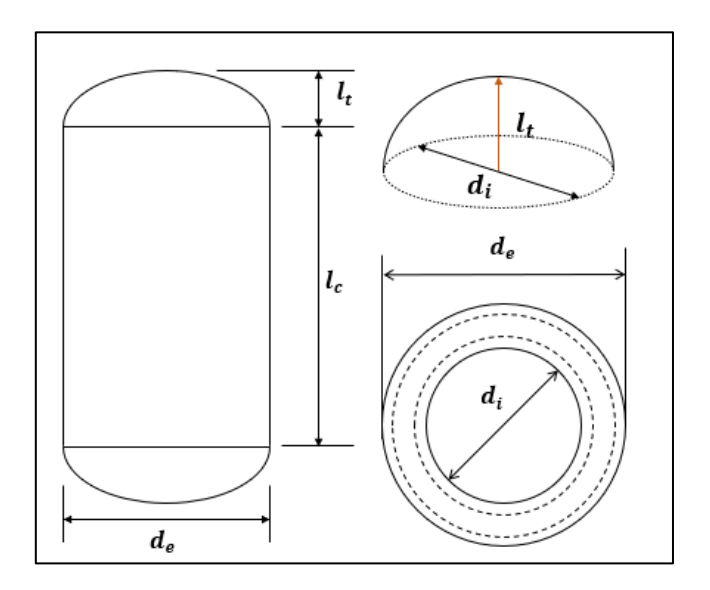

<span id="page-56-0"></span>**Ilustración 3.1:** Diseño preliminar del estanque estudiado en este problema.

Los valores principales de las dimensiones son de un estanque de altura total aproximada de 19.1 metros  $(L)$ , valor alcanzado sumando la altura del casquete esférico (tapa), de 0.9 metros  $(l_t)$ , y la altura de la parte cilíndrica del estanque, cuyo valor alcanza los 18.2 metros  $(l_c)$ . El valor del diámetro exterior ( $d_e$ ) del estanque es de 3.5 metros, mientras que el diámetro interior

 $(d_i)$  es de 3.4 metros, la diferencia entre los dos últimos valores nos entrega que el espesor de pared, el cual es de 0.1 metros.

El detalle de la forma del estanque y los parámetros generales de dimensiones se muestran en la [Ilustración 3.1.](#page-56-0)

La pared del estanque está compuesta por una capa interna de acero inoxidable 316 al cromo níquel, de espesor 0.014 metros  $(e_{ci})$ , cuya conductividad, como se observa en el capítulo (2.5.1.1), depende de la temperatura. Como se observa en el anexo A, la conductividad del acero inoxidable varía entre 9.4  $\left[W/mK\right]$  y 11.1  $\left[W/mK\right]$ , entre las temperaturas de trabajo (110 K a 150 K), de manera de que para simplificar el problema se considerará la conductividad de la capa interna como constante, cuyo valor será el promedio de la conductividad entre las temperaturas de trabajo. Al realizar los cálculos arroja que la conductividad de la capa interna equivale a 10.3 [ $W/mK$ ] ( $k_{ci}$ ).

$$
k_i = \frac{k_{100} + k_{120} + k_{140}}{3} = \frac{9.4 + 10.36 + 11.1}{3} = 10.3[W/mK]
$$

Por otro lado, la capa que está en contacto con el ambiente externo es de acero al carbono ASTM A515, de espesor 0.08 metros ( $e_{ce}$ ), con valor de conductividad de 15 [W/mK] ( $k_{ce}$ ). Entremedio de la capa interna y externa del estanque, se encuentra confinada una capa de lana de roca, que es un material aislante, cuya conductividad equivale a 0.037 [W/mK] ( $k_a$ ), este aislante es el que comúnmente se utiliza en estanques de gas natural licuado; el espesor de esta capa es de 0.08 [m]  $(e_a)$ . Sumando todos estos espesores nos queda que el grosor de la pared del estanque equivale a  $0.102$  metros (e). En la Ilustración 3.2 se muestra con colores la estructura de las capas que componen la pared del recipiente.

Un dato relevante para el modelo de transferencia de calor es la emisividad de la capa externa, este parámetro depende de las condiciones superficiales, es por esto por lo que en el problema no se considerará una superficie ni tan pulida (emisividad baja), ni tan oxidada (emisividad alta), sino más bien un término medio entre ambas, la cual para el caso del acero al carbono equivale a  $0.5 (\varepsilon)$ .

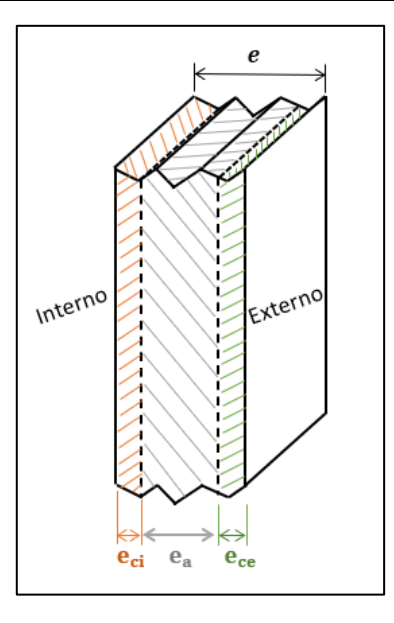

*Ilustración 3.2: Composición y parámetros de la pared del estanque.*

Dentro del recipiente el gas natural se encuentra en un ambiente, en donde coexisten la sustancia en fase líquida y gaseosa, lo que quiere decir que el gas natural se encuentra en estado saturado, y no existe ninguna otra sustancia en la mezcla. En estas condiciones el valor de la temperatura dentro del recipiente depende de la presión que se tenga, y como se comentó, la presión interna inicial del estanque es de 1 bar (100 kPa)  $(P_i)$  lo cual equivale a una temperatura interna inicial de -161.5°C  $(T_i)$ . Lo anterior quiere decir que la sustancia dentro del recipiente se encuentra en estado saturado; los parámetros termodinámicos que se tomarán en esta zona serán los del metano  $(CH_4)$ , debido a que el gas natural, está compuesto en mayor parte por este componente ( $\sim$ 90%), por lo que sus valores termodinámicos son semejantes. Es por esto por lo que, en los cálculos realizados en el modelo termodinámico, se obtendrán los valores de los parámetros a partir de una tabla termodinámica del metano, para la región saturada.

Un parámetro importante para el cálculo del flujo de calor dentro del recipiente es el de coeficiente de convección  $(h)$ , el cual para el caso interno se considerará la existencia de dos ambientes con diferentes valores de coeficiente, el primero será el medio líquido, el cual tendrá un valor de coeficiente de convección interna igual a 250  $[W/m^2K]$  ( $h_{il}$ ), mientras que el otro será un medio gaseoso con valor de coeficiente de convección igual a 22.5 [ $W/m^2K$ ] ( $h_{ia}$ ). (Engineers EDGE, 2015) Para saber la cantidad de líquido presente en el recipiente, se establecerá un nuevo parámetro, el cual nos indicará el porcentaje del volumen del recipiente

que se encuentra en estado líquido  $(pe)$ , con este parámetro se puede obtener la altura o nivel de líquido ( $l_{ref}$ ), dato importante para separar los estados en el modelo de transferencia de calor. Y en el modelo base estos dos parámetros valen 85%, para el valor de  $pe$  y 15.5 [m], para el caso de  $l_{ref}$ .

Para determinar las condiciones ambientales del problema, se situará el estanque de GNL en la comuna de Quintero, sitio en donde se congrega la mayor cantidad de actividad industrial de esta sustancia en el país. Uno de los parámetros ambientales utilizado es el coeficiente de convección externa, cuyo valor en la práctica varía según la velocidad del viento del ambiente, pero para el caso de este modelo base se considerará un coeficiente constante de valor 15  $[W/m^2K]$ , que corresponde a una convección natural del aire, sin presencia de viento. Esta decisión se toma debido a que el viento en el ambiente no es constante y ocurre en pequeños intervalos de tiempo despreciables para el cálculo.

En el modelo habrá dos parámetros ambientales que cambian con el tiempo, los cuales son la temperatura ambiente ( $T_{\infty}$ ) y la radiación solar global. ( $q_i$ ) Estos valores en el tiempo variarán de forma sinusoidal a medida que pasan los días de estudio, al igual que ocurre en la vida real, en donde las temperaturas más bajas se alcanzan en la noche y las más altas alrededor del mediodía, esto también ocurre en los valores de radiación. La función que determina los dos parámetros anteriores según el tiempo se obtiene de los datos recopilados por el Ministerio de energía, en su sitio web llamado explorador solar (Ministerio de Energía, 2021), en donde tienen una herramienta que permite obtener los datos de las diferentes radiaciones y temperaturas que existen en cualquier parte de nuestro país. Para obtener los datos en la herramienta, lo primero que hay que realizar es indicar la ubicación específica del lugar en donde se requieran los valores o buscar la ubicación de forma manual, luego la herramienta entregará una serie de documentos Excel con diferentes datos recopilados, para el caso del modelo interesará la tabla que consolida los datos horarios de radiación, aquí aparecen los valores en una tabla Excel separados por cada hora del año.

Cabe mencionar que se utiliza el calor global que nos entrega el Excel obtenido de la herramienta del explorador solar, debido a que se quiere considerar el efecto de los tipos de radiación, y por ello se incluye la radiación que proviene directamente del sol (radiación directa) y la que es reflejada por alguno cuerpo, en especial las nubes (radiación difusa). En la

#### Departamento de ingeniería U.T.F.S.M

radiación solar se excluyen algunos efectos que aumentan el ingreso de calor en el recipiente como el viento o el porcentaje de sombra sobre la superficie del estanque.

Los valores máximo de presión que se tendrán para este problema serán dos, el primero de ello será la presión en donde los estanques de gas natural licuado comienzan a abrir la válvula que da inicio al procesos de venteo, que como ya se ha mencionado corresponde al proceso en donde se libera cierta cantidad de vapor al ambiente de manera de regular la presión dentro del recipiente, a la válvula se le conoce como válvula de venteo, la cual en el modelo estará configurada para que se abra a la presión de 8 bar (Inland Transport Committee, 2011, pág. 5) a este parámetro lo llamaremos presión crítica  $(P_c)$ .

La otra presión importante que se utilizará será la que indica la presión máxima que puede soportar la estructura del estanque en su parte más débil, también conocido por su sigla en inglés como MAWP ("Maximus allowable working pressure"), el valor que tendrá este parámetro en el modelo será de 10 bar (Lapesa, 2021, pág. 18) y lo conoceremos con el nombre de presión máxima  $(P_m)$ . Cabe mencionar que el MAWP es un parámetro de diseño, que depende de la estructura que se tenga, es por esto por lo que variará a medida que se cambien las configuraciones estructurales en la toma de datos del modelo, pero para simplificar los cálculos se considerará este valor constante durante toda la modelación.

A los momentos en donde el modelo alcance las dos presiones anteriores se le llamará tiempo crítico  $(t_c)$ , para el momento en donde la presión interna alcance el valor de presión crítica, y se llamará tiempo máximo  $(t_m)$ , cuando la presión interna alcance el valor de la presión máxima. Estos tiempos estarán en días y corresponden al tiempo transcurrido entre el momento en donde la presión interna del estanque comienza a aumentar y el momento cuando se alcance las presiones críticas o máximas dentro del recipiente. El valor de estos parámetros, serán los principales resultados que se analizarán en el presente informe, y se obtendrá, para cada configuración que se da.

# 3.2. **Resumen del problema**.

A continuación, se mostrará un resumen de los parámetros escogido para el modelo, los cuales permitirán desarrollar el problema del "Pressure Build-Up" en un estanque de gas natural licuado, teniendo en consideración lo antes mencionado.

- Forma del estanque: Cilíndrico.
- Sustancia que almacena el estanque: Gas natural licuado (GNL)
- Orientación del estanque: Vertical.
- Material carcasa interna: Acero inoxidable 316 al cromo níquel.
- Material carcasa externa: Acero al carbono ASTM A515.
- Material aislante: Lana de roca.
- Altura total del estanque  $(L)$ : 19.1 [m]
- Altura casquete esférico  $(l_t)$ :0.9 [m].
- Altura cilindro  $(l_c)$ : 18.2 [m]
- Diámetro externo  $(d_e)$ : 3.5 [m].
- Diámetro interno  $(d_i)$ : 3.4 [m].
- Espesor de pared  $(e)$ : 0.1 [m]
- Espesor carcasa interna  $(e_i)$ : 14 [mm] o 0,014 [m].
- Espesor carcasa externa  $(e_e)$ : 8 [mm] o 0.008 [m].
- Espesor del aislante  $(e_a)$ : 80 [mm] o 0.08 [m]
- Presión inicial interna  $(P_i)$ : 100 [kPa] o 1 [bar]
- Presión crítica  $(P_c)$ : 800 [kPa] o 8 [bar].
- Presión máxima  $(P_m)$ : 1000 [kPa] o 10 [bar].
- Coeficiente de convección interna del líquido ( $h_{il}$ ): 250 [W/ $m^2K$ ].
- Coeficiente de convección interna del vapor  $(h_{iv})$ : 22.5 [W/m<sup>2</sup>K].
- Coeficiente de convección externa  $(h_e)$ : 15 [W/m<sup>2</sup>K].
- Emisividad de la carcasa externa  $(\varepsilon)$ : 0.5.
- Conductividad carcasa interna  $(k_i)$ : 10.3 [W/mK].
- Conductividad carcasa externa  $(k_e)$ : 15 [W/mK].
- Conductividad aislante  $(k_a)$ : 0.037 [W/mK].
- Porcentaje de líquido en el recipiente ( $pe$ ): 85%

# 4. **Modelo Computacional.**

Para analizar de mejor manera el comportamiento del fenómeno del "Pressure Build Up" (PBU), se realizará un modelo computacional que simule los efectos de este fenómeno en un estanque que almacena gas natural licuado (GNL); considerando el ingreso de calor y los efectos que este genera, en el estado termodinámica de la sustancia, dentro del recipiente.

El principal resultado que se quiere encontrar en el modelo es el tiempo que se demora la presión interna en alcanzar la presión crítica y máxima, cuyo incremento es provocado, por las condiciones ambientales que rodean al estanque, radiación solar y temperatura ambiente, los cuales provocan que exista un gran flujo de calor que ingresa al recipiente.

Para analizar en detalle el fenómeno de PBU, se tomarán una serie de resultados, agrupados en diferentes casos, en donde en cada uno, se variará solamente un parámetro del modelo base, y de esta forma se observará el efecto de este cambio en el tiempo que se demora la presión en alcanzar las presiones críticas y máxima. Luego con estos datos se obtendrá el parámetro que más afecte al rendimiento del fenómeno.

En definitiva, el modelo computacional que describe el fenómeno de "Pressure Build-Up" (PBU), se puede dividir en dos. El primero es el modelo de transferencia de calor, el cual permite calcular el flujo de calor que ingresa al recipiente, generado por la diferencia de temperatura entre el medio interno y externo del estanque. Aquí se utilizarán los diferentes conceptos que rodean a las tres formas de transferir calor, radiación, conducción y convección, para deducir las fórmulas que permitan obtener la cantidad de calor que ingresa, en un tiempo determinado. El segundo modelo es el termodinámico, el cual, gracias al calor obtenido del modelo anterior, se obtiene la presión interna final que existe en el recipiente luego de transcurrir un tiempo determinado, aquí se utilizarán los conceptos termodinámicos de la primera ley, cambio de fase, conservación de la masa y tabla de propiedades.

A continuación, se hablará en detalles de cada uno de los modelos utilizados, describiendo como se llegó a las ecuaciones que los conforman y las suposiciones que se consideraron.

# **4.1. Modelo de Transferencia de Calor.**

Este modelo tiene como principal objetivo obtener un valor para el flujo de calor que ingresa al recipiente, el cual posteriormente afectará en el estado termodinámico de la sustancia. La obtención de este valor se realizará analizando las 3 formas de transferir calor que existen en el recipiente, como lo son la convección adentro y fuera del estanque, la conducción en la pared del estanque y la radiación que absorbe y refleja la superficie del recipiente debido a la radiación ambiental.

Para analizar en detalle el calor que ingresa en el recipiente, el flujo se divide en tres partes, la primera es el calor que ingresa desde el ambiente hacia la zona liquida del recipiente  $(Q_{c_l})$ , la segunda es el calor que entra en la zona de vapor dentro del estanque cilíndrico ( $Q_{cv}$ ), y por último está el calor que ingresa hacia el casquete esférico  $(Q_t)$ . Todo esto se muestra en la [Ilustración 4.1.](#page-63-0)

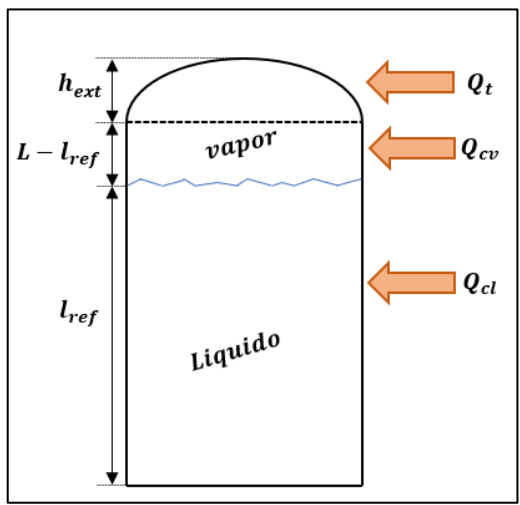

<span id="page-63-0"></span>*Ilustración 4.1: Esquema de los flujos de calor que ingresan al recipiente.*

Ahora se explicará en detalle la forma en cómo se obtuvieron las ecuaciones que rigen el modelo de transferencia de calor, teniendo en consideración los diferentes conceptos que aquí se utilizaron.

# **4.1.1. Obtención de las ecuaciones del modelo de transferencia de calor.**

Con las fórmulas de este modelo se buscará obtener el flujo de calor que ingresa al recipiente.

El primer análisis que se realizará en este modelo será el del flujo de calor que existe en una superficie cercana a la pared, aquí el flujo de calor será igual a la diferencia entre el flujo de calor que entra y que sale, expresión que proviene de la conservación de energía, y que queda de la siguiente forma.

$$
\dot{Q} = \dot{Q}_{entrada} - \dot{Q}_{sale} (4.1)
$$

Aquí  $\dot{Q}$  es el flujo de calor neto,  $\dot{Q}_{entrada}$  es el flujo de calor total que va hacia dentro de la pared y  $Q_{\text{safe}}$  es el flujo de calor que va saliendo de la pared. Ya que la temperatura dentro del recipiente es mucho más baja que la del ambiente, entonces el flujo que va hacia la pared debe ser mayor que el que sale.

Ahora se definirán, todos los calores que interactúan en el modelo, teniendo en consideración los detalles vistos en el capítulo que describe el problema y el modelo base (capitulo 3). Definiendo primero lo calores que van hacia dentro de la pared y luego los que van en dirección hacia fuera.

Uno de los principales calores que va hacia dentro de la pared es la radiación solar, la cual para nuestro caso consideraremos que entra directamente a la pared, independiente del ángulo de incidencia que se pueda formar, debido a la forma de la superficie. El valor del flujo de calor se calcula multiplicando la radiación solar por el área externa del estanque.

$$
\dot{Q}_{rad.entrada} = q_i A_w(4.2)
$$

Otro flujo de calor que ingresa a la superficie es la radiación producida por la temperatura ambiental  $(T_{\infty})$ , la cual para este análisis lo consideraremos por medio de un cuerpo imaginario de área  $A_{\infty}$ , que rodea a la superficie del estanque, y que presenta una temperatura  $T_{\infty}$ , cuyo valor está dado por la ley de Stefan-Boltzmann. (ecuación 2.23).

$$
\dot{Q}_{rad.T} = \sigma * T_{\infty}^{4} * A_{\infty} (4.3)
$$

Donde  $\sigma$  es la constante de Stefan-Boltzmann que es igual a 5.6703 \* 10<sup>-8</sup>[ $W/m^2K^4$ ].

La fórmula anterior nos dice la radiación total emitida por el cuerpo imaginario, pero solamente una fracción de esta llega al estanque, por ello a la ecuación (4.3), se le añadirá el factor de forma del cuerpo infinito hacia la pared ( $F_{\infty-W}$ ), por lo que la expresión queda de la siguiente manera.

$$
\dot{Q}_{rad.T} = \sigma * T_{\infty}^{4} * A_{\infty} * F_{\infty-W} (4.4)
$$

Como no se conoce el valor del  $A_{\infty}$  y  $F_{\infty-W}$ , se utilizará la ley de la reciprocidad (ecuación 2,28), vista en el capítulo 2.5.3.2, la cual nos permite simplificar la ecuación anterior.

$$
Ley\ de\ reciprocal\ ad\ \to\ A_{w}F_{w-\infty}=A_{\infty}F_{\infty-w}
$$

$$
\dot{Q}_{rad.T}=\sigma*T_{\infty}^{4}*A_{w}*F_{W-\infty}
$$
(4.5)

El factor de forma de la ecuación 4.5, es igual a 1, debido a que toda la radiación que emite el recipiente es recibida por nuestro cuerpo imaginario que lo rodea. Por lo que la expresión final para la radiación producida por la temperatura ambiental queda de la siguiente forma.

$$
\dot{Q}_{rad.T.entra} = \sigma * T_{\infty}^4 * A_w (4.6)
$$

El último flujo de calor que va hacia la pared es el que se transmite por convección, el cual como vimos en el capítulo 2.5.2, este depende del medio que rodea al estanque. Utilizando la ecuación de enfriamiento de Newton (ecuación 2.21), nos queda la siguiente expresión para el flujo de calor por convección que va hacia el estanque.

$$
\dot{Q}_{conv.entra} = h_e A_w (T_\infty - T_w) (4.7)
$$

Donde  $h_e$  es el coeficiente de convección del ambiente externo al estanque y  $T_w$  es la temperatura de la pared exterior.

Ahora al sumar todos los flujos de calor que posee una dirección que apunta hacia dentro del estanque, nos queda la siguiente expresión para el  $Q_{entra}$  de la ecuación 4.2.

$$
\dot{Q}_{entra} = q_i A_w + \sigma * T_{\infty}^4 * A_w + h_e A_w (T_{\infty} - T_w) (4.8)
$$

Ahora se observará los flujos de calor que van en dirección hacia afuera del estanque. El primero a destacar será la radiación generada por la superficie del estanque, esto ocurre debido a que el recipiente presenta una temperatura  $T_w$ , y como vimos en el capítulo 2.5.3, todo cuerpo que presenta una temperatura emite una radiación en función de su área  $(A_w)$  y características superficiales (emisividad  $\varepsilon$ ). El valor de este flujo de calor esta dado por la ecuación 2.24, y queda de la siguiente forma.

$$
\dot{Q}_{rad.w}=\varepsilon\sigma T_{w}^{4}A_{w}\left( 4.9\right)
$$

Existen dos flujos de calor que van hacia afuera que provienen del reflejo generado en la superficie del estanque, tal como se analiza en el capítulo 2.5.3.1, donde se observa que existe una fracción de la radiación incidente que es absorbida y otra que es reflejada por la superficie. Allí se estipula por medio de la ecuación 2.27, que la fracción reflejada depende del valor de la emisividad  $(\varepsilon)$  de la superficie. En el modelo, los flujos de calor que se reflejan en el estanque son el de irradiación solar  $\dot{Q}_{rad,entra}$  (ecuación 4.2) y la radiación producida por nuestro cuerpo imaginario con temperatura superficial igual a la ambiental  $\dot{Q}_{rad.T. entra}$  (ecuación 4.6). Estas dos radiaciones generan las siguientes expresiones para el flujo de calor reflejado por ellas.

$$
\dot{Q}_{rad,Sale} = (1 - \varepsilon) q_i A_w \quad (4.10)
$$

$$
\dot{Q}_{rad.T.sale} = (1 - \varepsilon) \sigma T_{\infty}^4 A_w \quad (4.11)
$$

Ahora al sumar todos los flujos de calor que van hacia afuera, nos queda la siguiente expresión para el  $Q_{\text{safe}}$  de la ecuación 4.2.

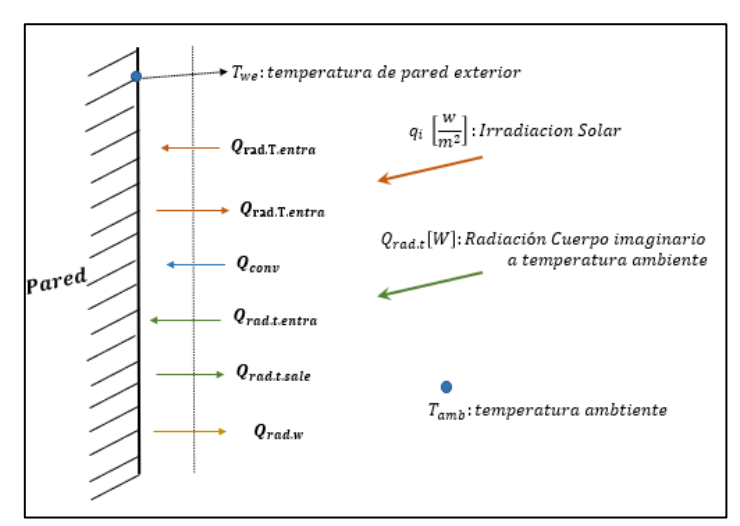

$$
\dot{Q}_{\text{safe}} = \varepsilon \sigma T_w^4 A_w + (1 - \varepsilon) q_i A_w + (1 - \varepsilon) \sigma T_w^4 A_w \ (4.12)
$$

<span id="page-66-0"></span>*Ilustración 4.2: Esquema de los diferentes flujos de calor que traspasa una superficie cercana a la pared externa del recipiente.*

Ya obtenido todos los flujos de calor que van hacia dentro y hacia fuera del estanque, los cuales se pueden observar en la [Ilustración 4.2,](#page-66-0) donde se muestra el caso analizado en el modelo con los respectivos flujos de calor que atraviesan la línea de estudio. Por lo tanto, se tiene todo listo para obtener la primera expresión que nos otorgue el flujo de calor que ingresa al recipiente. Esta se obtiene reemplazando las expresiones 4.8 y 4.12, en la ecuación 4.1, quedando lo siguiente.

$$
\dot{Q} = q_i A_w + \sigma * T_{\infty}^4 * A_w + h_e A_w (T_{\infty} - T_w) - \varepsilon \sigma T_w^4 A_w - (1 - \varepsilon) q_i A_w - (1 - \varepsilon) \sigma T_{\infty}^4 A_w
$$
 (4.13)

La expresión anterior se puede simplificar, eliminando algunos términos que se restan, quedando de esta forma la primera ecuación que permite obtener el valor del flujo de calor neto que ingresa al recipiente.

$$
\dot{Q} = h_e A_w (T_\infty - T_w) - \varepsilon \sigma T_w^4 A_w + \varepsilon q_i A_w + \varepsilon \sigma T_\infty^4 A_w
$$

$$
\dot{Q} = h_e A_w (T_\infty - T_w) + \varepsilon q_i A_w + \varepsilon \sigma A_w (T_\infty^4 - T_w^4) \quad (4.14)
$$

A pesar de logra una ecuación que permita obtener el flujo de calor neto (ecuación 4.14), esta no se puede resolver, debido a que no se sabe el valor de la temperatura en la pared  $(T_w)$ , quedando en el problema dos incógnitas ( $T_w$  y Q) y una sola ecuación (4.14), condiciones en las que no pueden obtener resultados.

Por lo anterior es que se necesita otra expresión para el flujo de calor. aquíse debe tener cuidado en no incorporar una nueva incógnita. La nueva expresión se obtendrá analizando el flujo de calor neto de una superficie que se encuentra adentro del estanque.

Como se observa a comienzo del capítulo 4, el flujo de calor que ingresa al estanque se puede dividir en 3 partes, dependiendo de la fase de la sustancia hacia donde entra, líquida ( $Q_{cl}$ ) o gaseosa  $(Q_{cv})$  y de la geometría del estanque (cilíndrica o casquete esférico  $Q_t$ ). Esta separación no se utiliza en el caso del análisis de la pared hacia afuera, debido a que el medio externo es el mismo, y no está separado en dos fases, además las condiciones geométricas están incluidas en el análisis, en el parámetro de área de la superficie externa  $(A_w)$ , el cual incluye el área del cilindro y del casquete esférico.

En definitiva, para el caso del análisis hacia dentro de la pared, se verán 3 flujos de calor diferentes, cuya suma equivale al mismo flujo de calor neto  $(Q)$  calculado en el análisis anterior.

$$
\dot{Q} = \dot{Q}_t + \dot{Q}_{cv} + \dot{Q}_{cl} \ (4.15)
$$

El flujo de calor neto es el mismo en este análisis, que en el caso de la pared hacía fuera, debido a que no se considerará posibles acumulaciones de calor en alguna parte del sistema de estudio, por lo que el flujo de calor es constante en todo el análisis.

Cada uno de los flujos de calor de la ecuación 4.13, presentan dos formas de transferir calor en su análisis, siendo la primera la de transferencia por convección que se realiza en el interior del estanque, aquí existen dos medios, el gaseoso y el líquido, y esta es la razón por la cual se divide el análisis del calor que ingresa al cilindro en  $Q_{cv}$  y  $Q_{cl}$ . La segunda forma de transferencia calor, es la conducción que se realiza en la pared del estanque, aquí se considerarán 3 capas, como se puede apreciar en la [Ilustración 4.3,](#page-68-0) cuyos materiales fueron comentado en el capítulo 3. Aquí el análisis se separa en dos dependiendo de la geometría que se analizará, que para nuestro caso será la del cilindro y la del casquete esférico, los cuales tiene análisis diferente para obtener el valor de la resistencia; por esto existe un análisis aparte para el flujo de calor que ingresa por el casquete esférico  $(Q_t)$ .

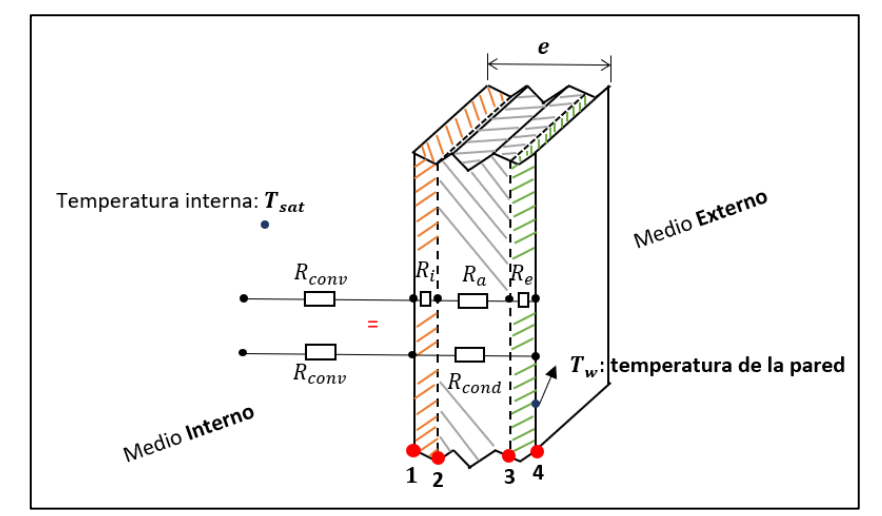

<span id="page-68-0"></span>*Ilustración 4.3: Esquema de las diferentes resistencias térmicas que existen en el ambiente interno y en la pared del estanque.*

La ley que se debe utilizar para obtener una expresión del flujo de calor que entra al recipiente, y que además permita contener las dos formas de transferencia de calor vista anteriormente, es la ley de Fourier, la cual como se ve en el capítulo 2.5.1.2, se puede expresar de forma general por medio la ecuación 2.20, en donde en el denominador se encuentra el parámetro de resistencia térmica, el cual permite incluir en el análisis el flujo de calor por conducción y convección al mismo tiempo, esto se realiza al analizar el problema por medio de una red de resistencias térmicas que se encuentran en serie a lo largo de los dos medios (pared e interior), como se aprecia en [Ilustración 4.3,](#page-68-0) en donde se tiene una resistencia de la convección ( $R_{conv}$ ) que se encuentra en serie con la resistencia de conducción de la pared  $(R_{cond})$ . Esto ocurre en los 3 flujos de calor antes mencionados.

Cuando las resistencias se encuentran en serie en una red, se puede obtener la resistencia total, por medio de la suma de las resistencias individuales. Por lo que en el caso de nuestro modelo la resistencia total se calcula de la siguiente forma.

$$
R_{total} = R_{conv} + R_{cond} (4.16)
$$

Entonces la expresión general que regirá, a los 3 flujos de calor antes nombrado será la siguiente.

$$
\dot{Q}_{general} = \frac{(T_w - T_{Sat})}{R_{total}} = \frac{(T_w - T_{Sat})}{R_{conv} + R_{cond}} \tag{4.17}
$$

Siendo  $T_{sat}$ , la temperatura interna del recipiente y  $R_{total}$  la resistencia térmica obtenida por medio de la expresión 4.16.

Ahora el primer flujo de calor que se analizará en detalle será el que ingresa por la parte cilíndrica y hacia el medio interno líquido  $(Q_{cl})$ . Aquí la resistencia por convección se obtiene por medio de la ecuación 2.22, en donde se considera una fracción del área de la pared interna del cilindro ( $A_{il}$ ), considerando la altura del nivel de agua ( $l_{ref}$ ), además, el coeficiente de convección que se ocupará será el específico para un medio rodeado de gas natural licuado  $(h_{il})$ . Con lo anterior la resistencia por convección queda de la siguiente forma.

$$
R_{conv.cl} = \frac{1}{h_{il}A_{il}} (4.18)
$$

Para la resistencia térmica en la pared de un cilindro, se ocupará la expresión que otorga la literatura para este caso, en donde transforman la ecuación 2.19, de coordenadas cartesianas a cilíndricas, otorgando la siguiente expresión general.

$$
R_{cilindro} = \frac{ln(r_e/r_i)}{l_i 4\pi k} \ (4.19)
$$

Aquí  $r_e$  es el radio externo de la capa del cilindro,  $r_i$  es el radio interno de la capa del cilindro y  $l_l$  es la altura del líquido, el cual en este caso es igual al parámetro del nivel del líquido ( $l_{ref}$ ). Además, en este caso específico, se poseen 3 diferentes capas, las cuales, a su vez, conllevan 3 distintas resistencias térmicas que se suman para conformar la resistencia por conducción total, de la siguiente forma.

$$
R_{cond,cl} = R_i + R_a + R_e = \frac{ln(r_2/r_1)}{l_1 4\pi k} + \frac{ln(r_3/r_2)}{l_1 4\pi k} + \frac{ln(r_4/r_3)}{l_1 4\pi k} \tag{4.20}
$$

Aquí los valores 1,2,3 y 4 indican el lugar de donde se consideran los radios de las capas, como se muestran en la [Ilustración 4.3.](#page-68-0)

Cabe mencionar que esta resistencia térmica es semejante a la que se obtendrá en el flujo de calor que ingresa en el medio gaseoso del estanque por el cilindro, ya que solamente se debe modificar la altura que se utiliza, siendo en ese caso la del gas  $(l_g)$ .

Entonces si reemplazamos las expresiones 4.20 y 4.18 en la ecuación 4.17, nos queda una ecuación del flujo de calor que ingresa a través del cilindro hacia el medio líquido de la siguiente forma.

$$
\dot{Q}_{cl} = \frac{(T_w - T_{Sat})}{\frac{1}{h_{il}A_{il}} + \frac{ln(r_2/r_1)}{l_l 4\pi k} + \frac{ln(r_3/r_2)}{l_l 4\pi k} + \frac{ln(r_4/r_3)}{l_l 4\pi k}} \tag{4.21}
$$

Para analizar el flujo de calor que ingresa al estanque hacia el medio gaseoso a través de la forma cilíndrica. Se debe considerar que el medio, en donde se realiza la transferencia de calor por convección, se encuentra rodeado de gas natural, por lo que se debe considerar un coeficiente de convección interna para el gas  $(h_{ig})$  y una nueva área, que considera la pared interna que está expuesta al medio gaseoso  $(A_{iq})$ . Los parámetros anteriores son reemplazados en la ecuación 2.22, otorgando la siguiente expresión para el caso del flujo de calor que ingresa hacia el medio gaseoso a través del cilindro.

$$
R_{conv. cv} = \frac{1}{h_{ig}A_{ig}} (4.22)
$$

Como se vio anteriormente, la resistencia por conducción es semejante al caso del flujo de calor que ingresa hacia el medio líquido a través del cilindro, por lo que se ocupará la expresión 4.21, cambiando la altura del líquido  $(l_l)$  por la del gas  $(l_g)$ . Este parecido es debido a que presenta la misma geometría en los dos análisis.

#### Departamento de ingeniería U.T.F.S.M

Entonces si reemplazamos las expresiones 4.20 y 4.22 en la ecuación 4.17, nos queda una ecuación del flujo de calor que ingresa a través del cilindro hacia el medio gaseoso de la siguiente forma.

$$
\dot{Q}_{cv} = \frac{(T_w - T_{Sat})}{\frac{1}{h_{ig}A_{ig}} + \frac{ln(r_2/r_1)}{l_g 4\pi k} + \frac{ln(r_3/r_2)}{l_g 4\pi k} + \frac{ln(r_4/r_3)}{l_g 4\pi k}} \tag{4.23}
$$

Es importante mencionar que la altura del gas  $(l_g)$ , depende de la altura del líquido  $(l_l)$ , por medio de la altura del cilindro, siendo la primera igual a la diferencia entre la altura del cilindro y la del líquido.

$$
l_g = l_c - l_l
$$

El último caso por observar en este análisis es lo que ocurre con el flujo de calor que ingresa a través del casquete esférico. Aquí la resistencia por convección es la misma que la utilizada para obtener  $Q_{cv}$ , debido a que en ambos casos dentro del estanque existe un medio rodeado por gas natural. Por lo que solamente se debe reemplazar por el valor del área interna del casquete esférico  $(A_{it})$ 

Lo interesante de este caso ocurre cuando queremos obtener una expresión para la resistencia por conducción. Aquí no se puede utilizar la ecuación 4.19 para obtenerlo, ni tampoco es posible obtenerlo por medio de la literatura de forma fácil, debido a que es una geometría que raramente se ocupa. Es por esto por lo que se realizará un análisis aparte, el cual permitirá obtener una expresión para la resistencia del casquete esférico, considerando las suposiciones particulares de este modelo.

Obtención de la resistencia del casquete esférico.: Primero se debe definir, en detalle, cual es la geometría del casquete esférico. En las ilustraciones 4.4 y 4.5, se puede apreciar los distintos parámetros que definen la forma del casquete, en donde h corresponde a la altura del casquete, corresponde al radio de curvatura del casquete, el cual es distinto al radio del cilindro, también, está el parámetro  $a$ , que corresponde al radio interno del casquete y que para nuestro
caso es igual al radio interno del cilindro, y  $\theta$  que es el ángulo que forma el eje de simetría de la figura con el radio de curvatura  $(R)$ .

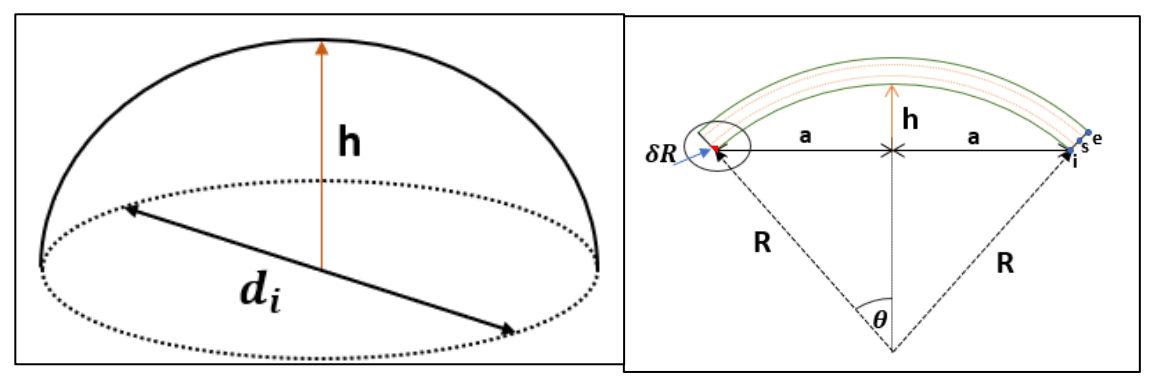

<span id="page-72-0"></span>*Ilustración 4.4 y 4.5: Esquema del diseño del casquete esférico del cilindro, y de los parámetros dimensionales que lo componen.*

Para comenzar el análisis, se verá, primero la expresión más general, que define el flujo de calor que circula a través de un medio, que es la ley de Fourier, la cual se define en la ecuación 2.17 con la siguiente expresión.

$$
\dot{Q}_{cond} = -kA \frac{dT}{dx} (17)
$$

En esta ecuación se buscan expresiones que permitan definir el flujo de calor a través del casquete. En definitiva, lo que se quiere encontrar es una expresión para el cambio de temperatura en función de algún parámetro posicional  $dT/dx$ , y una expresión para el área del casquete  $A$ .

La expresión más fácil de encontrar es la relacionada al área A. Aquí se revisa en la literatura y se encuentra una expresión que calcula el área del casquete por medio de los parámetros definido al principio del capítulo. (Marks, 2007, págs. 2-9)

$$
A_{casquette} = 2\pi Rh (4.24)
$$

Por otro lado, para encontrar una expresión adecuada para la derivada parcial que se busca  $(dT/dx)$ . Primero se partirá de la definición vectorial de la ecuación de energía de Fourier, la cual se define para el caso estacionario como el laplaciano de la temperatura.

$$
\nabla^2 T = 0 \ (4.25)
$$

Donde T es una función que describe la distribución de temperatura. Como la geometría del casquete, se asimila a una esfera, es que se utilizará este sistema de coordenadas para trabajar el problema. A continuación, se muestra el laplaciano de la temperatura en coordenadas esféricas, solamente considerando la coordenada radial, debido a que la temperatura no cambia a lo largo de los ángulos.

$$
\nabla^2 T = \frac{1}{r^2} \frac{\partial}{\partial r} \left( r^2 \frac{\partial T}{\partial r} \right) = 0
$$
  

$$
\nabla^2 T = \frac{\partial}{\partial r} \left( r^2 \frac{\partial T}{\partial r} \right) = 0 \text{ (4.26)}
$$

De la anterior ecuación se puede obtener una expresión para la diferencia de la temperatura según una diferencia radial  $(dT/dr)$ . Para ello se debe integrar la ecuación 4.26 y despejar la expresión que se busca.

$$
\frac{dT}{dr} = \frac{c_1}{r^2} \ (4.27)
$$

Donde  $C_1$  es una constante que se debe encontrar. Cabe mencionar que la expresión anterior, se transformó a diferenciales totales, ya que no existe otra dimensión en el problema. Como aún se tiene una constante que nos impide obtener la expresión, se va a integrar nuevamente, quedando lo siguiente.

$$
T = -\frac{c_1}{r} + c_2(4.28)
$$

Donde  $C_2$  es otra constante. Ahora para obtener los valores de las constantes, se reemplazará los valores de temperatura  $T$  y radio de curvatura  $r$  según los datos que se tengan, a esto se le llama condición de frontera. Aquí se considerará 3 zonas definidas en la ilustración 4.5, en donde la " $i$ " corresponde a la zona interior del casquete, la " $e$ " corresponde a la zona exterior del casquete y la "s" corresponde a una zona intermedia no definida; estas zonas son puntos donde se evalúan los parámetros más importantes del análisis.

La primera condición de frontera será la de la cara interior, aquí la temperatura vale  $T_{sat}$  y el radio de curvatura vale  $R_i$ , con esto se puede despejar el valor de la constante  $C_2$ de la siguiente forma.

$$
T_{sat} = -\frac{c_1}{R_i} + c_2
$$

$$
C_2 = T_{sat} + \frac{c_1}{R_i} \quad (4.29)
$$

Reemplazamos la ecuación anterior en la expresión 4.28, nos queda lo siguiente.

$$
T = -\frac{c_1}{r} + T_{sat} + \frac{c_1}{R_i}
$$

$$
T = T_{sat} + c_1 \left(\frac{1}{R_i} - \frac{1}{r}\right) (4.30)
$$

Ahora para obtener la constante  $c_1$ vamos a utiliza la condición de frontera, que dice que, en la capa exterior, la temperatura es  $T_w$ , el radio de curvatura vale  $R_e$ . Lo que nos deja lo siguiente.

$$
T_w = T_{sat} + c_1 \left(\frac{1}{R_i} - \frac{1}{R_e}\right)
$$

$$
c_1 = \frac{T_w - T_{sat}}{\left(\frac{1}{R_i} - \frac{1}{R_e}\right)} \quad (4.31)
$$

Si reemplazamos la ecuación anterior en la expresión 4.28, obtendremos una expresión que nos indica el valor del diferencial de temperatura según el cambio radial  $(dT/dr)$ .

$$
\frac{dT}{dr} = \frac{\frac{T_w - T_{sat}}{\left(\frac{1}{R_i} - \frac{1}{R_e}\right)}}{r^2}
$$

Al simplificar la expresión anterior, nos queda la siguiente expresión para el cambio de temperatura que existen a medida que varía el radio.

$$
\frac{dT}{dr} = (T_w - T_{sat}) \cdot \frac{R_i R_e}{(R_e - R_i) \cdot r^2} \tag{4.32}
$$

Entonces la expresión 4.32 nos indica que el  $dT/dr$ , cambia a medida que avanza el radio.

Con lo anterior ya se tiene las dos expresiones necesarias para encontrar la resistencia del casquete esférico, por lo que ahora se añadirá en la ecuación 2.17 las expresiones 4.25 y 4.32, dando lo siguiente.

$$
\dot{Q}_{casquette} = -k2\pi rh(T_w - T_{sat}) * \frac{R_i R_e}{(R_e - R_i) * r^2}
$$
\n
$$
\dot{Q}_{casquette} = -k2\pi h(T_w - T_{sat}) * \frac{R_i R_e}{(R_e - R_i) * r} \quad (4.33)
$$

La ecuación anterior nos dice que el calor que fluye a través del casquete esférico depende del valor del radio de curvatura  $(r)$ . Lo anterior no excluye la hipótesis de que el flujo de calor es constante a lo largo de la pared, situación que aún puede ocurrir, para comprobarlo se debe ver si es posible encontrar alguna ecuación que relacione la altura del casquete  $(h)$  con el radio de curvatura  $(r)$ , para que, de esta forma, se pueda simplificar los parámetros  $r$  en la ecuación 4.33.

Para encontrar esta relación se observará la ilustración 4.5, aquí se puede ver que existe un fragmento que va desde el centro de curvatura de los radios ( $R \circ r$ ) hasta el inicio del segmento que describe la altura del casquete  $(h)$ , el cual a simple vista se ve que vale, la diferencia entre el radio de curvatura y la altura  $(R - h)$ . Este segmento también se puede conseguir por medio de la trigonometría; se sabe que el coseno de un ángulo, en un triángulo rectángulo, es igual al cateto que conforma el ángulo dividido la hipotenusa. En la imagen [\(Ilustración 4.45](#page-72-0)) se puede observar que se forma un triángulo rectángulo entre el radio de curvatura, radio interno del casquete y el segmento  $R - h$ , siendo la hipotenusa R, por lo tanto, se cumple la siguiente relación, utilizando el ángulo  $\theta$ .

$$
RCos\theta = R - h
$$

$$
cos\theta = \frac{R - h}{R}
$$

Si despejamos h en la expresión anterior nos queda, una ecuación que relaciona la altura del casquete y el radio de curvatura.

$$
h = R - R\cos\theta
$$

$$
h = R(1 - \cos\theta) (4.34)
$$

Ahora solamente falta reemplazar la ecuación (4.34) en la expresión del flujo de calor que atraviesa el casquete esférico (ecuación 4.33), para que nos quede una ecuación que permita obtener el flujo de calor sin depender del radio de curvatura.

$$
\dot{Q}_{casquette} = -k2\pi R(1 - \cos\theta) (T_w - T_{sat}) \times \frac{R_i R_e}{(R_e - R_i) \times R}
$$

$$
\dot{Q}_{casquette} = -k2\pi (1 - \cos\theta) (T_w - T_{sat}) \times \frac{R_i R_e}{(R_e - R_i)} (4.35)
$$

Como se vio en ecuación 2.20 del capítulo 2.5.1.2, la ley de Fourier se puede expresar como el diferencial de temperatura dividido la resistencia térmica, en la ecuación anterior tenemos un diferencial de temperatura ( $T_w - T_\infty$ ), por lo que solamente debemos ordenar los parámetros de esta ecuación para que se asemeje a la ecuación 2.20, dejando los parámetros que conforma la resistencia térmica, en el denominador. Realizando lo anterior la expresión 4.35 queda de la siguiente forma.

$$
\dot{Q}_t = \frac{T_{sat} - T_w}{\frac{R_e - R_i}{k 2\pi R_i R_e (1 - \cos \theta)}} (4.36)
$$

Comparando la ecuación 2.20 con la anterior ecuación 4.36, nos queda una expresión para la resistencia térmica del casquete, el cual dependerá de los radios de curvatura exteriores  $(R_e)$  e interiores  $(R_i)$ , de la conductividad térmica  $(k)$  y del ángulo que forma el segmento donde termina el casquete y el eje de simetría de la ilustración  $(\theta)$ .

$$
R_{cond.t} = \frac{R_e - R_i}{k 2\pi R_i R_e (1 - cos\theta)} (4.37)
$$

Con el análisis anterior ya se tiene todas lo necesario para encontrar la expresión del flujo de calor que ingresa a través del casquete esférico en el modelo. Para ello se remplazará la ecuación 4.37 y 4.22 en la expresión 4.17, lo que nos dará los siguiente.

$$
\dot{Q}_t = \frac{T_w - T_{sat}}{\frac{R_2 - R_1}{h_{ig}A_{ig}} + \frac{R_2 - R_1}{k2\pi R_1 R_2 (1 - \cos\theta)} + \frac{R_3 - R_2}{k2\pi R_2 R_3 (1 - \cos\theta)} + \frac{R_4 - R_3}{k2\pi R_3 R_4 (1 - \cos\theta)}}\tag{4.38}
$$

Ahora solamente queda reemplazar todas las expresiones que describen el flujo de calor que ingresan al recipiente (ecuación 4.21, 4.23 y 4.38), en la expresión 4.15. Esto nos dará la siguiente ecuación.

$$
\dot{Q} = \frac{(T_w - T_{sat})}{h_{ig}A_{ig}} + \frac{R_2 - R_1}{k2\pi R_1 R_2 (1 - \cos\theta)} + \frac{R_3 - R_2}{k2\pi R_2 R_3 (1 - \cos\theta)} + \frac{R_4 - R_3}{k2\pi R_3 R_4 (1 - \cos\theta)}
$$

$$
+ \frac{(T_w - T_{sat})}{h_{ig}A_{ig}} + \frac{ln(r_2/r_1)}{r_2 r_1 4\pi k} + \frac{ln(r_3/r_2)}{r_3 r_2 4\pi k} + \frac{ln(r_4/r_3)}{r_4 r_3 4\pi k}
$$

$$
+ \frac{(T_w - T_{sat})}{h_{il}A_{il} + \frac{ln(r_2/r_1)}{r_2 r_1 4\pi k} + \frac{ln(r_3/r_2)}{r_3 r_2 4\pi k} + \frac{ln(r_4/r_3)}{r_4 r_3 4\pi k}}
$$

Como se puede ver las 3 expresiones que se suman tiene en común la diferencia de temperatura, por lo que la expresión anterior se puede simplificar al crear un nuevo parámetro auxiliar que llamaremos resistencia térmica final  $(R_f)$ , que se puede definir como la suma del reciproco de todas las resistencias que componen los flujos de calor que ingresan en el modelo. Teniendo en cuenta todo lo anterior nos queda la siguiente expresión final para el flujo de calor que ingresa al estanque, realizando un análisis de una superficie situada en algún lugar de la pared exterior hacia adentro.

$$
\dot{Q} = (T_w - T_{sat})(R_f) (4.39)
$$

Donde:

$$
R_{f} = \frac{1}{\frac{1}{h_{ig}A_{ig}} + \frac{R_{2} - R_{1}}{k2\pi R_{1}R_{2}(1 - \cos\theta)} + \frac{R_{3} - R_{2}}{k2\pi R_{2}R_{3}(1 - \cos\theta)} + \frac{1}{k2\pi R_{3}R_{4}(1 - \cos\theta)}
$$

$$
+ \frac{1}{\frac{1}{h_{ig}A_{ig}} + \frac{ln(r_{2}/r_{1})}{r_{2}r_{1}4\pi k} + \frac{ln(r_{3}/r_{2})}{r_{3}r_{2}4\pi k} + \frac{ln(r_{4}/r_{3})}{r_{4}r_{3}4\pi k}}
$$

$$
+ \frac{1}{\frac{1}{h_{il}A_{il}} + \frac{ln(r_{2}/r_{1})}{r_{2}r_{1}4\pi k} + \frac{ln(r_{3}/r_{2})}{r_{3}r_{2}4\pi k} + \frac{ln(r_{4}/r_{3})}{r_{4}r_{3}4\pi k}} (4.40)
$$

Con la última expresión (ecuación 4.39), ya tenemos dos ecuaciones (4.14 y 4.39) para dos incógnitas ( $Q y T_w$ ) en el modelo, lo que nos permitirá resolver el problema.

El siguiente paso será encontrar el valor de la temperatura de la pared externa  $(T_w)$ , para ello igualaremos la expresión 4.14 y 4.39, debido a que ambas ecuaciones nos permiten calcular el mismo flujo de calor neto, el cual recordemos es constante a lo largo de todo el sistema de estudio. Lo anterior se expresa a continuación.

$$
h_e A_w (T_\infty - T_w) + \varepsilon q_i A_w + \varepsilon \sigma A_w (T_\infty^4 - T_w^4) = (T_w - T_{sat})(R_f)(4.41)
$$

En la expresión anterior no se puede despejar de manera simple el parámetro de temperatura exterior  $(T_w)$ . Pero se puede transformar para dejarla en un polinomio conveniente.

$$
h_e A_w T_{\infty} - h_e A_w T_w + \varepsilon q_i A_w + \varepsilon \sigma A_w T_{\infty}^4 - \varepsilon \sigma A_w T_w^4 - T_w R_f + T_{sat} R_f = 0
$$
  

$$
-\varepsilon \sigma A_w T_w^4 - (R_f + h_e A_w) T_w = -h_e A_w T_{\infty} - \varepsilon q_i A_w + \varepsilon \sigma A_w T_{\infty}^4 - T_{sat} R_f \quad (*)
$$
  

$$
\varepsilon \sigma A_w T_w^4 + (R_f + h_e A_w) T_w = h_e A_w T_{\infty} + \varepsilon q_i A_w + \varepsilon \sigma A_w T_{\infty}^4 + T_{sat} R_f \quad (4.42)
$$

De esta manera dejamos la ecuación 4.41, en un polinomio conveniente que cumple la siguiente forma.

$$
\alpha x^4 + \beta x = \gamma (4.43)
$$

Donde x es una variable, que en este caso sería la temperatura de pared  $T_W$ , y  $\alpha$ ,  $\beta$  y  $\gamma$  son constante, que como se aprecia al comparar las ecuaciones 4.43 y 4.42, se definen de la siguiente forma.

$$
\alpha = \varepsilon \sigma A_w \quad (4.44)
$$
\n
$$
\beta = (R_f + h_e A_w) \quad (4.45)
$$
\n
$$
\gamma = h_e A_w T_\infty + \varepsilon q_i A_w + \varepsilon \sigma A_w T_\infty^4 + T_{sat} R_f \quad (4.46)
$$

La solución de la ecuación cuártica (ecuación 4.43), se realiza por medio de una serie de pasos, en donde se utilizan los valores de las constantes para generar en cada paso un parámetro que permita encontrar el valor del parámetro, del siguiente paso, hasta llegar al resultado que se busca  $(T_w)$ . Esta secuencia esta descrita en libro Marks (2007) y permite encontrar una solución explicita para la ecuación cuártica. La secuencia que se sigue es la siguiente.

**Paso 1:** El parámetro a encontrar en este paso lo denominaremos como  $Z_1$ . Y se obtiene por medio de la siguiente expresión.

$$
Z_1 = \left[\frac{\gamma}{\alpha}\right] \left[\frac{\alpha}{\beta}\right]^{\frac{4}{3}} (4.47)
$$

Para obtener el valor de  $Z_1$  solamente debemos reemplazar los valores de las constantes dadas por las expresiones 4.44, 4.45 y 4.46.

**Paso 2:** Con el valor de  $Z_1$  (ecuación 4.47), podemos encontrar el nuevo parámetro 2, reemplazándolo en la siguiente expresión.

$$
Z_2 = \frac{\left\{\left[\sqrt{\frac{Z_1^3}{3} + \frac{1}{256} + \frac{1}{16}}\right]^{\frac{1}{3}} - \left[\sqrt{\frac{Z_1^3}{3} + \frac{1}{256} + \frac{1}{16}}\right]^{\frac{1}{3}}\right\}}{2}
$$
(4.48)

**Paso 3:** Con el valor de  $Z_2$  (ecuación 4.48) y  $Z_1$  (ecuación 4.47) se puede encontrar el valor del nuevo parámetro  $Z_3$ , reemplazándolo en la siguiente expresión.

$$
Z_3 = \sqrt{\sqrt{4Z_2^2 + Z_1} - Z_2} - \sqrt{Z_2} \ (4.49)
$$

**Paso 4**: En este último paso con el valor de  $Z_3$  (ecuación 4.49) y las constantes  $\alpha$  y  $\beta$ , se logra obtener el valor de la solución de la ecuación cuártica 4.43, por medio de la siguiente expresión.

$$
x = \left(\frac{\beta}{\alpha}\right)^{\frac{1}{3}} Z_3 \tag{4.50}
$$

Siguiendo la secuencia anterior se logra el valor de la temperatura de la pared externa  $(T_w)$ utilizando las expresiones para las constantes  $\alpha$ ,  $\beta$  y  $\gamma$ , vistas en las ecuaciones 4.44, 4.45 y 4.46 respectivamente. Para iniciar la secuencia y encontrar el valor de  $T_W$ .

Ya encontrado el valor de la temperatura de la pared externa  $(T_w)$ , solamente se debe reemplazar lo anterior en la ecuación 4.14 o 4.39, y se tiene el flujo de calor que ingresa al estanque.

Específicamente en el modelo de transferencia de calor se utiliza la ecuación 4.14. Entonces este flujo de calor se lleva al modelo termodinámico, en donde las ecuaciones mostrarán el efecto en la presión interna del estanque, producido por el ingreso de calor.

Antes de pasar al siguiente modelo, se comentarán las suposiciones planteadas para el modelo de transferencia de calor, las cuales permitirán acercarse lo más posible a las condiciones del fenómeno de "Pressure Build Up".

### **4.1.2. Suposiciones del modelo de transferencia de calor.**

A continuación, se presenta un listado con todas las suposiciones que se utilizan, para conformar y desarrollar el modelo de transferencia de calor.

**No se consideran efectos transientes en los análisis:** El efecto transiente ocurre en el estanque, cuando ingresa flujo de calor, y en la pared externa este se acumula, de tal forma que, altera el ingreso de calor constante a lo largo de la pared, ya existe un mayor flujo de calor en la pared externa del recipiente, que, en la interna, este procedimiento ocurre en la vida real, pero a medida que el tiempo pasa, la pared retorna a su comportamiento inicial, el cual es la de un flujo de calor constante.

Pero como en el modelo el ingreso de calor es constante, en la práctica, a cada minuto esta ocurriendo el fenómeno de acumulación, y nunca se mantiene un flujo de calor constante en la pared. Pero debido, a que la temperatura ambiente aumenta de manera lenta, se considera que no existe acumulación, ya que el desajuste antes mencionado ocurre en un corto periodo de tiempo, y se recupera el comportamiento de flujo de calor constante de manera rápida. Entonces no es tan alejado de la realidad, no considerar el efecto transiente en la pared, mas que nada porque la temperatura ambiente aumenta muy lentamente con el tiempo, todo esto a pesar de que, al existir un material aislante, el tiempo que afecta la acumulación es más amplio.

**Las condiciones de los parámetros se encuentran en un estado quasi-estacionario**: Se supondrán que las ecuaciones descritas en el modelo se encuentran en un estado quasiestacionario, ya que a pesar de que la temperatura y radiación que se utilizan en el modelo cambian con el tiempo, son tomados desde una tabla experimental (explorador solar). Por esto se debe suponer que cada vez que se llama a un valor de la tabla, estás están incluidas en un análisis estacionario de la ecuación, en donde el cambio de temperatura y radiación en función al tiempo no se incluye, a pesar de que existe un cambio en la temperatura y la radiación con el tiempo, lo cual se observa en los diferentes valores de la tabla. En definitiva, al suponer este estado, las ecuaciones que se utilizan en el modelo se analizan de manera estacionarias, pero se incluye el cambio en función del tiempo, cada vez que se realiza una nueva iteración en el

modelo, cuando se obtiene un valor actualizado, en el tiempo de los parámetros de temperatura ambiente y radiación solar.

Se optó por esta suposición debido a que no existe una manera fácil de generar una función que describa la temperatura y radiación solar en función del tiempo, y que al mismo tiempo estos muestren condiciones reales de la zona, lo cual se tiene con las tablas experimentales. Además, se realizó el análisis bajo esta suposición debido a que en la práctica el flujo de calor se acerca mucho a un comportamiento estacionario, ya que la temperatura y radiación aumentan muy lento con el tiempo, y por ello se utiliza la suposición de que se trabaja con un problema en estado quasi-estacionario. Un caso similar ocurre en el modelo termodinámico.

**El calor fluye siempre perpendicular a la superficie externa del estanque:** En todo los análisis que se realizan para obtener alguna expresión para el flujo de calor neto, se consideran que este iba en una misma dirección, perpendicular a la superficie del estanque. Por lo tanto, se supuso que el calor que ingresa al recipiente, lo realiza de manera horizontal, en el sector cilíndrico, y de manera radial, en el casquete esférico. Esta suposición, toma especial importancia, en el cálculo de las resistencias térmicas, en donde en las expresiones por conducción y convección, solamente se considera una dimensión en los cálculos, como se puede apreciar cuando se descomprime el laplaciano de la ecuación de energía, en el análisis que permite obtener la expresión de la resistencia térmica del casquete esférico.

En la práctica, los flujos de calor que se analizan en el modelo cumplen muy bien el comportamiento de la suposición, en especial cuando se encuentra el flujo de calor por radiación de un cuerpo imaginario de temperatura ambiental, ya que este cuerpo envuelve la forma del recipiente. El único flujo de calor que se considera que se aleja de esta suposición, es la radiación solar, ya que está incide en los cuerpos con un ángulo que depende del día y la época de año, además de tener distinta magnitud, dependiendo de la cara que apunte la superficie del estanque, es por esto por lo que la radiación que se considera en el modelo es la radiación global, ya que este permite compensar las pérdidas que se pueden presentar en el modelo. En definitiva, se considera esta suposición debido a que en el modelo la mayoría de los flujos de calor se representan de buena manera por medio de esta suposición.

**No se considera una porción de pared en el cálculo de la conducción:** En el modelo no se considera el flujo de calor que ingresa en una pequeña porción de pared. La pared que no se considera es un espacio formado entre la unión del casquete esférico y el cilindro, esto se debe a que en el análisis del flujo de calor que entra en el casquete, se considera una figura, que presenta una terminación u orillas que no finalizan en un plano horizontal, sino en un ángulo que depende de las dimensiones de diseño. Se realiza de esta manera ya que se busca una figura que se adapte lo mejor posible a la geometría real, y que al mismo tiempo calzara con las dimensiones del cilindro, en especial el diámetro interno, lo cual deja que la única alternativa es la geometría presentada en las ilustraciones 4.4 y 4.5. Cabe mencionar que el porcentaje en volumen que no se considera es ínfimo en comparación con el volumen total del estanque.

**No se considera las condiciones de frontera en la orilla del casquete esférico:** La terminación del casquete, a su vez provoca un problema en el flujo de calor, ya que en la práctica este parámetro depende del radio de curvatura  $(R)$ , debido a que existe una nueva condición de frontera en estas orillas, que alteran el ingreso de calor, provocando que el flujo decrezca a medida que el radio es más pequeño. En el modelo esta condición no se considera, debido a que solamente se incluye en el análisis una dimensión de las coordenadas esféricas (radial), por lo cual estas condiciones de frontera no afectan, ya que no se considera que exista un efecto en otras coordenadas. Esta suposición se toma para que calce con la otra suposición, que habla que el flujo de calor sigue solamente la dirección perpendicular a la superficie. Cabe mencionar que esta condición de frontera no es tan influyente debido a que esta orilla conecta teóricamente, de manera limpia con una pared de su misma composición por lo cual los efectos de esta orilla se ven aminorados en el caso real.

**No se considera el calor adicional que provocan otros elementos particulares del estanque:** Los estanques que almacenan este tipo de gas, generalmente tienen una serie de dispositivos que permiten incorporar y extraer el gas natural del estanque, por medio de tuberías las cuales en la práctica, también permiten un ingreso de calor adicional (Chen, Wegrzyb, & Prasad, 2004), debido a que tienen una configuración diferente a la pared, pero para el caso de este modelo no se considerarán, ya que representa una magnitud adicional de calor despreciable, en especial cuando se implementan estos elementos bien aislado, ya que son revestidos de aislante las tuberías de carga y descarga.

**No se considera el efecto de congelamiento, en la pared del estanque:** Una situación particular ocurre en las paredes exteriores de los estanques, en especial en los días del año en donde la temperatura ambiente es muy baja, aquí la temperatura de roció decrece a tal punto, que genera una capa líquida congelada en la superficie del recipiente, la cual a efectos prácticos alteraría el ingreso de calor en el recipiente. Este fenómeno se genera en especial en los meses de invierno, en donde las temperaturas son muy bajas. El efecto antes descrito no fue considerado en la modelación, debido a la complejidad de establecer los momentos en donde esto ocurre, ya que no solo depende de las temperaturas bajas, sino que también de la humedad y velocidad del viento. Cabe mencionar que como nuestro modelo base comienza el 1 de enero, este problema ocurre en muy pocas ocasiones en enero, debido a que este mes presenta las temperaturas más cálidas del año.

**La composición de pared es la misma en todo el estanque:** Una suposición importante a aclarar, es que la composición de la pared es la misma a lo largo de todo el recipiente. Esto quiere decir, que en toda la pared existen 3 capas compuestas, por los mismos materiales y por los mismos espesores. En la práctica en general los estanques más pequeños presentan paredes de la misma composición a lo largo de toda la superficie, pero en los estanques más grandes, en la parte superior, estos son más delgados, y de diferente composición, o presentan números de capas diferentes, esto se debe a que en esta zona el calor ingresa directamente a la zona de la sustancia que está en fase gaseosa, por lo que, al ingresar más calor, no se generará gas de evaporación (BOG), debido a que claramente ya está en esa fase, es por esto que la pared es más robusta en la zona, donde el calor ingresa directamente al líquido almacenado en los estanque de gran tamaño. Para el caso del modelo de transferencia de calor, la pared se considerará la misma, debido a que el estanque es de tamaño medio y el porcentaje inicial de gas en el ambiente es pequeño (15%).

## **4.2. Modelo Termodinámico.**

El principal objetivo de este modelo es tomar el flujo de calor que proviene del modelo anterior y ver que efecto tiene este, en los parámetros termodinámicos de la sustancia que se encuentra dentro del estanque (gas natural licuado), en específico se analizará lo que sucede con la presión interna  $(P_i)$ , la cual debería aumentar, a medida que ingresa calor, y provocar de esta manera el fenómeno de "Pressure Build Up" (PBU).

Para lograr una expresión que describa el fenómeno, se utilizará conceptos termodinámicos, como el cambio de fase, la 1° ley de la termodinámica y la conservación de la masa, los cuales permitirán estudiar el cambio de las propiedades termodinámica debido al ingreso de calor.

En el modelo se definirá, por medio de dos estados termodinámicos, el primero es el que describe las condiciones del gas natural licuado antes del ingreso del flujo de calor, a este lo llamaremos simplemente estado 1, el otro estado es el que describe las condiciones de la sustancia dentro del estanque, una vez incorporado el flujo de calor, a este lo llamaremos simplemente estado 2. También, a estos dos estados se les puede llamar inicial y final respectivamente. La diferencia en tiempo que pasa desde el estado 1 al 2, está definido y se conocerá como dt.

Este cambio en las características ocurre sobre una sustancia que se encuentra en estado saturado, lo cual quiere decir que el gas natural licuado está en medio de un cambio de fase, más específicamente está cambiando de fase líquida a gaseosa (evaporación); es por esto por lo que dentro del recipiente existe una mezcla saturada de líquido y vapor. En este estado los parámetros termodinámicos se dividen en dos grupos, el primero es el que muestra los valores de los parámetros en la línea de líquido saturado, que como se ve en el capítulo 2.4.2, es cuando comienza el proceso de cambio de fase, el segundo grupo es el que muestra los valores de las propiedades termodinámicas en la línea de vapor saturado, que es cuando se termina el proceso de cambio de fase; estos dos grupos están bien definidos para una presión y temperatura de saturación específica.

Mezclando los valores de los grupos para una propiedad termodinámica, se logra el valor especifico de la propiedad para la sustancia mezclada. La forma de definir la mezcla se realiza por medio del valor de calidad, la cual fue descrita en la ecuación 2.14, en donde se ve que el valor de la calidad se obtiene por medio de las masas de líquido y vapor que existen en el momento. También, se ve como obtener los valores de una propiedad termodinámica de la

mezcla, por medio de la calidad y los valores de la propiedad en las líneas saturadas, en la ecuación 2.15.

Ahora se explicará en detalle la forma en cómo se obtienen las ecuaciones que rigen el modelo termodinámico, teniendo en consideración los diferentes conceptos que aquí se utilizan.

## **4.2.1. Obtención de las ecuaciones del modelo termodinámico.**

La forma de encontrar una relación que describa el cambio en las propiedades termodinámicas a medida que se incorpora un flujo de calor, se realiza por medio de las ecuaciones que nos otorga la primera ley de la termodinámica, debido a que esta nos habla, que la energía se conserva en un volumen de control. De manera más fácil, lo anterior se puede ver de la siguiente forma; se posee una energía de la sustancia inicial  $(U_1)$ , que como vimos en el capítulo 2.4.1, esta se agrupa en el parámetro de energía interna U. Aquí en este momento entra una energía en el volumen de control  $(E)$ , esta afecta a las condiciones termodinámicas internas de la sustancia la cual, a posterior tendrá una nueva energía interna  $(U_2)$ , la cual a grandes rasgos incluye la energía que entró  $(E)$  y la energía interna inicial  $(U_1)$ , como se puede observar en la [Ilustración 4.6.](#page-85-0) De este análisis se obtiene la siguiente ecuación.

$$
U_1 + E = U_2 \ (4.51)
$$

Esta expresión es semejante a la planteada en la ecuación 2.4 del capítulo 2.4.1

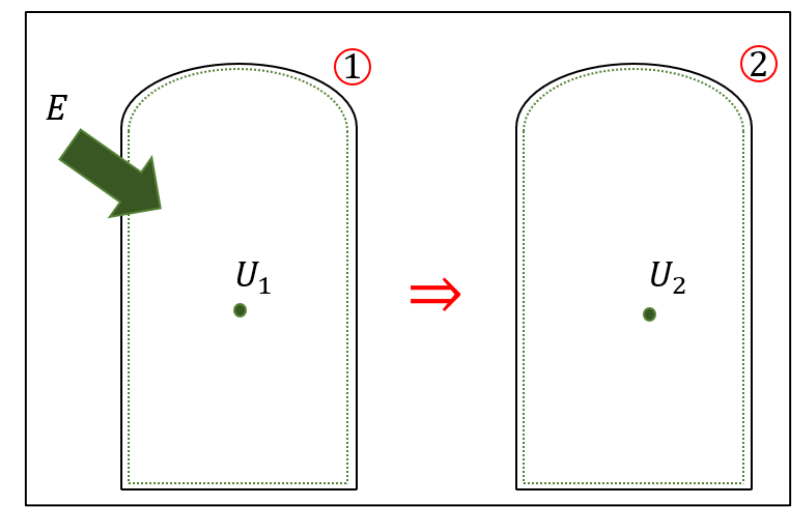

<span id="page-85-0"></span>*Ilustración 4.6: Esquema que muestra de manera simplificada el cambio que existen en el volumen de control entre los estados iniciales y finales.*

En el modelo se considera que el volumen de control (línea verde en la [Ilustración 4.6\)](#page-85-0) no presenta desplazamiento, lo que quiere decir que los efectos de la energía cinética y potencial se descartan, quedando solamente la energía interna. También, como vimos en el capítulo 2.4.1, existen tres formas de ingresar y sacar energía desde un volumen de control, pero para este caso, como el recipiente está cerrado no existirá ingreso o salida de masa, además que de manera externa no se generará y ni liberará trabajo a través de las fronteras del estanque, quedando de esta forma que la única energía que puede ingresar al sistema es el calor, la cual en este caso proviene del modelo de transferencia de calor. Con lo anterior se puede modificar la ecuación 4.51, reemplazando el calor  $(Q)$  en la energía  $(E)$ .

$$
U_1 + Q = U_2 \ (4.52)
$$

Cabe mencionar que el flujo de calor que se obtiene del modelo de transferencia de calor se encuentra descrito como flujo de energía, lo que quiere decir que el parámetro nos dice el calor que ingresa por segundo. Pero en este modelo necesitamos la energía total que se genera en un intervalo de tiempo, por lo cual al  $\dot{Q}$  que proviene del modelo anterior se le debe multiplicar por el tiempo entre el estado 1 y el 2, el cual se define como  $dt$ ; entonces en definitiva la expresión anterior queda de la siguiente manera.

$$
U_1 + \dot{Q} * dt = U_2 \ (4.53)
$$

La energía interna que se presenta en la ecuación 4.53, es un parámetro que depende de la masa que se tenga en el estado termodinámico, por medio de la siguiente forma.

$$
U_x = m_x * u_x
$$

En donde  $m<sub>x</sub>$  es la masa de la sustancia en el estado x y  $u<sub>x</sub>$  es la energía interna especifica de la sustancia, en el mismo estado, la cual solamente varía según el valor de presión de saturación, que se tenga. Debido a esto último, es que de aquí en adelante se escribirá de la siguiente forma  $(u(P_x))$ . Aplicando este concepto, la ecuación 4.53, se descomprime de la siguiente manera.

$$
m_1u(P_1) + Q * dt = m_2u(P_2)
$$
 (4.54)

En la ecuación anterior la multiplicación entre la masa del estado y su energía interna especifica, se puede adaptar para que incluya las masas de las fases liquida  $(m_l)$  y gaseosas  $(m_q)$ , y los valores de energía interna específica para la línea de vapor saturado  $(u_q)$  y líquido saturado  $(u_l)$ , cuyo valor depende de la presión de saturación. Para ello se ocupará la relación, que dice que la masa total  $(m_1)$  es igual a la masa de la sustancia en sus dos fases.

$$
m_1 = m_{l1} + m_{g1} (4.55)
$$

Además, si a la ecuación anterior, se le incorpora la expresión 2.14, que estipula la calidad  $(x)$ , nos queda lo siguiente.

$$
Ecuacion \, called: x = \frac{m_{g1}}{m_1}
$$
\n
$$
\frac{m_{g1}}{x} = m_{l1} + m_{g1}
$$
\n
$$
m_{g1} = x(m_{l1} + m_{g1})
$$
\n
$$
m_{g1} = xm_1 \, (4.56)
$$

También según la ecuación 2.15 podemos relacionar la energía especifica de la mezcla saturada, con la energía específica de las líneas saturadas del mismo estado de la siguiente forma.

$$
u(P_x) = u_l(P_x) + x \left( u_g(P_x) - u_l(P_x) \right) (4.57)
$$

Si remplazamos la ecuación 4.55 y 4.57, en la expresión de la masa del estado multiplicado por la energía especifica del estado  $(m_x * u_x)$ , nos queda la siguiente expresión utilizando como ejemplo el estado 1.

$$
(m_{1l} + m_{1g}) * \left( u_l(P_1) + x \left( u_g(P_1) - u_l(P_1) \right) \right)
$$

Desarrollando la expresión.

$$
m_l u_{l1} + x m_l u_{g1} - x m_l u_{l1} + m_g u_l (P_1) + x m_g u_{g1} - x m_g u_{l1}
$$

Agrupando los parámetros de  $u_l(P_1)$  y  $u_g(P_1)$ , con sus respectivos términos, da la siguiente forma.

$$
u_l(P_1)(m_{l1} - xm_{l1} + m_{g1} - xm_{g1}) + u_g(P_1)(xm_{l1} + xm_{g1})
$$
  

$$
u_l(P_1)(m_{l1} + m_{g1} - x(m_{l1} + m_{g1})) + u_g(P_1)(x(m_{l1} + m_{g1}))
$$

Reemplazando la ecuación 4.55, en la expresión anterior nos queda los siguiente.

$$
u_l(P_1)(m_{l1} + m_{g1} - xm_1) + u_g(P_1)(xm_1)
$$

#### Roberto Lagos Lagos **pág.**

Ahora si reemplazamos en la expresión anterior la ecuación 4.56, nos queda la expresión que estamos buscando de la multiplicación de la masa total de la sustancia  $(m_1)$  y la energía interna especifica de la mezcla saturada  $(u(P_1))$ .

$$
u_l(P_1)(m_{l1} + m_{g1} - m_{g1}) + u_g(P_1)m_{g1}
$$
  

$$
u_l(P_1)m_{l1} + u_g(P_1)m_{g1} = m_1u(P_1)
$$
 (4.58)

Con esta última expresión se posee una forma conveniente de descomprimir las propiedades termodinámicas, cuando están multiplicadas por la masa del estado, para incorporarlas en las ecuaciones, utilizando las masas de las fases de la mezcla y la propiedad especifica de cada una de las líneas saturadas, que es la forma en cómo se presenta en la tabla de propiedades (capitulo [2.4.3\)](#page-47-0). Ahora si reemplazamos la forma 4.58 en la ecuación 4.85, nos queda la siguiente expresión de la primera ley del modelo termodinámico.

$$
u_l(P_1)m_{l1} + u_g(P_1)m_{g1} + Q * dt = u_l(P_2)m_{l2} + u_g(P_2)m_{g2}
$$
 (4.59)

Al obtener la expresión 4.59, nos queda que el modelo, posee una ecuación (4.59) y 3 incógnitas ( $m_{12}$ ,  $m_{2}$  y  $P_2$ ), lo cual quiere decir que es necesario encontrar dos expresiones más, para poder caracterizar el estado final, con todos sus parámetros termodinámicos.

Una nueva expresión proviene del concepto termodinámico de conservación de la masa. Este concepto se cumple en el recipiente debido a que no existe salida ni entrada de masa, entre los dos estados (inicial y final). La expresión que se logra proviene de que la masa del estado inicial  $(m_1)$  es igual a la masa del estado final  $(m_2)$ , si a lo anterior le añadimos que la masa del estado es igual a la masa de la sustancia en fase líquida  $(m_l)$  y gaseosa  $(m_g)$  (ecuación 4.55), nos queda la siguiente expresión.

$$
m_{l1} + m_{g1} = m_{l2} + m_{g2} (4.60)
$$

La ecuación anterior se puede ordenar, para que nos muestre la igualdad que existe entre el cambio de la masa de la sustancia, tanto de la fase liquida, como de la fase gaseosa, de la siguiente manera.

$$
m_{l1} - m_{l2} = m_{g2} - m_{g1} = \Delta m (4.61)
$$

∆ se definirá como la masa que cambia de fase, cuando se incorpora calor en el modelo, este valor es positivo si está generando gas (evaporación), debido a que la masa del gas en el estado final ( $m_{q2}$ ) será mayor que la del estado inicial ( $m_{q1}$ ), y es negativo si se esta generando líquido (condensación), debido a que la masa del líquido es mayor en el estado final que en el inicial. Con la ecuación 4.61 se puede obtener la masa de cada fase en el estado final, las cuales dependerán del nuevo concepto de masa que se genera en el modelo ( $\Delta m$ ) y la masa inicial de cada fase, generando las siguientes expresiones que se añaden al modelo.

$$
m_{g2} = \Delta m + m_{g1} (4.62)
$$
  

$$
m_{l2} = m_{l1} - \Delta m (4.63)
$$

Con las dos expresiones anteriores tendremos 3 ecuaciones en el modelo (ecuación 4.59, 4.62 y 4.63), pero se añade una nueva incógnita  $\Delta m$ , por lo que ahora se tiene 4 incógnitas  $(m_{12}, m_{22}, P_2 \, y \, \Delta m)$ . Por lo tanto, se tendrá que buscar una nueva expresión.

Derivado de la conservación de la masa, también existe otro parámetro que se conserva entre el estado inicial y final; que es el volumen, ya que este se mantiene igual entre el estado final  $(V_2)$  e inicial  $(V_1)$ , por lo que se cumple lo siguiente.

$$
V_1 = V_2 \ (4.64)
$$

El volumen también se puede descomponer en la masa de cada una de las fases de la sustancia, al igual como lo que se realiza en la energía interna  $(U)$  (ecuación 4.58), añadiendo el concepto de volumen especifico  $(v)$ ; en este caso, al igual que en la energía interna específica, este parámetro se define según las propiedades termodinámicas del momento, y es independiente de la masa de la sustancia. De esta forma se genera una expresión igual a la ecuación 4.58, pero para el caso del volumen.

$$
V_x = v_x m_x = m_{lx} v_l(P_x) + m_{gx} v_g(P_x)
$$

La expresión anterior se puede reemplazar en la ecuación 4.64, para cada uno de los estados, termodinámicos, quedando la siguiente expresión.

$$
m_{l1}v_l(P_1) + m_{g1}v_g(P_1) = m_{l2}v_l(P_2) + m_{g2}v_g(P_2)(4.65)
$$

Con esta expresión, se tiene el mismo número de ecuaciones (4.59, 4.62, 4.63 y 4.65) que incógnitas ( $m_{l2}$ ,  $m_{q2}$ ,  $P_2$  y  $\Delta m$ ), por lo que se puede resolver el sistema de ecuaciones planteado en el modelo termodinámico.

La incógnita más importante que se quiere encontrar en este modelo es la presión final  $(P_2)$ , ya que esta caracteriza el efecto de la incorporación de calor en el estado termodinámico de la sustancia. Esta incógnita no aparece explícitamente en las ecuaciones, más bien se encuentra como variable de una función, como en el caso de la ecuación 4.65, en donde esta incógnita está dentro de la función del volumen especifico ( $v<sub>q</sub>(P<sub>2</sub>)$ ) o en la ecuación 4.59 donde está dentro de la función de la energía interna especifica  $(u<sub>g</sub>(P<sub>2</sub>))$ . Es por esto por lo que resulta conveniente desarrollar el sistema de ecuaciones, de tal forma de incorporar todas las expresiones en una, para de esta forma generar una ecuación donde la única incógnita sea la presión final  $(P_2)$ .

Para realizar lo anterior, lo primero que se hace, es reemplazar la ecuación 4.62 y 4.63 en la expresión 4.65, de manera de eliminar las incógnitas de las masas en el estado final, de cada una de las fases  $(m_{l2} y m_{q2})$ .

$$
m_{l1}v_l(P_1) + m_{g1}v_g(P_1) = (m_{l1} - \Delta m)v_l(P_2) + (\Delta m + m_{g1})v_g(P_2)
$$
 (4.66)

Como ya se vio, la expresión anterior es igual al volumen, que a partir de ahora lo conoceremos con la letra V, y es constante a lo largo del desarrollo de todo el modelo. Por lo cual si despejamos la masa que cambia de fase con la incorporación de calor  $(\Delta m)$ , y considerando que la parte de la expresión que describe el estado final  $("2")$  es igual al volumen  $(V)$ , nos queda lo siguiente.

$$
(m_{l1} - \Delta m)v_l(P_2) + (\Delta m + m_{g1})v_g(P_2) = V
$$
  
\n
$$
m_{l1}v_l(P_2) - \Delta mv_l(P_2) + \Delta mv_g(P_2) + m_{g1}v_g(P_2) = V
$$
  
\n
$$
\Delta m\left(v_g(P_2) - v_l(P_2)\right) = V - m_{l1}v_l(P_2) - m_{g1}v_g(P_2)
$$
  
\n
$$
\Delta m = \frac{V - m_{l1}v_l(P_2) - m_{g1}v_g(P_2)}{v_g(P_2) - v_l(P_2)} \quad (4.67)
$$

Ahora para continuar en el desarrollo del sistema de ecuaciones, debemos reemplazar las ecuaciones 4.62 y 4.63 en la expresión 4.49, quedando la siguiente expresión, en donde se eliminan las masas del estado final.

$$
u_l(P_1)m_{l1} + u_g(P_1)m_{g1} + Q * dt = u_l(P_2)(m_{l1} - \Delta m) + u_g(P_2)(m_{g1} + \Delta m)(4.68)
$$

Para poder incorporar la expresión 4.67, en la ecuación anterior, se debe despejar el calor y disminuir la cantidad de expresiones que tengan el parámetro de la masa que cambia de fase en el proceso ( $\Delta m$ ), de la siguiente forma.

$$
Q * dt = u_1(P_2)m_{11} - u_1(P_2)\Delta m + u_g(P_2)m_{g1} + u_g(P_2)\Delta m - u_g(P_1)m_{g1} - u_1(P_1)m_{11}
$$
  

$$
Q * dt = \Delta m \left( u_g(P_2) - u_1(P_2) \right) + m_{11} \left( u_1(P_2) - u_1(P_1) \right) + m_{g1} \left( u_g(P_2) - u_g(P_1) \right) (4.69)
$$

Con esta ecuación, ya se puede reemplazar la expresión 4.67. Y de esta manera generar una ecuación, en donde la única incógnita es la presión final  $(P_2)$ .

$$
Q * dt = \left(\frac{V - m_{l1}v_l(P_2) - m_{g1}v_g(P_2)}{v_g(P_2) - v_l(P_2)}\right) \left(u_g(P_2) - u_l(P_2)\right) + m_{l1}\left(u_l(P_2) - u_l(P_1)\right) + m_{g1}\left(u_g(P_2) - u_g(P_1)\right) \tag{4.70}
$$

La ecuación 4.70, es la que gobierna el modelo termodinámico, y permite obtener el valor de la presión final. Esta ecuación presenta 4 parámetros que se encuentran en función de la presión final, las cuales son el volumen especifico de la línea de vapor saturado  $(v_a(P_2))$  y líquido saturado ( $v_l(P_2)$ ), y la energía interna específica de la línea de vapor saturado ( $u_g(P_2)$ ) y líquido saturado ( $u_l(P_2)$ ). No existe una expresión directa que permita describir las funciones antes nombradas, pero existen tablas teóricas que describen la relación entre los valores de las propiedades termodinámicas de una sustancia, a esta se le llama tabla de propiedades, la cual fue descrita en detalle en el capítulo 2.4.3. Para el caso de la zona saturada esta tabla solamente necesita el valor de un parámetro termodinámico, para poder caracterizar todo el estado, es por esto por lo que en la ecuación 4.70, al tener solamente el valor de la presión final  $(P_2)$ , se puede obtener el valor de todos los otros parámetros termodinámicos.

Cabe mencionar que, en el código computacional, la forma de trabajar con la tabla termodinámica es ingresar primero el valor de la presión, en donde se ve si está definido explícitamente en la tabla, y si no es el caso, se busca entre qué puntos de la tabla se encuentra el valor de la presión, una vez encontrado, se interpola linealmente, para obtener el valor de sus respectivos parámetros termodinámicos que caracterizan la presión final  $(P_2)$ .

Como en la expresión 4.70 no se puede despejar la incógnita de la presión final  $(P_2)$ , no existe una forma directa de encontrar el valor; por esta característica, a este tipo de ecuaciones se les llama no lineales, y existen una serie de métodos para encontrar la solución.

Para ocupar la ecuación 4.70 en los métodos de resolución de ecuación no lineal, es necesario dejar la expresión igual a cero. Para ello, se llevará el calor de la parte izquierda restando en la derecha, quedando la siguiente expresión.

$$
0 = \left(\frac{V - m_{l1}v_l(P_2) - m_{g1}v_g(P_2)}{v_g(P_2) - v_l(P_2)}\right) \left(u_g(P_2) - u_l(P_2)\right) + m_{l1}\left(u_l(P_2) - u_l(P_1)\right) + m_{g1}\left(u_g(P_2) - u_g(P_1)\right) - Q * dt \quad (4.71)
$$

A modo de simplicidad, se transformará la expresión anterior, a una función que dependa de  $P_2$ , la cual la conoceremos como  $F(P_2)$ .

$$
F(P_2) = \left(\frac{V - m_{11}v_1(P_2) - m_{g1}v_g(P_2)}{v_g(P_2) - v_l(P_2)}\right) \left(u_g(P_2) - u_l(P_2)\right) + m_{11}\left(u_l(P_2) - u_l(P_1)\right) + m_{g1}\left(u_g(P_2) - u_g(P_1)\right) - Q * dt
$$

En concreto el método de resolución de ecuación no lineal que se ocupará, será el método de "Lagrange", el cual nos permite encontrar la solución evaluando la función en dos puntos, a los cuales llamaremos A y B. Utilizando la siguiente ecuación, la cual esta ejemplificada para el caso del modelo.

$$
P_2 = P_1 - \frac{P_B - P_A}{F(P_B) - F(P_A)} * F(P_1)
$$
 (4.72)

Para que funcione el método, los puntos A y B, al ser evaluado en la función ( $F(P_2)$ ) nos deben arrojar valores con signos diferentes, uno negativo y el otro positivo, lo cual se puede definir cómo.

$$
F(A) * F(B) < 0
$$

Entonces para utilizar este método es importante escoger de buena manera estos puntos. Se sabe que la función evaluada en la presión del estado inicial  $(P_1)$  siempre será negativa, ya que la función  $F(P_x)$  es lineal y ascendente, lo que quiere decir que a media que aumenta el valor de P, también aumenta el valor de la función  $F(P_x)$ . Por lo tanto, el punto negativo que se utilizará será el de la presión inicial del proceso  $(P_1)$ .

$$
P_A = P_1
$$

Por otro lado, y como la función es ascendente podríamos tomar cualquier valor de presión mayor a la inicial, pero podría darse el caso en que la presión sea más grande que la inicial, pero al evaluarla en la función su valor sería negativo. Por esto, y a modo de asegurar los cálculos, es que se utilizará el valor de la presión crítica ( $P_{crit}$ ) como el punto positivo, cabe recordar que este valor de presión es el que se genera en el punto en donde se juntan las líneas de líquido y vapor saturado, y se caracteriza por ser el máximo valor de presión en la zona saturada.

$$
P_B = P_{crit}
$$

Este método en definitiva toma estos dos puntos y los une por medio de una recta, y observa en donde intersecta esta con el eje de  $F(P_x) = 0$ , y de esta manera se identifica otra presión entre los valores de presión de A y B, que se llamará presión C  $(P_c)$ . Para ver si esta es la solución correcta se evalúa el punto C, en la función  $F(P_x)$ , y se ve que tan cerca está del cero el valor de la función.

Por lo anterior se definirá un valor de la cercanía de la solución, al cual llamaremos "error", y se obtendrá al evaluar el punto C. Si la función evaluada en el punto c  $(F(P_C))$  es mayor que el error se debe buscar un nuevo par de punto, en donde el punto negativo  $(P_A)$  será el mismo y el punto positivo  $(P_B)$ , será el punto C. Y esto nuevamente se evaluará en la expresión 4.72, para manera de encontrar un nuevo punto C, el cual se evaluará en la función, y se observará si es mayor o menor que el error. Si sigue siendo mayor que el error, el ciclo dicho en este párrafo se repite, hasta encontrar un valor del punto C, que, al evaluarlo en la función, sea menor que el error, lo cual provocaría que este punto C sea el resultado de la ecuación.

$$
P_c = P_2
$$

Cabe mencionar que para el modelo termodinámico se ocupa un error igual al 0.01.

En definitiva, en este modelo se obtiene el valor de la presión final  $(P_2)$ , por medio de la expresión 4.70, y esta muestra el efecto que tiene el calor que ingresa al estanque, en el gas natural licuado. Para obtener el valor de la presión final, se utiliza el método de Lagrange, para obtener el resultado de una ecuación no lineal.

El resultado anterior no es el único dato importante que entrega el modelo, también la ecuación 95 nos permite obtener por medio de la presión final  $(P_2)$ , el valor de la masa que se evapora, debido al ingreso de calor desde el ambiente  $(\Delta m)$ , este dato se define en anteriores capítulos, como BOG, debido sus siglas en ingles que significan "Boil Off Gas ", y es un dato importante para ver el efecto del fenómeno de "Pressure Build Up" (PBU) en la eficiencia del recipiente, debido a que al sumar todo el BOG generado hasta la apertura de la válvula de venteo, se puede obtener el dato del porcentaje en masa de gas natural licuado que se perdió debido a este fenómeno.

## **4.2.2. Suposiciones del modelo termodinámico.**

Para el correcto desarrollo del modelo termodinámico, se tomó en consideración ciertas suposiciones, las cuales permitieron simplificar el problema, sin perder la cercanía con el fenómeno. Estas suposiciones se observarán a continuación.

**Comportamiento lineal entre los datos de la tabla (interpolación lineal):** En el modelo se considera que existe una relación lineal entre los puntos de la tabla termodinámica, razón por la cual, se realiza una interpolación lineal al momento de obtener el valor de las propiedades termodinámicas, que no están definidas directamente en la tabla. En la práctica el cambio del valor, de los parámetros no es lineal, sino que es parecida a la forma de las líneas de líquido y vapor saturado. Para mitigar este error se utilizará una tabla de propiedades, que tenga la mayor cantidad de puntos calculados, de tal forma que la diferencia entre cada punto sea la menor posible, lo cual se traduce en un error menor en los cálculos. En el modelo se utilizó una tabla en donde los puntos están separados por una temperatura de 5 K.

**La temperatura es la misma en todo el interior del estanque:** En la vida real, dentro del recipiente la temperatura varía dependiendo de que tan cerca esta la sustancia de la pared interior del estanque, del fondo y de la línea de nivel, que divide las dos fases. Pero en el caso del modelo termodinámico, se considera que la temperatura del gas natural licuado (GNL) es el mismo a lo largo y ancho del interior del estanque, sin división entre la temperatura del gas y la del líquido, en donde en ambas se considera el mismo valor de temperatura de saturación.

**Los estados finales e iniciales se encuentran en equilibrio a pesar del cambio:** Para poder desarrollar las ecuaciones termodinámicas de conservación de masa y primera ley, los estados termodinámicos que se consideran (final e inicial), deben estar en equilibrio termodinámico, para que de esta forma se pueda utilizar todas las relaciones realizadas en las ecuaciones, como por ejemplo el concepto de calidad, entre otros. Pero, en definitiva, se supone que los estados termodinámicos del modelo se encuentran en cuasiequilibrio, lo que quiere decir que los

estados individuales están en equilibrio, pero pueden sufrir cambios con el tiempo; en el caso del modelo, sucede cuando se añade calor, lo cual altera su equilibrio termodinámico.

# **5. Descripción del código computacional.**

En este capítulo se observarán los detalles relevantes relacionado con el código computacional, el cual se utiliza para lograr plasmar las ecuaciones obtenidas en el modelo computacional. Para ello se utilizará un software matemático, que permitirá obtener gran cantidad de resultados en poco tiempo, además esta herramienta logra ilustrar de mejor manera los efectos presentes a lo largo del fenómeno de "Pressure Build-Up", por medio de los gráficos que permite crear y la posibilidad de visualizar y calcular otros parámetros importantes.

Además, se definirá una secuencia que describa el desarrollo utilizado en el código, lo que permitirá, mostrar de manera más clara como se llegó al código final.

## **5.1. Detalles del Código.**

El lenguaje computacional, que se utilizará para desarrollar el código, es Python, más específicamente se utilizará el software llamado "Jupyter notebook", que es una herramienta que entrega diferentes códigos abiertos relacionados a varios lenguajes computacionales, en los que se incluye Python.

Este programa al abrirse en el dispositivo, a su vez abre una página web en el navegador, en donde se puede administrar y desarrollar el código, en un entorno más práctico y fácil de manejar.

## **5.2. Desarrollo del Código.**

A continuación, se mostrará la secuencia que describe el desarrollo del código realizado, a grandes rasgos y sin entrar en el detalle del lenguaje Python. El código completo está en el anexo B

Lo primero que se realizará en el código es importar diferentes bibliotecas, las cuales permitirán utilizar las funciones necesarias. Estas son entregadas por el lenguaje. Un ejemplo de esto, en el modelo se necesita una biblioteca para utilizar las funciones trigonométricas de manera directa e integrada en Python; como este se importarán varias para los gráficos, aproximaciones entre otras.

Luego el código extraerá los datos, desde una tabla de valores Excel, más específicamente los datos de condiciones ambientales, de temperatura y radiación, y los valores de las propiedades termodinámicas del metano en la zona saturada. Esto se logra por medio de una función

integrada en una biblioteca del lenguaje, la cual se importó en el paso anterior. Los datos se recopilarán, en diferentes tablas o matrices ordenadas.

El lenguaje Python permite crear funciones, en las cuales uno establece el nombre y los datos de entrada, luego desarrolla las ecuaciones de la función y entrega un valor o resultado de salida. Esto es lo que se realizará en el siguiente paso del código, en donde se define diferentes funciones optimas que permitirán desarrollar las ecuaciones de manera más fácil. Aquí se destaca las funciones que permiten obtener valores desde la tabla, aplicando la interpolación lineal descrita en los modelos, una función que permite obtener la solución cuártica, útil para conseguir el calor del modelo de transferencia de calor (ecuación 4.42) y una función que permite obtener la ecuación gobernante del modelo termodinámico, de la forma que se necesita para utilizar el método de Lagrange, de manera directa en Python.

Una vez definida todas las funciones, se establecerá los valores principales del modelo base, que son los que se comentan en el capítulo 3.1. Se destacan los parámetros estructurales, (altura del cilindro y casquete esférico, diámetro exterior espesor de pared, etc.), las características del medio y materiales que se utilizan (coeficiente de convección, conductividades de las capas, emisividad, etc.) y las condiciones iniciales del problema (temperatura y presión inicial).

Luego de definir los parámetros generales, se establecerá otros parámetros que derivan de los valores anteriormente mencionados. Como por ejemplo la resistencia térmica, el cual utiliza los parámetros de radio de las capas y la conductividad del material para obtener el valor de la resistencia por medio de las ecuaciones 4.19 y 4.37. También se obtienen parámetros estructurales como el área y el volumen del estanque, en esto dos últimos parámetros, el cálculo se divide en las dos formas principales que tiene el estanque, cilindro y casquete esférico, los cuales luego se suman para obtener el valor total.

Teniendo todos los parámetros necesarios, se comenzará a desarrollar el modelo computacional descrito en el capítulo 4. Aquí lo primero que se realizará será obtener los parámetros iniciales de temperatura de pared, por medio de la ecuación cuártica, y la resistencia térmica por conducción de la zona líquida y gaseosa, los que se calculan según el valor de altura de nivel del agua  $(l_{ref})$ .

Antes de comenzar a desarrollar el modelo como tal, se definirá el valor del parámetro temporal que nos dice cada cuanto tiempo se tomarán los valores de presión. En modelo será cada 1

minuto. Este dato es importante para definir el tamaño de las matrices que recopilarán valores y para establecer diferentes características.

Ya definido todas las condiciones iniciales, se establecerá un límite de iteración, el cual estará dado por el valor de la presión máxima  $(P_m)$  mas 100 [kPa]. Ahora se desarrollará el modelo de transferencia de calor, en este se buscará el valor de la temperatura de la pared  $(T_w)$  en la iteración resolviendo la ecuación cuártica (ecuación 4.42). Teniendo la temperatura de la pared, esta se reemplazará en la ecuación 4.39, que proviene del análisis de la pared hacia adentro, y se utilizará las resistencias térmicas, para obtener el flujo de calor. Como lo anterior es un flujo, se deberá multiplicar por el tiempo entre iteración, de manera de obtener el calor total, el cual en este caso es 1 minuto.

El calor que se tiene ingresará al modelo termodinámico, en donde se introducirá en la función establecida al principio, la que modifica la ecuación gobernante del modelo termodinámico, con los demás parámetros necesario, para luego utilizarla en la función que otorga el lenguaje Python, y esto permitirá resolver la ecuación no lineal, por medio del método de Lagrange. La función anterior permitirá obtener el valor de la presión final producida por el flujo de calor proveniente de las condiciones ambientales presente en el intervalo de tiempo definido.

Antes de terminar la iteración, se acumularán los valores de la masa evaporada en el proceso  $(\Delta m)$  (BOG), además se actualizará la altura del nivel del líquido, la cual afectará al valor de la resistencia térmica del cilindro a través de las dos fases, líquida y gaseosa, por lo que, además establecerá esta resistencia térmica nuevamente. También se acumulará el tiempo que transcurre por medio de la suma del intervalo de tiempo  $(dt)$ .

Luego se comparará el valor de  $P_2$  con el establecido como límite ( $P_m + 100$ ), y si no es mayor se repite los últimos 3 pasos, hasta que la presión interna  $(P_2)$  supere el límite establecido.

La secuencia anterior describe la forma de obtener los resultados por medio del código computacional. Cabe mencionar que cuando ya se tiene los datos, estos son ilustrados por medio de un gráfico que define el aumento de la presión interna a medida que transcurre el tiempo, y que son los que se verán en cada uno de los resultados obtenidos, el detalle de este código se encuentra en el anexo B.2.

## 6. **Resultados obtenidos y su análisis.**

El modelo computacional que se desarrollará permitirá simular el fenómeno del "Pressure Build Up" (PBU), el cual ocurre, cuando se mantiene el volumen de un recipiente constante y a la vez ingresa calor a través de sus paredes. Lo cual provocará un cambio en las condiciones termodinámicas internas de la sustancia almacenada, siendo la variación más importante, la de presión interna  $(P_i)$ , debido a los efectos que el aumento de este parámetro tiene, en las condiciones estructurales del estanque y la eficiencia de la sustancia almacenada.

Los diferentes resultados se conseguirán, cambiando el valor de uno de los parámetros principales del modelo base, los cuales se ven en detalle en el capítulo 3.1, manteniendo los demás constante. De esta forma se observará el efecto que tiene cambiar este parámetro en el fenómeno.

El principal resultado del modelo es el del momento en donde la presión interna alcanza el valor de la presión crítica  $(P_c)$ , la cual, corresponde a la presión configurada en la válvula de venteo, que permite su apertura, cuya función es liberar, cierta cantidad de gas, para mantener la presión dentro del estanque; a este momento lo llamaremos tiempo critico  $(t_{crit})$ . Otro momento que se analizará es cuando la  $P_i$  alcanza el valor de la presión máxima, que se define como la máxima presión que puede soportar la estructura del estanque (MAWP), a este momento lo llamaremos tiempo máximo  $(t_{max})$ .

Una vez que se tiene todos los resultados de los momentos para cada una de las diferentes configuraciones que se poseen al variar un parámetro principal del modelo base, se comienza a analizar el efecto que tiene este parámetro principal en el fenómeno del PBU. Para analizar lo primero que se buscará, en la mayoría de los casos, es un polinomio conveniente, el cual nos permitirá relacionar por medio de una función, el valor del parámetro con los momentos. Luego con esta función se calculará la razón de cambio, el cual será un número que muestra el tiempo en que se retrasa la llegada del momento crítico y máximo, a medida que cambiamos el parámetro principal, esto se realizará para tener una magnitud del efecto que provoca cambiar este parámetro en el fenómeno del PBU.

Por otro lado, sí el parámetro que se cambiará es una característica del modelo y no es numérico, como puede ser el mes del año o ubicación geográfica, se analizará los casos de manera general y se verá en cuales casos se alcanza los valores extremos o se observará la magnitud del cambio.

Los parámetros principales del modelo base, que se variarán serán los siguiente:

- Espesor del aislante.  $(e_a)$
- Porcentaje del líquido en el recipiente.  $(pe)$
- Mes del año.
- Tipo de aislante
- Dimensiones del estanque  $(A_e)$ .
- Ubicación geográfica

En los casos donde se varía los meses del año y la ubicación geográfica, en ambos, lo que se estudia es el efecto en el PBU, que tiene el variar las condiciones ambientales, lo cual se puede describir por medio de dos parámetros, el primero será la temperatura ambiente promedio, y el otro será la radiación solar promedio. Estos parámetros permitirán caracterizar las condiciones ambientales que se estudian.

Además, en el caso en donde se variará el tipo de aislante, en definitiva, lo que se cambiará será el valor de la conductividad térmica  $(k)$ , que es el principal parámetro que caracteriza la capacidad que tiene el material aislante de impedir la circulación de calor.

En cada uno de los casos, se realizará una pequeña introducción, en donde se mostrarán las ecuaciones del modelo que sufrirán cambios debido a la variación realizada, y se verá como esta, afecta al flujo de calor o a la presión final interna. Luego se mostrará los resultados obtenidos, en donde se verá un gráfico que muestra el comportamiento de la presión a medida que pasa el tiempo, y en esta aparecerá marcado los puntos en donde se alcanza la presión crítica y máxima, este grafico se realizará para cada una de las configuraciones que se tengan del caso. Sumado a lo anterior, se tendrá una tabla y grafico con los valores de tiempo crítico y máximo que se hallan alcanzado en cada caso. Por último, se realizará un análisis de los resultados obtenidos, analizando la razón de cambio, la magnitud de este y otras implicaciones técnicas.

### **6.1. Caso1: Variar del espesor del aislante.**

El aislante dentro de la pared del estanque cumple un papel importante a la hora de mitigar el alto flujo de calor, que ingresa al recipiente, el cual es generado por la gran diferencia entre la temperatura del interior y exterior del recipiente ( $\Delta T = 180^{\circ}C$ ). Estos materiales se caracterizan por poseer valores bajos de conductividad térmica  $(k)$ , indicador de la capacidad que tiene el material de conducir calor través de él.

Existen dos formas de reducir el flujo de calor que ingresa al recipiente, por medio del aislante, el primero, y el cual se utilizará en este caso, será el aumentar el espesor del material aislante en la pared  $(e_a)$ . Aquí se reduce el calor, debido a que el flujo tiene que atravesar mayor cantidad de material aislante para llegar al interior del recipiente, lo cual provoca un aumento en la resistencia térmica en la pared, como se puede apreciar claramente en la expresión de la resistencia del casquete esférico (ecuación 4.37) donde al aumentar el espesor, la diferencia entre los radios de curvatura es más grande  $(R_e - R_i)$ , y por consiguiente la resistencia térmica es mayor. Aumentar la resistencia, a su vez genera una disminución en el flujo de calor, si se considera constante el diferencial de temperatura, como se puede apreciar en la ecuación 2.20.

El cambio del espesor de aislante  $(e_a)$ , también, provoca variaciones en otros parámetros del modelo base, específicamente en los parámetros estructurales que dependen del espesor de pared (e), el cual, al aumentar el ancho de la capa aislante, provoca una modificación en su valor. Lo anterior genera una disminución en el valor del diámetro interno  $(d_i)$ , ya que, en el modelo, se mantiene fijo el valor del diámetro externo, por lo que este parámetro depende del espesor de la pared  $(e)$ . Por último, el cambio en el espesor de pared provoca una variación en la altura externa del casquete  $(h_e)$ , debido a que este valor depende de su altura interna, la cual se mantiene fija a lo largo de las configuraciones del caso, por lo que cambiará en función del valor del espesor de pared.

Debido a los cambios estructurales provocados por el aumento del espesor del aislante, se generan otros cambios en las ecuaciones del modelo, el primero a destacar es el aumento en el área externa  $(A_w)$  del recipiente, cambio provocado por el aumento en la altura externa del casquete, y que afecta específicamente a la ecuación 4.42. También la disminución del diámetro interno  $(d_i)$  reduce el volumen interno  $(V)$  del recipiente que afecta a las ecuaciones gobernantes del modelo termodinámico, en especial en la fórmula para obtener la masa evaporada ( $\Delta m$ ) (ecuación 4.67).

Cabe mencionar que no se verá alterado ningún otro parámetro principal del modelo base, debido al efecto del cambio en el espesor del material aislante  $(e_a)$ . Pero es importante mencionar que el material aislante que se ocupará para los cálculos será la lana de mineral, la cual tiene una conductividad de  $k_a = 0.037$  [W/mK].

## **6.1.1. Resultados del caso 1.**

En total se considerarán 10 diferentes espesores de aislantes, comenzando desde un espesor de 20 milímetros (0.02 [m]), y aumentando, en cada nueva toma datos, el espesor en 20 milímetros, hasta alcanzar los 200 milímetros (0.2 [m]).

A continuación, se mostrará los diferentes gráficos, del aumento de la presión interna del recipiente a medida que trascurre el tiempo, mostrando en ellos, el momento en donde se alcanza la presión crítica (color rojo) y máxima (color azul), para cada una de las configuraciones.

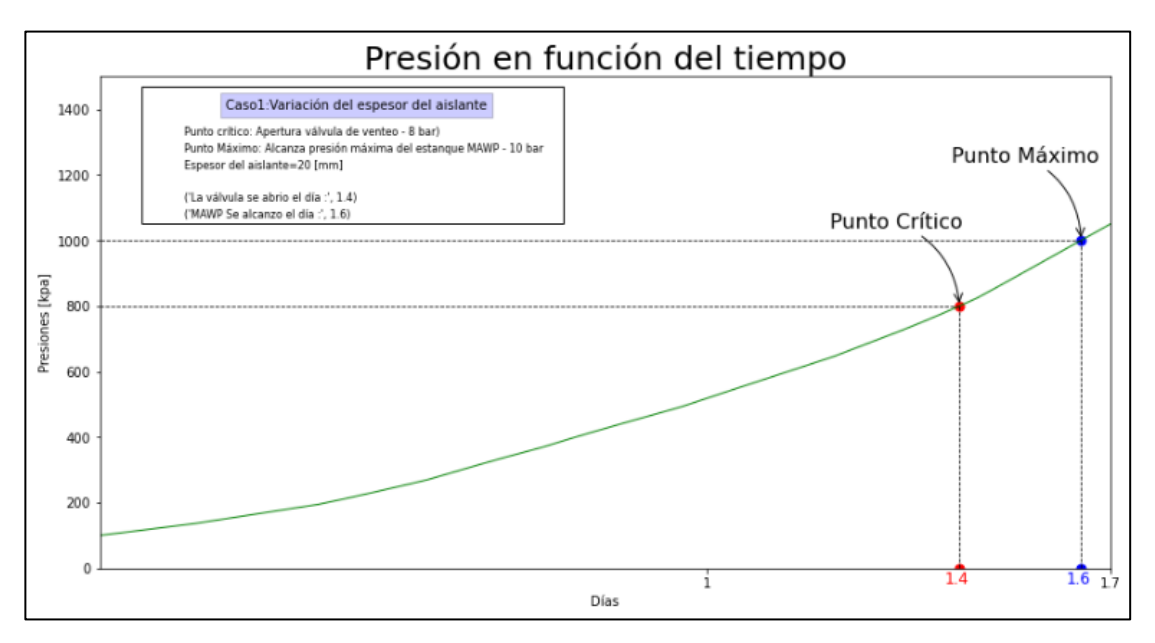

*Ilustración 6.1: Gráfico del comportamiento de la presión interna del recipiente a medida que pasa el tiempo. Para un espesor del aislante (e<sub>a</sub>) de 0.02[m].* 

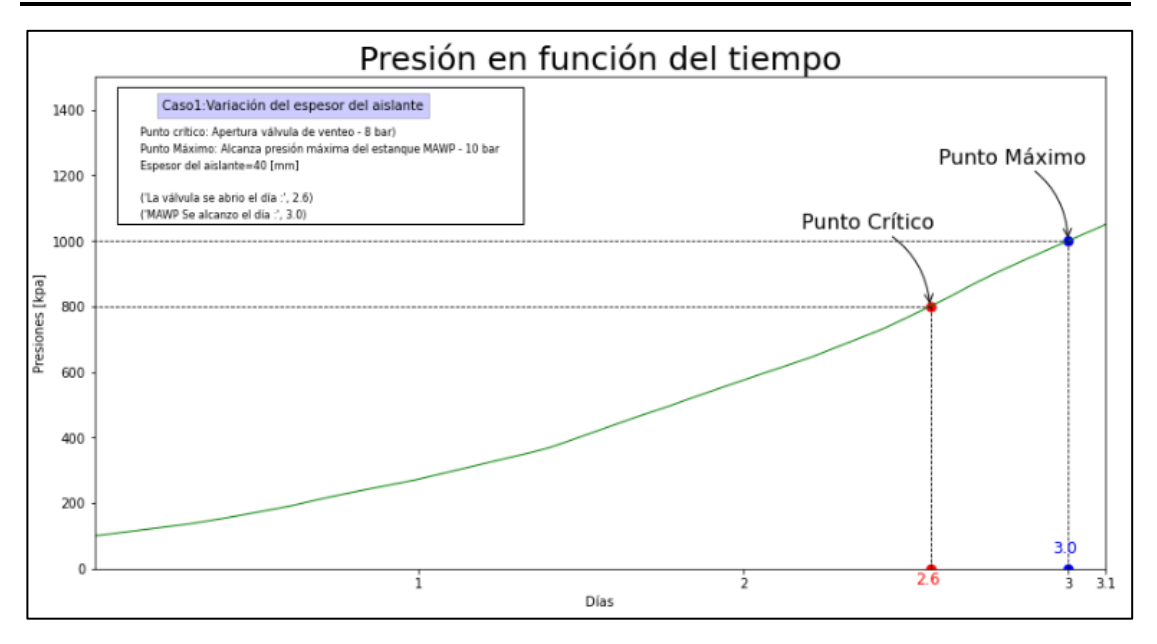

*Ilustración 6.2: Gráfico del comportamiento de la presión interna del recipiente a medida que pasa el tiempo. Para un espesor del aislante (e<sub>a</sub>) de 0.04[m]* 

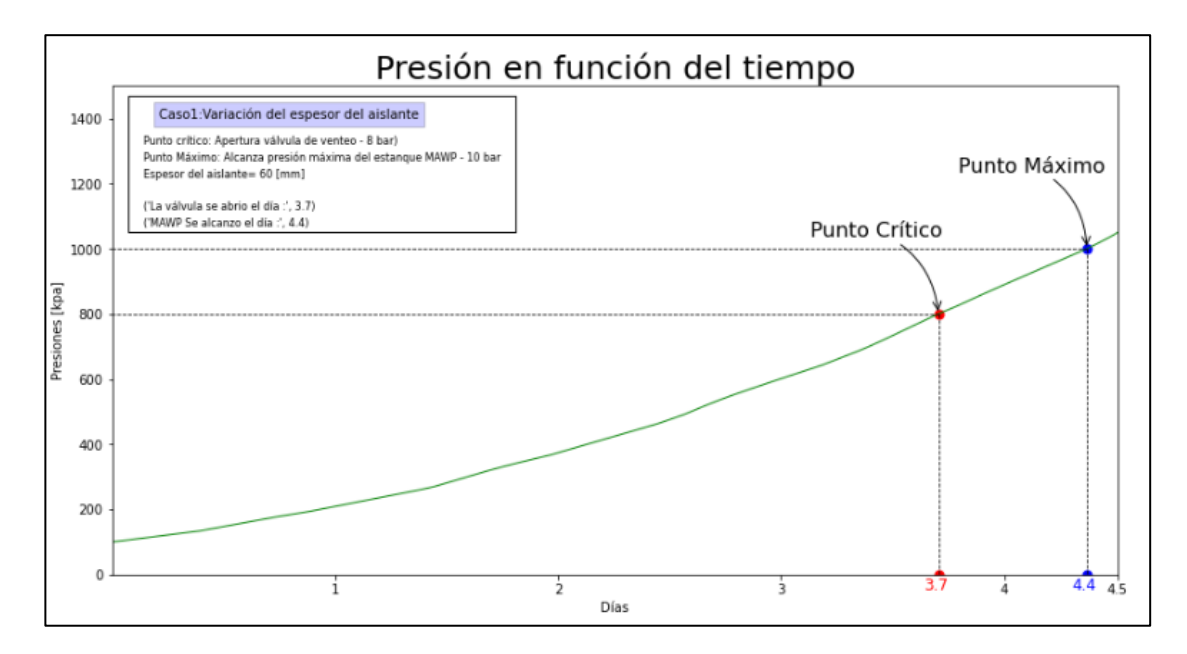

*Ilustración 6.3: Gráfico del comportamiento de la presión interna del recipiente a medida que pasa el tiempo. Para un espesor del aislante (e<sub>a</sub>) de 0.06[m]* 

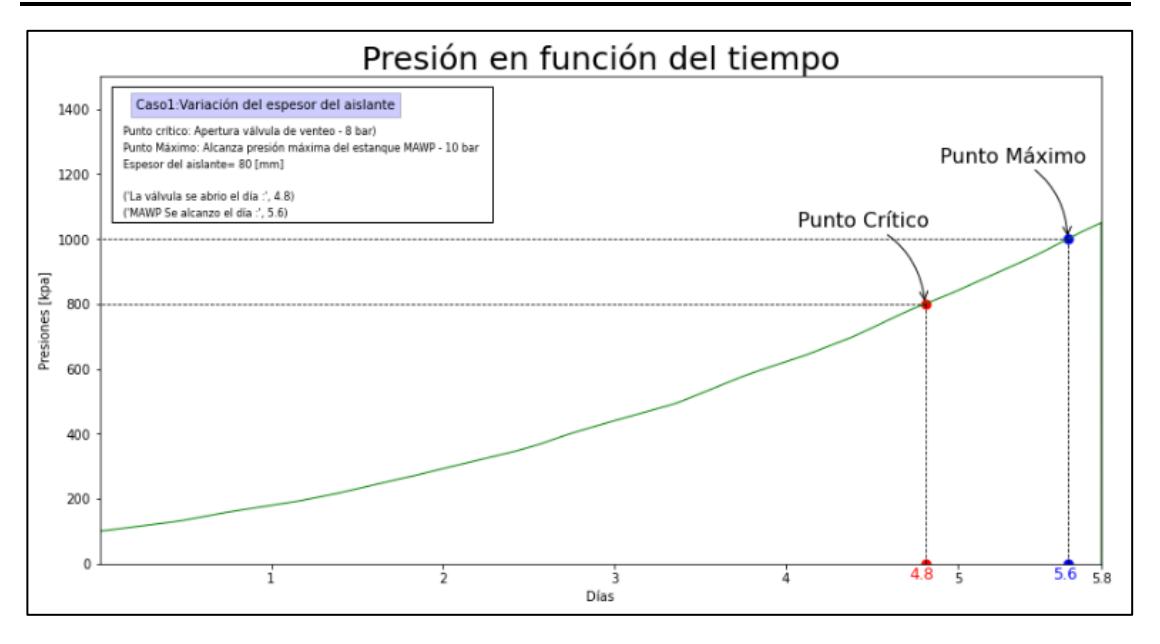

*Ilustración 6.4: Gráfico del comportamiento de la presión interna del recipiente a medida que pasa el tiempo. Para un espesor del aislante () de 0.08[m].*

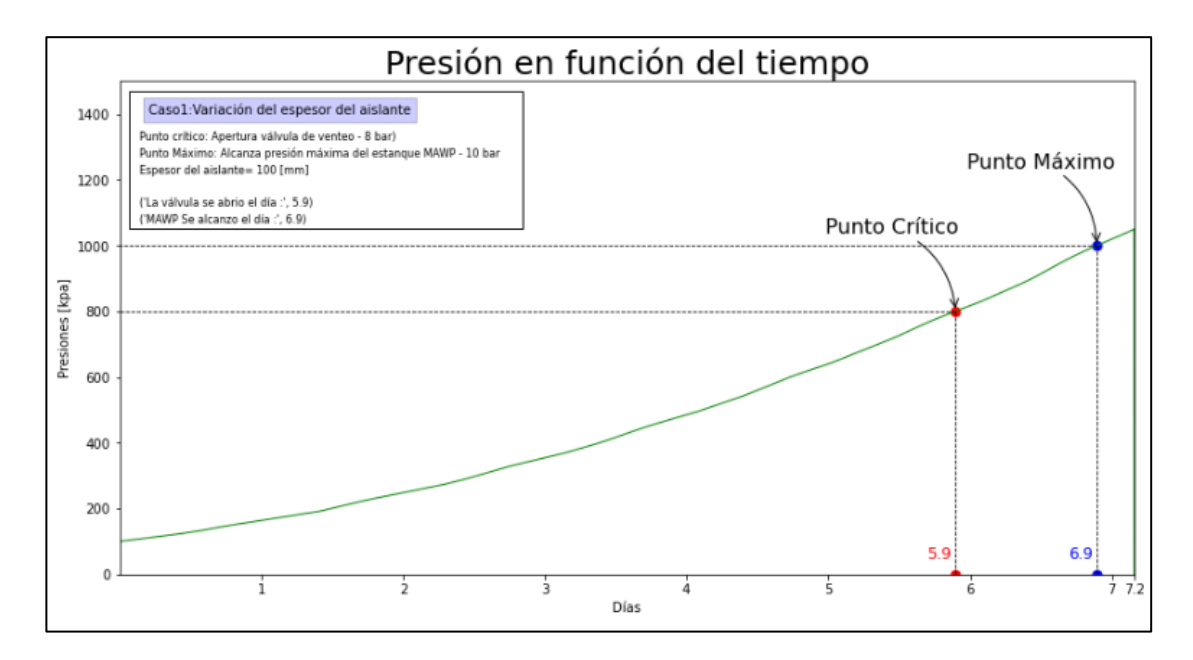

*Ilustración 6.5: Gráfico del comportamiento de la presión interna del recipiente a medida que pasa el tiempo. Para un espesor del aislante () de 0.1[m].*

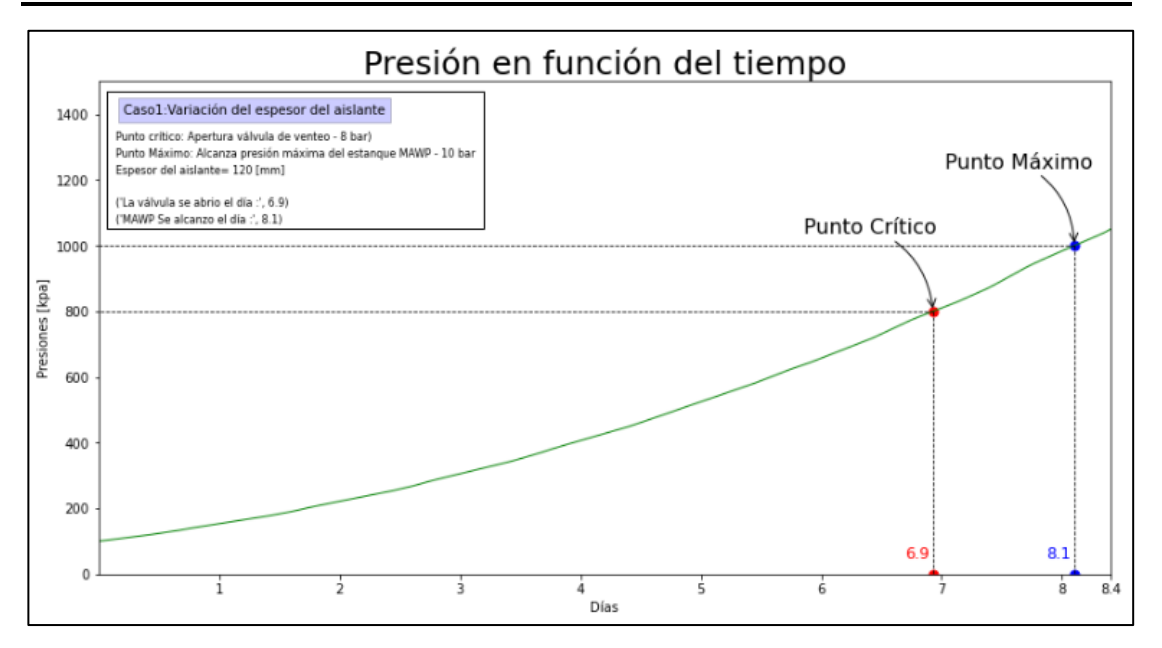

*Ilustración 6.6: Gráfico del comportamiento de la presión interna del recipiente a medida que pasa el tiempo. Para un espesor del aislante (e<sub>a</sub>) de 0.12[m].* 

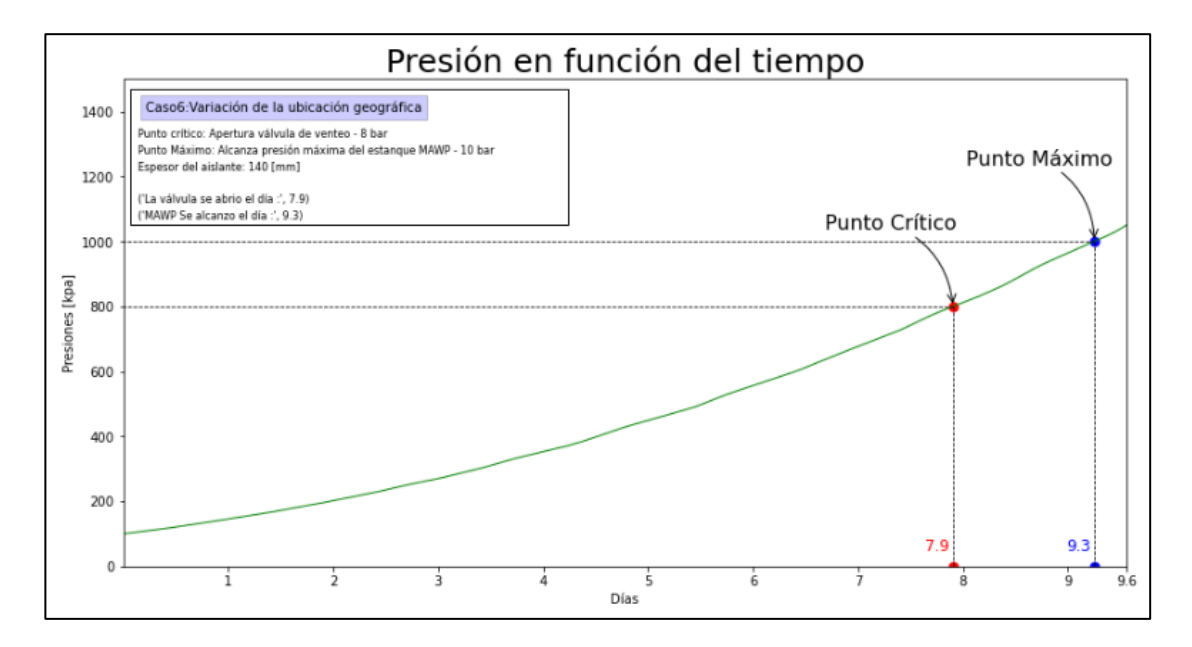

*Ilustración 6.7: Gráfico del comportamiento de la presión interna del recipiente a medida que pasa el tiempo. Para un espesor del aislante (e<sub>a</sub>) de 0.14[m].* 

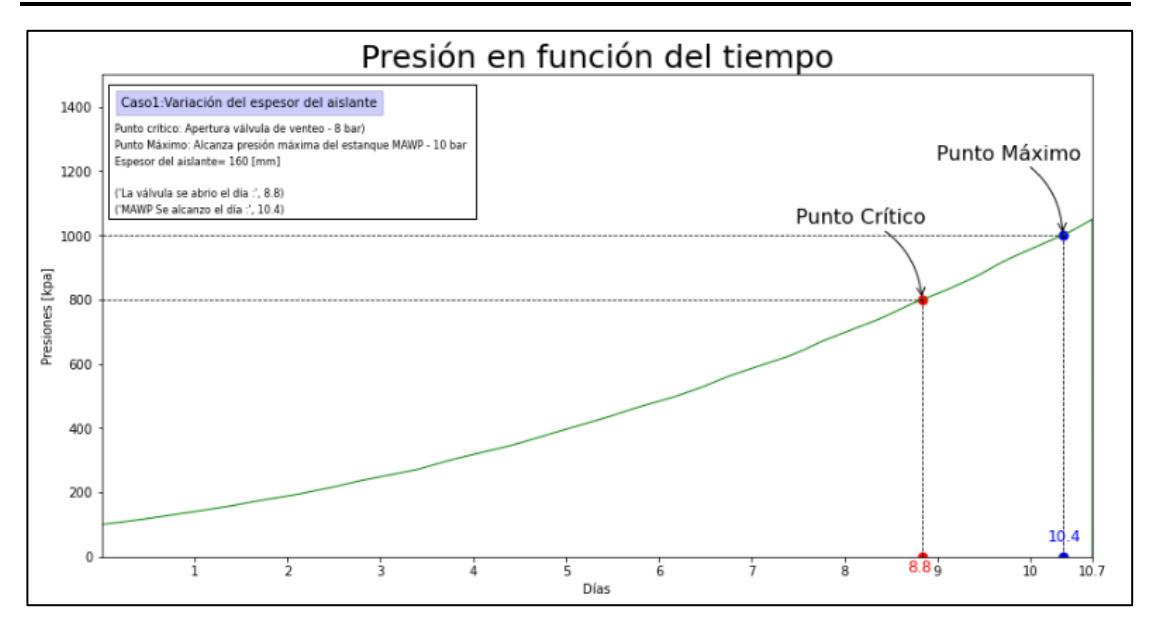

*Ilustración 6.8: Gráfico del comportamiento de la presión interna del recipiente a medida que pasa el tiempo. Para un espesor del aislante (e<sub>a</sub>) de 0.16[m].* 

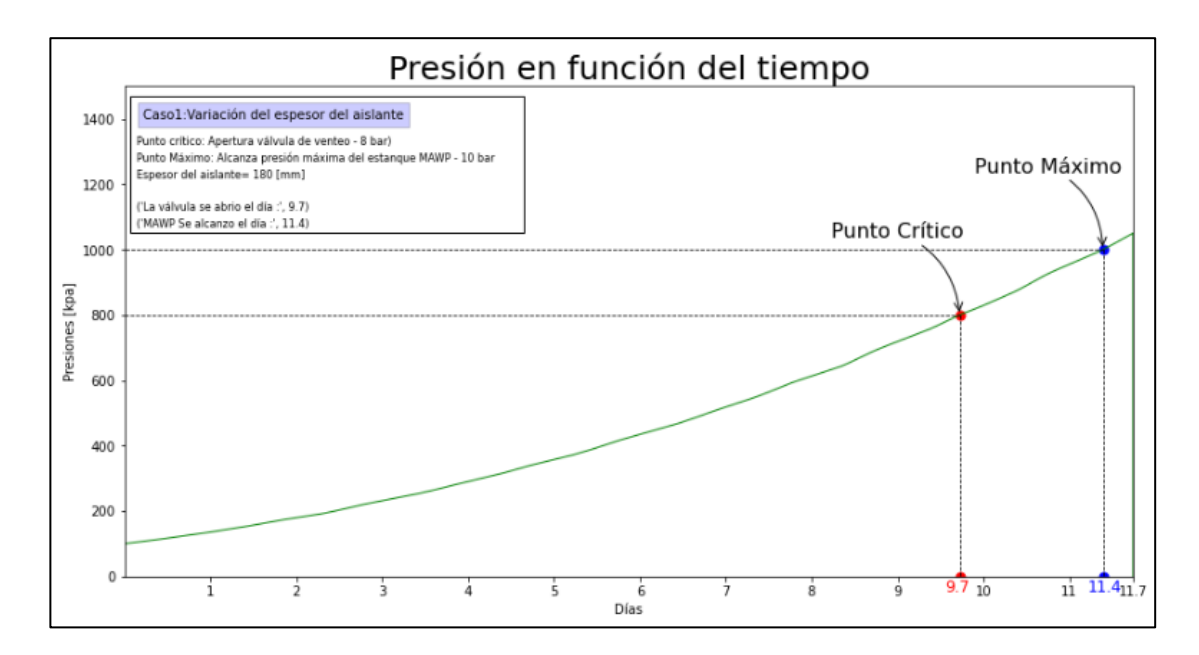

*Ilustración 6.9: Gráfico del comportamiento de la presión interna del recipiente a medida que pasa el tiempo. Para un espesor del aislante (e<sub>a</sub>) de 0.18[m].* 

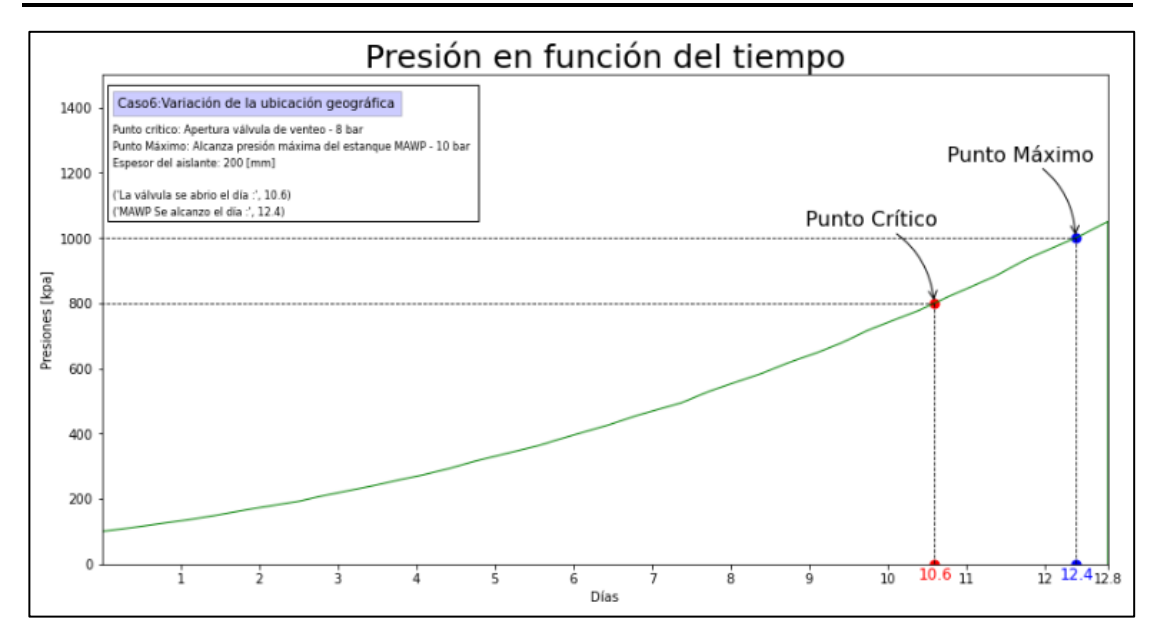

*Ilustración 6.10: Gráfico del comportamiento de la presión interna del recipiente a medida que pasa el tiempo. Para un espesor del aislante (e<sub>a</sub>) de 0.2[m].* 

Al observar los gráficos de presión en función del tiempo, se logra recopilar, los valores de tiempo crítico y máximo, en cada uno de los espesores de aislante, los cuales se presentarán en la [Tabla 6.1.](#page-107-0)

<span id="page-107-0"></span>*Tabla 6.1: Valores de tiempo crítico y máximo, que resultan de los diferentes valores de espesor de aislante ().*

| Espesor $(e_a)$<br>[m] | Tiempo critico $(t_c)$<br>[días] | Tiempo máximo<br>$(t_m)$ [días] |
|------------------------|----------------------------------|---------------------------------|
| 0.02                   | 1.4                              | 1.6                             |
| 0.04                   | 2.6                              | 3                               |
| 0.06                   | 3.7                              | 4.3                             |
| 0.08                   | 4.8                              | 5.6                             |
| 0.10                   | 5.9                              | 6.9                             |
| 0.12                   | 6.9                              | 8.1                             |
| 0.14                   | 7.9                              | 9.3                             |
| 0.16                   | 8.8                              | 10.4                            |
| 0.18                   | 9.7                              | 11.4                            |
| 0.2                    | 10.6                             | 12.4                            |
Con los valores de la tabla anterior se confecciona un gráfico que muestra cuanto varía la llegada de los momentos crítico y máximo, a medida que se aumenta el espesor de aislante, es se mostrará la [Ilustración 6.11](#page-108-0)

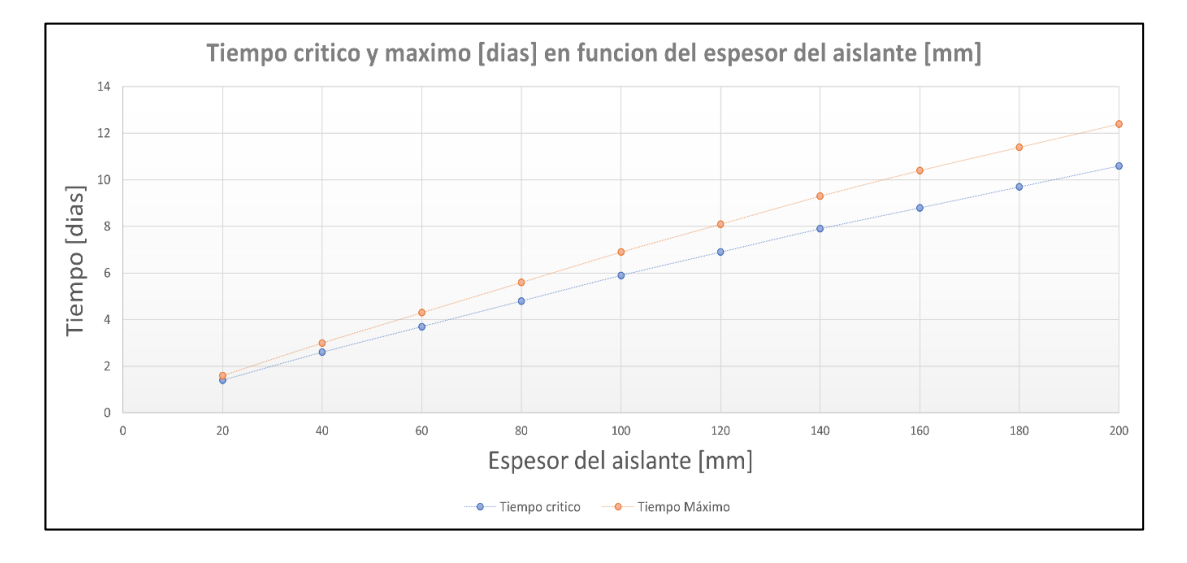

<span id="page-108-0"></span>*Ilustración 6.11: Grafica del valor del tiempo crítico (color azul)) y máximo (color naranjo) según el valor del espesor del aislante ().*

## **6.1.2. Análisis de los resultados obtenidos al variar el espesor del aislante.**

Como se puede apreciar en la [Ilustración 6.11y](#page-108-0) la [Tabla 6.1,](#page-107-0) a medida que se aumenta el espesor del aislante, el momento en donde ocurre la apertura de la válvula de venteo, se retrasa. Lo mismo sucede para el momento en donde se alcanza la presión máxima.

En la [Ilustración 6.11,](#page-108-0) se puede observar que a medida que se aumenta en 20 milímetros el espesor, el tiempo que retrasa cada aumento, no se mantiene constante, esto se puede observar al ver el primer y el segundo espesor; aquí el retraso en el tiempo crítico  $(t_c)$ , al aumentar el espesor por primera vez, es de 1.2 días, mientras que, al observar el último aumento de espesor, el tiempo critico ( $t_c$ ) se retrasó en 0.9 días. Este comportamiento se ajusta físicamente a la realidad, ya que demuestra que existe un espesor máximo de aislante, en donde, si seguimos aumentando el espesor, los momentos principales no seguirán retrasándose, lo cual se ajusta a la realidad física, debido a que esto nos dice que no existe un espesor infinito que anule completamente el ingreso de calor, lo cual físicamente no puede ocurrir.

Ahora para continuar con el análisis, se buscará encontrar la razón de cambio, de los momentos claves, en función del cambio de espesor. Este valor se obtendrá derivando la función que

describe el comportamiento de los puntos en la gráfica [\(Ilustración 6.11\)](#page-108-0). Por esto lo primero que se debe realizar, será ajustar los puntos obtenidos de tiempo critico  $(t_c)$  y máximo  $(t_m)$ , a un polinomio conveniente; para este caso se ajustará a una ecuación lineal del tipo de la expresión 6.1, y se realiza por medio del código computacional descrito en el anexo C.

$$
G(x) = mx + b(6.1)
$$

Donde m es la razón de cambio que queremos encontrar y que describirá cuanto tiempo se retrasará el momento en donde la presión interna del recipiente alcanza las presiones críticas y máxima, a medida que aumenta el espesor del aislante, en  $1$  milímetros. Mientras que  $b$  en este caso, nos indicará el tiempo que demora en alcanzar las presiones críticas y máxima, cuando no se tiene una capa de material aislante.

A pesar de lo que se menciona al principio de este capítulo, la distribución de los resultados se ajusta de buena forma a una recta, ya que la variación de la pendiente allí mencionada es pequeña, y más que nada marca una tendencia que se dará cuando se tenga grandes espesores de aislante. Por esto cabe mencionar que la función lineal que se obtendrá será válida, solamente para el rango de espesores de aislante del caso, en donde se cumple lo aquí mencionado

El ajuste lineal se realizará, por medio de otro código Python, en el cual, se ingresarán los valores de la [Tabla 6.1.](#page-107-0)lo que entrega las siguientes expresiones.

$$
t_c(e_a) = 0.051e_a + 0.62
$$
 (6.2)  

$$
t_m(e_a) = 0.06024e_a + 0.6733
$$
 (6.3)

Antes de analizar en detalles estas ecuaciones, cabe mencionar que se calculó, en cada una, el parámetro  $R^2$ , que es un parámetro que permite comprobar que tan bien se ajusta este tipo de ecuaciones, en la distribución de puntos, otorgándonos los siguientes valores.

$$
R_{tc}^2 = 0.9976
$$
  

$$
R_{tm}^2 = 0.9974
$$

Se puede apreciar que los valores anteriores están muy cercanos al 1, lo cual es un indicador, que la ecuación se ajusta de muy buena manera a la distribución de puntos.

La expresión 6.2 nos permite encontrar el tiempo critico en función del espesor del aislante. De aquí también, se puede obtener el retraso en el tiempo crítico que implica el aumento en 1 milímetros de espesor, el cual equivale a  $0.051$  [dias/mm], al multiplicar el valor por diez nos queda que al aumentar en 10 milímetros el espesor de aislante, se retrasa la llegada del tiempo critico en medio día (~12 horas). Otra cosa que se puede dilucidar de la expresión es que si no existiera espesor de aislante el tiempo critico llegaría en 0.62 días (15 horas).

Por otro lado, la expresión que permite encontrar el tiempo máximo en función del espesor del aislante (ecuación 6.03), aquí también se puede obtener el retraso del tiempo máximo al aumentar un milímetro el espesor de aislante, el cual es de  $0.06024$  [ $dias/mm$ ]; para mayor compresión multiplicaremos este valor por diez, y nos da que, si aumentamos en 10 milímetros el espesor de aislante, el momento en donde la presión interna alcanza la presión máxima se retrasa en 0.6 días (14.4 horas). Además, la expresión nos indica el momento en donde se alcanzará la presión máxima, cuando no existe una capa de material aislante, el cual sería de 0.67 días (16 horas).

En resumen, al aumentar el espesor del aislante, se logra retrasar los momentos en donde se alcanza las presiones críticas y máximas, ya que aumenta el valor de  $t_c$  y  $t_m$ . Para el primero, se logra retrasar aproximadamente en 12 horas la llegada del momento, cuando se añade 10 milímetros de espesor de aislante, mientras que, para el tiempo máximo, este se retrasa en aproximadamente 14.4 horas. Lo anterior se logra al estudiar los valores de espesor de aislante que se encuentran entre los 20 milímetros a 200 milímetros, ya que más allá de este rango la eficacia de retrasar los tiempos por medio del aumento del espesor del aislante se ve alterada por el comportamiento físico del modelo.

# **6.2. Caso 2: Variar el porcentaje inicial de líquido.**

El parámetro del porcentaje inicial de líquido dentro del estanque  $(pe)$ , indica cuanta cantidad de líquido existe inicialmente dentro del recipiente, en términos del volumen, lo que quiere decir que si  $pe = 0.5$  significa que el estanque, inicialmente, tiene un 50 por ciento de su volumen interno, repleto de líquido. También se le puede llamar como la capacidad inicial del estanque.

El volumen de la sustancia, nos indica la cantidad de recurso que se tiene almacenado, y esto para el caso del gas natural licuado es más importante, debido a que se necesita una mayor cantidad de volumen de sustancia, para generar energía a un nivel semejante a los otros combustibles fósiles, esto sucede debido a la particularidad de la densidad del gas natural licuado, como se ve en el capítulo 2.1. Por lo anterior es que los estanques que almacenan GNL son de mayores dimensiones que otros combustibles.

Cuando se varía el valor del parámetro pe, se ve afecto el parámetro principal del nivel del líquido ( $l_{ref}$ ), el cual nos indica la altura del nivel de líquido dentro del recipiente. Este parámetro, al principio, depende de pe, ya que su valor inicial es la multiplicación del porcentaje y la altura del cilindro  $(l_c)$ . Cabe mencionar que, una vez encontrado la primera presión final, el valor de  $l_{ref}$  se ajusta a las nuevas condiciones de presión, y este proceso se repite en el modelo, hasta que se encuentra las presiones límites.

Cuando se cambia el parámetro principal del porcentaje de líquido  $(pe)$  dentro del recipiente, se verá alterado el flujo de calor, por medio del cambio que este provoca en todas las resistencias térmicas obtenidas para los análisis de la pared externa hacia dentro del flujo de calor que ingresa por el cilindro al recipiente ( $\dot{Q}_{cv}$  y  $\dot{Q}_{cl}$ ). Ya que, al alterar el nivel del líquido, la distribución de la zona en donde ingresa flujo de calor también cambia, esto se observa en la dependencia de las alturas del líquido y del gas dentro del cilindro, en las ecuaciones 4.21 y 4.23, respectivamente, donde se muestra que, al aumentar la altura, la resistencia térmica disminuye, y por consiguiente el flujo de calor aumenta. Cabe mencionar que, si se aumenta el valor de la altura del líquido, la altura del gas disminuirá, ya que estos están relacionados por medio de la altura del cilindro, la cual se mantiene fija durante todo el desarrollo. Además, cuando aumenta la altura del líquido, se ve afectada a la resistencia por convección interna del recipiente, ya que se modifica la distribución del área interna que representa las dos fases de la sustancia, por lo que se altera el valor del parámetro  $A_{iq}$  y  $A_{il}$ , en las ecuaciones 4.22 y 4.18

respectivamente, aquí sucede el mismo efecto en el calor, que lo sucedido al aumentar la altura en el análisis de la transferencia de calor por conducción antes visto.

Los demás valores de parámetros principales que se mostraron en el capítulo 3.1, no se verán alterados por el cambio en el porcentaje inicial de líquido dentro del recipiente ( $pe$ ). Pero es importante mencionar que la altura del cilindro  $(l_c)$  se mantiene fija y su valor es de 18.2 [m].

### **6.2.1. Resultado del caso 2.**

Los diferentes valores del porcentaje inicial de líquido dentro del recipiente ( $pe$ ) que se consideran, se encuentran entre el 90 % y el 45 %. Esto se debe a dos cosas, la primera es que el porcentaje de líquido en la práctica tiene un límite de llenado, el cual marca el porcentaje máximo de líquido que puede tener el recipiente, el cual comúnmente es del 98%, es por esto por lo que se considera un límite máximo de 90% en la toma de datos. Por otro lado, se considera un porcentaje mínimo de 45%, debido a que en el proceso de almacenamiento se debe considerar un porcentaje de líquido en el recipiente, que se debe mantener cuando esta se encuentra entre el proceso de descarga y carga, para mantener las condiciones criogénicas dentro del recipiente, a esto se le conoce como talón. Por esto es por lo que se considera un límite inferior elevado, de manera de asegurarse que esta sobre el talón.

Al tomar los resultados se considera que cada uno de ellos está separado por 5 por ciento, esto quiere decir que la primera muestra será con  $pe = 0.45$  y la segunda de 50%, luego la tercera de 55 %, así hasta llegar al límite máximo de 90 %, de forma de obtener los diez resultados que se requieren.

A continuación, se mostrarán los gráficos que describen el comportamiento de la presión interna a medida que pasa el tiempo, en cada uno de los diferentes porcentajes iniciales de líquido (pe) dentro del recipiente. Además, se indicarán visualmente el momento en donde la presión alcanza los valores críticos (rojo) y máximos (azul).

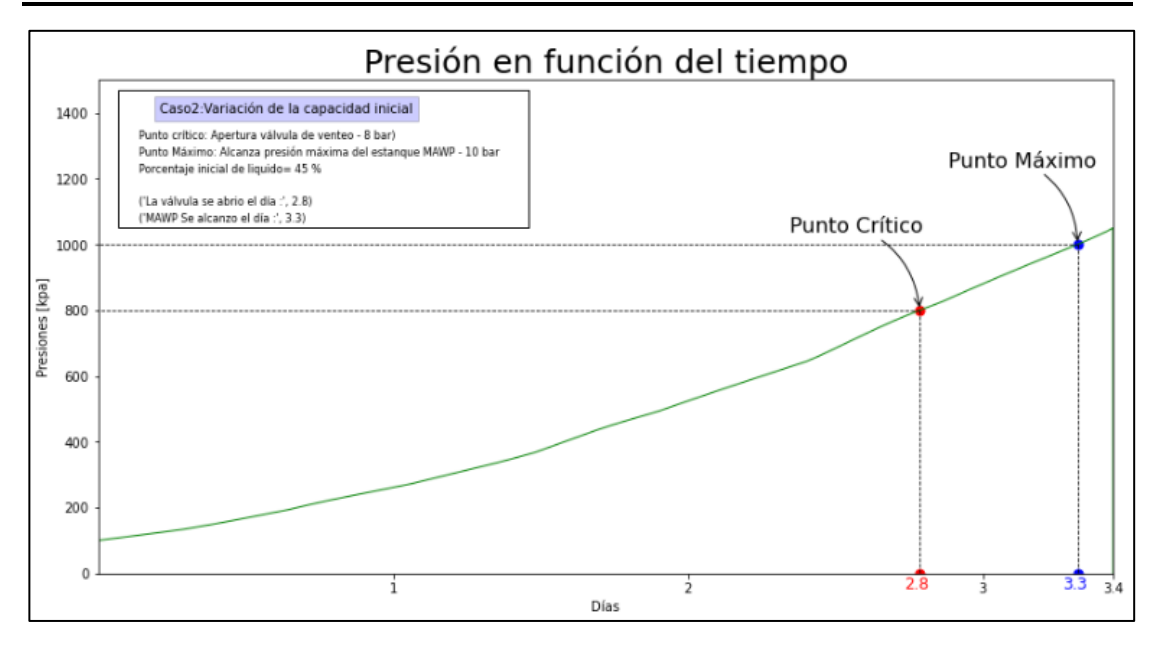

*Ilustración 6.12: Gráfico del comportamiento de la presión interna del recipiente en función del tiempo, para un 45% inicial de líquido dentro del estanque.*

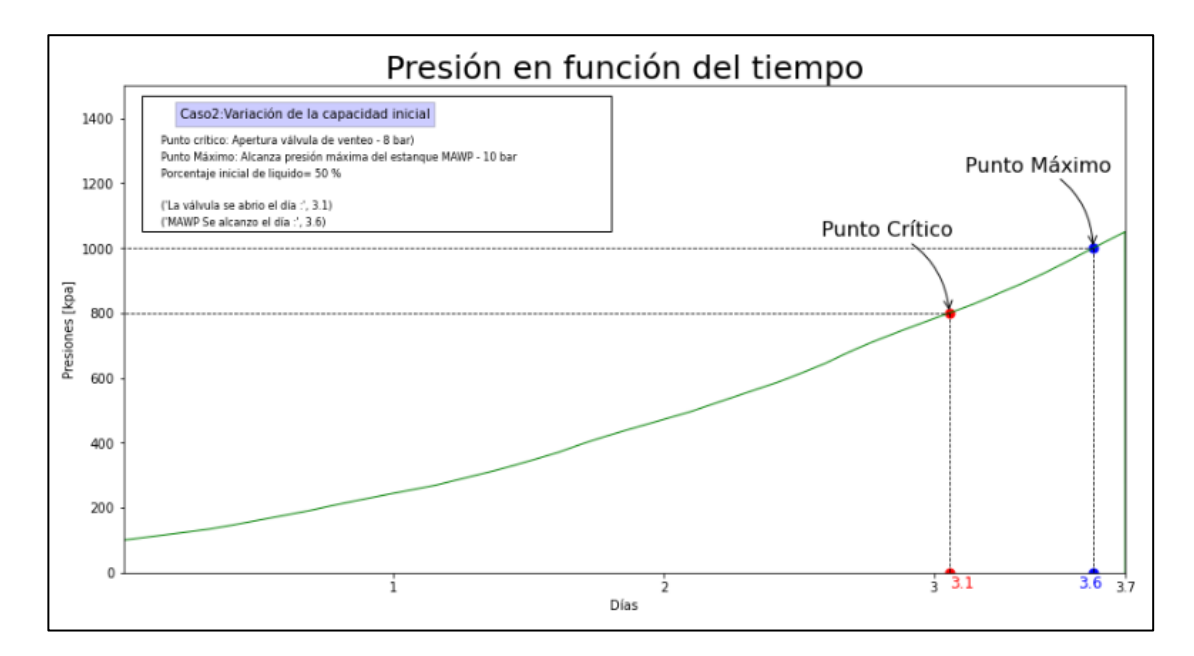

*Ilustración 6.13: Gráfico del comportamiento de la presión interna del recipiente en función del tiempo, para un 50% inicial de líquido dentro del estanque.*

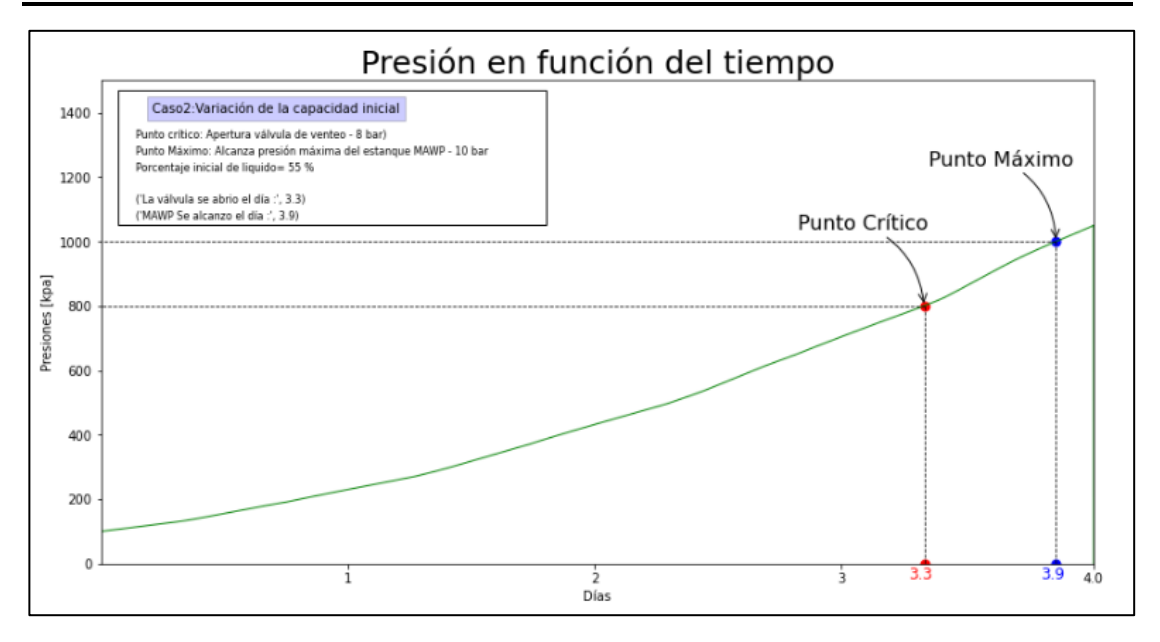

*Ilustración 6.14: Gráfico del comportamiento de la presión interna del recipiente en función del tiempo, para un 55% inicial de líquido dentro del estanque.*

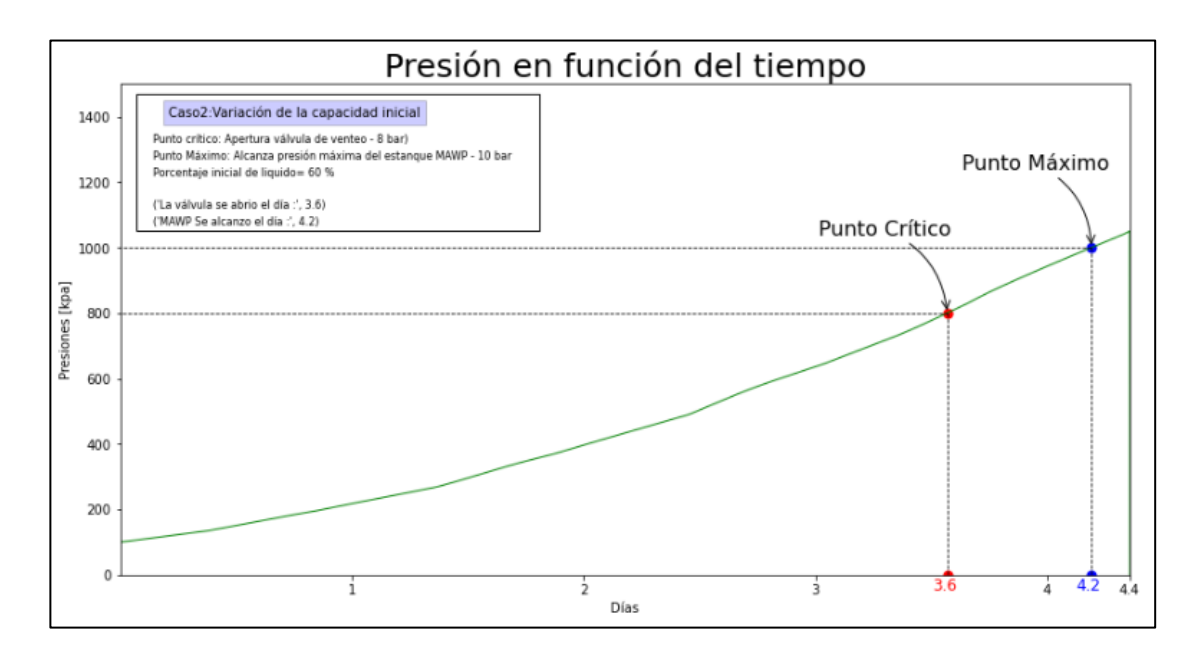

*Ilustración 6.15: Gráfico del comportamiento de la presión interna del recipiente en función del tiempo, para un 60% inicial de líquido dentro del estanque.*

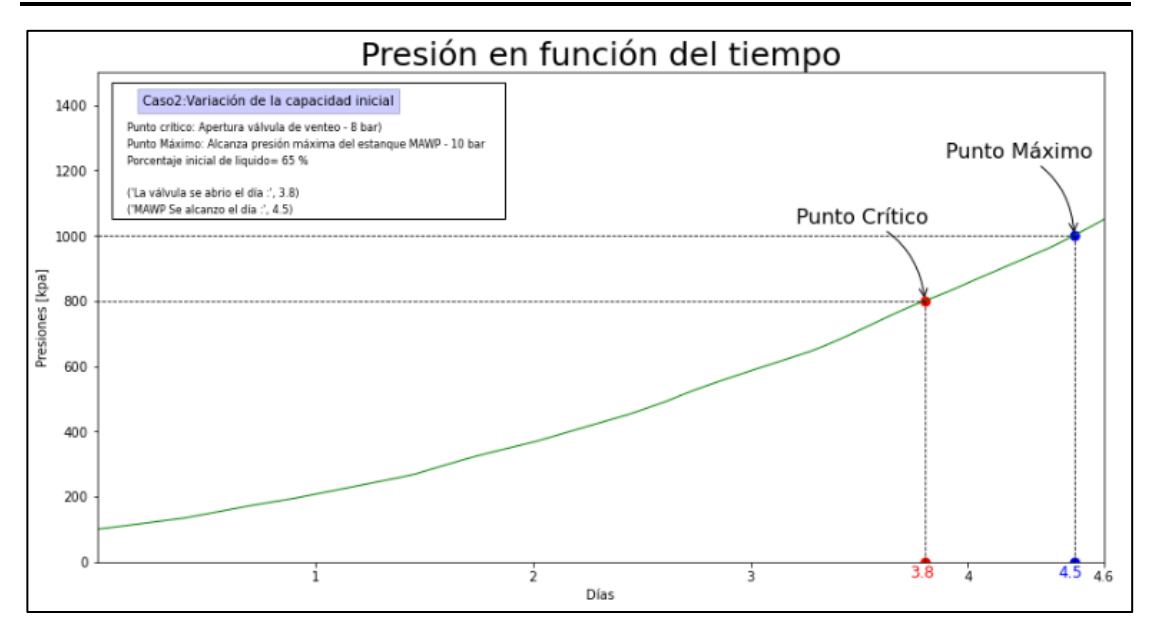

*Ilustración 6.16: Gráfico del comportamiento de la presión interna del recipiente en función del tiempo, para un 65% inicial de líquido dentro del estanque.*

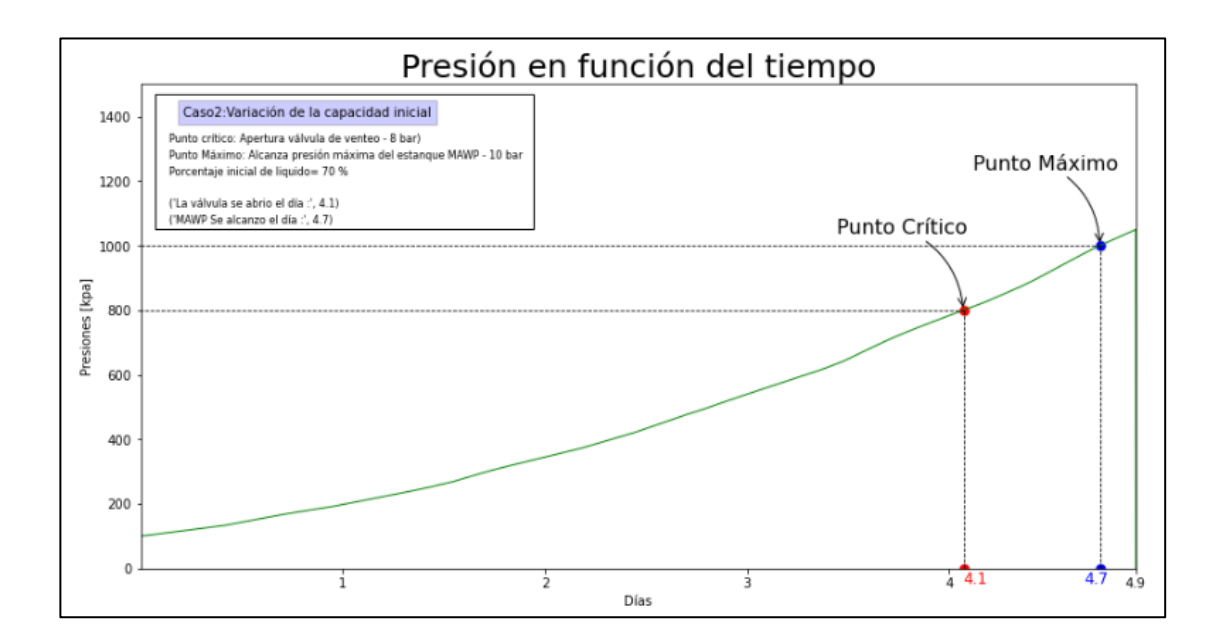

*Ilustración 6.17: Gráfico del comportamiento de la presión interna del recipiente en función del tiempo, para un 70% inicial de líquido dentro del estanque.*

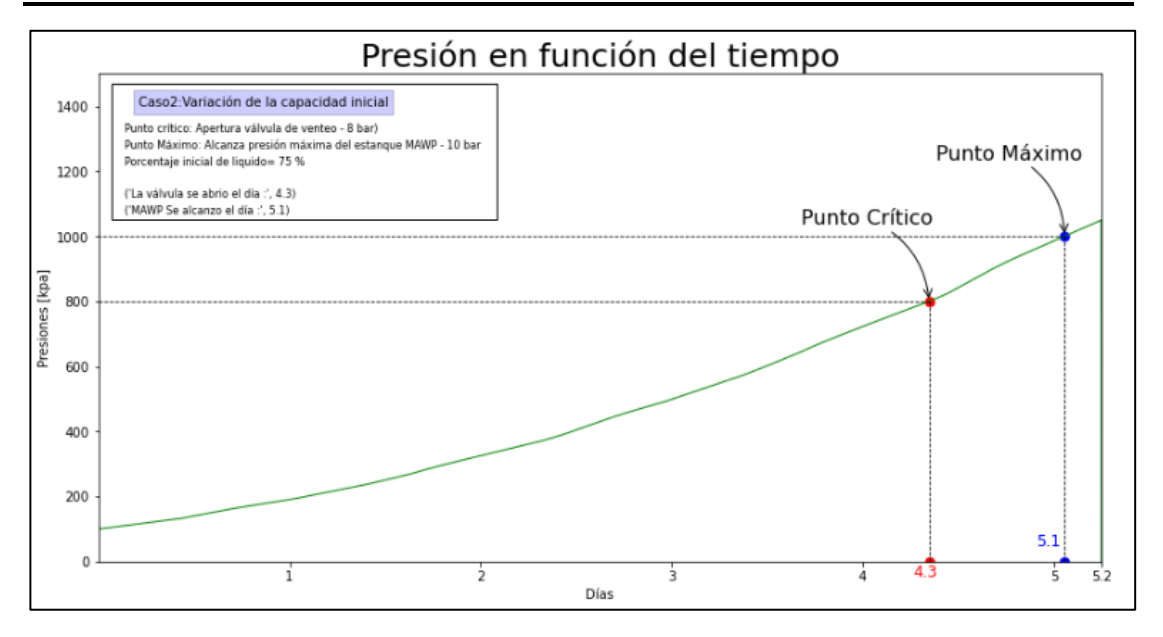

*Ilustración 6.18: Gráfico del comportamiento de la presión interna del recipiente en función del tiempo, para un 75% inicial de líquido dentro del estanque.*

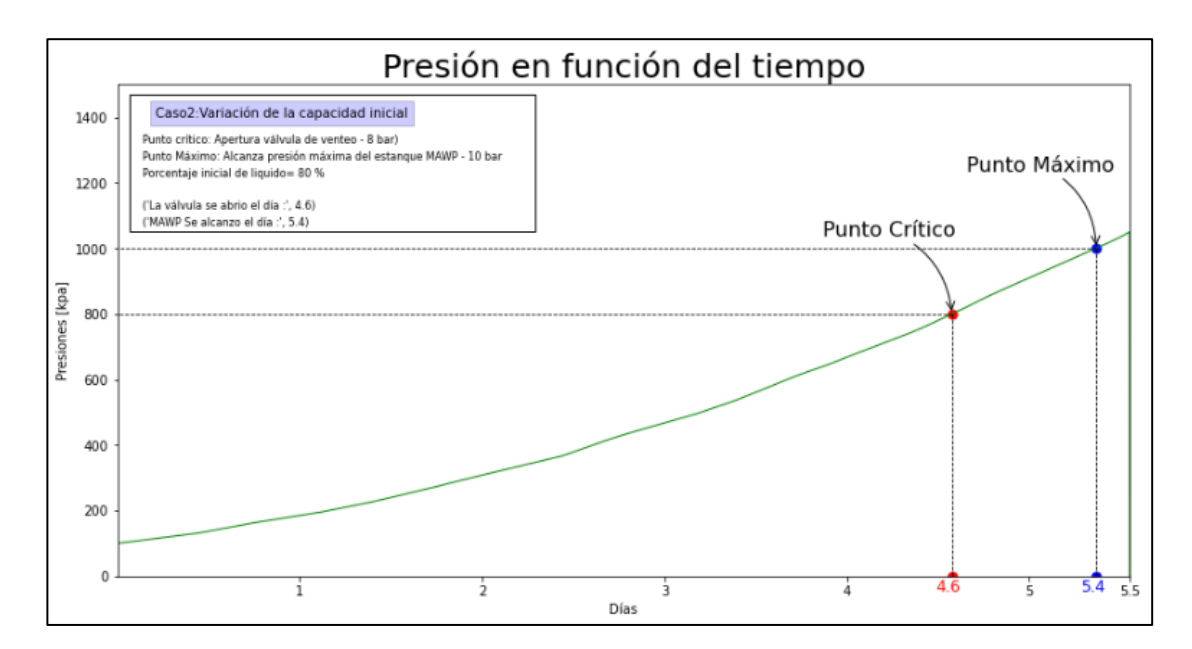

*Ilustración 6.19: Gráfico del comportamiento de la presión interna del recipiente en función del tiempo, para un 80% inicial de líquido dentro del estanque*

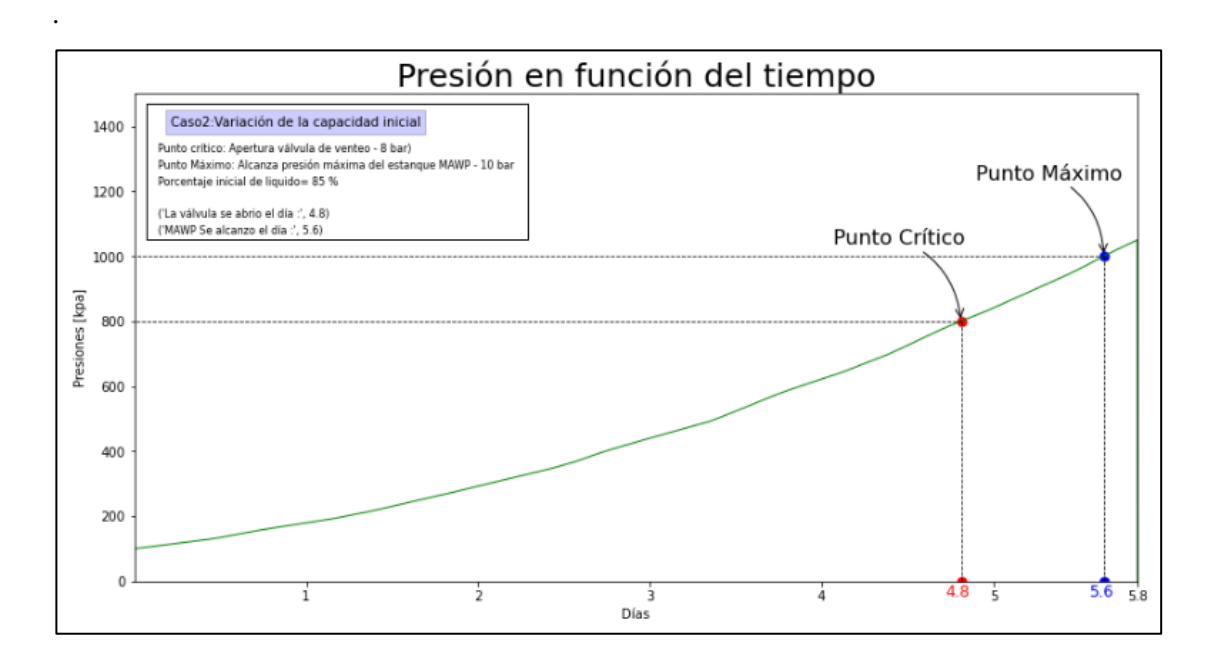

*Ilustración 6.20: Gráfico del comportamiento de la presión interna del recipiente en función del tiempo, para un 85% inicial de líquido dentro del estanque.*

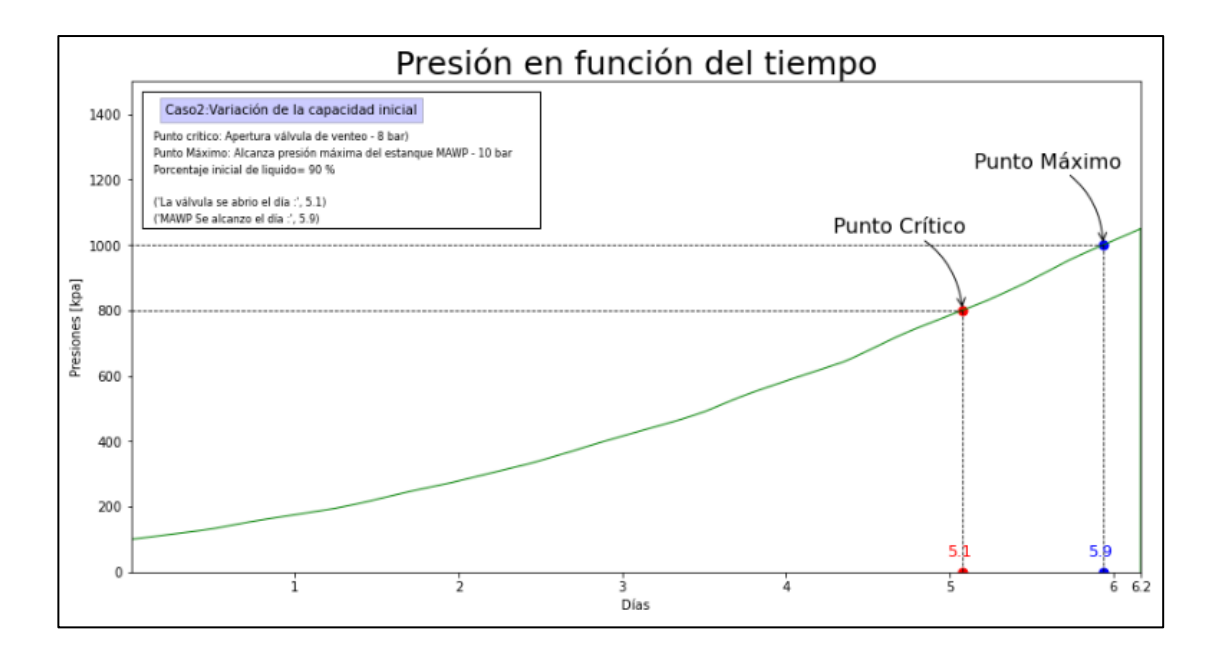

*Ilustración 6.21: Gráfico del comportamiento de la presión interna del recipiente en función del tiempo, para un 90% inicial de líquido dentro del estanque.*

Al observar los gráficos de los resultados, se pueden rescatar los valores del momento en donde se alcanzó internamente las presiones críticas y máximas, en cada uno de los diferentes valores de pe, estos estarán recopilados en la siguiente tabla.

<span id="page-118-0"></span>*Tabla 6.2: Valores del tiempo crítico y máximo, que resultan de los diferentes valores de porcentaje inicial de líquido, dentro del estanque ().*

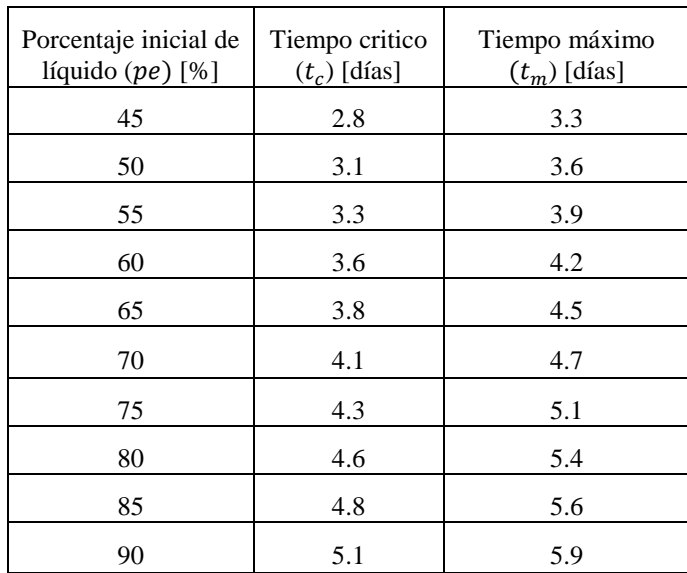

Los datos de la [Tabla 6.2](#page-118-0) pueden ser llevados a una gráfica, de manera de visualizar de mejor manera el efecto en el cambio de los valores del tiempo crítico y máximo, que se producen al alterar pe.

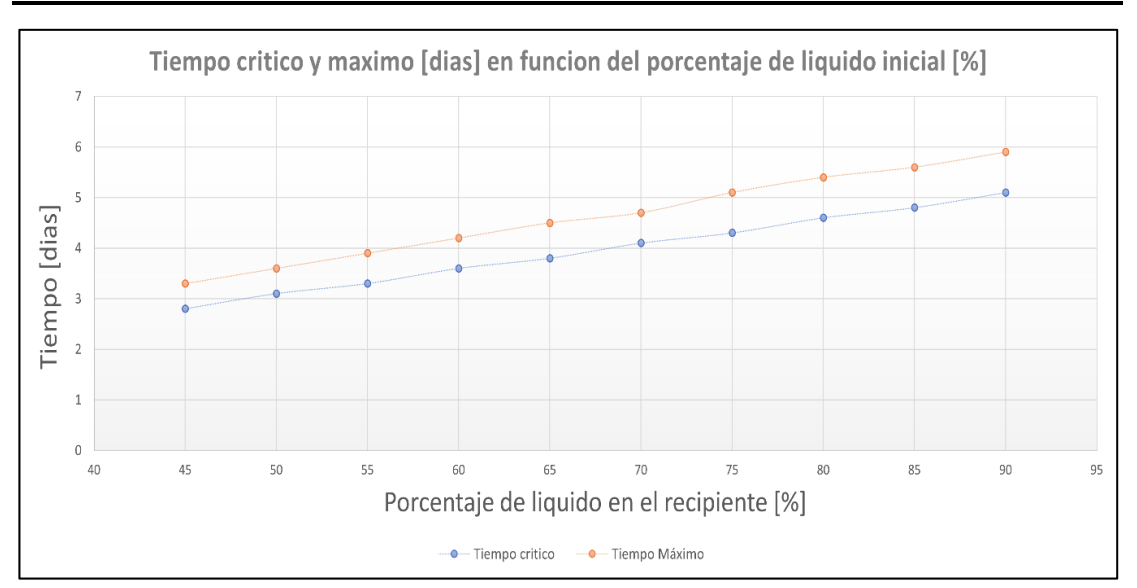

<span id="page-119-0"></span>*Ilustración 6.22: Grafica de los valores de tiempo crítico y máximo según el porcentaje inicial del líquido presente en el interior del estanque.*

# **6.2.2. Análisis de los resultados obtenidos al variar el .**

Se puede apreciar en la [Ilustración 6.22,](#page-119-0) qué, al aumentar el porcentaje inicial de líquido dentro del recipiente  $(pe)$ , se retrasa los momentos en donde se alcanzan las presiones críticas y máximas.

Por lo general al aumentar en un 5 por ciento, la cantidad de líquido inicial del recipiente se retrasa en  $0.2 \left( \sim 5 \right)$  horas) o  $0.3$  días ( $\sim 7$  horas), el valor que representa el tiempo que demora el estanque en alcanzar las presiones internas claves. Este retraso, se mantiene relativamente constante a lo largo de todo el rango de estudio. Por lo cual estos dos parámetros se pueden relacionar de muy buena manera por medio de una ecuación lineal (ecuación 6.01).

La relación lineal no puede continuar por sobre 98 por ciento, debido a que este es limite práctico de llenado, ni tampoco puede ser menor que el talón del recipiente. En definitiva, el efecto antes mencionado no puede ocurrir, debido a que no se puede analizar un recipiente que tenga un porcentaje de líquido mayor al 100 por ciento y que tenga sentido físico.

Para continuar con el análisis se buscarán las expresiones lineales que describan los valores obtenidos, para ello se procederá de la misma forma que en el caso de la variación del espesor de aislante, en donde se buscó un polinomio de la forma de la ecuación 6.01, para encontrar una relación entre los momentos críticos  $(t_c)$  y máximo  $(t_m)$ , y el porcentaje inicial de líquido  $(pe)$ . Para ello se utiliza un código en lenguaje computacional Python, en donde al ingresar los valores de la [Tabla 6.2,](#page-118-0) nos arroja las siguientes expresiones.

$$
t_c(pe) = 5.03pe + 0.5545 (6.4)
$$
  

$$
t_m(pe) = 5.794pe + 0.7091 (6.5)
$$

Para corroborar que las expresiones anteriores se ajustan bien a los resultados encontrados, es que se utilizará el concepto de coeficiente de determinación  $(R^2)$ , el cual para las ecuaciones anteriores nos arrojan los siguientes valores.

$$
R_{tc}^2 = 0.9988
$$

$$
R_{tm}^2 = 0.9989
$$

Como se puede apreciar los valores anteriores se encuentran cercano al uno, lo que significa, que las ecuaciones 6.4 y 6.5 se ajustan bien a los resultados obtenidos para los parámetros  $t_c$  y  $t_m$ , respectivamente.

Entonces de las dos expresiones obtenidas, se puede observar, el valor de la razón de cambio del retraso que se genera en los momentos, a medida que cambia el porcentaje inicial del líquido, esto se observa, en el parámetro  $m$  de la ecuación 6.01, el cual se traduce a nuestras expresiones lineales en 5.03  $\left[ diag / - \right]$ , para el tiempo crítico y 5.794  $\left[ diag / - \right]$  para el tiempo máximo.

Estos valores son relativamente altos, debido a que no consideran el valor de  $pe$ , en porcentaje, sino como se utiliza en el código, cuyo valor se encuentra entre el 0 y 1, por lo que los valores  $de m$ , anteriormente calculados, corresponden al retraso que existe de pasar de tener el estanque sin líquido a tenerlo lleno de líquido, algo que en la práctica no sirve y no tiene sentido, debido a que no se estudia el fenómeno cuando no se tiene sustancia el interior del recipiente, por esto no sirve analizar el parámetro b, de la ecuación 6.01.

Por lo anterior es que a cada uno de los valores de m, se le dividirá por 20, para que, de esta forma, se trabaje en función de un cambio de porcentaje inicial, más realista. Con lo anterior si analizamos el tiempo crítico, se observa que, si aumentamos en 5 por ciento la cantidad de líquido dentro del estanque  $(pe)$ , se logra retrasar en 0.25 días (6 horas), el momento en donde la presión interna alcanza la presión de apertura de la válvula de venteo. Por otro lado, para el

caso del tiempo máximo este se retrasará en 0.29 días (~7 horas), al aumentar en 5 por ciento la cantidad de líquido inicial en el estanque.

Otra cosa importante por observar en la [Ilustración 6.22,](#page-119-0) es que a medida que se aumenta el porcentaje inicial de líquido, los tiempos claves estudiados se alejan, lo que quiere decir que estos momentos ocurren en tiempos más distantes. Esto se pude apreciar en los resultados, en donde para el 90% inicial de líquido la distancia entre los dos tiempos es de 0.8 días, mientras que para el 45%, la distancia es de 0.5 días. Esto quiere decir, que, si aumentamos el porcentaje del líquido inicial, y queremos incrementar el valor de la presión configurada para la apertura de la válvula de venteo  $(P_{\text{crit}})$ , esto nos permitirá retrasar más los momentos. que, si realizamos el mismo incremento de presión, pero con un porcentaje inicial menor  $(pe)$ . Lo anterior permite observar, en qué momento es más eficiente realizar este tipo de arreglos sobre la presión crítica, especialmente cuando se tiene que considerar la generación de vapor en el proceso, conocido también como BOG.

En definitiva, al aumentar el porcentaje inicial de líquido dentro del estanque, se logra retrasar el momento en donde la presión interna alcanza las presiones críticas y máximas, pero los cambio que se logran son de baja magnitud, alrededor de 12 horas por cada 10 por ciento más de líquido inicial, esto quiere decir que, entre los rangos más comunes de líquido dentro del estanque, se podría retrasar los momentos en aproximadamente 3 días (si se considera un rango común entre 30% a 90%). Además, en la práctica se trabaja con estanques, lo más lleno posible, en especial en el GNL, donde el volumen cumple un papel clave en la eficiencia de la energía que se puede utilizar; es por esto por lo que, en muy pocas ocasiones se tiene un porcentaje inicial bajo en el estanque, menos aún, si consideramos que las condiciones del problema ocurren, luego de haber realizado un repostaje del GNL. Las únicas ocasiones donde el porcentaje de líquido es más bajo, es cuando el combustible se está consumiendo, situación que el modelo no considera. Entonces la opción de cambiar el porcentaje inicial de líquido en el estanque no es muy útil, ya que el mejor rendimiento de este parámetro ocurre en los valores en donde comúnmente se trabaja el estanque, ya que generalmente se busca poseer la mayor cantidad de GNL almacenado, por lo que en la práctica el poder almacenar más líquido va de la mano en poseer un tiempo entre apertura de válvula de venteo alta.

### **6.3. Caso 3: Variar la época del año.**

Las condiciones ambientales son los principales causantes de que el flujo de calor que ingresa al estanque sea alto, ya que como la temperatura dentro del recipiente es muy baja ( $\sim$  − 160°C), esto genera un diferencial de temperatura elevado (ΔT  $\approx 180$ °C), con respecto a la temperatura ambiente. Como se puede apreciar en la ley de Fourier (ecuación 2.18). Además, el ambiente aporta directamente un calor sobre la superficie del estanque, proveniente del sol, y conocido como radiación solar.

A lo largo de los meses del año, las condiciones ambientales cambian, en especial para el modelo, importará el cómo varían la radiación solar global  $(q_i)$  y la temperatura ambiente  $(T_\infty)$ . Estos dos parámetros afectan directamente el análisis de la pared hacia fuera que se realizó en el modelo de transferencia de calor, tal como se puede apreciar en la ecuación 4.14, en donde la temperatura ambiente, afecta al término de la convección y de la radiación, mientras que la radiación solar, se encuentra multiplicada por el área externa del estanque  $(A_w)$ , en un término aparte sumándose con los otros antes mencionados. Esto quiere decir que, si tenemos valores más altos de temperatura ambiente y radiación solar, el calor que fluye hacia dentro del estanque es mayor.

Cabe mencionar que las condiciones externas cambian debido a dos cosas, la primera es si se considera el día o la noche, en donde en esta última, la temperatura ambiental es más baja y no existe radiación, mientras que en el día la temperatura es más alta y existe radiación; pero debido a que los valores de  $T_{\infty}$  y  $q_i$ , son obtenido a partir de una tabla de datos experimentales, como se mencionó en la descripción del problema (capítulo 3), los cuales presentan incorporado este efecto. Es difícil separar las condiciones entre día y noche. Pero se puede estudiar las diferentes condiciones ambientales, si se separan los valores de la tabla según la época del año en la que comience el estudio.

Específicamente se dividirá las condiciones ambientales por meses del año, considerando como un resultado el análisis realizado en cada uno de los meses. Esto quiere decir que se utilizarán los valores de temperatura ambiente promedio y radiación solar promedio, de cada uno de los meses del año, dato que otorgará la tabla experimental utilizada en el modelo. Cabe recordar que, en el modelo base se consideran los valores producidos en el mes de enero.

A diferencia de las otras variaciones, esta solamente afectará a la generación de calor, y no cambiará el valor de ningún parámetro principal del modelo base, solamente se considerará datos de meses diferentes.

### **6.3.1. Resultados del caso 3.**

Para este caso, se obtendrá un resultado para cada mes del año, por lo que se tendrá un total de 12 diferentes resultados.

Los primeros datos de temperatura ambiente y radiación solar que se tomarán de la tabla corresponderán al primer día del mes, esto quiere decir que, si queremos analizar julio, la primera temperatura y radiación que entrará al modelo, corresponderá al valor obtenido experimentalmente para las cero horas del primer día de julio, y así sucesivamente hasta que la presión interna alcance los valores de presión crítica y máxima.

En las siguientes gráficas se mostrarán para cada mes del año, el aumento de la presión interna del recipiente a medida que pasa el tiempo, también se presentarán, de manera clara los momentos en donde se alcanza la presión crítica ( $t_c$ ) (rojo) y presión máxima ( $t_m$ ) (azul).

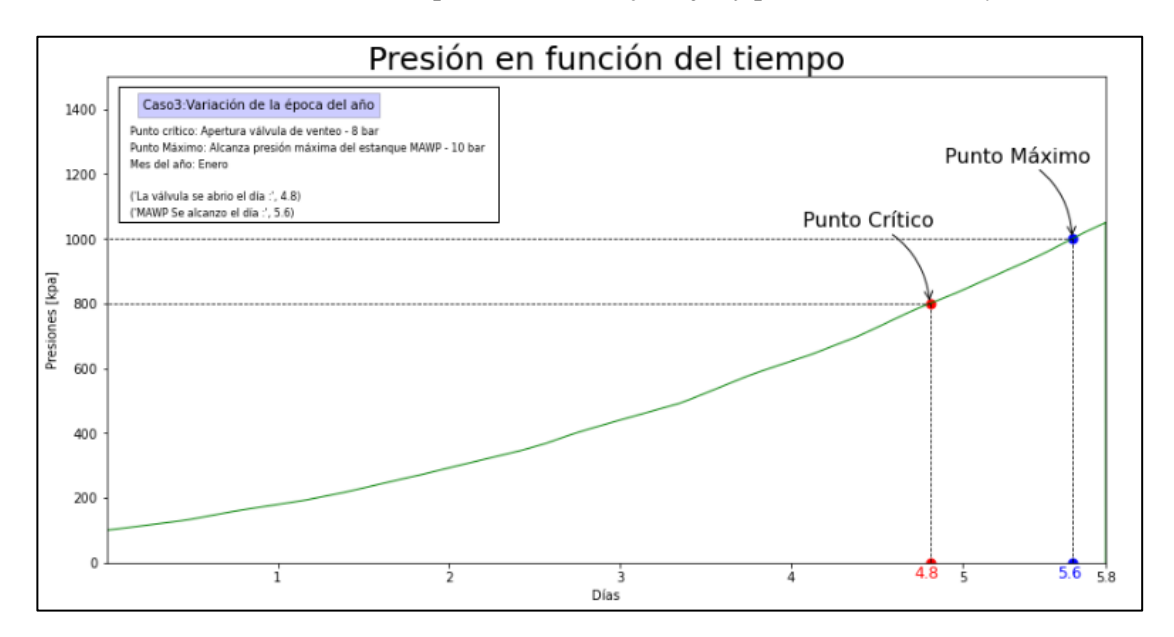

*Ilustración 6.23: Gráfico del comportamiento de la presión interna del recipiente en función del tiempo. Para los primeros días de enero.*

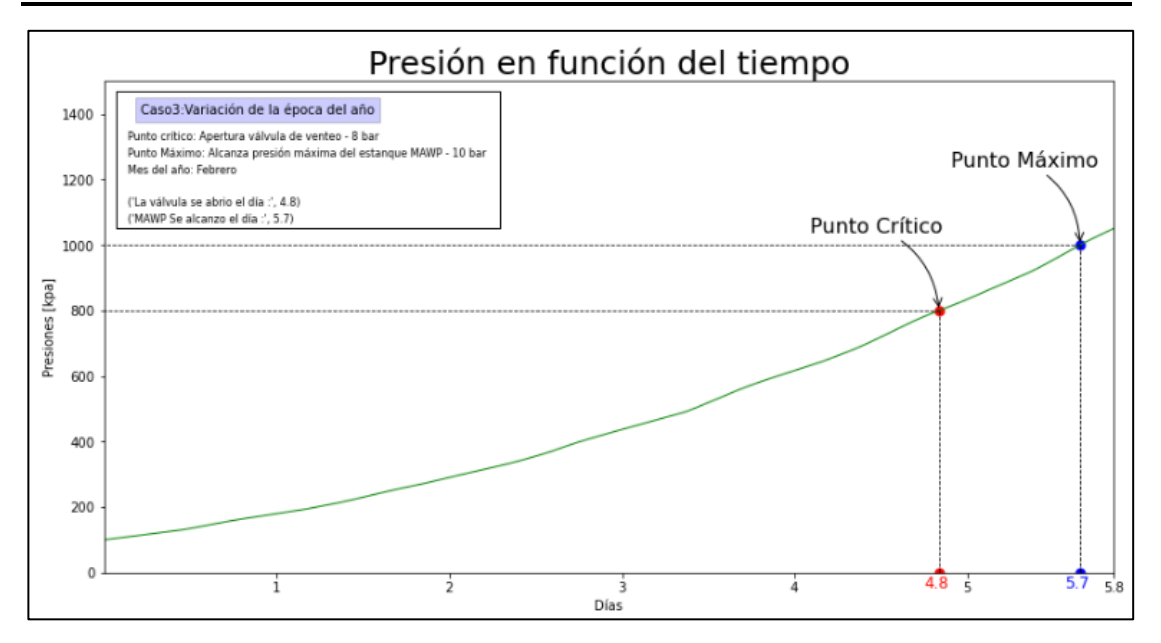

*Ilustración 6.24: Gráfico del comportamiento de la presión interna del recipiente en función del tiempo. Para los primeros días de febrero.*

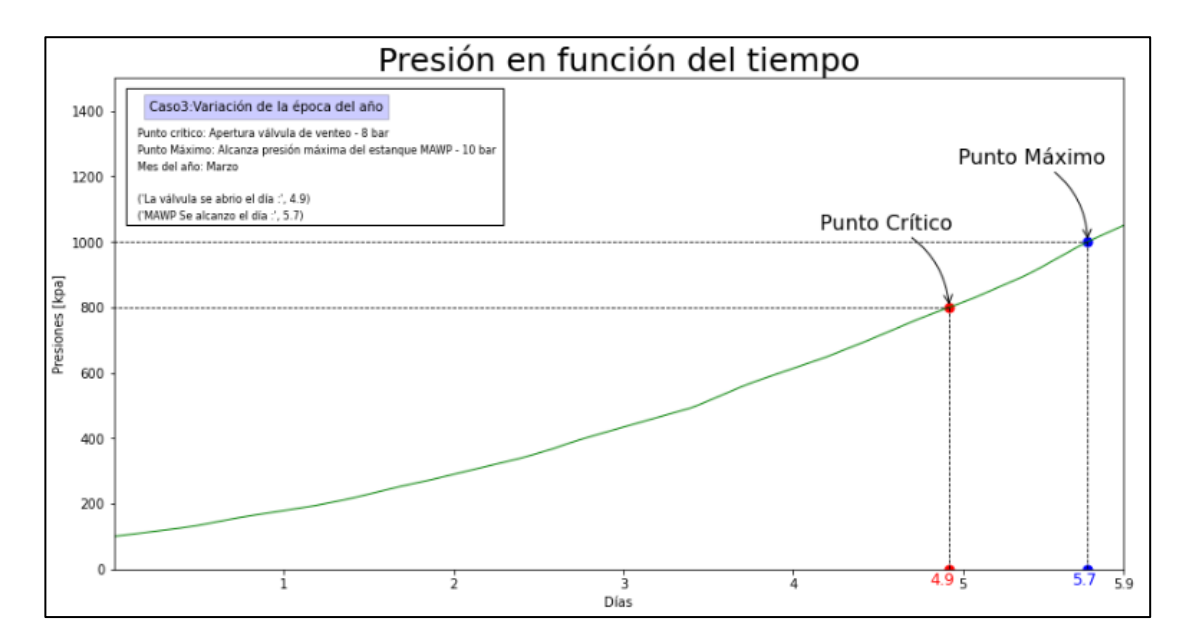

*Ilustración 6.25: Gráfico del comportamiento de la presión interna del recipiente en función del tiempo. Para los primeros días de marzo.*

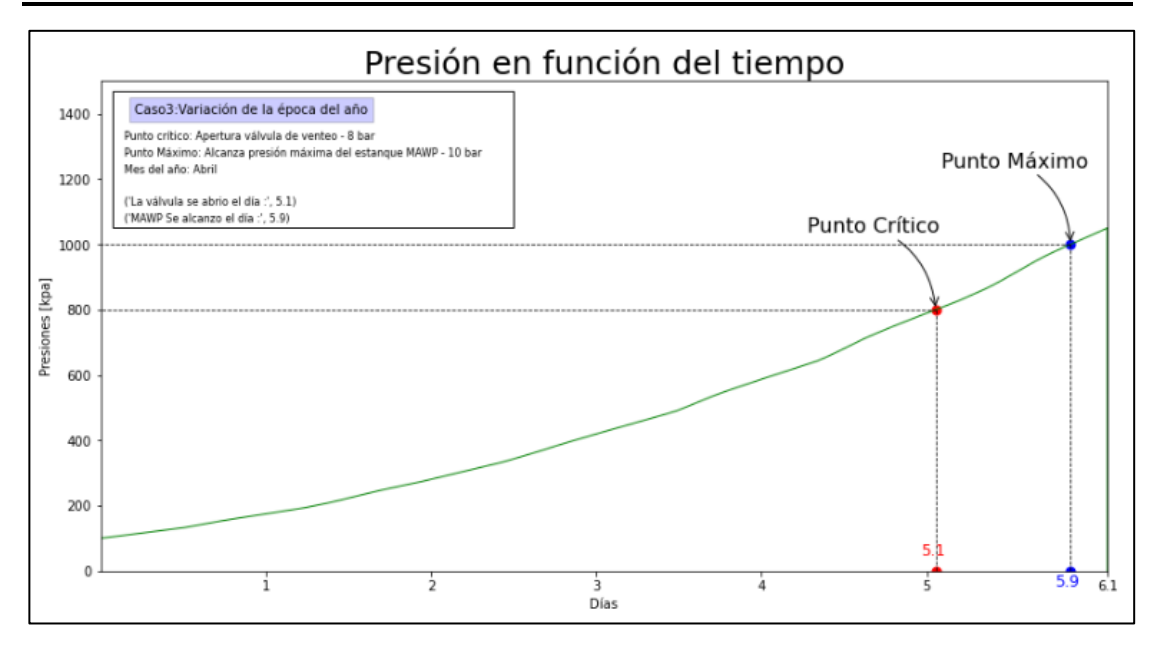

*Ilustración 6.26: Gráfico del comportamiento de la presión interna del recipiente en función del tiempo. Para los primeros días de abril.*

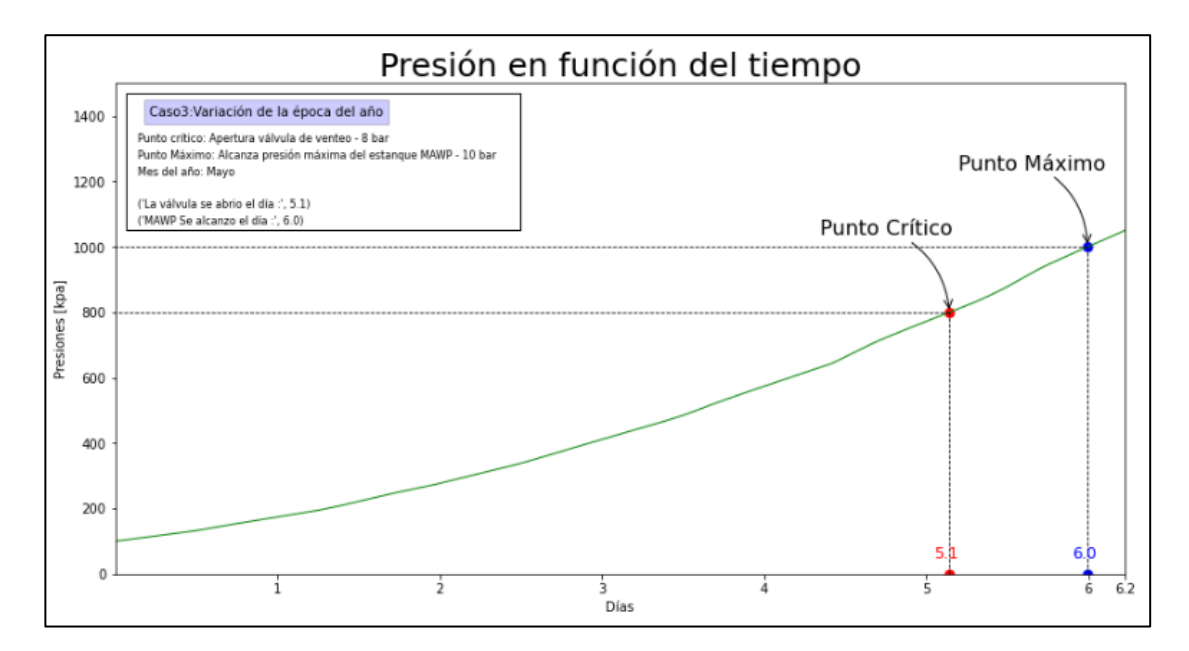

*Ilustración 6.27: Gráfico del comportamiento de la presión interna del recipiente en función del tiempo. Para los primeros días de mayo.*

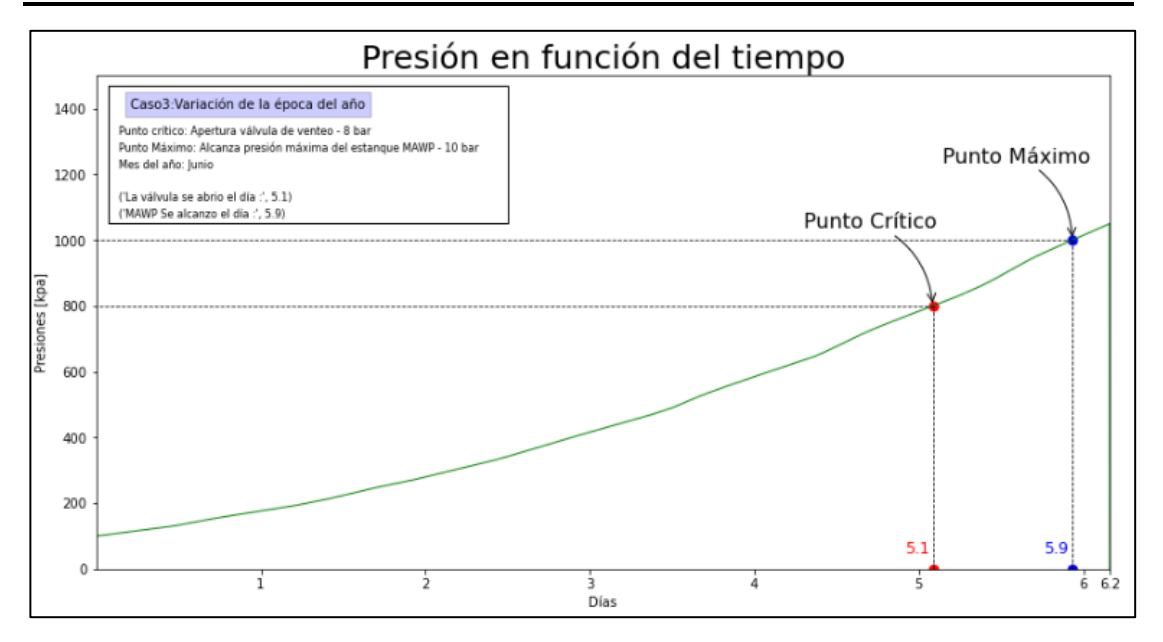

*Ilustración 6.28: Gráfico del comportamiento de la presión interna del recipiente en función del tiempo. Para los primeros días de junio.*

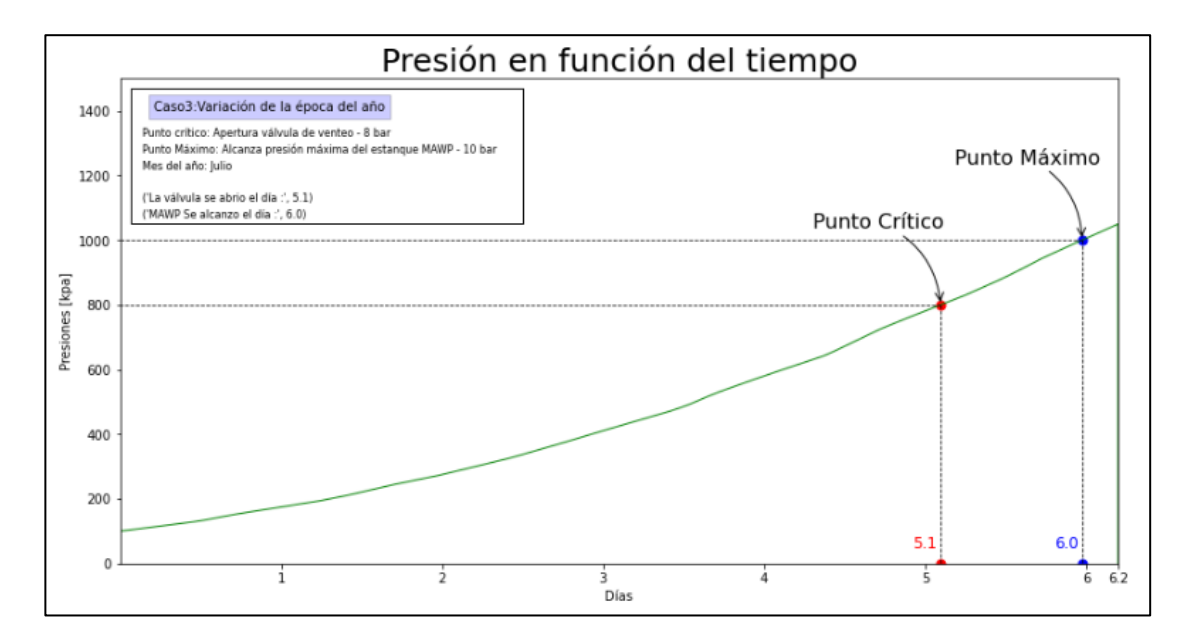

*Ilustración 6.29: Gráfico del comportamiento de la presión interna del recipiente en función del tiempo. Para los primeros días de julio.*

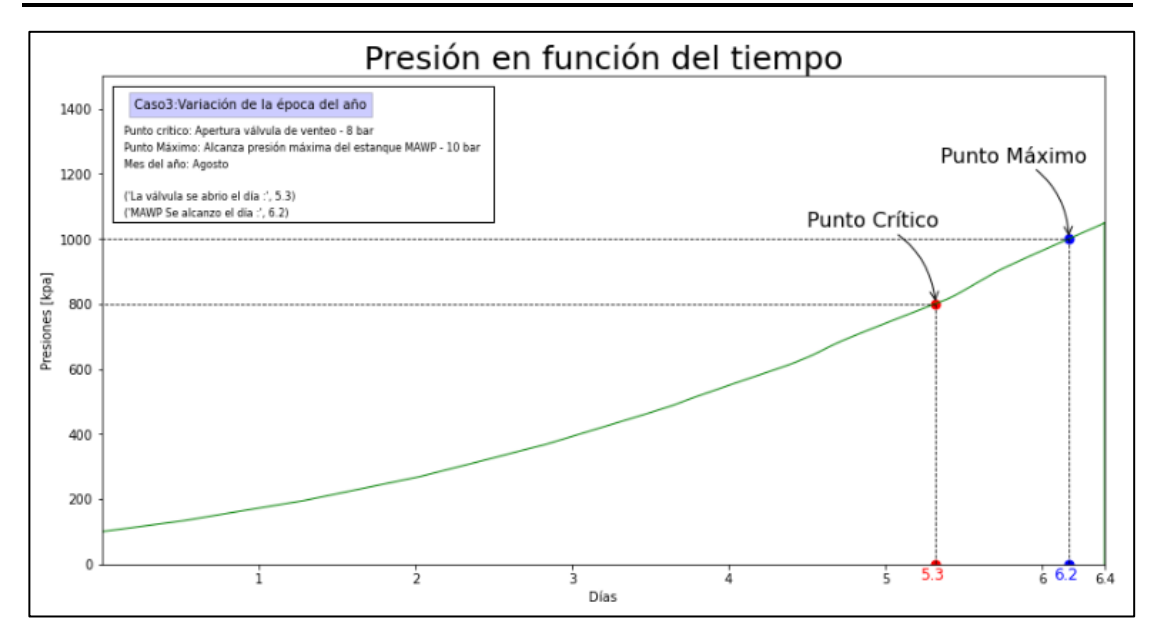

*Ilustración 6.30: Gráfico del comportamiento de la presión interna del recipiente en función del tiempo. Para los primeros días de agosto.*

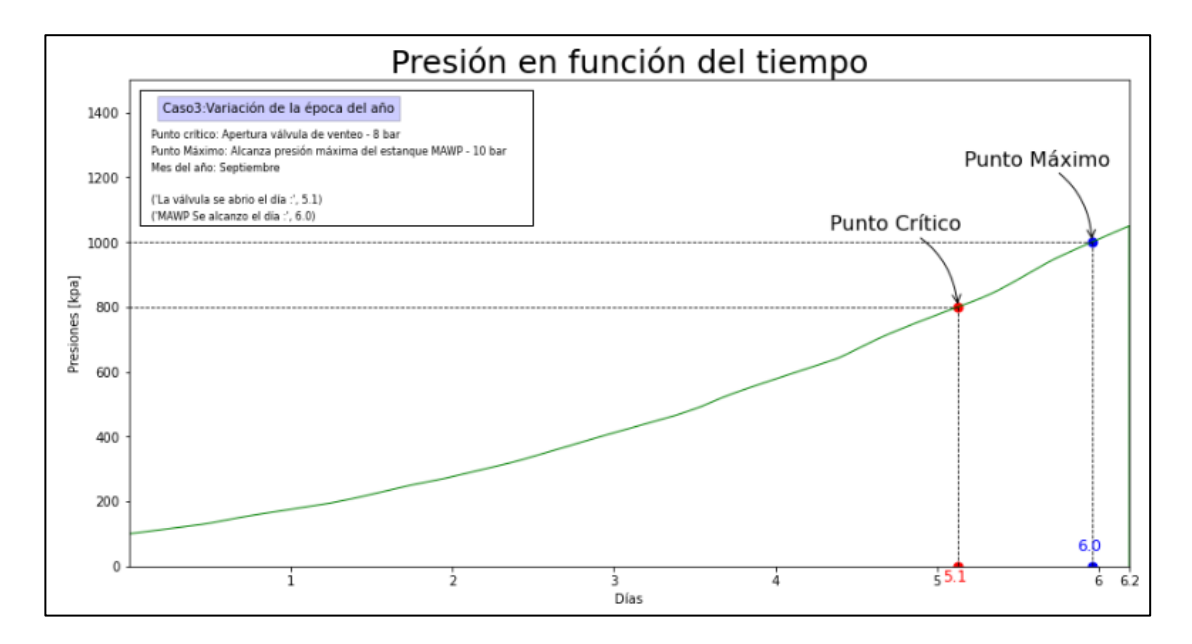

*Ilustración 6.31: Gráfico del comportamiento de la presión interna del recipiente en función del tiempo. Para los primeros días de septiembre.*

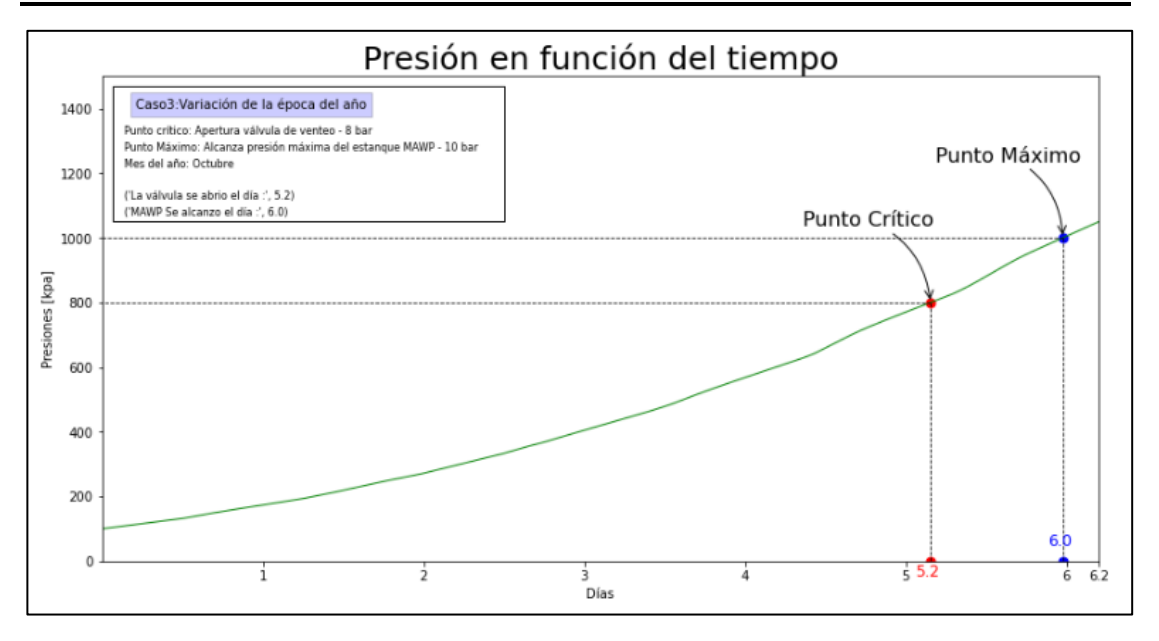

*Ilustración 6.32: Gráfico del comportamiento de la presión interna del recipiente en función del tiempo. Para los primeros días de octubre*

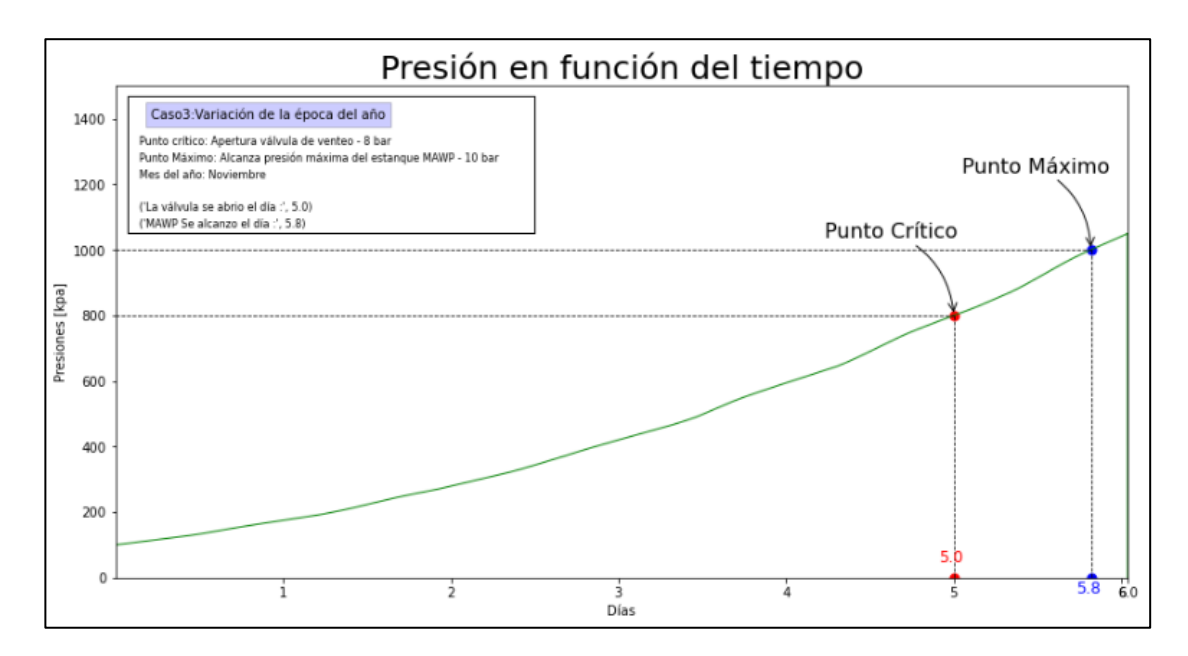

*Ilustración 6.33: Gráfico del comportamiento de la presión interna del recipiente en función del tiempo. Para los primeros días de noviembre.*

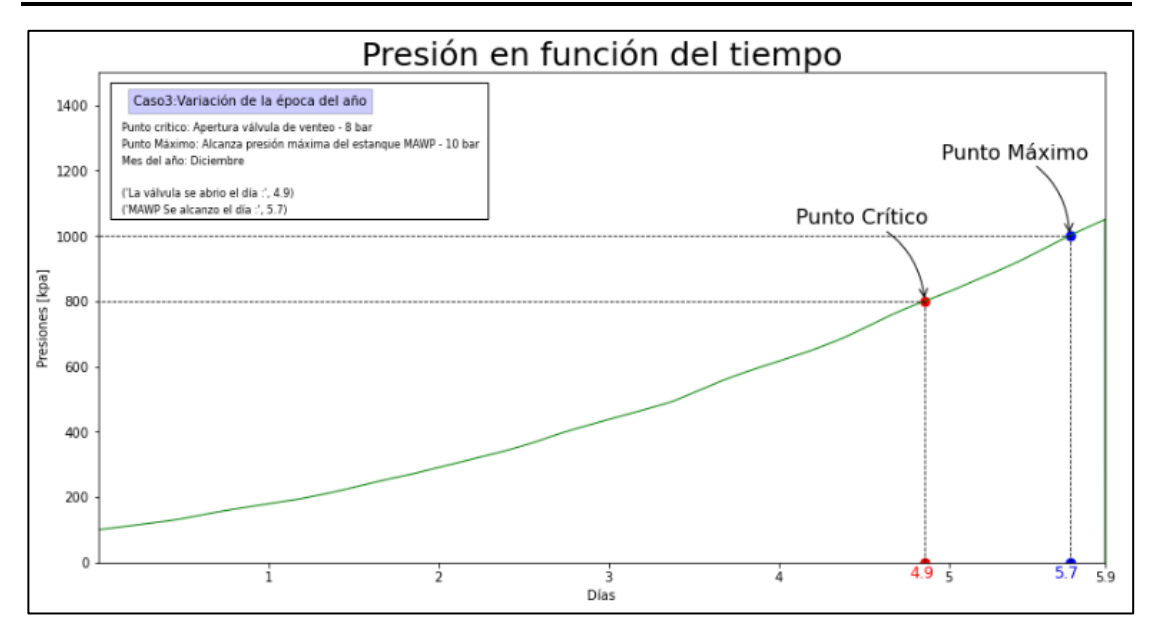

*Ilustración 6.34: Gráfico del comportamiento de la presión interna del recipiente en función del tiempo. Para los primeros días de diciembre.*

Dado los valores de tiempo critico ( $t_c$ ) y tiempo máximo ( $t_m$ ), obtenidos a partir de las gráficas anteriores, se recopilan los datos de tiempo para cada mes del año, en la siguiente tabla.

<span id="page-129-0"></span>*Tabla 6.3: Valores de tiempo crítico y máximo, que resultan del estudio de cada uno de los meses del año.*

| Mes del año | Tiempo critico<br>$(t_c)$ [días] | Tiempo máximo<br>$(t_m)$ [días] |
|-------------|----------------------------------|---------------------------------|
| Enero       | 4.8                              | 5.6                             |
| Febrero     | 4.8                              | 5.7                             |
| Marzo       | 4.9                              | 5.7                             |
| Abril       | 5.1                              | 5.9                             |
| Mayo        | 5.1                              | 6.0                             |
| Junio       | 5.1                              | 5.9                             |
| Julio       | 5.1                              | 6                               |
| Agosto      | 5.3                              | 6.2                             |
| Septiembre  | 5.1                              | 6                               |
| Octubre     | 5.2                              | 6                               |
| Noviembre   | 5.0                              | 5.8                             |
| Diciembre   | 4.9                              | 5.7                             |

Para visualizar de manera más clara, los cambios en el tiempo que demora en alcanzar las presiones claves, se llevarán los datos de la [Tabla 6.3](#page-129-0) al siguiente gráfico.

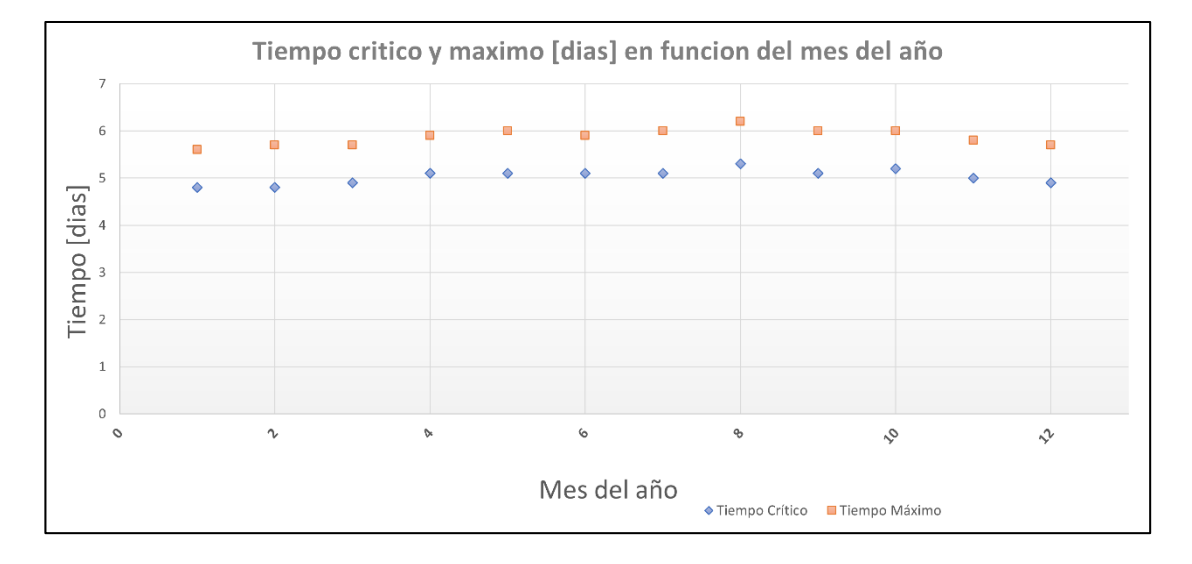

*Ilustración 6.35: Grafica de los valores de tiempo crítico y máximo a medida que se estudian los meses del año.*

## **6.3.2. Análisis de los resultados obtenidos al variar la época del año.**

En los resultados se puede apreciar que no existe una gran diferencia entre los momentos críticos alcanzado en cada mes, siendo el mes de agosto en donde se alcanzó más tarde el tiempo critico  $(t_c)$ , con un valor de 5.3 días, mientras que los meses que más temprano se alcanzó el momento crítico, fueron enero y febrero, con valor de 4.8 días, aquí se aprecia que el mayor retraso del parámetro  $t_c$ , que se puede lograr, si solamente se varia las condiciones ambientales, es de 0.5 días (6 horas), lo cual es muy bajo, si lo comparamos con lo que ocurre en el caso de variar el espesor del aislante, en donde se logra retrasar más que este parámetro, solamente añadiendo 10 milímetros más de material aislante.

Como en este caso, no se puede llevar los datos a un polinomio lineal, debido a que no se compara con un parámetro cuantitativo, como son los meses del año. Pero lo que se realizará será calcular 3 nuevos parámetros numéricos, que permitirán caracterizar las condiciones ambientales de cada mes del año, de forma de encontrar alguna relación más visible del porqué de los valores.

El primer parámetro que se añadirá será la temperatura promedio del mes, también se incluirá un parámetro que describe la cantidad de horas de nube que existe en la toma de datos, el cual

estará expresado en porcentaje. Por último, se añadirá la radiación promedio que existe en cada uno de los meses, en comparación con su porcentaje de luz.

Teniendo en consideración estos 3 parámetros, se añaden otras 3 columnas más, a la [Tabla 6.3.](#page-129-0) Quedando de la siguiente forma.

<span id="page-131-0"></span>*Tabla 6.4: Valores de tiempo crítico y máximo, temperatura ambiente media, radiación solar media y porcentaje de nube, que existe en los meses estudiado.*

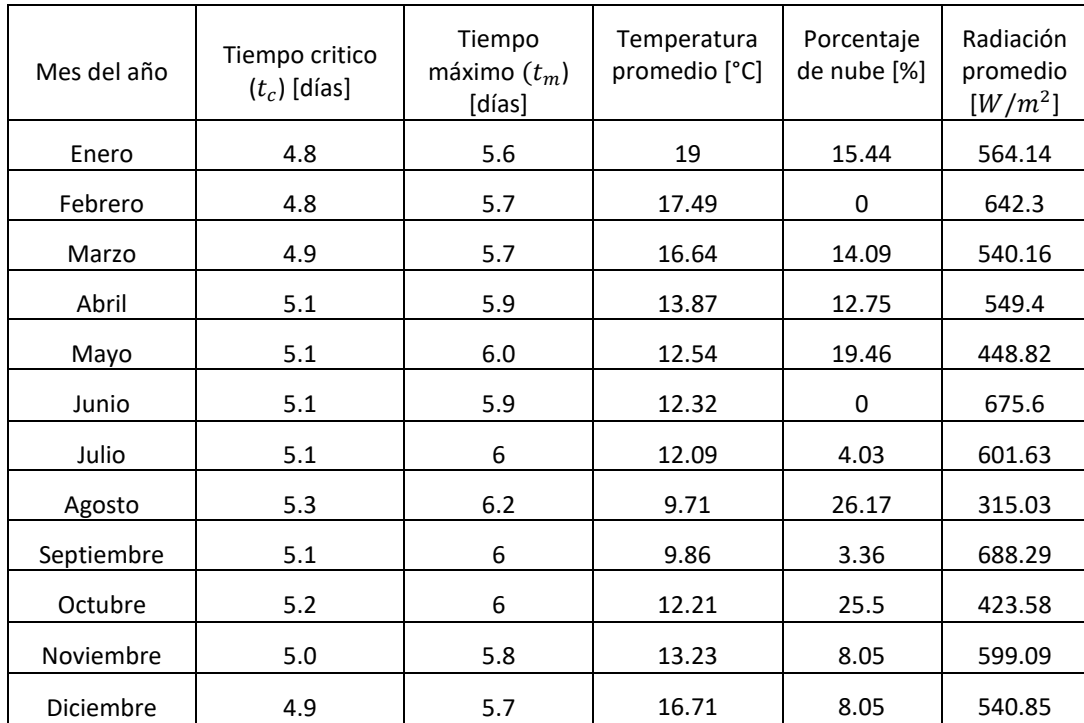

Se puede observar en la [Tabla 6.4,](#page-131-0) que no existe ningún parámetro añadido, que cambie en proporción con los valores de tiempo crítico y máximo, por lo que se puede decir que el efecto de las condiciones ambientales se debe a múltiples parámetros.

En este caso se encontrarán las razones de cambio para cada uno de los parámetros añadidos. En primer lugar, se buscará el efecto de variar la temperatura, para ello se tomará los resultados obtenidos en los meses de agosto y octubre, debido a que estos meses presentan el mismo valor para el parámetro de radiación solar promedio y porcentaje de nubosidad, por lo que de aquí se puede obtener el efecto de la temperatura ambiente promedio en los tiempos claves. Entonces para obtener la razón de cambio se dividirá la diferencia entre los datos de tiempo crítico de

los meses de agosto y octubre con la diferencia del valor de la temperatura ambiente media de estos meses, de la siguiente forma.

$$
m_{t\infty} = \frac{t_{c.agosto} - t_{c.octubre}}{T_{\infty.agosto} - T_{\infty.octubre}} = \frac{5.3 - 5.2}{9.71 - 12.21} = -0.04 \left[ \frac{dias}{c_{Ambientales}} \right]
$$

El resultado anterior indica que el estanque al estar en un ambiente con 1°C menos de temperatura ambiental, se logra retrasar la llegada del tiempo crítico en 0.04 días (~1 hora).

Por otro lado, al observar los valores de la radiación solar promedio de la [Tabla 6.4,](#page-131-0) se puede ver que su magnitud está relacionada con el parámetro de porcentaje de nube, de tal forma que a medida que existe mayor porcentaje de nube, la radiación solar media es más baja. Por lo anterior solamente se encontrará el parámetro de razón de cambio para la radiación solar media. Para conseguir esto, se observarán los meses de septiembre y agosto, debido a que en ambos se presenta un mismo valor de temperatura ambiente media. Entonces al dividir la diferencia entre el valor de tiempo crítico de estos meses, por la diferencia entre el valor de radiación solar media, de los mismos meses, se logra la siguiente expresión para el valor de la razón de cambio.

$$
m_{q\infty} = \frac{t_{c.agosto} - t_{c. septiembre}}{q_{\infty. agosto} - q_{\infty. septiembre}} = \frac{5.3 - 5.1}{315.03 - 688.29} = -0.00054 \left[\frac{dias}{W/m^2 K_{ambientales}}\right]
$$

Al multiplicar por 100, el resultado anterior, este indica que, cuando el recipiente se encuentra en un ambiente que presente una radiación solar media de 100  $[W/m^2K]$  menor, la llegada del tiempo crítico se retrasa en 1.3 horas (0.054 días).

En definitiva, el cambio de las condiciones ambientales es un efecto que no provoca grandes retrasos, al valor del momento en donde la presión interna alcanza la presión crítica y máxima, ya que al apreciar los resultados del mes en donde el valor de  $t_c$  es el más bajo (enero) y el mes en donde el valor de  $t_c$  es el mas alto (agosto), la diferencia es de apenas 0.4 días (9.6 horas), lo cual demuestra que las condiciones ambientales no retrasan o adelantan en gran medida los momentos claves de estudio. Además, las condiciones ambientales se pueden describir por medio de los parámetros de temperatura ambiente promedio y radiación solar promedio, en el primero al disminuir la temperatura promedio ambiental en 5 °C, se provoca un retraso al valor del momento en donde se alcanza la presión crítica de 0.2 días (~5 horas), mientras que si la radiación solar promedio disminuye en 100  $[W/m^2K]$ , esto provocara un retraso en el tiempo crítico de 0.05 días (1.2 horas).

El cambio en las condiciones ambientales, no afectan en gran medida al valor del momento en donde se alcanza la presión crítica, esto se debe a dos cosas, primero a que el cambio que ocurre en la temperatura ambiente es muy bajo, en comparación con el diferencial de temperatura  $(\Delta T = 180^{\circ}C)$ , por lo que al reducir esta el calor que ingresa sigue siendo relativamente el mismo, y segundo, este efecto en los tiempos, producido por el cambio en las condiciones ambientales, es bajo, debido a que se posee un muy buen espesor de aislante, el cual mitiga de buena manera el flujo de calor, lo que quiere decir que los efecto de las condiciones afectarían en mayor magnitud, a los tiempo claves, si el estanque estuviese mal aislado. Por otro lado, la radiación solar no afecta en gran medida al flujo de calor, tal como se puede apreciar en la última tabla, en donde al duplicar la radiación no se logra adelantar la llegada del tiempo crítico, en más de 5 horas, esto se debe a que el calor producido por el término que incluye la radiación solar es relativamente bajo en comparación con el término que incluye la temperatura, como se aprecia en la ecuación 4.14 , por lo que su efecto se ve aminorado por el otro término, también la radiación solamente influye en menos de la mitad del tiempo, debido a que en la noche la radiación solar es cero.

## **6.4. Caso 4: Variar el tipo de material aislante.**

El material aislante tiene como función principal evitar el ingreso excesivo de calor. Los materiales que se consideran como aislante tiene como característica un valor bajo de conductividad térmica  $(k)$ , el cual es un parámetro que caracteriza la capacidad que tiene el material de traspasar calor a través de él. Para los aislantes este valor generalmente se encuentra por debajo de los 0.1 [ $W/mK$ ], valor muy bajo en comparación a otros materiales normales, como concreto o acero que superan los 20  $[W/mK]$ .

Para el caso del modelo base, se considera como material aislante, la lana mineral, debido a que este, se ocupa en grandes estanques de almacenamiento. Cabe mencionar que no se considera un sistema extra que reduzca la transferencia de calor, como incorporar un gas a presión que circula por el material, solamente se observarán diferentes tipos de materiales.

Entonces cuando uno está cambiando el tipo de aislante, en la práctica lo que realiza es cambiar el valor de conductividad  $(k)$ . El parámetro de conductividad afecta al modelo computacional, en específico, en la parte donde se realiza el análisis de conducción en la pared, por lo que al final, al cambiar este valor lo que se está alterando, es el valor de la resistencia térmica, como se puede apreciar claramente en las ecuaciones 4.19 y 4.36, las cuales si uno disminuye el valor de la conductividad  $(k)$ , la resistencia térmica aumenta, y por consiguiente el calor disminuye (ley Fourier).

Por si sola, la conductividad no afecta a ningún otro parámetro principal, solamente afecta a la resistencia térmica.

En el modelo base, se ocupa un aislante de lana mineral de conductividad 0.037 [ $W/m^2K$ ], debido a que es un material muy utilizado para el almacenamiento de sustancia criogénicas de gran tamaño, junto con la perlita expandida.

#### **6.4.1. Resultados del caso 4.**

Se utilizarán 9 diferentes tipos de materiales, los cuales son seleccionados, debido a que se utilizan comúnmente como aislante en diferentes industrias. Cabe mencionar que no necesariamente se utiliza como pared, en estanques criogénicos.

En específico los materiales que se considerarán son los siguientes.

- Multicapa de 0.2 [m] de malla rayón y 0.006 [mm] de papel de aluminio (10 capas/cm): Conductividad de  $0.078$   $\left[$   $W/m^2K\right]$ .
- Vermiculita: Conductividad de  $0.064$  [ $W/m^2K$ ].
- Perlita expandida: Conductividad de  $0.047$   $[W/m^2K]$ .
- Poliestireno expandido (d=10  $kg/m^3$ ): Conductividad de **0.043 [W/m<sup>2</sup>K]**.
- Lana mineral: Conductividad de  $0.037$   $[W/m^2K]$ .
- Fibra de vidrio: Conductividad de  $0.034$   $[W/m^2K]$ .
- Espuma de poliuretano: Conductividad de  $0.028$  [ $W/m^2K$ ].
- Aero gel de sílice: Conductividad de  $0.016$   $[W/m^2K]$ .
- Multicapa de Vidrio cargado con carbón, más papel de fibra y 0.0087 [mm] de papel de aluminio (30 capas/cm): Conductividad de  $0.014$   $[W/m^2K]$

A continuación, se presentará los gráficos de presión interna en función del tiempo, para cada uno de los materiales anteriores, en donde además se mostrarán el momento en donde se alcanza la presión crítica (rojo) y máxima (azul) en cada gráfico.

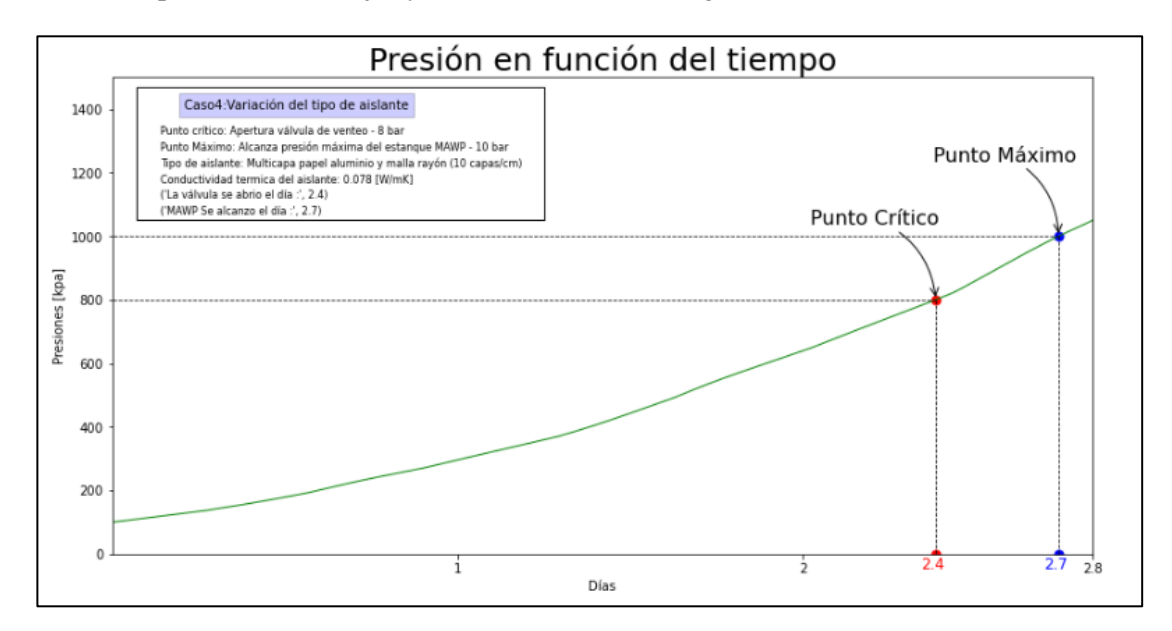

*Ilustración 6.36: Gráfico del comportamiento de la presión interna del recipiente en función del tiempo. Para un material aislante de conductividad k=0.078 [W /m<sup>2</sup>K].* 

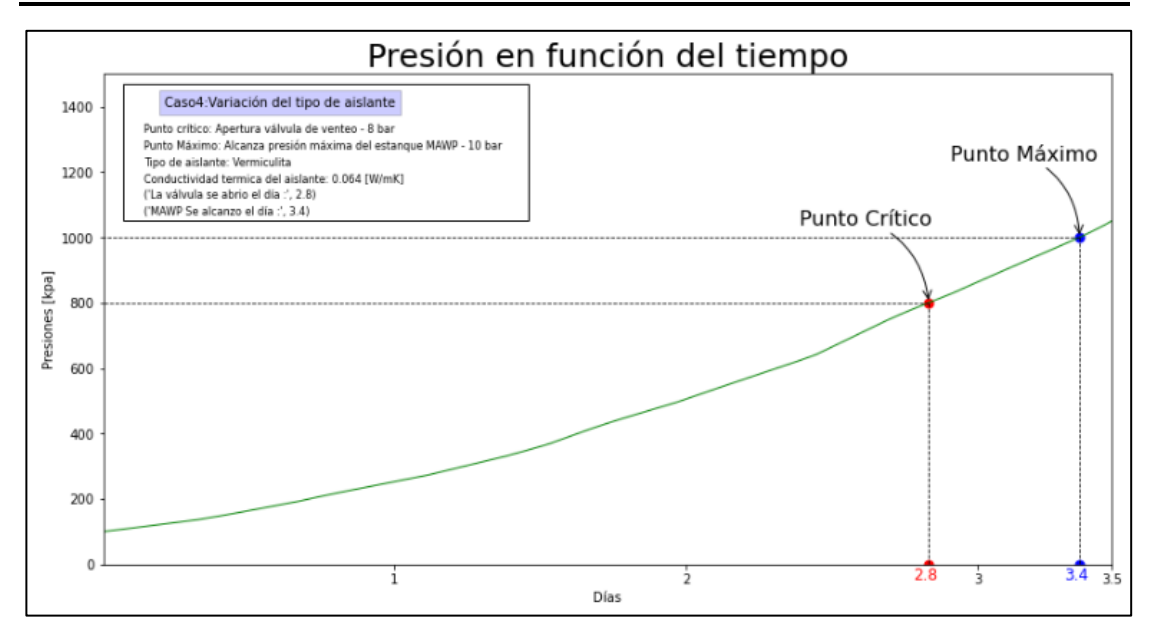

*Ilustración 6.37: Gráfico del comportamiento de la presión interna del recipiente en función del tiempo. Para un material aislante de conductividad*  $k=0.064$  [W/m<sup>2</sup>K].

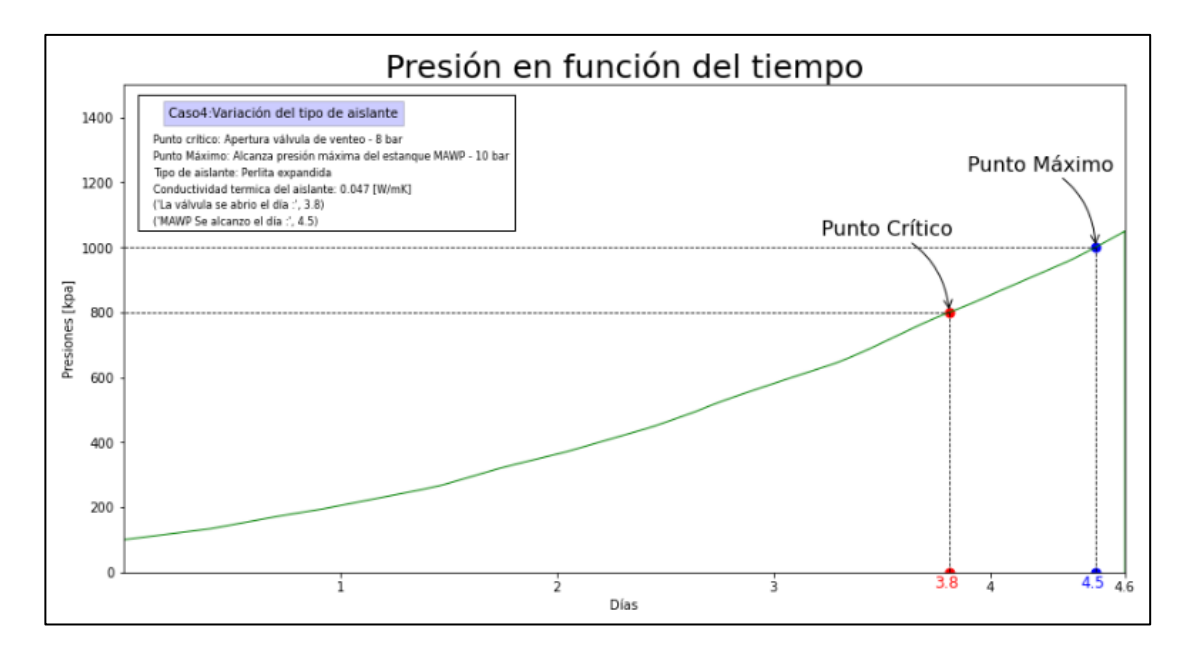

*Ilustración 6.38: Gráfico del comportamiento de la presión interna del recipiente en función del tiempo. Para un material aislante de conductividad*  $k=0.047$  [W/m<sup>2</sup>K].

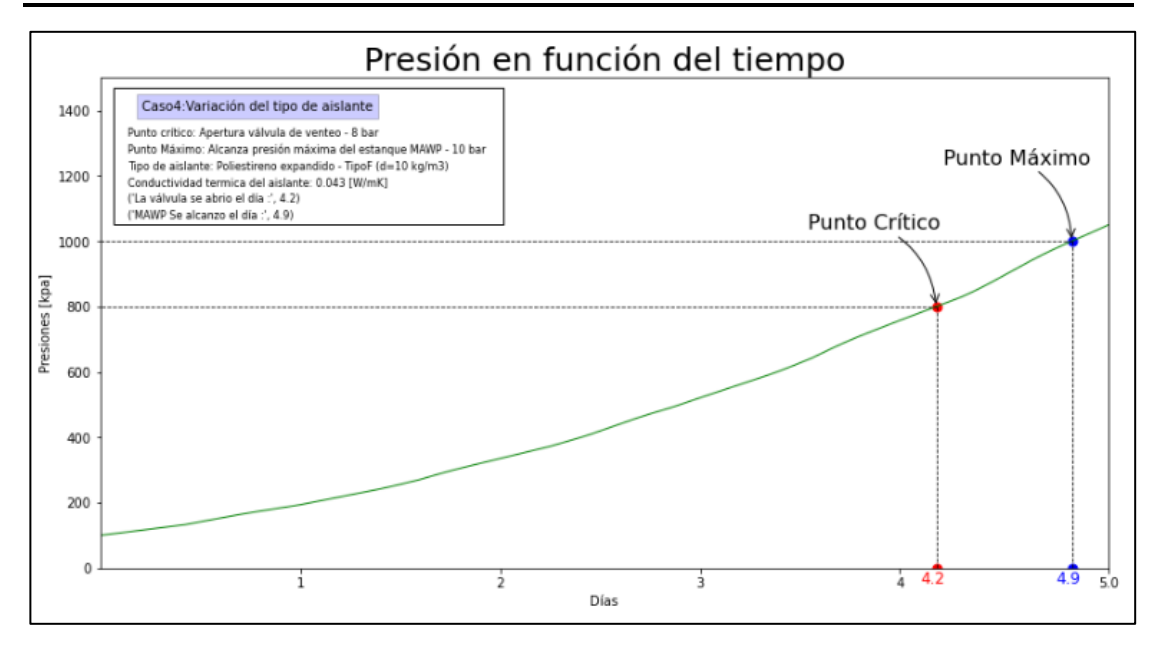

*Ilustración 6.39: Gráfico del comportamiento de la presión interna del recipiente en función del tiempo. Para un material aislante de conductividad k=0.043 [W/m<sup>2</sup>K].* 

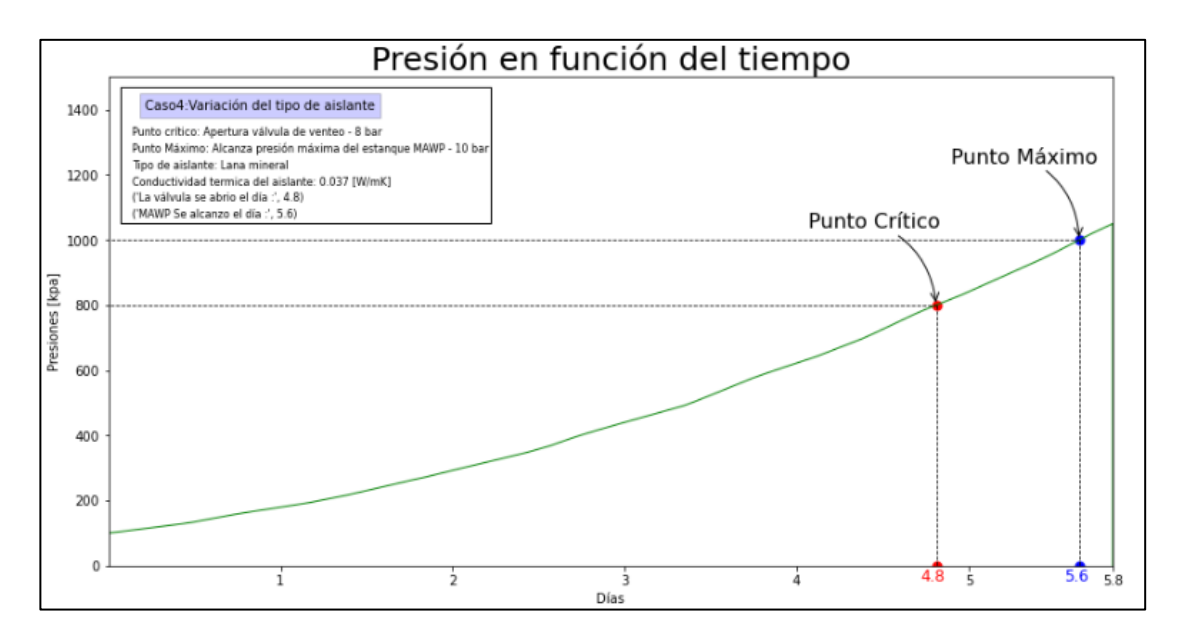

*Ilustración 6.40: Gráfico del comportamiento de la presión interna del recipiente en función del tiempo. Para un material aislante de conductividad*  $k=0.037$  [W / $m^2K$ ].

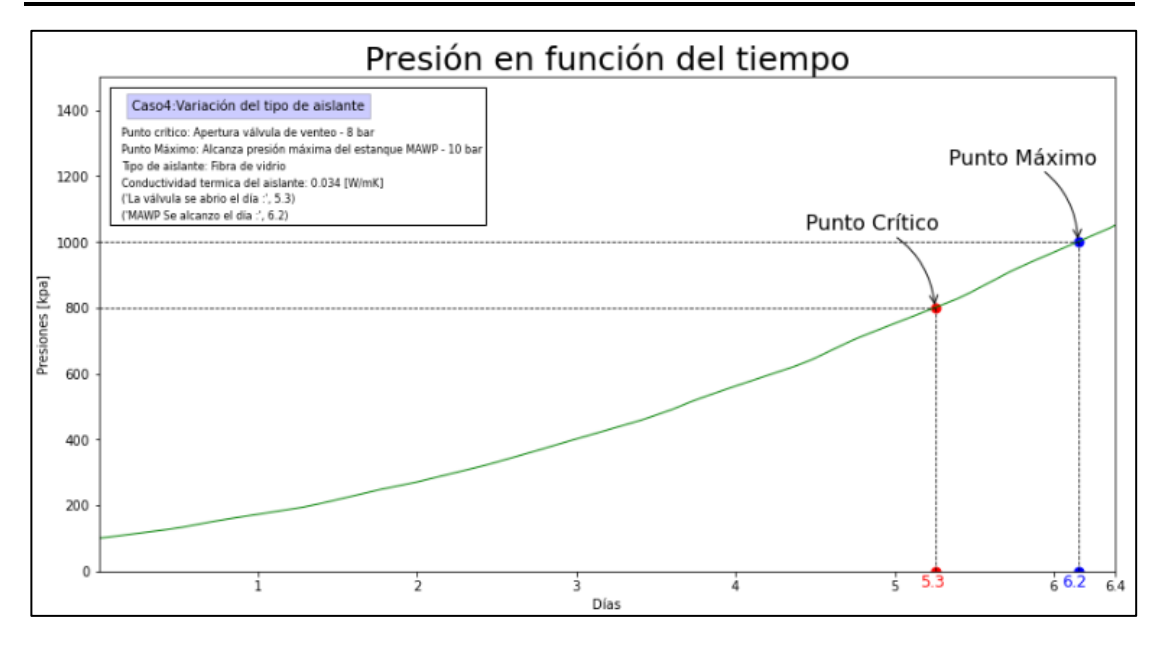

*Ilustración 6.41: Gráfico del comportamiento de la presión interna del recipiente en función del tiempo. Para un material aislante de conductividad k=0.034 [W/m<sup>2</sup>K].* 

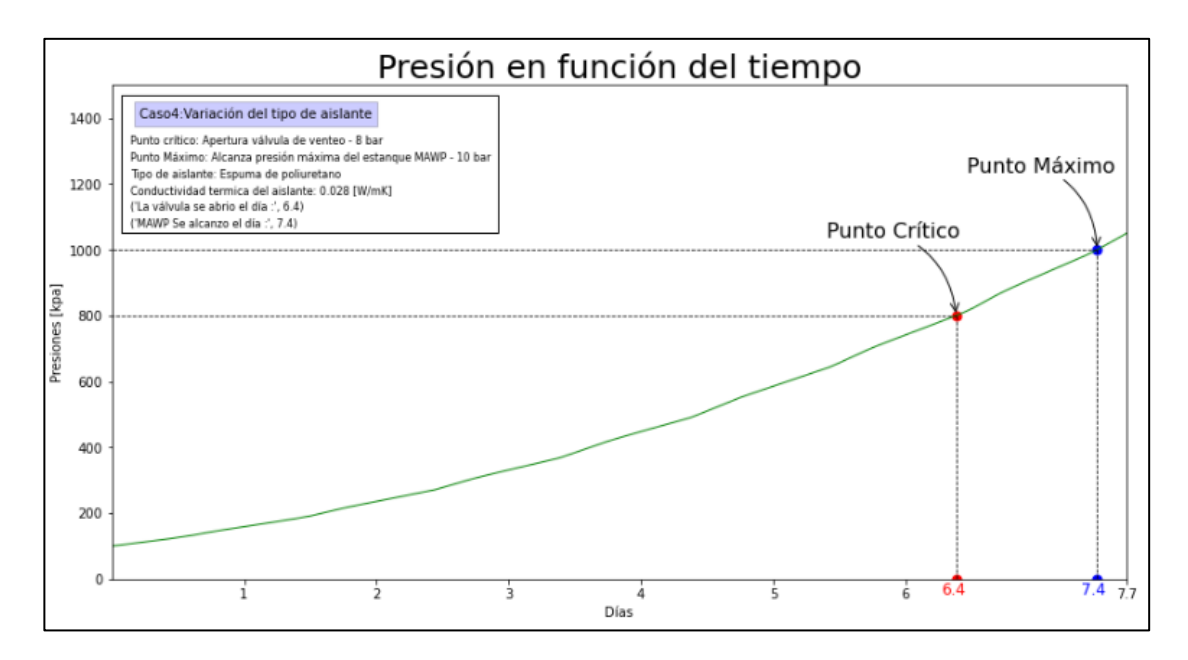

*Ilustración 6.42: Gráfico del comportamiento de la presión interna del recipiente en función del tiempo. Para un material aislante de conductividad*  $k=0.028$  [W/m<sup>2</sup>K].

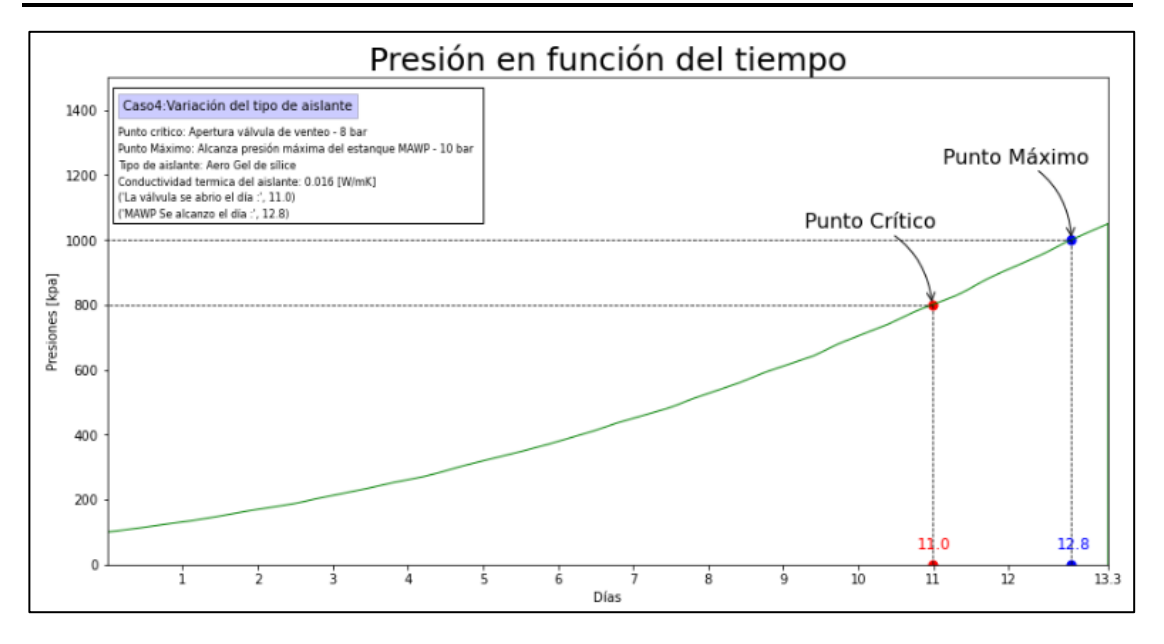

*Ilustración 6.43: Gráfico del comportamiento de la presión interna del recipiente en función del tiempo. Para un material aislante de conductividad (k=0.016 [W /m<sup>2</sup>K]).* 

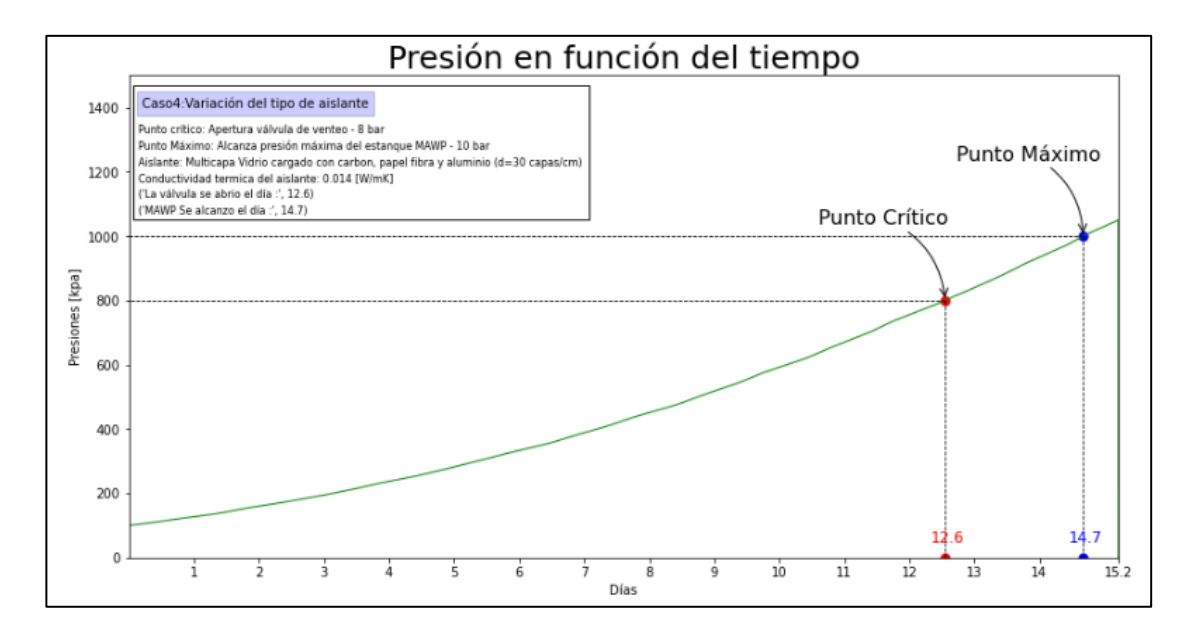

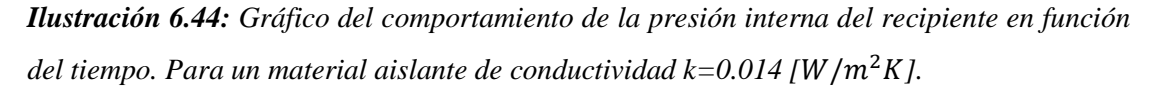

De los datos que se muestran en las gráficas anteriores, se recopilan los valores de los momentos en donde se alcanza las presiones críticas  $(t_c)$  y máximas  $(t_m)$ , en la siguiente tabla, en donde se observará de forma más clara el efecto de variar el tipo de aislante.

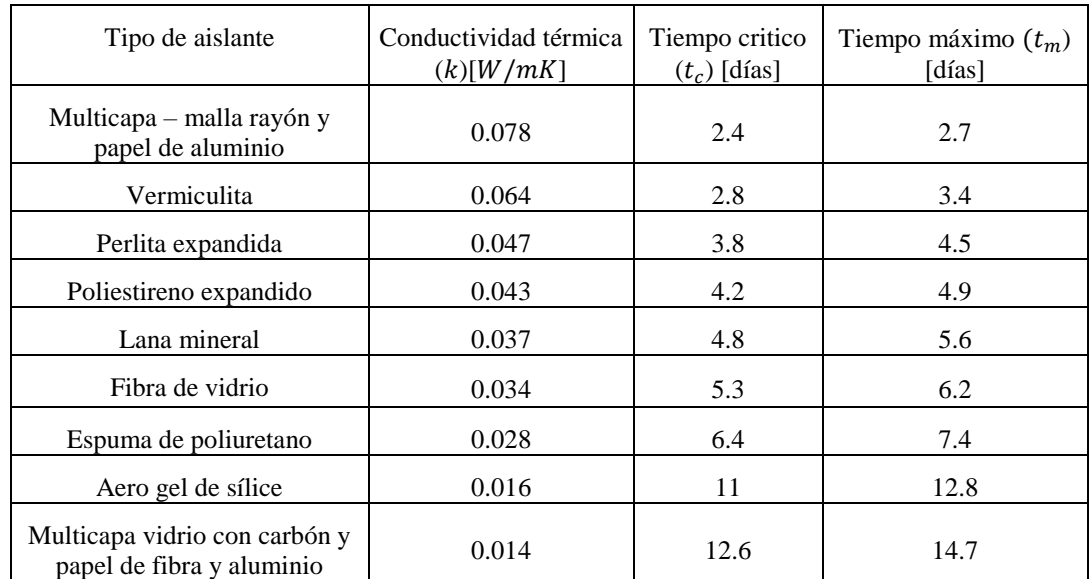

<span id="page-140-0"></span>*Tabla 6.5: Valores de tiempo crítico y máximo, que resultan de los diferentes tipos de aislante y conductividades utilizadas.*

Para visualizar de mejor manera los datos de la [Tabla 6.5,](#page-140-0) estos serán llevado a una gráfica, en donde se mostrará el cambio en los valores de tiempo crítico y máximo, a medida que se altera el valor de la conductividad.

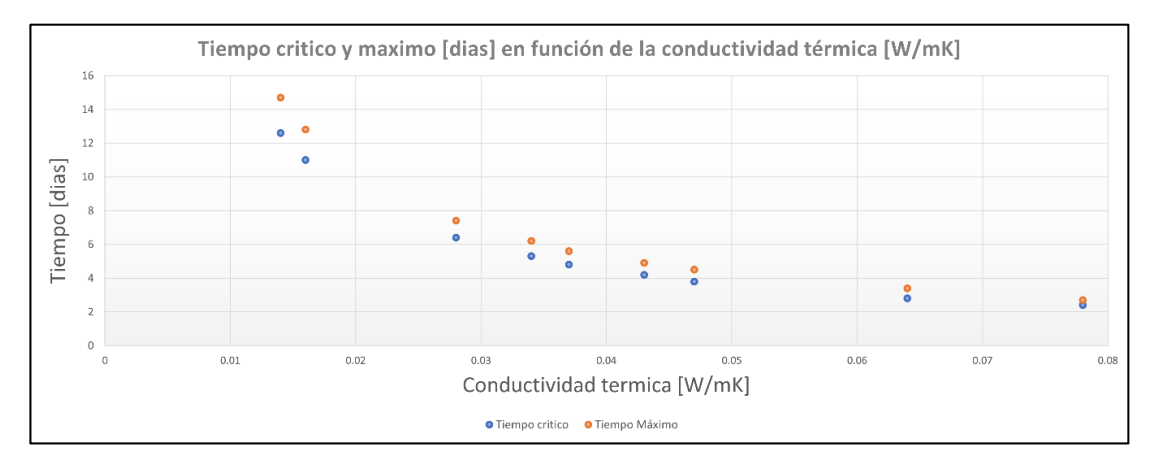

<span id="page-140-1"></span>*Ilustración 6.45: Grafica del tiempo crítico y máximo según el valor de la conductividad térmica ().*

### **6.4.2. Análisis de los resultados obtenidos al variar el tipo de aislante.**

En la [Ilustración 6.45,](#page-140-1) se puede apreciar claramente que a medida que se disminuye la conductividad, aumenta el valor del momento en donde la presión interna alcanza las presiones crítica y máxima.

En la gráfica también se puede notar que los tiempo crítico y máximo se retrasan en mayor magnitud, si se reduce el valor de una conductividad, cuando este se encuentra entre los valores de 0.01  $[W/mK]$  y 0.02  $[W/mK]$  que cuando se encuentra entre 0.03  $[W/mK]$  y 0.05  $[W/mK]$ . Esto se aprecia en los datos de la tabla, cuando se observa el retraso entre la conductividad del Aero gel de sílice y la multicapa de vidrio con carbón y papel de fibra y aluminio, en donde al reducir la conductividad en  $0.02$  [W/mK], se logra retrasar la llegada del tiempo crítico en 1.6 días (~38 horas), en comparación con la reducción de la conductividad térmica de 0.03  $[W/mK]$ , que existen entre el aislante lana mineral y fibra de vidrio, en donde solamente se logró retrasar en 0.5 días (12 horas) el tiempo crítico, a pesar de que en este último, se reduce más la conductividad que el primer ejemplo.

Debido al análisis anterior, se puede decir que realizar un ajuste, en una expresión lineal, de los puntos obtenidos, no sería de gran utilidad debido a que no se ajustaría de buena forma a los resultados obtenido. Esto se puede cuantificar por medio del parámetro  $R^2$ , es por esto por lo que se ocupa el código Python, que realiza la regresión lineal, para calcular el valor del parámetro, el cual, para el tiempo máximo, nos da un valor lejano a 1 ( $R^2 = 0.76$ ), por lo que una expresión lineal no sirve para obtener una función de este comportamiento.

Como en este caso no se puede realizar una regresión lineal en los datos, tampoco se puede obtener el valor de razón de cambio para el efecto de bajar la conductividad térmica, ya que este cambia, según el rango de conductividades.

Por lo anterior en este caso, en vez de calcular la razón de cambio, se obtendrá un gráfico normalizado, el cual mostrará cuanto se retrasa la llegada de los tiempos crítico  $(t_c)$  y máximo  $(t_m)$ , a medida que se reduce la conductividad térmica, en base al dato más grande obtenido, que, en este caso, es el que da, cuando se trabaja con un aislante de multicapa de malla a rayón y papel de aluminio, configuración que entrego un tiempo crítico de 2.4 días y un tiempo máximo de 2.7 días. A continuación, se presenta la gráfica normalizada descrita en este caso, cuya confección por medio de un código Python se encuentra en detalle en el anexo C.1.

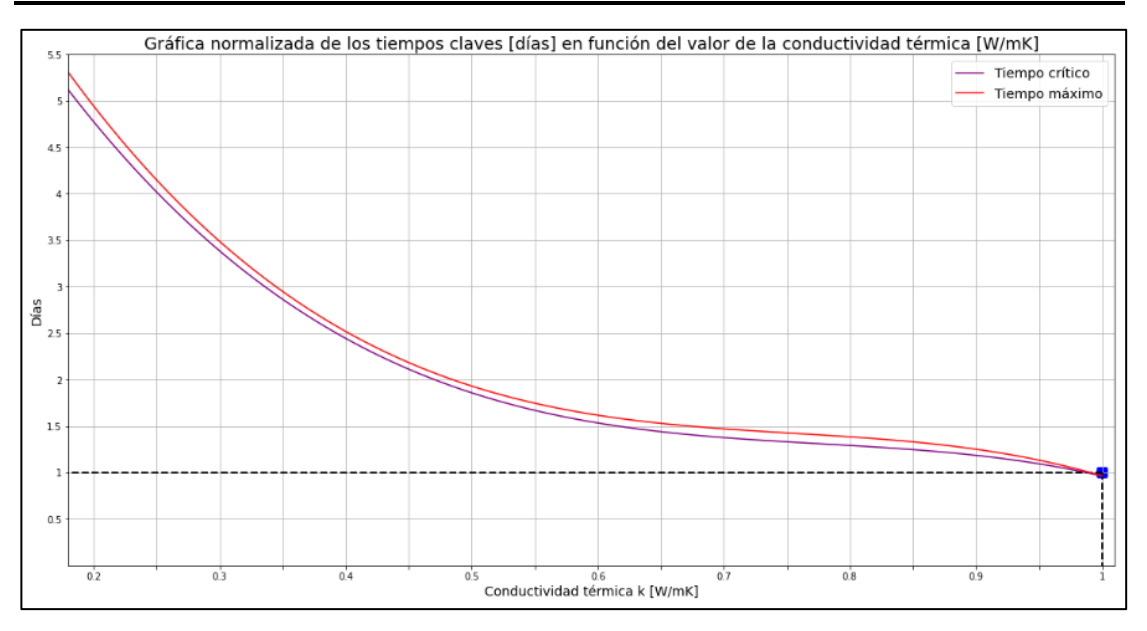

<span id="page-142-0"></span>*Ilustración 6.46: Grafica normalizada en base al dato del material con conductividad 0.078 [*/*], del tiempo crítico y máximo según el valor de la conductividad térmica ().*

La grafica que se muestra en la **[Ilustración 6.46](#page-142-0)**, se trabaja de la siguiente forma. Primero, según el valor de conductividad térmica del material aislante que se quiera ocupar, se divide este en 0.078, que es el valor de la base de la normalización; con el número obtenido se va a la gráfica y se ve en el eje x donde se encontraría este valor, y luego se traza una línea vertical, hasta intersecar con la línea de tiempo crítico, si es que se quiere el valor de este parámetro, o con la línea de tiempo máximo, si es que se quiere saber los días que demorará la configuración en llegar a este valor. Una vez encontrada la intersección, se traza una línea horizontal, y se observa la intersección que hace esta línea con el eje y, el cual muestra el valor del momento que demora la presión interna en alcanzar la presión crítica y máxima.

Es recomendable utilizar el grafico para saber cuánto se retrasa el valor del tiempo critico si se ocupa un material con menor conductividad; para obtener este dato solamente se debe realizar dos veces el proceso descrito en el párrafo anterior, para ambas conductividades, y restar los valores de tiempos que se obtenga, y de esta forma se tiene el retraso en el tiempo critico producido.

Un detalle importante del comportamiento del caso es que los valores de los momentos claves, se alejan más a medida que se baja la conductividad. Lo anterior quiere decir que, si se quiere reducir el valor configurado en la válvula de venteo, el tiempo que se demora en alcanzar el

valor de presión crítica se adelanta en mayor medida en conductividades bajas que en altas. Pero el efecto anterior, no es de tanta magnitud que, en otros casos, debido a que la razón de cambio es muy alta, lo cual mitiga el efecto de reducir la presión configurada.

En definitiva, se puede retrasar el momento en donde la presión alcanza los valores críticos y máximos, si se baja la conductividad térmica, aunque este efecto es despreciable si se realiza en valores de conductividad cercanos al  $0.1[W/mK]$ , ya que como se puede observar en la tabla los dos materiales que tienen los valores más altos de conductividad, se diferencian solamente por  $0.012$  [W/mK] de conductividad, lo cual solamente logra retrasar la llegada del tiempo crítico en 0.4 días (9.6 horas), mientras si observamos los resultados de los tiempos críticos, cuando se utiliza lana mineral y espuma de poliuretano, se observa que aquí se logra retrasar la llegada del tiempo crítico en 1.6 días (38.4 horas), que es 4 veces más que en el caso planteado al principio del párrafo, a pesar de que la diferencia entre estos dos materiales es menor, de solamente  $0.009$  [W/mK]. A pesar de esto, es importante mencionar que existen muy pocos materiales que por sí solo, tengan conductividades por debajo de 0.02  $[W/mK]$ , y generalmente estos son poco prácticos para trabajar; por esto, reducir la conductividad no es tan simple como cambiar el material que se tenga diseñado, sino que en valores bajos, se opta por opciones más elaboradas, como hacer circular algún gas entre el material aislante, reducir la presión o trabajar con multicapas, comprimidas convenientemente; opciones que a su vez generan diferentes complicaciones para trabajar con ellas y mantenerlas en el mejor rendimiento posible.

Entonces la conductividad afecta de manera logarítmica a los momentos claves, lo cual quiere decir que el rango de valores óptimos para trabajar seria entre  $0.02$  [W/mK] y  $0.01$ [W/mK], pero es muy difíciles trabajar y alcanzar materiales o conjuntos con estos valores de conductividad, por esto se suele trabajar con aislante que presenten conductividades mayores al  $0.03$  [*W*/ $mK$ ], en cuyo rango la reducción de la presión alcanza un valor aproximado de 4.2 horas por cada 0.001  $[W/mK]$  de conductividad que se rebaje en el material.
## **6.5. Caso 5: Variar las dimensiones del recipiente.**

Los parámetros dimensionales o estructurales afectan a las ecuaciones de ambos modelos computacionales, en particular, para el modelo de transferencia de calor, al aumentar las dimensiones externas del recipiente, se incrementará el valor del área de la pared externa  $(A_w)$ , lo cual repercutirá en el aumento del flujo de calor que ingresa al recipiente, debido a que hay una mayor cantidad de área por donde puede ingresar, este efecto se puede apreciar en la expresión 4.14.

Lo anterior es un efecto que tiene el cambio de dimensiones, en el análisis de la pared externa hacia afuera del modelo de transferencia de calor, pero el cambio de las dimensiones estructurales también repercute en el análisis de la pared hacia adentro; si consideramos que el espesor de pared  $(e)$  y que el porcentaje inicial del líquido en el estanque  $(pe)$  son los mismos, en todas las configuraciones, entonces al aumentar las dimensiones, se genera un incremento en el valor del área de la pared interna  $(A_i)$  y de la altura del nivel del líquido inicial  $(l_{ref})$ , el primero afecta en los cálculos de la resistencia térmica por convección interna para las 3 áreas por donde ingresa calor ( $\dot{Q}_{cv}$ ,  $\dot{Q}_{cl}$  y  $\dot{Q}_t$ ), como se puede apreciar en la ecuación 4.18; por otro lado,  $l_{ref}$  afecta en la altura que se ocupa para distribuir o dividir las zonas por donde ingresa calor en cilindro, en definitiva al tener unas dimensiones más grandes, las alturas del líquido  $(l_l)$  y gas  $(l_g)$  son mayores, lo cual a su vez reduce el valor de la resistencia térmica, tanto en conducción como en la convección, lo cual finalmente provoca, un aumento del calor, como se puede apreciar en la ecuación 4.40, en donde también se puede ver el efecto del incremento de las áreas.

Las dimensiones que se alterarán en este caso serán específicamente las de altura del cilindro  $(l_c)$  y diámetro externo  $(d_e)$ , debido a que, con estos dos parámetros se puede obtener las dimensiones estructurales tanto internas como del casquete esférico del recipiente, y son las principales dimensiones que se presentan al momento de comprar un estanque.

Cuando uno escoge algún tipo de recipiente, el primer dato que necesita es cuanta capacidad de almacenamiento se requiere, el cual dependerá de la producción de la empresa o la eficiencia que se busca, es por esto por lo que el dato de volumen interno del estanque es importante, ya que este nos dice cuanto es la cantidad máxima de sustancia que se puede almacenar. Esta capacidad se ve incrementada, por el aumento de las dimensiones estructurales, lo cual afecta directamente al modelo termodinámico. También, al aumentar el volumen interno y mantener el porcentaje inicial de líquido  $(pe)$ , se incrementará la cantidad de gas natural en estado líquido  $(m_l)$  y en estado gaseoso  $(m_g)$ , que se tendrá al iniciar el modelo. Esto dos incrementos afectarán directamente a la obtención de la presión final interna del proceso  $(P_2)$  del modelo termodinámico, como se puede apreciar en la ecuación 4.69. Entonces al cambiar las dimensiones se tendrán efectos contrarios, por una parte, se aumentará el flujo de calor que ingresa al estanque, lo cual generalmente provoca un aumento en la presión final, pero, por otro lado, al poseer una masa más grande, se necesita una presión menor, para generar el mismo calor en la ecuación 4.69.

Los demás parámetros principales del modelo base se mantendrán constantes en los diferentes resultados que se obtendrán, aquí es importante mencionar que el espesor de la pared  $(e)$  y del aislante ( $e_a$ ) serán los mismo a lo largo de todos los cálculos, independiente del tamaño de estanque.

## **6.5.1. Resultados del caso 5.**

Se buscará 12 diferentes configuraciones de recipiente, en donde se entremezclará diferentes valores de altura del cilindro  $(l_c)$  y diámetro externo  $(de)$ .

Específicamente se obtendrán primero 6 resultados, en donde se buscará mantener fijo la altura de cilindro en 18.2 [m] y se variará el diámetro externo, escogiendo 6 valores diferentes. Con esto se podrá analizar el efecto de cambiar el diámetro de la estructura, en la llegada de los momentos críticos ( $t_c$ ) y máximos ( $t_m$ ). Luego en los últimos 6 resultados se realizará al revés, aquí se tendrá constante el diámetro externo, en un valor de 3.9 [m], y se variará la altura del cilindro.

En definitiva, habrá 12 configuraciones, y son las siguientes

- $l_c = 18.2$  [m] y  $d_e = 2.2$  [m].
- $l_c = 18.2$  [m] y  $d_e = 3.5$  [m].
- $l_c = 18.2$  [m] y  $d_e = 4.2$  [m].
- $l_c = 18.2$  [m] y  $d_e = 6.1$  [m].
- $l_c = 18.2$  [m] y  $d_e = 7.5$  [m].
- $l_c = 18.2$  [m] y  $d_e = 9.0$  [m].
- $l_c = 10.3$  [m] y  $d_e = 3.9$  [m].
- $l_c = 15.7$  [m] y  $d_e = 3.9$  [m].
- $l_c = 17.8$  [m] y  $d_e = 3.9$  [m].
- $l_c = 23.4$  [m] y  $d_e = 3.9$  [m].
- $l_c = 26.3$  [m] y  $d_e = 3.9$  [m].
- $l_c = 28.4$  [m] y  $d_e = 3.9$  [m].

A continuación, se observará las gráficas que muestran cómo va aumentando la presión interna dentro del recipiente a medida que pasa el tiempo, para cada una de las configuraciones antes descritas. Además, se ilustrará en color rojo el momento en donde la configuración logra alcanzar la presión crítica (punto crítico), y en azul cuando alcanza la presión máxima (punto máximo).

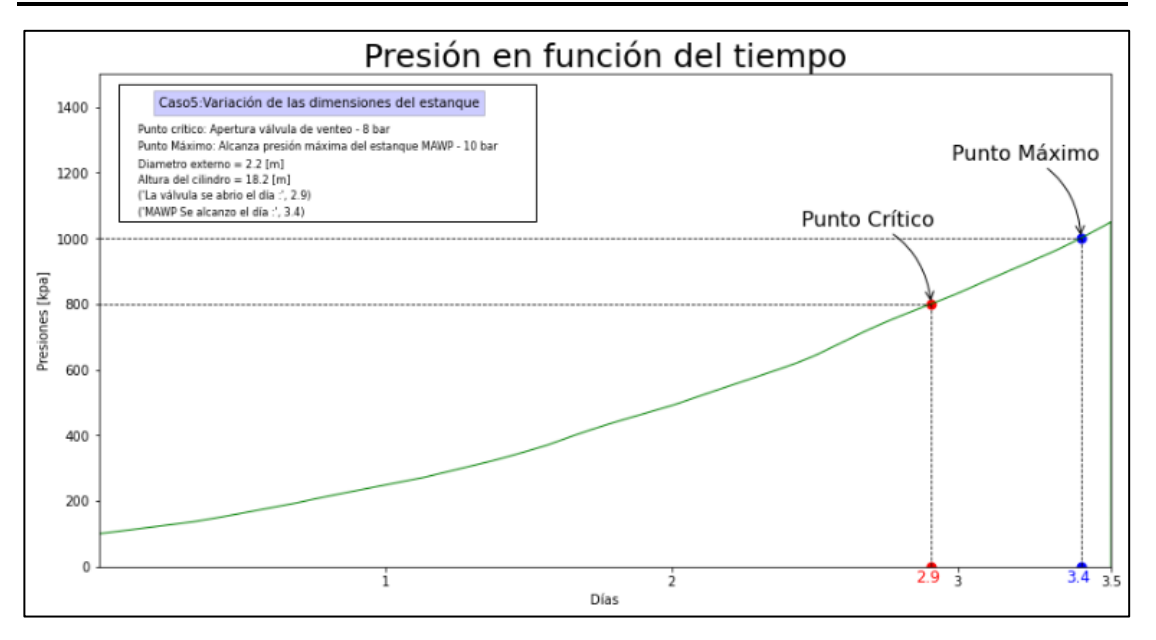

*Ilustración 6.47: Gráfico del comportamiento de la presión interna del recipiente en función del tiempo, Para una configuración de dimensiones:*  $l_c = 18.2$  [*m*]  $y d_e = 2.2$  [*m*].

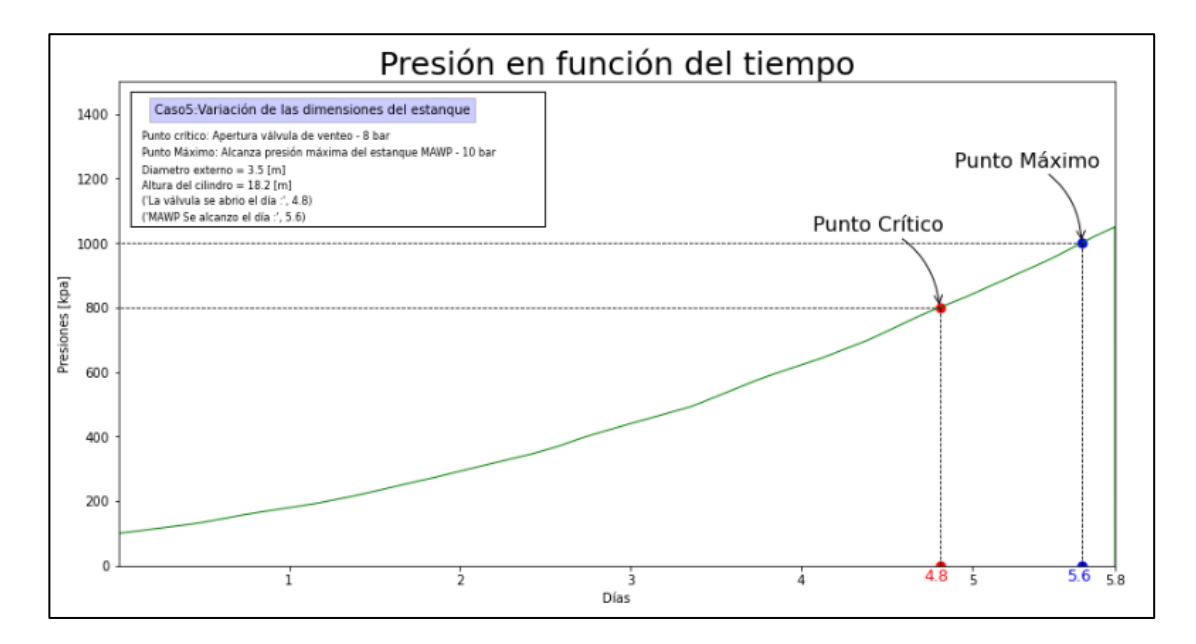

*Ilustración 6.48: Gráfico del comportamiento de la presión interna del recipiente en función del tiempo. Para un estanque de dimensiones:*  $l_c = 18.2$  [*m*]  $y d_e = 3.5$  [*m*].

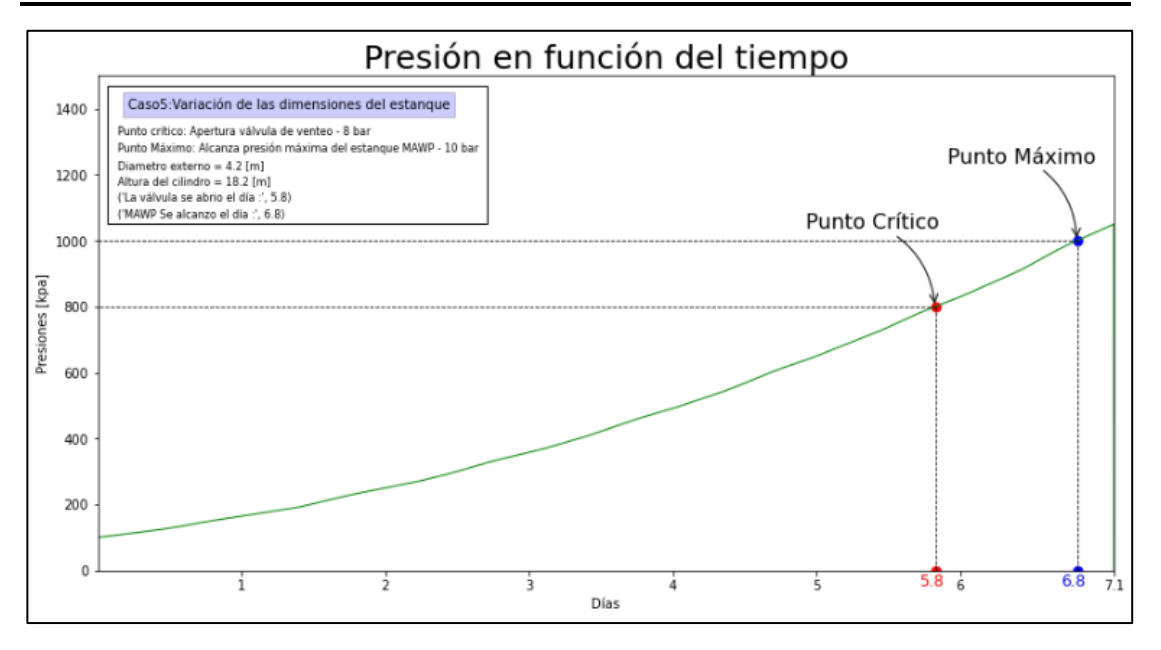

*Ilustración 6.49: Gráfico del comportamiento de la presión interna del recipiente en función del tiempo. Para un estanque de dimensiones:*  $l_c = 18.2$  [*m*]  $y d_e = 4.2$  [*m*].

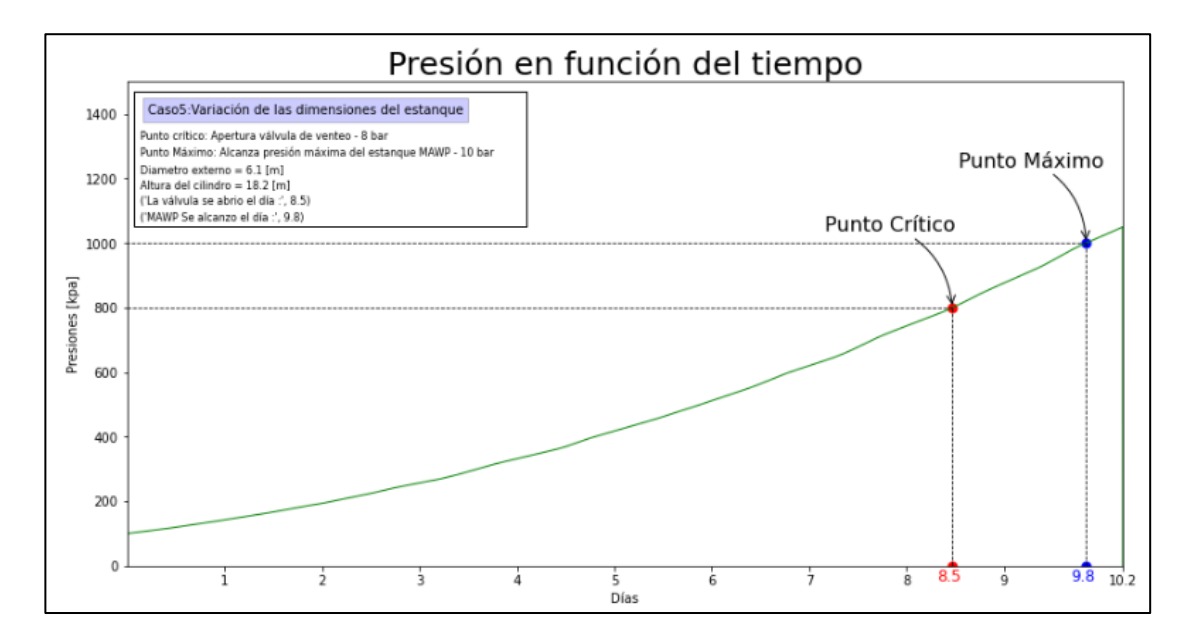

*Ilustración 6.50: Gráfico del comportamiento de la presión interna del recipiente en función del tiempo. Para un estanque de dimensiones:*  $l_c = 18.2$  [*m*]  $y d_e = 6.1$  [*m*].

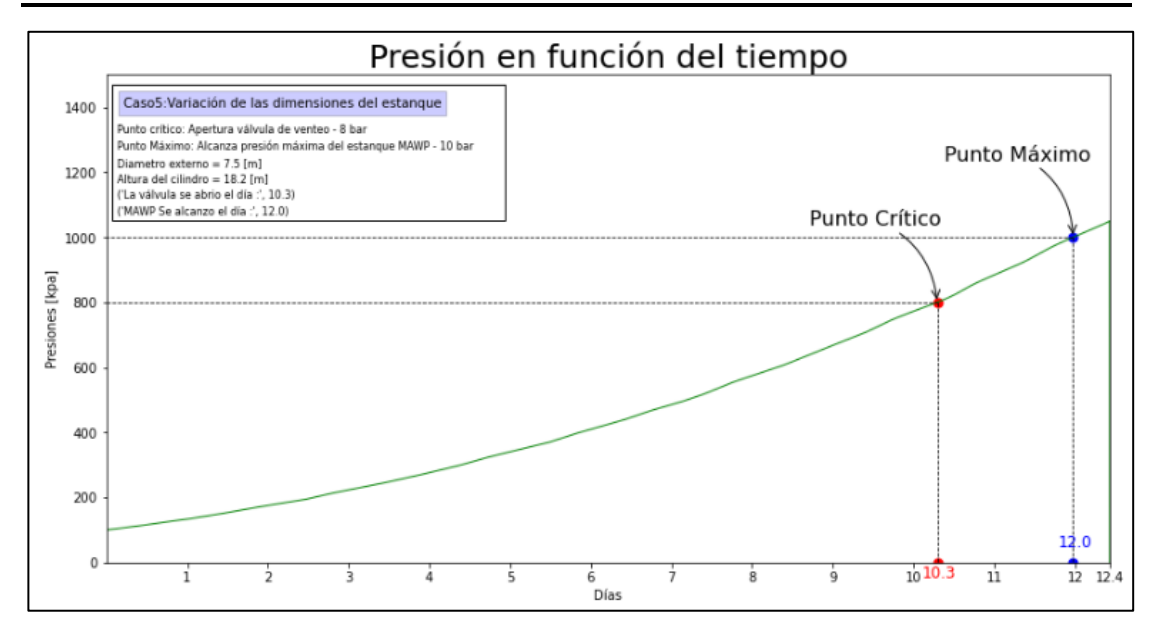

*Ilustración 6.51: Gráfico del comportamiento de la presión interna del recipiente en función del tiempo. Para un estanque de dimensiones:*  $l_c = 18.2$  [*m*]  $y d_e = 7.5$  [*m*].

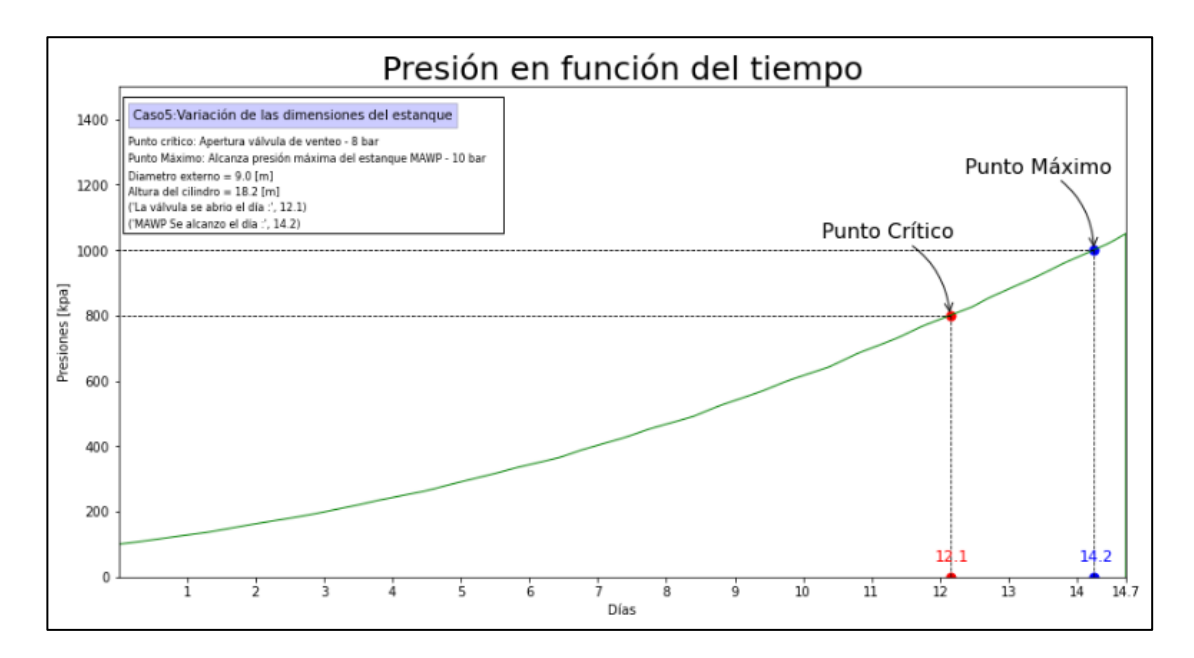

*Ilustración 6.52: Gráfico del comportamiento de la presión interna del recipiente en función del tiempo. Para un estanque de dimensiones:*  $l_c = 18.2$  [*m*]  $y d_e = 9.0$  [*m*].

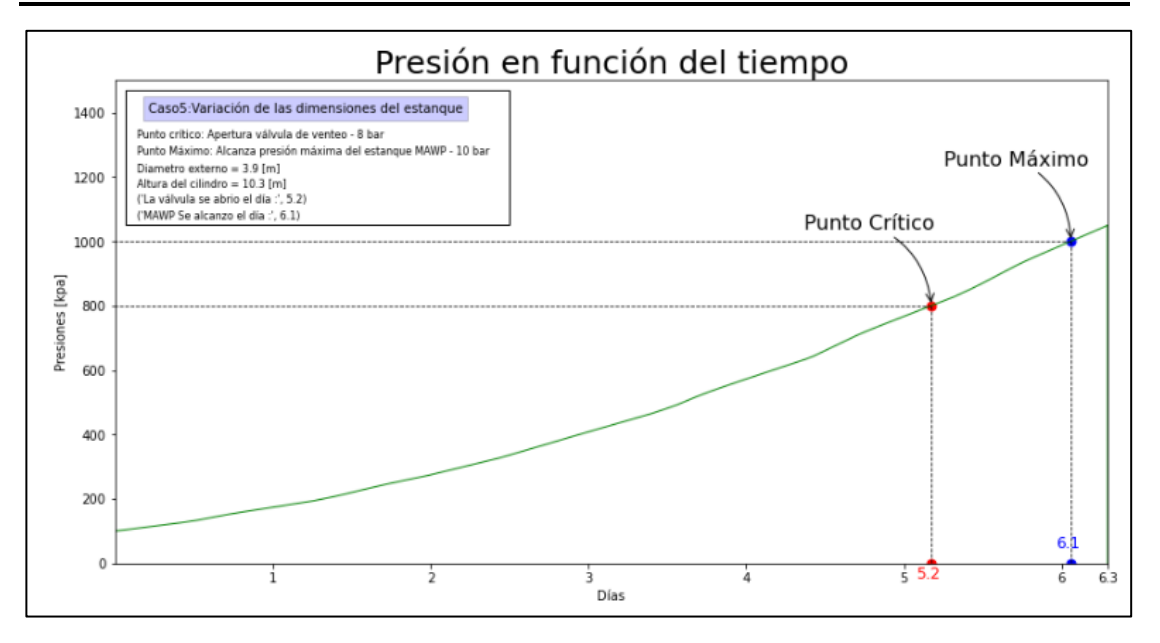

*Ilustración 6.53: Gráfico del comportamiento de la presión interna del recipiente en función del tiempo. Para un estanque de dimensiones:*  $l_c = 10.3$  [*m*]  $y d_e = 3.9$  [*m*].

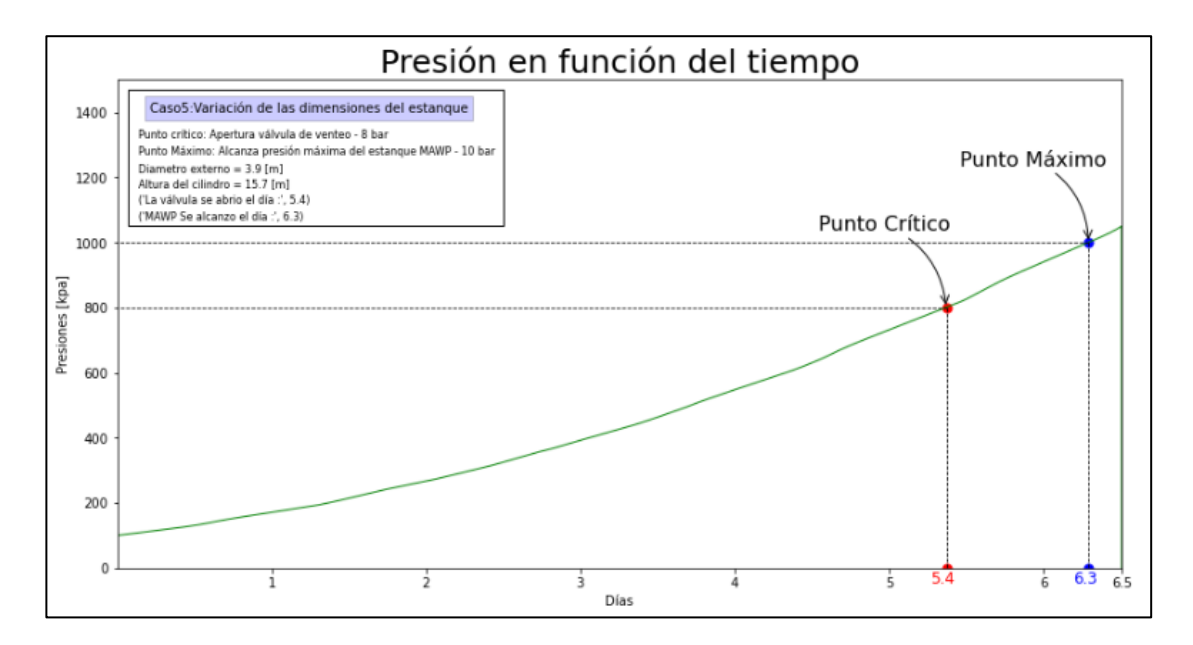

*Ilustración 6.54: Gráfico del comportamiento de la presión interna del recipiente en función del tiempo. Para un estanque de dimensiones:*  $l_c = 15.7$  [m]  $y d_e = 3.9$  [m].

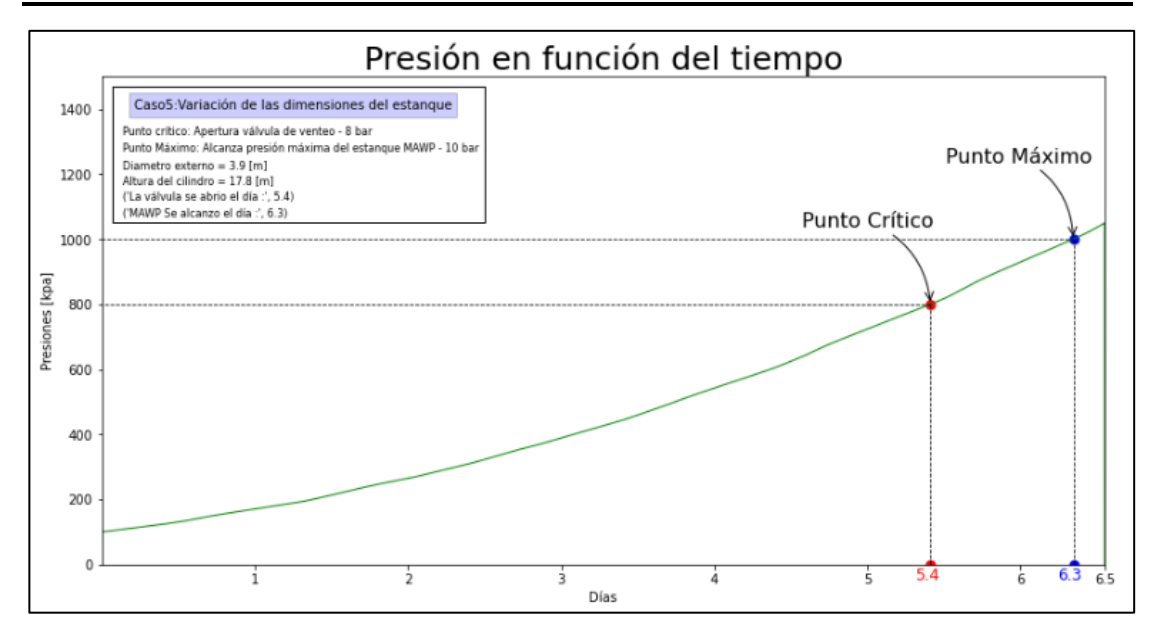

*Ilustración 6.55: Gráfico del comportamiento de la presión interna del recipiente en función del tiempo. Para un estanque de dimensiones:*  $l_c = 17.8$  [m]  $y d_e = 3.9$  [m].

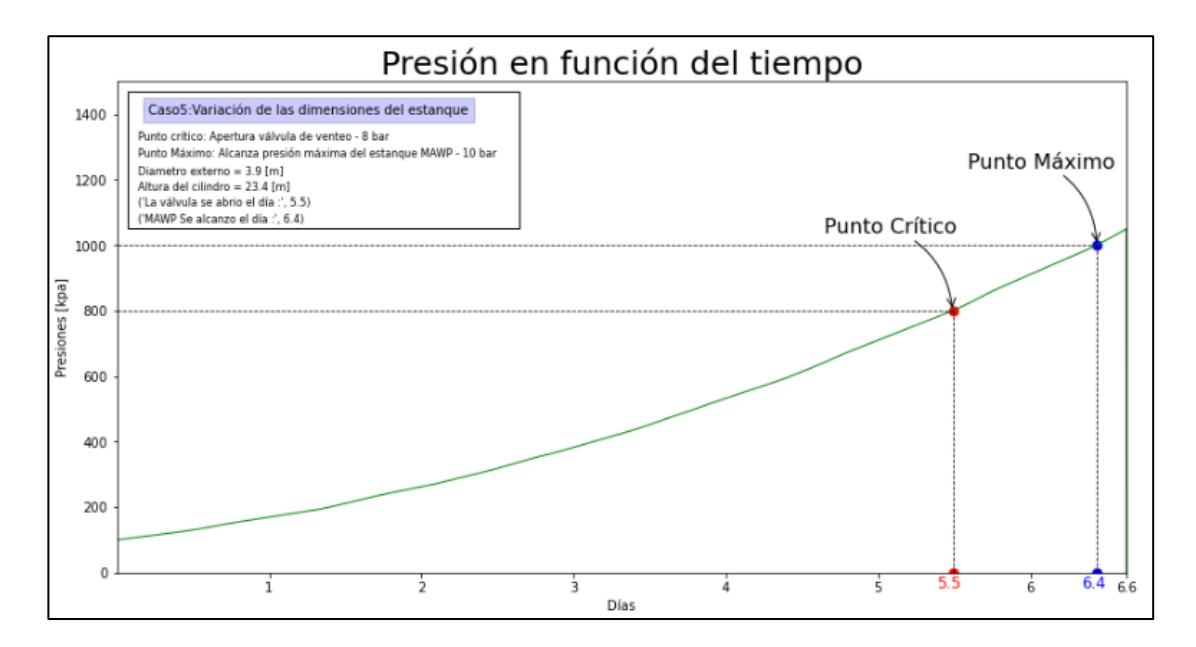

*Ilustración 6.56: Gráfico del comportamiento de la presión interna del recipiente en función del tiempo. Para un estanque de dimensiones:*  $l_c = 23.4$  [*m*]  $y d_e = 3.9$  [*m*].

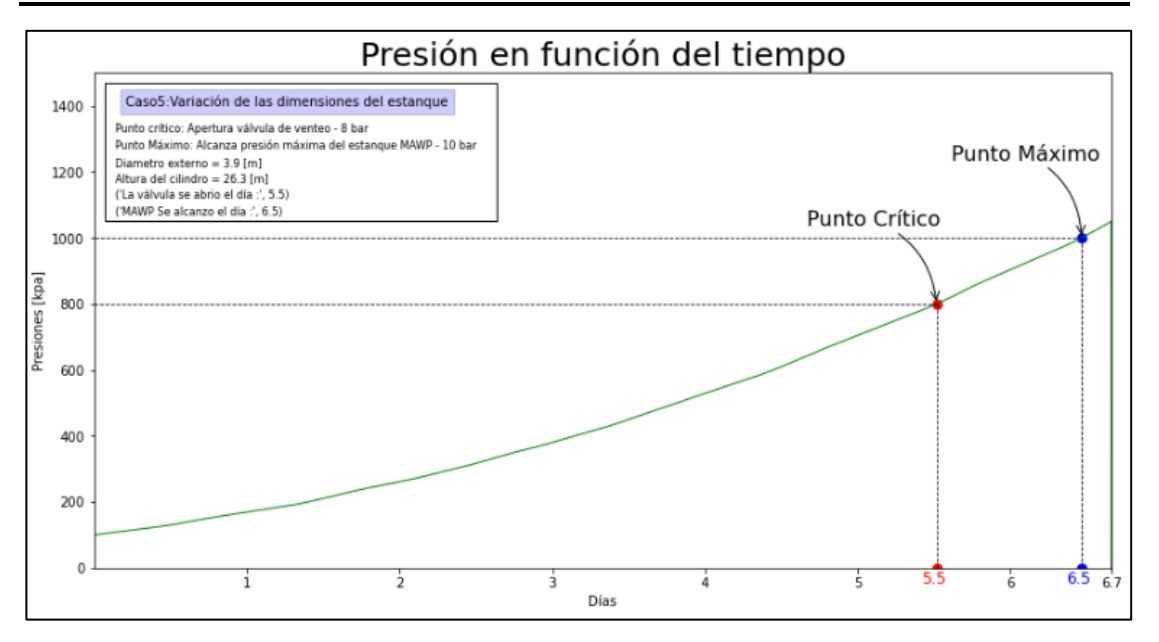

*Ilustración 6.57: Gráfico del comportamiento de la presión interna del recipiente en función del tiempo. Para un estanque de dimensiones:*  $l_c = 26.3$  [m]  $y d_e = 3.9$  [m].

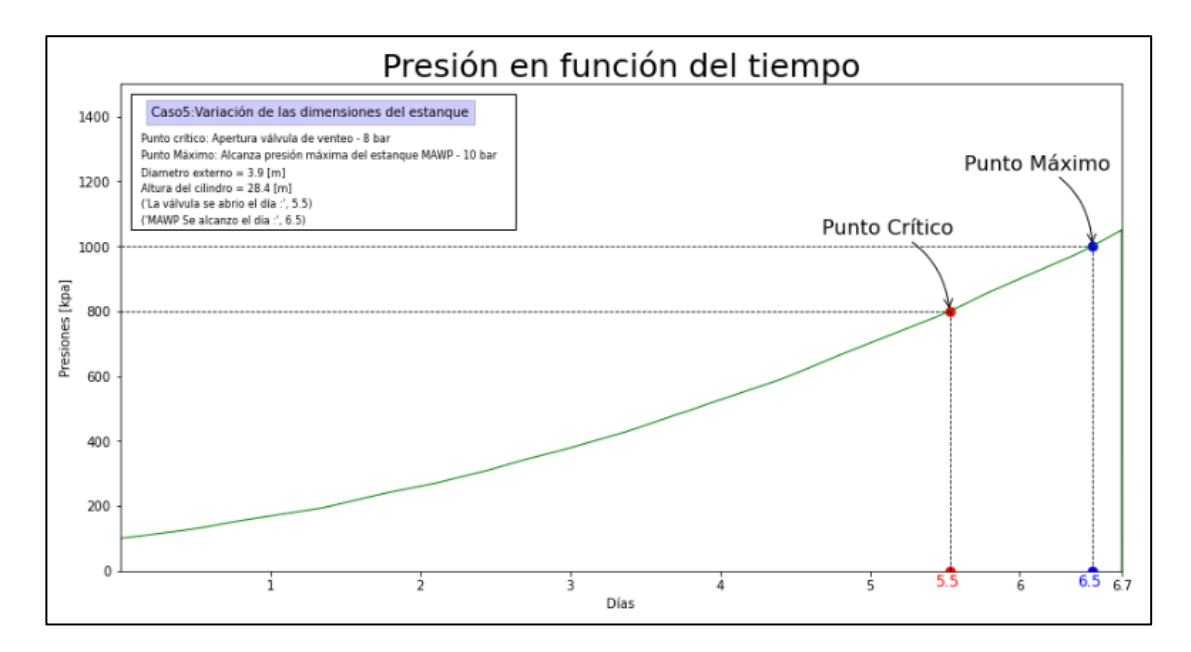

*Ilustración 6.58: Gráfico del comportamiento de la presión interna del recipiente en función del tiempo. Para un estanque de dimensiones:*  $l_c = 28.4$  [*m*]  $y d_e = 3.9$  [*m*].

Con los valores de tiempo crítico y máximo proveniente de los gráficos anteriores, se confecciona una tabla que recopila estos datos según la configuración que representa.

<span id="page-153-0"></span>*Tabla 6.6: Valores de tiempo crítico y máximo, que resultan de cada una de las diferentes configuraciones dimensionales que se estudian.*

| Tipo de configuración               | Tiempo<br>critico $(t_c)$<br>[días] | Tiempo máximo<br>$(t_m)$ [días] | Volumen interno<br>total $(V)[m^3]$ |
|-------------------------------------|-------------------------------------|---------------------------------|-------------------------------------|
| $l_c = 18.2$ [m] y $d_e = 2.2$ [m]. | 2,9                                 | 3.4                             | 57.5                                |
| $l_c = 18.2$ [m] y $d_e = 3.5$ [m]. | 4.8                                 | 5.6                             | 158.8                               |
| $l_c = 18.2$ [m] y $d_e = 4.2$ [m]. | 5.8                                 | 6.8                             | 234.5                               |
| $l_c = 18.2$ [m] y $d_e = 6.1$ [m]. | 8.5                                 | 9.8                             | 517.0                               |
| $l_c = 18.2$ [m] y $d_e = 7.5$ [m]. | 10.3                                | 12                              | 799.1                               |
| $l_c = 18.2$ [m] y $d_e = 9.0$ [m]. | 12.1                                | 14.2                            | 1172.8                              |
| $l_c = 10.3$ [m] y $d_e = 3.9$ [m]. | 5.2                                 | 6.1                             | 115.4                               |
| $l_c = 15.7$ [m] y $d_e = 3.9$ [m]. | 5.4                                 | 6.3                             | 173.4                               |
| $l_c = 17.8$ [m] y $d_e = 3.9$ [m]. | 5.4                                 | 6.3                             | 195.9                               |
| $l_c = 23.4$ [m] y $d_e = 3.9$ [m]. | 5.5                                 | 6.4                             | 256.0                               |
| $l_c = 26.3$ [m] y $d_e = 3.9$ [m]. | 5.5                                 | 6.5                             | 287.1                               |
| $l_c = 28.4$ [m] y $d_e = 3.9$ [m]. | 5.5                                 | 6.5                             | 309.6                               |

Los resultados anteriores se llevan a 2 gráficos, el primero mostrará como afecta el cambio del diámetro externo ( $d_e$ ) del recipiente, en los valores de tiempo crítico ( $t_c$ ) y máximo ( $t_m$ ) [\(Ilustración 6.59\)](#page-154-0), el segundo gráfico, mostrará el cambio en el valor de los momentos, cuando se altera la altura del cilindro  $(l_c)$  [\(Ilustración 6.60\)](#page-154-1), en estos dos gráficos solamente se considerará las 6 configuraciones escogidas para cada análisis.

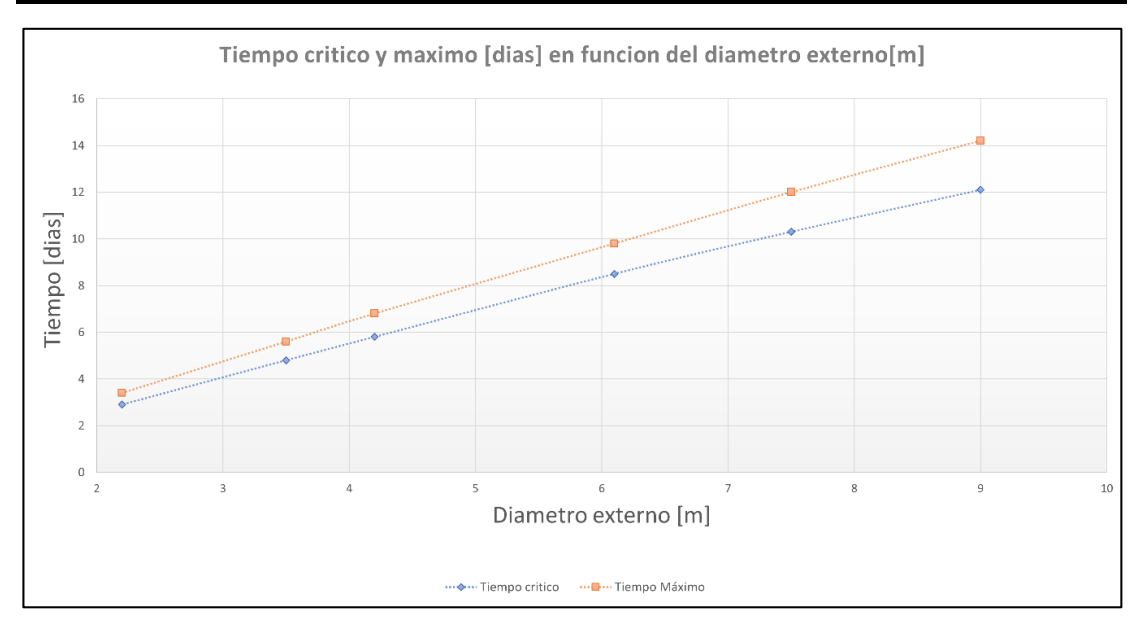

<span id="page-154-0"></span>*Ilustración 6.59: Grafica del tiempo crítico y máximo según el valor del diámetro externo ( ).*

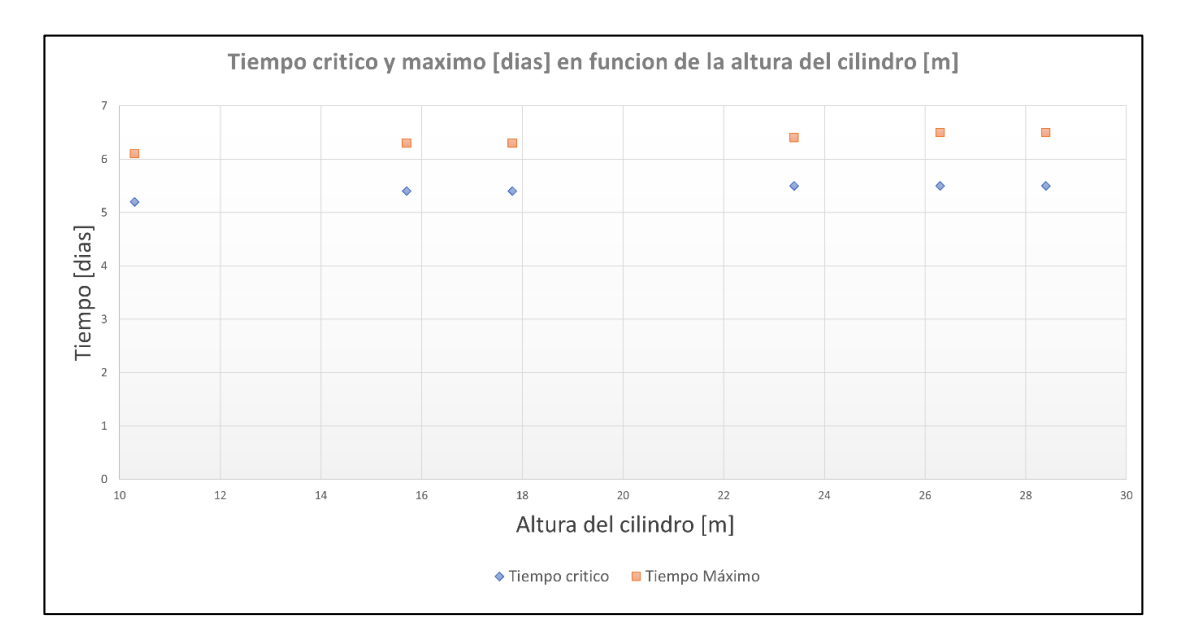

<span id="page-154-1"></span>*Ilustración 6.60: Grafica del tiempo crítico y máximo según el valor de la altura del cilindro*   $(l_c)$ .

## **6.5.2. Análisis de los resultados obtenidos al variar las dimensiones.**

En este caso, primero se realizarán dos análisis, uno en donde se observará, el efecto en los tiempos claves que implica variar el diámetro externo  $(d_e)$ , y en el otro, se observará el efecto al variar la altura del cilindro  $(l_c)$ .

El efecto del primer análisis se puede apreciar en la [Ilustración 6.59,](#page-154-0) en donde se observa que al aumentar el valor del diámetro externo  $(d_e)$ , el momento en donde la presión interna del recipiente alcanza los valores de presión crítica  $(P_c)$  y presión máxima  $(P_m$ ), se ven retrasados. Lo mismo ocurre en el segundo análisis, cuando se aumenta la altura del cilindro  $(l_c)$ , pero, en este caso, el retraso que se genera es mucho menor que lo ocurrido en el primer análisis, como se puede apreciar en la [Ilustración 6.60.](#page-154-1)

Para cuantificar la diferencia que existen en el retraso de los dos análisis, se realizará un ajuste lineal a los puntos obtenidos, para de esta forma poseer una función que permita relacionar los valores de tiempo crítico ( $t_c$ ) y máximo ( $t_m$ ), con los parámetros. Con lo anterior, se obtiene la razón de cambio que existe en los momentos claves. Cabe mencionar que el ajuste se realizará de la misma forma, que los casos anteriores.

El primer ajuste que se realizará será para el análisis del diámetro externo  $(d_e)$ . Aquí al realizar el ajuste lineal nos quedan las siguientes expresiones, que definen el valor de los momentos críticos ( $t_c$ ) y máximos ( $t_m$ ), según el valor de diámetro externo ( $d_e$ ).

$$
t_c(d_e) = 1.36d_e + 0.04 (6.6)
$$
  

$$
t_m(d_e) = 1.59d_e + 0.032 (6.7)
$$

Estas expresiones se ajustan de buena forma a los resultados, debido a que presentan valores  $R^2$  cercanos a 1.

$$
R_{tc}^2 = 0.998
$$
  

$$
R_{tm}^2 = 0.999
$$

Los ajustes lineales nos entregan una expresión de igual forma que la ecuación 6.1, en donde se define un parámetro  $m$ , el cual indica la razón de cambio que existe en la ecuación. Por lo tanto, el valor del retraso, que se genera en los momentos al aumentar en 1 metro el diámetro exterior, es de 1.36 días (~32.6 horas), para el momento crítico y 1.59 días (~38.4 horas) para el momento máximo.

Por otro lado, no es conveniente realizar la regresión lineal, para el análisis de la variación de la altura del estanque, ya que, como se puede observar en la [Ilustración 6.60,](#page-154-1) la variación en los tiempo críticos y máximos son tan pequeños, del orden de los minutos por metro, que obtener el valor de la razón de cambio, no tendría sentido, debido a que es tan bajo que se asemejaría a la incertidumbre del modelo, que proviene de las suposiciones y aproximaciones empleadas.

Entonces se aprecia claramente, que aumentar 1 metro de diámetros externo  $(d_e)$ , es más significativo que aumentar 1 metro de altura de cilindro  $(l_c)$ . Dado que, en esta última, la diferencia en los resultados, que da la [Tabla 6.6,](#page-153-0) al comparar la altura del cilindro más grande ocupada, con la más pequeña, se aprecia que se logra solamente retrasar el tiempo en 0.3 días (7.2 horas), que es aproximadamente 5 veces más pequeño, que el retraso logrado al aumentar solamente 1 metro de diámetro, a pesar de que la altura del cilindro aumentó cerca de 18 metros.

En este caso, en particular el comportamiento que tiene la presión al interior del estanque no es tan definido, como los casos anteriores. Ya que, al principio uno podría creer que, al aumentar las dimensiones del estanque, existe más área por donde el calor puede ingresar, por lo que el flujo de calor total es mayor, lo que provocaría que el tiempo crítico se adelantase, ya que ocurre más evaporación; pero esto no ocurre en los resultados. Es por esto por lo que se necesita realizar un análisis más detallado de los cambios, que se suceden en las ecuaciones del modelo computacional, cuando se alteran las dimensiones del estanque, para entender de mejor manera el comportamiento del caso.

Primero tenemos el efecto que se aprecia claramente en la ecuación 4.14, en donde se observa que al aumentar el área externa  $(A_w)$ , se incrementa el calor que ingresa al estanque, ya que este parámetro influye directamente en todos los términos de la ecuación. Luego, en el análisis realizado de la pared externa hacia dentro del estanque, se tiene que las resistencias térmicas, tanto de la conducción en la pared, como de la convección del medio interno, ven reducidos sus valores, debido al incremento de las alturas del líquido  $(l_l)$  y gas  $(l_g)$  dentro del recipiente y del área interna  $(A_i)$ , esto se aprecia claramente en las ecuaciones 4.18 y 4.20 respectivamente, para el caso específico del flujo de calor que ingresa hacia la zona liquida del estanque ( $\dot{Q}_{cl}$ ), aunque esto se repite para los otros dos calores que ingresan al estanque en este análisis ( $\dot{Q}_{cv}$  y  $\dot{Q}_t$ ). Lo anterior, según la ley de Fourier, provoca que el calor que ingresa hacia

#### Departamento de ingeniería U.T.F.S.M

el recipiente aumente, a medida que se incrementan las dimensiones del estanque, debido a la antes nombrada reducción en la resistencia térmicas del estanque.

Hasta el momento se tiene solamente efectos, que provocan que el aumento de la presión interna se realice de manera más rápida, debido a que existe una cantidad más grande de calor que ingresa. Pero existe otro efecto, que altera el modelo computacional, el cual es provocado específicamente en la ecuación de la primera ley de la termodinámica, aquí se obtiene una expresión gobernante, que permite obtener la presión final, luego de haber incorporado calor a una sustancia (ecuación 4.69), en esta ecuación se aprecia que la diferencia entre la energía interna especifica de las presión inicial  $(P_1)$  y final  $(P_2)$  de cada una de las líneas saturadas, depende de la masa inicial de la sustancia en la fase líquida y gaseosa, estas aumentan cuando se agrandan las dimensiones del recipiente, debido a que existe mayor capacidad o volumen interno, por lo que se puede almacenar mayor cantidad de masa de la sustancia, en sus dos fases. Por lo tanto, si se trabaja con un calor constante en la ecuación 4.69, al aumentar el valor de la masa, se necesita que la resta de energía interna específica sea más pequeña, lo cual provoca que la presión final  $(P_2)$  que se busca sea menor. Debido a lo anterior, este efecto genera una desaceleración del aumento de la presión interna.

En definitiva, se tiene 3 efectos provocados por el cambio en las dimensiones del estanque, el primero que dice que el flujo de calor aumenta debido a que existe mayor área por donde el calor puede pasar, el segundo que habla que, al tener mayor cantidad de pared, se pierde capacidad de resistir el flujo de calor aumentado, lo cual se refleja en la disminución del valor de resistencia térmica, y por último se tiene, que al trabajar con masas más grande de sustancia, el calor que ingresa afecta en menor medida al aumento de la presión interna.

Todo este análisis nos dice que existe efectos combinados al cambiar la configuración del recipiente, en donde, por un lado, se aumenta el flujo de calor que ingresa al recipiente y por otro se aumenta la cantidad de sustancia, lo cual mitiga el efecto del flujo de calor. Entonces en las diferentes configuraciones, ocurre que, el efecto que predomina es el producido por el aumento de la capacidad, ya que se aprecia en las gráficas que, al agrandar las dimensiones, se retrasa el aumento de presión, lo que quiere decir que, este efecto logra mitigar el aumento del flujo de calor, generado al aumentar el área de la pared externa.

Debido a las múltiples implicancias que tiene el cambio de las dimensiones en las ecuaciones, es complicado encontrar un parámetro conocido que permita predecir el comportamiento

anterior, ya que, como se puede apreciar en la [Tabla 6.6](#page-153-0) , existen contradicciones entre los valores de volumen y tiempo clave, ya que si comparamos la configuración de dimensiones  $l_c = 26.3$  m y  $d_e = 3.9$  m, la cual tiene un volumen interno de 287 [m<sup>3</sup>], esta arroja un tiempo crítico de 5.5 días, mientras que la configuración de dimensiones  $l_c = 18.2 m y d_e = 4.2 m$ , tiene un volumen menor de 234  $[m^3]$ , y arroja un valor de tiempo crítico más grande de 5.8 días. Esto nos dice de forma cuantitativa, que los parámetros dimensionales por sí solo no sirven para predecir el comportamiento, y puede llegar a sacar conclusiones equivocadas.

Por esto se va a obtener un nuevo parámetro, el cual lo conoceremos como  $f_{conf}$ , que permitirá predecir el valor del tiempo crítico, incluyendo en él los 3 efectos provocados por los dos parámetros que se cambian  $(d_e y l_c)$ . Para obtener una expresión que permita obtener el valor de  $f_{conf}$ , se tomará un parámetro del efecto que ayuda a aumentar el tiempo crítico y otro del efecto que reduce el valor de tiempo; en el primero se tomará el parámetro de área externa del recipiente  $(A_w)$ , ya que este afecta en gran magnitud al valor del flujo de calor que ingresa al recipiente en la ecuación 4.14, y para el otro efecto se tomará, el parámetro de masa inicial del líquido  $(m_{ij})$ , ya que este es el principal parámetro que influye en este efecto, y su valor inicial es el máximo, debido a que a medida que pasa el tiempo se va perdiendo masa, por medio de la evaporación. Ahora para juntar ambos parámetros, y por consiguiente sus efectos, se va a dividir el valor de la masa inicial del líquido  $(m_{il})$  por el área externa del recipiente  $(A_w)$ , lo cual da la siguiente expresión que define el nuevo parámetro  $f_{conf}$ .

$$
f_{conf} = \frac{m_{il}}{A_w} \ (6.8)
$$

Ahora para comprobar que el parámetro  $f_{\text{conf}}$ , nos permite predecir de buena manera los efectos sobre los valores de los momentos claves, de cualquier configuración que se dé, se obtendrá el valor de este parámetro para las 12 configuraciones, calculadas.

| Tipo de configuración               | $f_{conf}$ [kg/m <sup>2</sup> ] |
|-------------------------------------|---------------------------------|
| $l_c = 18.2$ [m] y $d_e = 2.2$ [m]. | 156.7                           |
| $l_c = 18.2$ [m] y $d_e = 3.5$ [m]. | 262.8                           |
| $l_c = 18.2$ [m] y $d_e = 4.2$ [m]. | 319.1                           |
| $l_c = 18.2$ [m] y $d_e = 6.1$ [m]. | 463.3                           |
| $l_c = 18.2$ [m] y $d_e = 7.5$ [m]. | 564.7                           |
| $l_c = 18.2$ [m] y $d_e = 9.0$ [m]. | 668.8                           |
| $l_c = 10.3$ [m] y $d_e = 3.9$ [m]. | 281.2                           |
| $l_c = 15.7$ [m] y $d_e = 3.9$ [m]. | 291.9                           |
| $l_c = 17.8$ [m] y $d_e = 3.9$ [m]. | 294.4                           |
| $l_c = 23.4$ [m] y $d_e = 3.9$ [m]. | 299.0                           |
| $l_c = 26.3$ [m] y $d_e = 3.9$ [m]. | 300.6                           |
| $l_c = 28.4$ [m] y $d_e = 3.9$ [m]. | 301.4                           |

<span id="page-159-0"></span>*Tabla 6.7: Valores de*  $f_{\text{conf}}$ *, para cada una de las configuraciones utilizadas en este caso.* 

Con los datos de la [Tabla 6.7,](#page-159-0) se puede realizar una gráfica que permita mostrar los puntos que arroja la relación entre el valor de  $f_{conf}$  y los momentos en donde la presión alcanza los valores críticos ( $t_c$ ) y máximos ( $t_m$ ), juntando los valores, que cada configuración da para estos parámetros en la [Tabla 6.6.](#page-153-0)

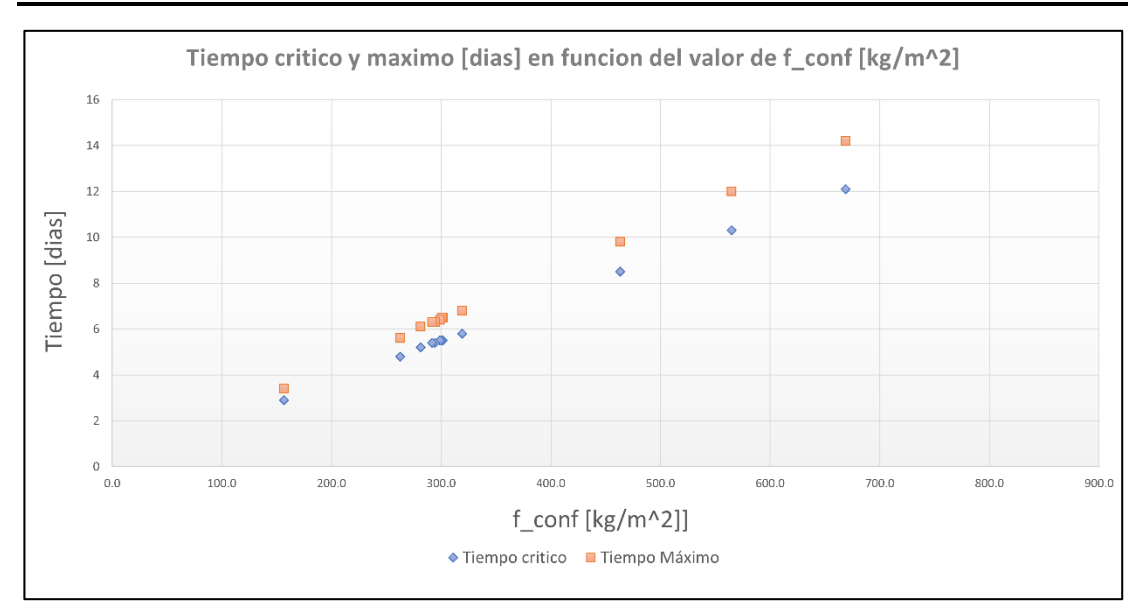

<span id="page-160-0"></span>*Ilustración 6.61: Grafica del tiempo crítico y máximo según el valor de .*

En la gráfica anterior se puede apreciar que el cambio en los valores de los tiempos críticos y máximos, se comportan de manera lineal, al incorporar el parámetro  $f_{conf}$ , y no existen contradicciones en las configuraciones, como se observa cuando se analiza el volumen interno, por lo que se demuestra que este parámetro funciona de buena manera, para describir el efecto de cambiar las dimensiones del recipiente. Para observar cuantitativamente el cambio, se tomará las mismas dos configuraciones que se compararon en el análisis del volumen, aquí nos arroja que el valor de  $f_{conf}$  para la configuración que tenía el volumen más bajo y tiempo critico de 5.8 días, vale 319.1, mientras que la otra configuración que tenía un volumen más alto y tiempo crítico más bajo de 5.5 días, nos arroja que  $f_{conf}$  vale 300.6, lo cual es más bajo que la otra configuración, y por lo tanto se relaciona directamente con el valor de tiempo crítico.

Ahora como último paso para encontrar la relación entre la configuración y los momentos claves, se realizará un ajuste lineal a los puntos arrojados por la gráfica de la [Ilustración 6.61,](#page-160-0) y de esta forma encontrar una función que relacione directamente la configuración por medio del nuevo parámetro  $f_{conf}$ , con los valores de los momentos en donde la presión interna alcanza el valor de presiones críticas  $(t_c)$  y máximas  $(t_m)$ . El ajuste arroja las siguientes expresiones.

$$
t_c(f_{conf}) = 0.018f_{conf} + 0.094 (6.9) (R_{tc}^2 = 0.9998)
$$
  

$$
t_m(f_{conf}) = 0.021f_{conf} + 0.131 (6.10) (R_{tm}^2 = 0.9998)
$$

Departamento de ingeniería U.T.F.S.M

Estas expresiones se ajustan bien a los resultados, debido a que presenta valores de  $R^2$  muy cercanos al 1.

De la ecuación 6.13, se puede obtener que al aumentar en 100 el valor de  $f_{conf}$ , se logra retrasar en 1.8 días ( $\sim$ 43 *horas*) el momento en donde la presión interna alcanza el valor crítico, y se retrasa 2.1 días (~50 *horas*) el tiempo de alcanzar el valor de presión máxima dentro del estanque.

Otro punto importante por mencionar se observa en la [Tabla 6.7,](#page-159-0) en donde se puede ver que, al aumentar la altura del cilindro  $(l_c)$ , se incrementa muy poco el valor de  $f_{conf}$ , esto se debe a que al cambiar la altura del cilindro se genera cambios proporcionales entre el área externa y la cantidad de masa inicial de líquido. Por otro lado, al cambiar el diámetro exterior  $(d_e)$  se genera un incremento mayor en el valor de  $f_{conf}$ , debido a que, al aumentar el diámetro, se incrementa en mayor medida la cantidad de masa y capacidad, que el área externa. Esto concuerda con el análisis realizado al inicio.

Entonces, al cambiar las dimensiones de un estanque, se provoca diversos efectos, en donde en el mismo momento unos están acelerando el aumento de la presión interna, incrementando el flujo de calor, y otro está desacelerando el incremento de la presión dentro del recipiente, por medio del aumento de la masa inicial de la sustancia. Estos dos efectos se analizan por medio de un nuevo parámetro definido como  $f_{conf}$ , que equivale a la división entre la masa inicial de líquido ( $m_{il}$ ) y el área externa del recipiente ( $A_w$ ), y por medio de este, se puede apreciar de manera más directa el efecto que provoca variar algún parámetro dimensional, en la llegada de los momentos críticos y máximos. En general al aumentar cualquier dimensión del estanque, se provoca un retraso en la llegada de los tiempos claves, y esta será proporcional al nuevo parámetro  $f_{\text{conf}}$ . Si en la configuración solamente se aumenta el diámetro externo  $(d_e)$ , el retraso en los momentos claves será mayor que, si queremos aumentar solamente la misma cantidad de altura del cilindro ( $l_c$ ), debido principalmente, a la diferencia en el efecto que tienen ambos parámetros en el valor de área y volumen del recipiente, llegando a poseer una diferencia de casi 100 veces en el valor del retraso de la llegada del tiempo crítico o máximo. Cabe mencionar que el parámetro  $f_{\text{conf}}$  no incluye el efecto que se realiza en las ecuaciones del análisis del flujo de calor de la pared externa hacia dentro, por esto el parámetro no predice el comportamiento cuando se altera cualquier parámetro estructural incluidos en estas ecuaciones, como puede ser los casos en donde se varió el tipo y espesor del aislante.

En definitiva, cuando se quiera calcular o pronosticar el tiempo crítico según la configuración, primero se debe observar la capacidad que se requiera, para obtener la masa total de líquido que se quiera almacenar, por medio de la densidad, también se deben observar las dimensiones generales, para finalmente calcular el área externa, para luego con la capacidad, calcular el parámetro de  $f_{conf}$ , el cual permitirá caracterizar la llegada del tiempo crítico y máximo por medio las expresiones 6.13 y 6.14.

# **6.6. Caso 6: Variar la ubicación geográfica.**

El caso de variar la ubicación geográfica es la segunda forma de observar el efecto que las condiciones ambientales tienen, en el retraso del tiempo crítico, semejante a lo que se realiza en el caso de cambiar la época del año, pero aquí en vez de cambiar los meses de estudio, se cambian las zonas geográficas o las ciudades de donde se recopilan los datos ambientales.

Cabe mencionar que los datos de temperatura y radiación solar provienen de la herramienta que dispone el Ministerio de Energía, que se llama explorador solar (Ministerio de Energía, 2021), en donde por medio de la recopilación de datos experimentales, de diferentes puntos del país, se logra proyectar los datos solares a lo largo de todo el territorio. Esta herramienta entrega datos importantes para el estudio energético solar del país.

Al igual como se explica en el caso de la variación de la época del año, aquí se cambian dos parámetros en la modelación computacional, el primero es la temperatura ambiente que se posee y el segundo es la radiación solar global. Estos parámetros afectan directamente en la ecuación 4.14, la cual nos entrega el flujo de calor que ingresa al estanque, aquí al ingresar mayor cantidad de radiación solar, aumenta su término en la ecuación, por otro lado, al aumentar la temperatura ambiente, la diferencia de temperatura entre el exterior y la pared es mayor, por lo que los términos de convección y radiación ambiental se ven incrementados. En general al aumentar las condiciones ambientales se logra incrementar el calor que ingresa al estanque, lo cual tendrá un efecto en el retraso de la llegada de los momentos críticos  $(t_c)$  y máximos  $(t_m)$ .

Los dos parámetros que influyen en este caso, no siempre se relacionan directamente entre sí, esto quiere decir que, si poseemos una temperatura ambiente elevada, no siempre la radiación solar será elevada, ya que este último depende de otros factores ambientales, como el porcentaje de nubosidad y la época del año.

En definitiva, cuando se cambia de ubicación geográfica, no se alterará directamente ninguno de los parámetros principales que se describen en el capítulo 3.1, lo que quiere decir que, en toda la toma de resultados, la configuración estructural del estanque y su capacidad se mantendrán constantes.

## **6.6.1. Resultados del caso 6.**

En la obtención de resultados se considerarán 8 diferentes localidades del país, las cuales fueron escogidas, para poseer diferentes condiciones ambientales. Es por ello, que se seleccionarán ciudades de los dos extremos del país, como Punta Arenas e Iquique. También se buscarán ciudades que tenga un alto porcentaje de industria relacionada con el GNL, y en los cuales se tenga registro de estanques de mediana dimensión, en su zona, de aquí se escogerán las ciudades de Quinteros, Mejillones, Iquique, Talcahuano y Punta Arenas.

A la lista anterior, se le añadieron otras 3 diferentes localidades, Calama, Santiago y Talca, las cuales fueron seleccionadas debido a que poseen condiciones ambientales diferentes a las anteriores ciudades mencionadas.

En resumen, para este caso se tomarán resultados de 8 diferentes ciudades del país, las cuales son las siguiente.

- Iquique
- Calama
- Mejillones
- Quintero
- Santiago
- Talca
- Talcahuano
- Punta Arenas.

A continuación, se presentarán los gráficos que muestran el aumento de la presión a medida que transcurre el tiempo, en cada una de las localidades antes mencionadas. Y en cada una de las gráficas, se mostrarán de color rojo el momento en donde la presión interna alcanza el valor de presión crítica ( $t_c$ ), y de color azul el momento en donde se alcanza la presión máxima ( $t_m$ ).

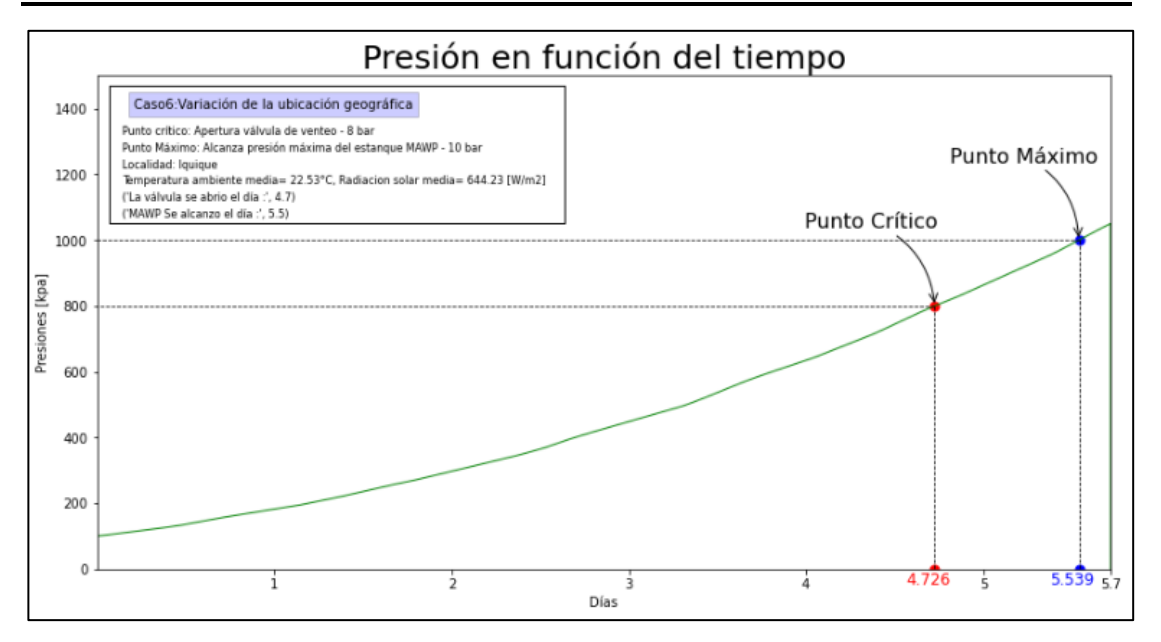

*Ilustración 6.62: Gráfico del comportamiento de la presión interna del recipiente en función del tiempo. Para un estanque localizado en la ciudad de Iquique.*

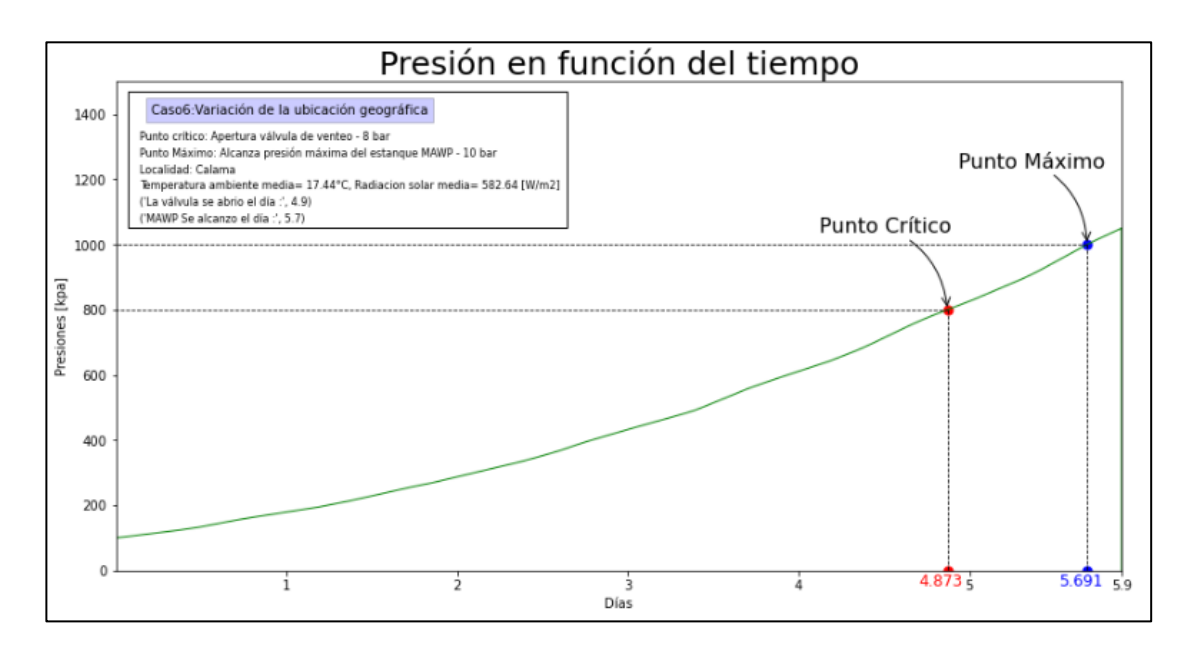

*Ilustración 6.63: Gráfico del comportamiento de la presión interna del recipiente en función del tiempo. Para un estanque localizado en la ciudad de Calama.*

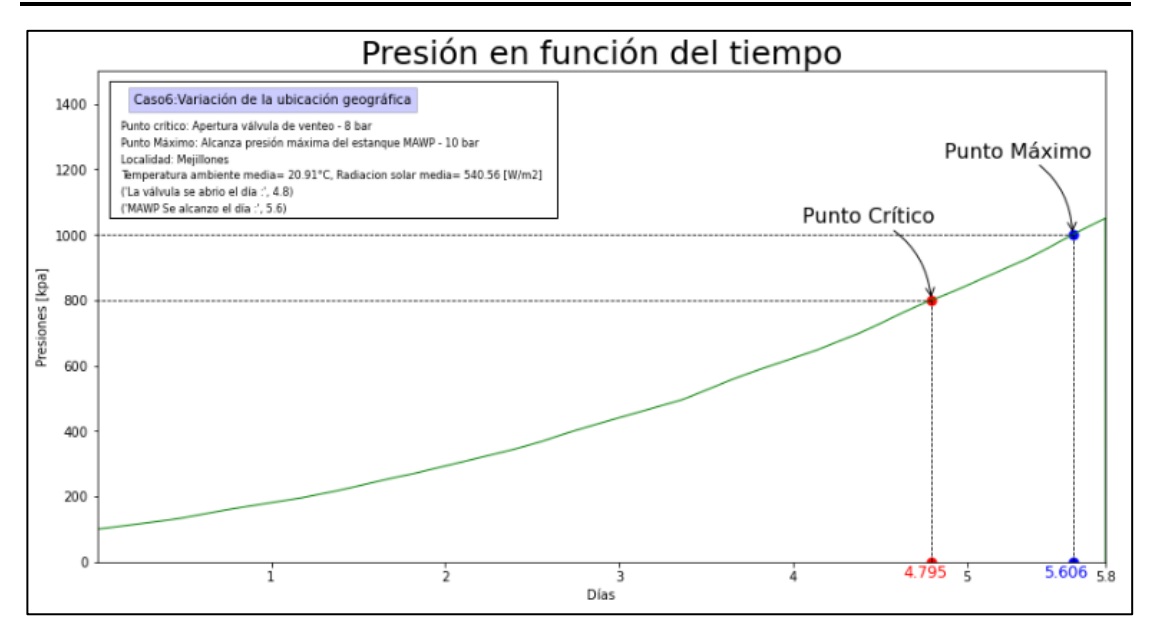

*Ilustración 6.64: Gráfico del comportamiento de la presión interna del recipiente en función del tiempo. Para un estanque localizado en la ciudad de Mejillones.*

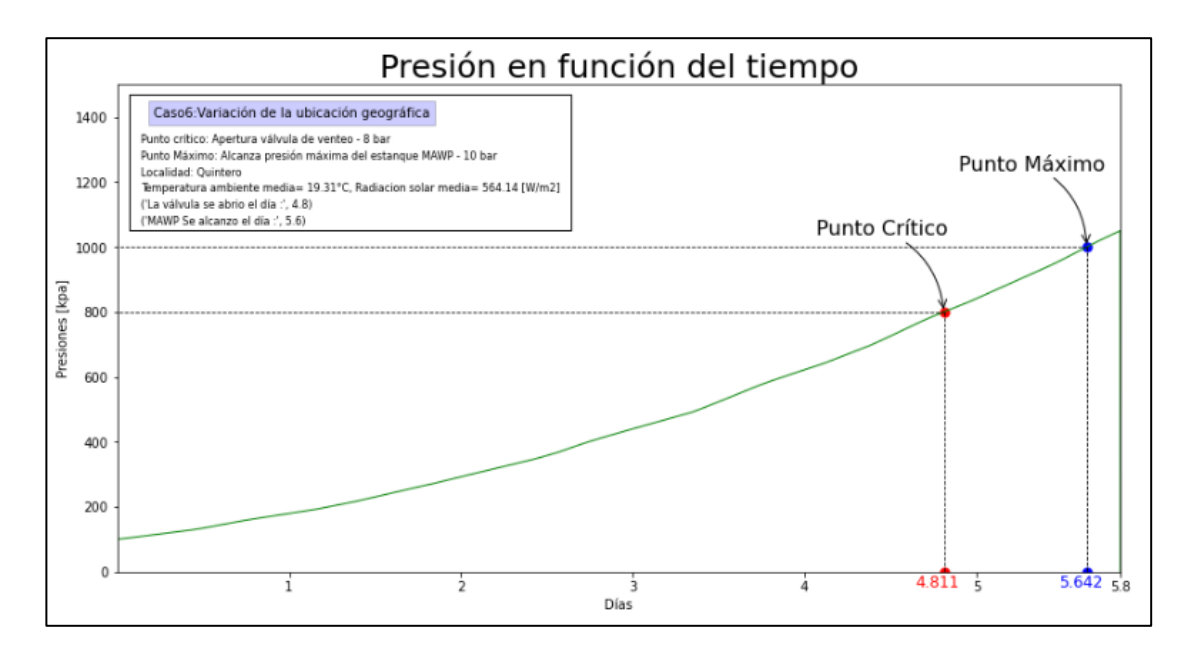

*Ilustración 6.65: Gráfico del comportamiento de la presión interna del recipiente en función del tiempo. Para un estanque localizado en la ciudad de Quinteros.*

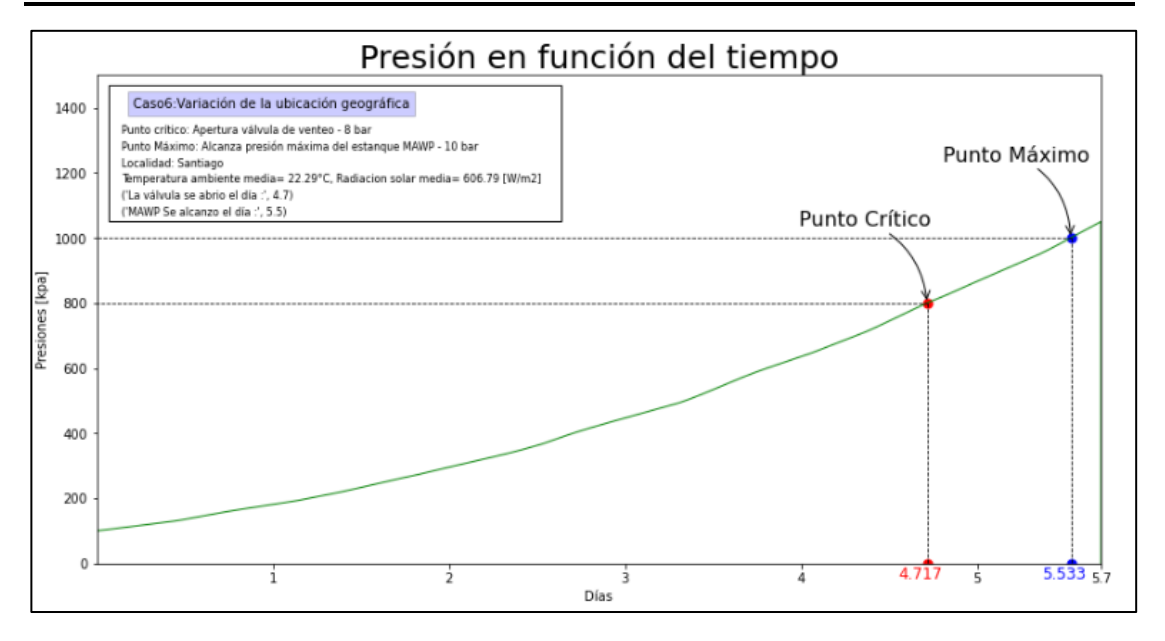

*Ilustración 6.66: Gráfico del comportamiento de la presión interna del recipiente en función del tiempo. Para un estanque localizado en la ciudad de Santiago.*

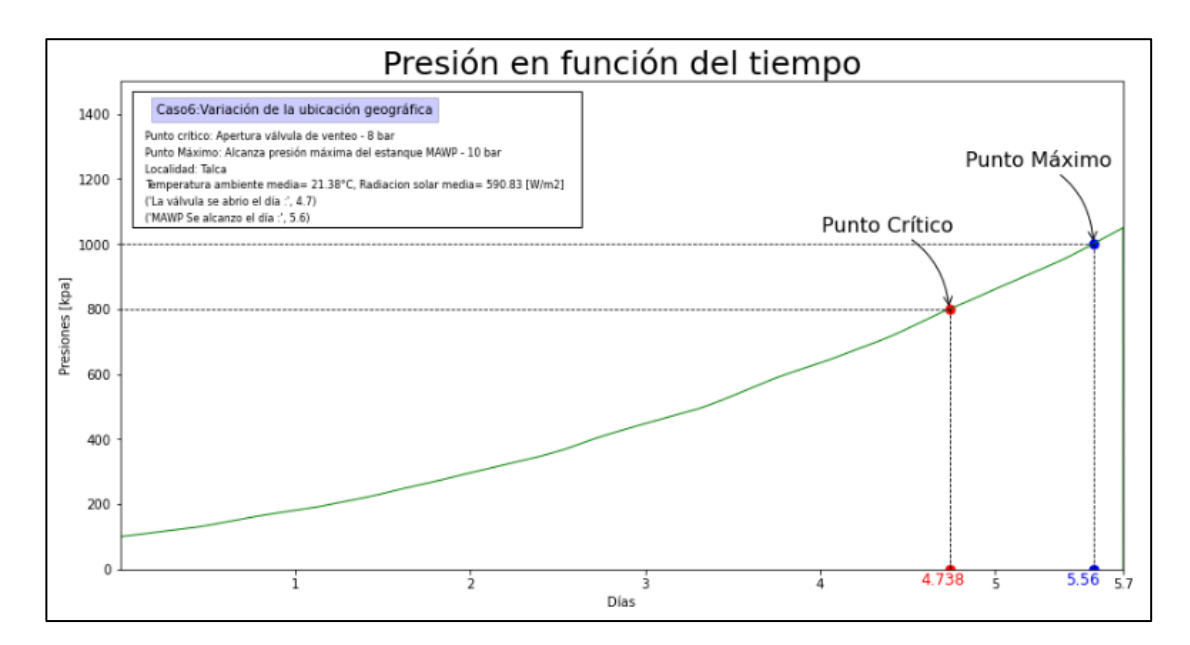

*Ilustración 6.67: Gráfico del comportamiento de la presión interna del recipiente en función del tiempo. Para un estanque localizado en la ciudad de Talca.*

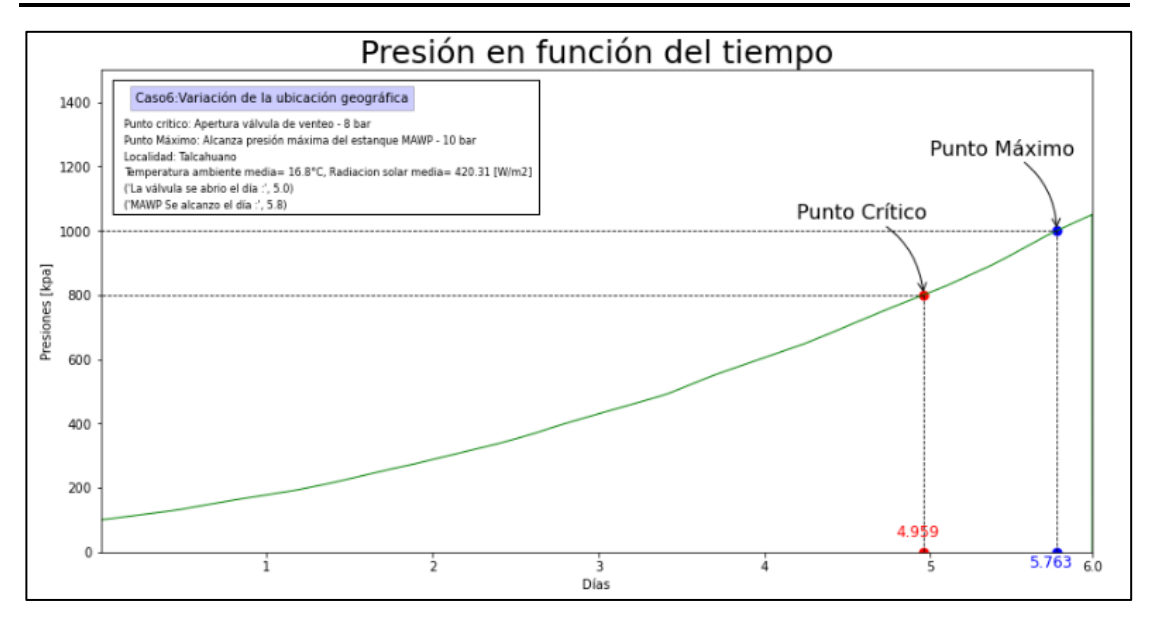

*Ilustración 6.68: Gráfico del comportamiento de la presión interna del recipiente en función del tiempo. Para un estanque localizado en la ciudad de Talcahuano.*

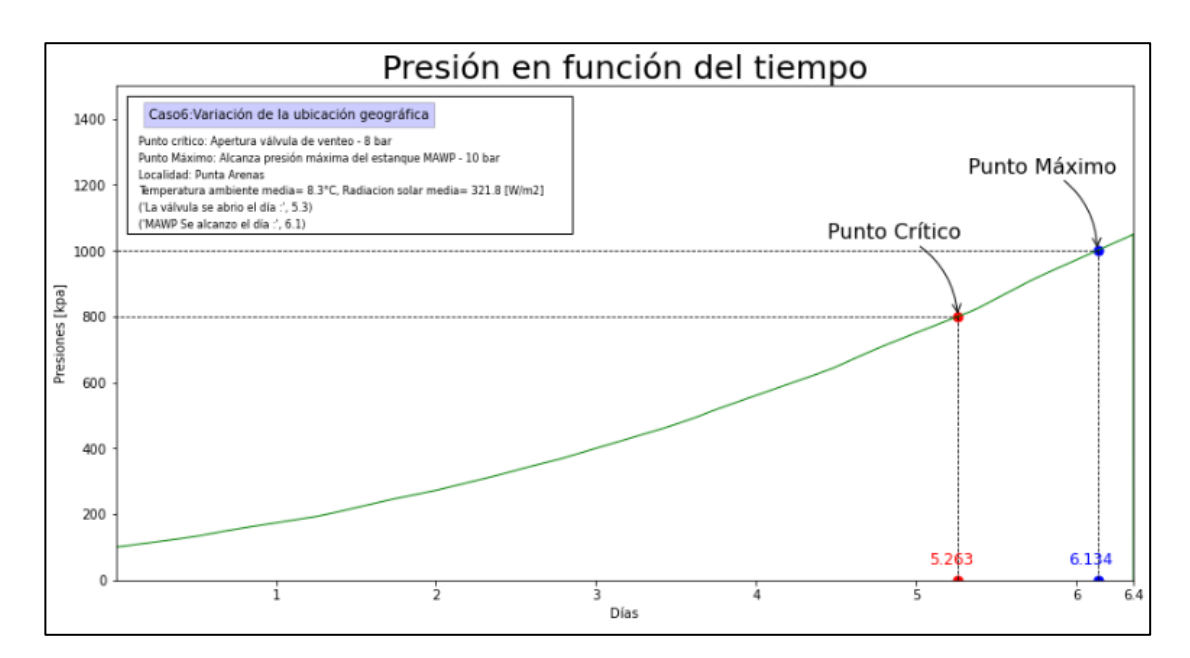

*Ilustración 6.69: Gráfico del comportamiento de la presión interna del recipiente en función del tiempo. Para un estanque localizado en la ciudad de Punta Arenas.*

Desde cada una de las gráficas, se puede extraer los valores de tiempo crítico  $(t_c)$  y máximo  $(t_m)$ , los cuales, para este caso, tendrán una precisión mayor, debido a que los cambios, entre las diferentes condiciones, son muy pequeñas, como se logra observar en el caso de la variación de la época del año.

También para cada uno de los casos se añadirá el valor de temperatura ambiente promedio y radiación global promedio, para de esta forma analizar con más detalles las diferentes localidades.

Toda la recopilación anterior se encuentra en la siguiente tabla de valores.

<span id="page-169-0"></span>*Tabla 6.8: Valores de tiempo crítico y máximo, que resultan de las diferentes localidades estudiadas, además del valor de temperatura y radiación solar media.*

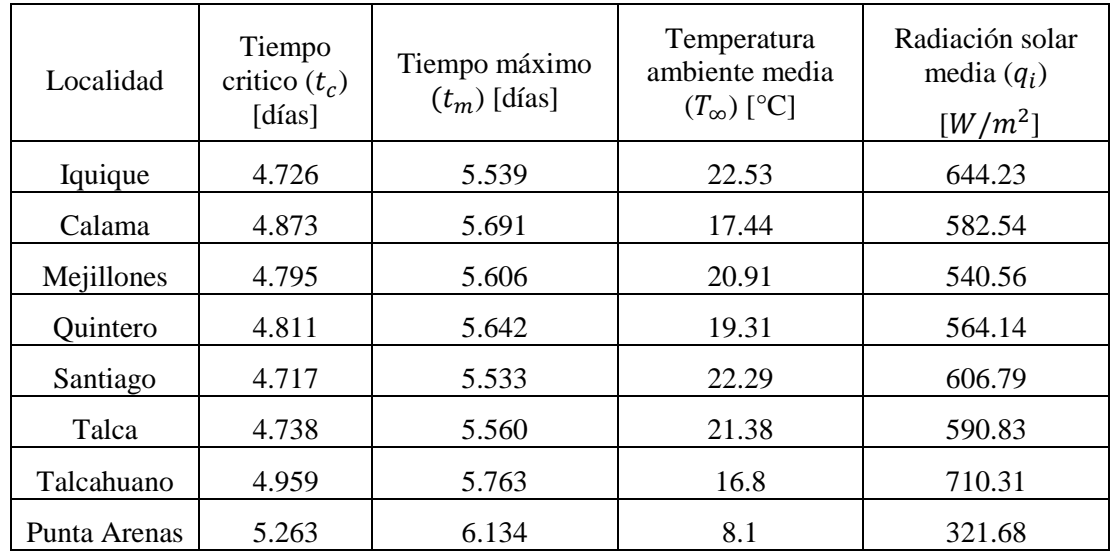

Estos valores se llevarán a dos gráficas, para que en uno se observe como influye el cambio de la temperatura ambiente media, en los valores de momentos claves, y el otro grafico permitirá ver cómo influye la radiación solar media.

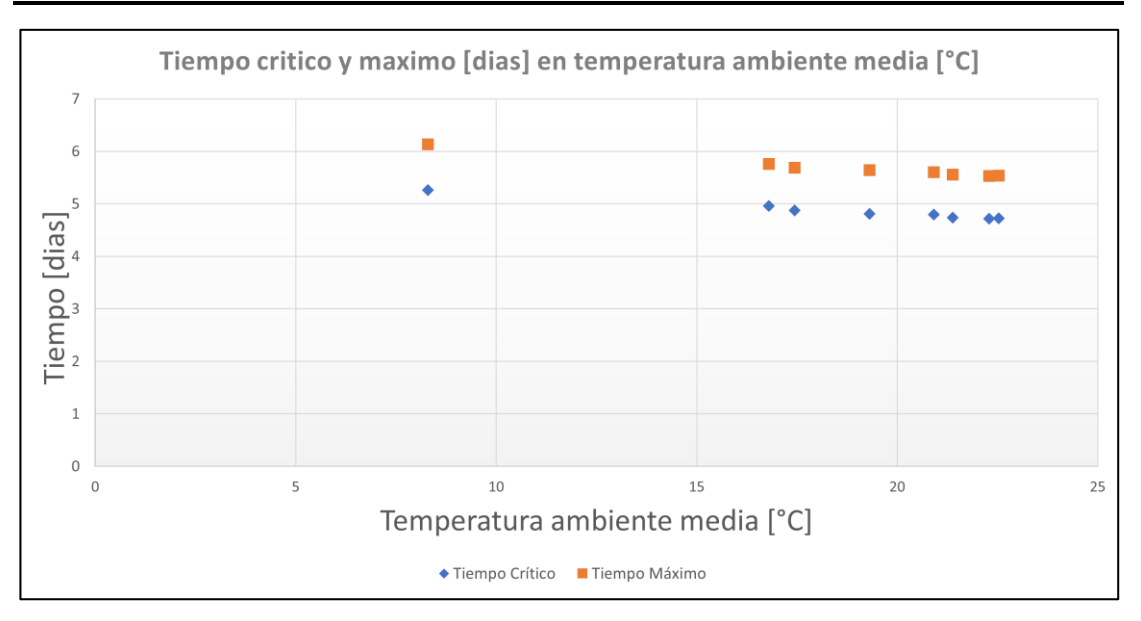

*Ilustración 6.70: Grafica del tiempo crítico y máximo según el valor de temperatura ambiente media de cada localidad.*

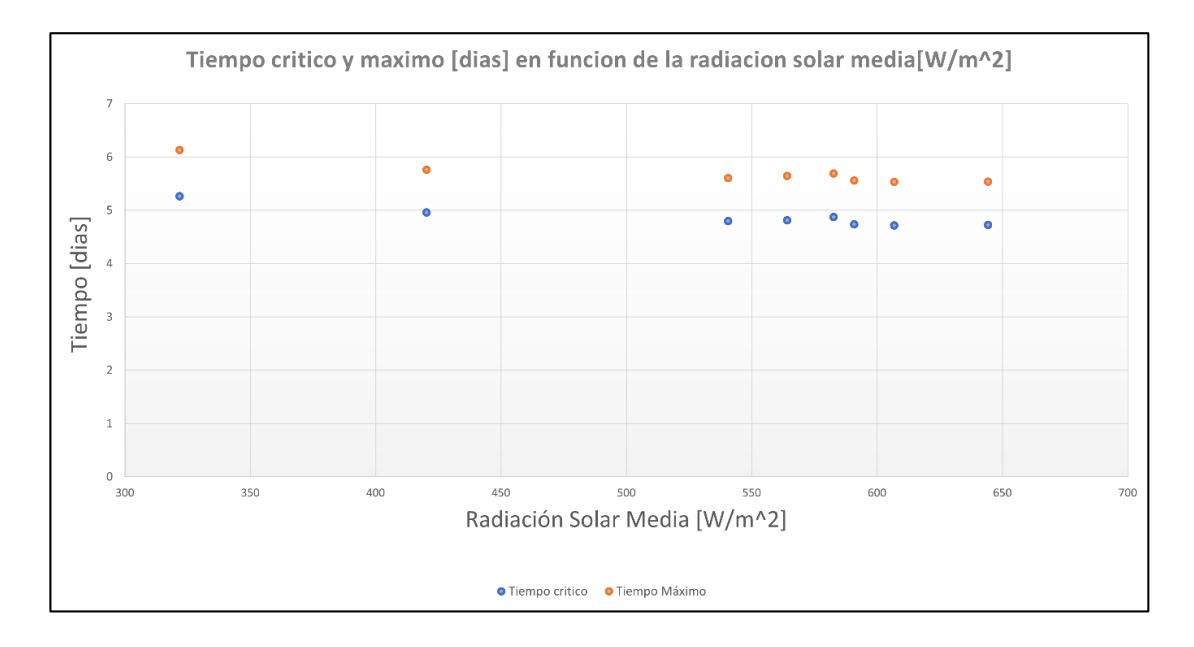

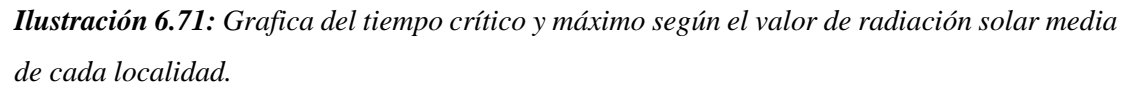

### **6.6.2. Análisis de los resultados obtenidos al variar la ubicación geográfica.**

Se observa en los gráficos que a medida que disminuye, tanto la temperatura ambiente media como la radiación solar media, el momento en donde la presión interna alcanza los valores de presión crítica y máxima, se van retrasando. Esto es similar a los resultados obtenidos en el caso de variar la época del año, e igual que allí, en este caso se aprecia que el retraso que se logra es mínimo, alcanzando un valor máximo de 0.55 días ( $\sim$ 13 *horas*) de retraso, si comparamos el valor mínimo y el máximo de los resultados, para el tiempo crítico  $(t_c)$ , y un retraso de 0.6 días (~14.4 *horas*) en la llegada del momento máximo ( $t<sub>m</sub>$ ). Estos valores son muy bajos si se compara con los efectos producidos por otros casos, como variar el aislante o variar la conductividad térmica.

Ahora observaremos que tan semejante es el comportamiento de estos resultados, con el caso de variar la época. Para ello ajustaremos los resultados a un polinomio lineal, de la forma de la ecuación 6.1, Pero solamente se realizará la comparación, a la razón de cambio, para la temperatura ambiente media, ya que el análisis de la radiación solar media no es preciso, porque su variación es tan pequeña, que deja de ser un dato influyente en el análisis ya que estamos hablando de retrasos en el tiempo crítico de pocos minutos, en comparación con un tiempo total aproximado de 5 días, además, no se considerará debido a que en esta magnitud de influencia, las suposiciones y aproximaciones realizadas, afectan en gran medida al ruido de los resultados, lo cual queda de manifiesto en l[a Tabla 6.8,](#page-169-0) en donde al observa el tiempo crítico de la localidad de Calama, el cual arroja 4.873 días, este es mayor que el tiempo crítico de la localidad de Talca, que es de 4.738 días, pero esta ciudad presenta una radiación mayor de 590.8 [W/ $m^2$ ] que los 582.5 [W/ $m^2$ ] de la ciudad de Calama, esto demuestra que la relación entre los tiempos claves y la radiación solar promedio no esta directa, y puede sufrir grandes cambios, y por esto no será considerada.

Entonces si realizamos los ajustes lineales para el análisis de la temperatura ambiental media, de los datos obtenidos, nos quedan las siguientes expresiones, con sus respectivos valores de  $R^2$ .

$$
t_c(T_\infty) = -0.03863T_\infty + 5.58 (6.11) (R^2 = 0.985)
$$
  

$$
t_m(T_\infty) = -0.04218q_i + 6.469 (6.12) (R^2 = 0.989)
$$

La expresión 6.15 nos dice que el valor del parámetro  $m$ , es de -0.0386 [dias/°C], el cual es un indicador de cuanto se atrasa la llegada del momento crítico  $(t_c)$ , si se aumenta 1 °C la temperatura ambiente media. En este caso particular aumentar 1 °C provoca que el momento en donde la presión interna alcanza la presión crítica se adelanta  $0.0386$  días ( $\sim$ 55 minutos). Si comparamos este valor con lo obtenido en el otro caso, allí se dice que al aumentar 1 °C la temperatura ambiente media, se adelanta la llegada del tiempo crítico en 0.04 días  $(\sim 58 \text{ minutes})$ . Se aprecia que ambos valores se encuentran muy cercanos entre sí, debido a que solamente existe una diferencia de 3 minutos entre sus valores, por lo que se comprueba que los resultados de ambos casos son consistentes entre sí, ya que nos refleja el mismo comportamiento, cuando se trabaja en la variación de la misma condición cambiante, y por lo tanto este parámetro se puede relacionar de buena manera con los tiempos crítico y máximo.

En definitiva, al aumentar las condiciones ambientales, reflejadas en los parámetros de temperatura ambiente media y radiación solar media, los valores de los momentos en donde la presión alcanza los valores críticos y máximos se adelantan en pequeña magnitud. Lo anterior es la misma situación que la encontrada cuando se varia la época del año, esto se debe a que, en ambos casos, lo que se varía en definitiva son las condiciones ambientales, por eso es por lo que se comprueba, por medio del valor del cambio producido en el tiempo critico  $(t_c)$ , provocado por la variación de 1 °C de temperatura ambiente media, en donde el valor es el mismo para ambos casos, lo cual comprueba la consistencia de los datos.

Aquí sucede el mismo fenómeno, que, en el caso de la época del año, en donde los efectos son reducidos, debido a que el aumento de la temperatura ambiente es muy bajo en comparación con la diferencia de temperatura entre, los dos medios externos e interno; sumado a esto, el estanque se encuentra bien aislado, lo que genera que el efecto de variar las condiciones ambientales sea bajo.

De este caso se puede dilucidar que, cuando se realiza el transporte de GNL, por medio de camiones o buques, estos no sufren un aumento del fenómeno del PBU, producido por el cambio en las condiciones ambientales que sufren en su recorrido, ya que como se aprecia en este caso, este factor influye muy poco en el fenómeno, cuando se tiene un estanque bien aislado. Por esto cuando se quiera planificar un viaje que transporte GNL, solamente se deben considerar los factores de las condiciones ambientales, de donde sale el vehículo y no se deben tener en cuenta el cambio que ocurre en su recorrido, lo que sí se puede añadir es un margen de seguridad de no más de 4 horas, para incluir este efecto en los cálculos.

# **Conclusión.**

En el desarrollo del informe, se observa por medio de la literatura que el fenómeno del "Pressure Build Up" (PBU), se genera en los estanques, cuando la sustancia que se almacena trabaja en condiciones de volumen constantes (sistema cerrado), e ingresa flujo de calor a través de sus paredes, lo que al final provoca que la sustancia líquida almacenada comience a evaporarse, y de esta manera se genera gas de evaporación, conocido por su sigla en inglés como BOG ("Boil off gas"), gas que al estar confinado entre las paredes del estanque provoca un aumento en la presión interna.

El fenómeno anterior, ocurre cuando la sustancia que se almacena necesita condiciones criogénicas para ser almacenada de manera eficiente, tal es caso del gas natural licuado (GNL), en donde la diferencia de temperatura entre el medio interno del estanque y el medio externo ambiental es de aproximadamente 180 °C. Por esto, es importantes estudiar el efecto del fenómeno en este tipo de sustancias. El GNL es el gas que se maneja de manera criogénica, que más se utiliza en nuestro país y en el mundo, debido a que participa en varios sectores industriales, y es utilizado para generar calor o energía, e incluso como materia prima, y cotidianamente se observa su uso, en las cocinas y sistemas de calefacción, que algunos hogares presentan. Debido a todo lo anterior, el GNL, es una sustancia importante para el desarrollo de las industrias y la vida cotidiana de las personas, por esto el proceso de almacenamiento también es importante, ya que se necesita una gran capacidad almacenada de esta sustancia, de manera de sobrellevar la alta demanda y su variación.

El modelo que se utiliza para describir el fenómeno del PBU, es de confección propia, creado por medio del lenguaje computacional Python. Lo primero que aquí se considera, es la necesidad de identificar que en el fenómeno confluyen conceptos de transferencia de calor, en todo lo relacionado con el flujo de calor que atraviesa los diferentes medios del estanque, (interior, exterior y pared), y conceptos termodinámicos, en todo lo relacionado con la primera ley de la termodinámica y aplicando los conceptos de conservación de masa y volumen. Por lo anterior es por lo que es necesario dividir en dos el modelo computacional; la primera parte, que corresponde al desarrollo de las ecuaciones que permiten obtener el valor del flujo de calor que atraviesa el estanque, utilizando conceptos de transferencia de calor, y la segunda parte, en donde se busca actualizar la presión interna del recipiente, luego de haber añadido el calor

#### Departamento de ingeniería U.T.F.S.M

encontrado en el modelo anterior, aquí se utiliza conceptos termodinámicos en especial las ecuaciones derivadas de la 1° ley de la termodinámica.

El antes mencionado modelo, se utiliza para analizar y estudiar en detalle el efecto que tiene en el fenómeno de "Pressure Build Up", cuando se varia un solo parámetro principal del modelo base. El fenómeno se cuantifica, por medio del estudio de los días que se demora la presión interna en alcanzar valores importantes de presión, como es, el que define el momento en donde se abre la válvula de venteo, que libera gas hacia el ambiente, la cual, para este modelo se define a 8 bar; también está la presión máxima que puede soportar la estructura más débil del estanque (MAWP)e, la cual se define en 10 bar. En concreto en el modelo se estudia el efecto que tiene variar un solo parámetro, en la velocidad en que aumenta la presión interna del recipiente, el cual es indicador de la magnitud del fenómeno de PBU.

Existen 6 diferentes casos a analizar, en donde en cada uno se varia un parámetro del modelo base. Específicamente se varían, el parámetro de espesor del material aislante que se ocupa, el porcentaje inicial de líquido que se tiene en el recipiente, la época del año, el tipo de aislante que se ocupa, las dimensiones del recipiente y la ubicación geográfica del estanque.

Los resultados muestran que, la mejor forma de reducir el efecto del fenómeno es mediante el cambio en algún parámetro de la configuración del estanque, como aumentar el espesor del aislante, el cual consigue un retraso de 0.51 días ( $\sim$ 12 *horas*), con tan solo aumentar el espesor en 10 [mm], otra alternativa, es la de alterar las dimensiones del estanque, aquí al aumentar en 1 [m] el diámetro exterior, se logra retrasar en 1.36 días (32.6 horas). Por lo tanto, las alternativas más factibles para reducir el fenómeno son aumentar las dimensiones estructurales de diámetro externo y espesor de aislante.

Por otro lado, la alternativa de cambiar las condiciones ambientales es la que peor desempeño tiene, debido a que los momentos en donde la presión interna alcanza el valor configurado para liberar gas al ambiente, no se ven alterados en gran medida, teniendo una diferencia entre las condiciones de mayor y menor temperatura y radiación, de solamente 0.5 días, lo que quiere decir que las condiciones ambientales no afectan al fenómeno de PBU. Esto ocurre debido a que la diferencia de temperatura que existe entre el medio interno y externo es mucho más grande que el cambio de temperatura ambiente que se genera al cambiar las condiciones ambientales, por lo que variación aporta muy poco al ingreso del flujo de calor. En definitiva, lo que sucede es, que, si se tiene el mismo estanque en diferentes zonas del país, la magnitud

## Departamento de ingeniería U.T.F.S.M

del fenómeno será la misma, notando un cambio menor, solamente si se trabaja en condiciones extremas. Cabe mencionar que los casos en donde se estudia las condiciones ambientales son las variaciones de la época del año y de la ubicación geográfica.

En los resultados del caso en donde se varia las dimensiones del recipiente, se observa que existe un efecto combinado, en donde por una parte hay un efecto que aumenta la velocidad en la que crece la presión interna, generado por la mayor cantidad de flujo de calor que ingresa al recipiente, debido específicamente al aumento del área externa, y por otro lado está el efecto que disminuye la velocidad de crecimiento de la presión interna, el cual es generado por el aumento de la capacidad interna del estanque; al final, se ve en los resultados que el efecto que predomina es el que retrasa el aumento de presión, debido a que la tendencia que se genera, al aumentar las dimensiones del estanque, es la de retrasar el momento en donde se alcanza internamente la presión crítica. Aquí se observa que para predecir de mejor manera cuando se alcanza la presión que se busca, es necesario definir un nuevo parámetro que englobe los efectos contrapuestos, el cual se define con la nomenclatura  $f_{conf}$ , y equivale a la división entre la masa inicial del líquido y el área externa del recipiente; en general al aumentar este parámetro, la llegada de los momentos se retrasa, en aproximadamente 1.8 días (43 horas), cada vez que se aumenta en 100 el valor de  $f_{conf}$ . La relación anterior se puede comprobar por medio de los resultados del caso, en donde se varia el porcentaje inicial de líquido, aquí nos arroja que al aumentar en 5 por ciento la cantidad de líquido al interior, se logra retrasar en  $0.25$  días (~6 *horas*) la apertura de la válvula de venteo, lo cual concuerda con el parámetro, debido a que al aumentar el porcentaje, a su vez se está aumentando la cantidad de masa inicial de líquido, y como se tiene la misma área externa, el valor de  $f_{conf}$  aumenta, y por lo tanto el efecto de PBU se ve retrasado.

Se observa que, en los valores, en donde en cada caso, se logra la mejor configuración que retrasa los más posible el efecto del PBU, los momentos en donde se alcanza las presiones de apertura de válvula de venteo y máxima de la estructura, se distancian, lo cual quiere decir que el tiempo que se demora internamente en aumentar la presión es mayor, lo cual concuerda con la reducción del fenómeno de PBU, en donde la velocidad del aumento de presión es menor. Pero esto se puede observar de otra manera, ya que en estos valores, si se quiere reducir la presión configurada en la válvula de venteo, se tendrá un efecto mayor que si se realiza en los valores de peor desempeño, pero en algunos casos el retraso en los momentos de apertura de la válvula, es tan grande que, al reducir la presión configurada, se sigue estando en un rango

de tiempo aceptable para realizar el proceso de venteo, como se observa en el caso en donde se varió las dimensiones del estanque, aquí a dimensiones mayores el tiempo se retrasa en gran medida. Por lo anterior es que, los grandes estanques que almacenan gas natural licuado poseen una presión configurada baja en la válvula de venteo, que no supera los 3.5 bar, ya que, debido a sus grandes dimensiones, el tiempo en que se demora, la presión interna en alcanzar la presión configurada sigue siendo alto; de esta manera se evita posibles riesgos, que se genera al poseer grandes estanques con altas presiones. Cabe mencionar que aquí se debe considerar los efectos de la liberación de la sustancia al ambiente, ya que cuando se libera grandes cantidades, esta daña de manera grave el medio ambiente que lo rodea.

En la práctica la única alternativa para reducir el efecto de "Pressure Build Up" (PBU) cuando el estanque ya se encuentra instalado, es la de aumentar el porcentaje de capacidad que se utiliza, debido a que, las otras alternativas necesitan una intervención mayor, como por ejemplo para cambiar el espesor o el tipo del aislante, o derechamente cambiar todo el recipiente, de manera de cambiar las dimensiones generales, e inclusive se estudia una alternativa que no se puede controlar, como las condiciones ambientales. Por esto la mejor forma de aplacar los efectos del fenómeno de PBU, es tener este efecto considerado antes de instalar un estanque, en lo que se denomina etapa de diseño, ya que aquí al observar las consideraciones de capacidad de los procesos anteriores, se tiene la magnitud total de la masa de líquido que se quiere almacenar, luego se revisa las diferentes alternativas de configuraciones que entrega el comercio o se diseña un estanque propio, en ambos casos al final se tendrá una configuración en la cual se puede predecir los momentos en donde se alcance la apertura de la válvula de venteo y la presión máxima que soporta la estructura, utilizando el modelo computacional desarrollado en este informe. En definitiva, el fenómeno del PBU se debe intentar reducir antes de instalar el estanque, debido a que existe muy pocas opciones de reducirlo cuando se encuentra en funcionamiento.

La única forma en la práctica, en la cual se puede variar las condiciones ambientales , ocurre cuando se analiza los almacenamientos móviles, los cuales generalmente son camiones que transportan un estanque por los diferentes caminos, y buques que transportan la sustancia por el océano, en ambos casos las condiciones ambientales van cambiando, a medida que se avanza en el viaje, pero como se aprecia en el caso en donde se varia la localidad de estudio, no existen grandes diferencias en la magnitud del efecto del PBU, entre las condiciones más extremas de temperatura ambiente y radiación solar, llegando solamente a retrasar un poco más de medio

día; esto quiere decir que las condiciones ambientales no afectan en gran magnitud al efecto del PBU. Entonces con lo anterior, se puede recomendar, que para planificar un viaje, no se debe considerar las condiciones ambientales de los lugares por donde se pasa, si no que solamente se debe fijar en los efectos que producen en el PBU, los parámetros estructurales (capacidad, diámetro, altura, espesor, materiales, etc.), y determinar el tiempo, que se demora en alcanzar, las condiciones de presión interna que permite la apertura de la válvula de venteo, y que esta sea menor que la del trayecto, para el caso de los camiones, y que se alcance el menor número de veces, en los buques, debido a que en este último los trayectos son más extenso.

A pesar de todas las suposiciones tomadas para el desarrollo del modelo computacional, este logró el objetivo de predecir el efecto que tiene en los estanques el fenómeno de PBU, ya que permite vislumbrar el comportamiento de la presión interna, cuando el estanque se encuentra bajo el efecto de este fenómeno. Tal vez los valores del tiempo en que la presión interna se demora en alcanzar el valor de presión configurada para la apertura de válvula, en el modelo no sean los más precisos con respecto a la realidad, pero si nos da, una primera estimación de la magnitud de la rapidez en la que aumenta la presión interna bajo la configuración definida. Y lo más importante, el modelo computacional que se desarrolla permite observar y cuantificar de buena manera los efectos que se logran, al variar un parámetro de la configuración, en el fenómeno del PBU. Entonces el modelo computacional desarrollado en lenguaje computacional Python, sirve como primera aproximación del tiempo que se demora un estanque especifico en alcanzar presiones internas definidas, lo que significa que es una herramienta eficaz para analizar el fenómeno del PBU, y como este, se ve afectado cuando se varia algún parámetro particular de la configuración.

Teniendo en consideración que se desarrolla un modelo computacional desde cero a partir de conceptos generales de termodinámica y transferencia de calor, los cuales permiten conformar ecuaciones que gobiernan el modelo, y que es un análisis preliminar del efecto que puede tener el fenómeno del PBU en la eficiencia y eficacia del proceso de almacenamiento, es que se propone las siguientes recomendaciones para posibles trabajos futuros.

 En el caso en donde se varió las dimensiones del estanque, se encontró un nuevo parámetro que relaciona los efectos a favor y en contra del PBU, la cual se denomino  $f_{conf}$ , este parámetro permite relacionar todas las posibles estructuras externas, con el valor del tiempo en la cual se alcanza una cierta presión. El inconveniente que posee

este parámetro es que solamente incluye, los efectos generados en los análisis de flujo de calor de la pared externa hacia afuera y de la primera ley de la termodinámica, excluyendo el efecto en las resistencias térmica del análisis de la pared hacia dentro. Por esto se propone realizar diferente ensayos y estudios, con el modelo computacional, que permitan encontrar un nuevo parámetro, que incluya los 3 análisis antes mencionados, para que, de esta forma, este parámetro, sea utilizado en los demás casos, para que sea un indicador directo de la magnitud del fenómeno del PBU. Para ello, se debe analizar la consistencia de este nuevo parámetro, en todos los casos estudiados y ver si cumple con el valor estimado de tiempo que demora el recipiente en alcanzar cierta presión.

- Uno de los principales causantes de que aumente la presión interna, en el fenómeno del "Pressure Build Up" (PBU), es el llamado gas de evaporación, o por sus siglas en ingles BOG ("Boil off gas"), el cual es generado por el flujo de calor que ingresa, el cual provoca que el líquido se evapore. En el desarrollo del modelo termodinámico, se encontró una expresión que permite calcular BOG en cada ingreso de calor (ecuación 4.67), por lo tanto se piensa, que al sumar todos los valores obtenidos desde esta expresión, se tendría el BOG total generado, pero cuando se realizaron los cálculos, se comprobó que existe un punto, en donde se seguía aumentando la presión, pero el BOG no aumentaba, al contrario se reducía, esto ocurre debido a que existe una presión, en donde la mezcla es tal, que los parámetros termodinámicos a esa presión, para conservar el volumen y la masa, necesitan una distribución diferente, por lo que ya no se genera gas de evaporación. Debido a la peculiaridad de este fenómeno es que se recomienda estudiar de manera individual el sentido físico de este comportamiento, y establecer su relación con las medidas que se puedan adoptar en la generación de BOG, y estudiar en detalle la zona de saturación durante estos puntos.
- En el modelo se considera que el flujo de calor que ingresa, proviene solamente de las condiciones ambientales típicas, temperatura ambiental, radiación solar y viento, pero sería recomendable adaptar el modelo para que pueda predecir que ocurre en el fenómeno del PBU, cuando se posee una fuente de calor externa no constante, como puede ser la presencia de procesos o maquinaria, que libera gran cantidad de calor en su funcionamiento, y que debido a su cercanía podría llegar a afectar al estanque, inclusive se puede adaptar para que se observe el efecto de fuentes extremas de calor, como la que ocurre en las instalaciones cuando se genera algún incendio en su interior,

el cual cambia considerablemente las condiciones externas y acelera el efecto de PBU. Debido a la importancia en temas de seguridad y eficiencia, es importante poder actualizar el modelo, para que pueda predecir el efecto que tiene en el PBU estas situaciones, y de esta forma poder prevenirlas en el proceso de almacenamiento.

- Los datos de radiación solar que se ocuparon en el modelo pertenecen a la herramienta llamada explorador solar, que ofrece el Ministerio de Energía, el cual, a pesar de ser conformado por datos experimentales; generalmente en las zonas intermedias, se realiza una aproximación de la radiación, es por esto, por lo que es recomendable sofisticar los datos de radiación, realizando una toma de muestra en terreno, de forma de obtener datos específicos y directos de las zonas. Además, se sugiere complementar el valor de radiación que se ocupa, considerando la forma del estanque, el ángulo en que incide el sol, el porcentaje de sombra, entre otros aspectos de energía solar, para de esta forma considerar condiciones experimentales que se acerquen de mejor manera, a la situación que ocurre en los estanques instalados en las empresas.
- El informe que se desarrolla considera que la sustancia que se almacena, y la cual es la afectada por el fenómeno del PBU es el gas natural licuado, debido a que este se almacena en condiciones criogénicas y es muy utilizado en la industria. Pero no es la única sustancia que se almacena en este tipo de condiciones, en las industrias, inclusive existen sustancias que necesitan almacenarse a menos temperatura, tal es el caso del hidrógeno verde  $(H_2)$ , que necesita una temperatura de -252<sup>o</sup>C para ser almacenado de forma líquida a presión atmosférica, más aún, debido a lo anterior, esta sustancia sufre un efecto mayor de PBU (Generadoras de Chile, 2021), en general se dice que una sustancia se puede almacenar criogénicamente cuando su punto de ebullición es inferior a -90°C, y los gases típicos que se almacenan en estas condiciones son el argón, helio, nitrógeno y oxígeno. Debido a que cada una de estas sustancias, presenta diferentes valores en los parámetros termodinámicos, es que arrojan resultados completamente diferentes cuando se añaden al modelo. Es por esto por lo que se sugiere analizar el fenómeno de PBU, cuando se almacena en el estanque diferentes tipos de sustancias criogénicas, con especial énfasis, en el estudio del hidrógeno verde, debido a que es un área, que presenta un desarrollo acelerado, y podría en un futuro alcanzar el nivel de producción del gas natural licuado.
Cuando se buscan los valores de los parámetros termodinámicos, en las ecuaciones del modelo del mismo nombre, son buscadas desde una tabla termodinámica del metano, no del gas natural licuado, ya que se supuso que como el GNL está compuesto en más del 90% de metano, no es una mala aproximación utilizar los valores termodinámicos del metano. Es por esto es por lo que se recomienda adaptar el modelo, para que incluya los valores termodinámicos específicos del GNL, para ello se debe realizar un estudio de la mezcla de hidrocarburos que componen esta sustancia, con sus respectivos porcentajes, y de esta forma poder utilizar los datos específicos de gas natural en la toma de resultados, y ver su efecto en el fenómeno de PBU.

### **Referencias.**

- 3M. (2014). *Espuma de Poliuretano: Hoja de datos técnicos.* Santiago.
- ABS. (2018). *LNG Bunkering: Technical and Operational Advisory.* Houston, USA.
- Adom, E., Zahidul Islam, S., & ji, X. (2010). Modeling of Boil-off Gas in LNG Tanks: A casestudy. *International Journal of Engineering and Technology*, 5.
- Aislahome. (20 de Diciembre de 2018). *La lana de roca, ¿Qué es?¿Cuáles son Sus Propiedades y Aplicaciones?* Obtenido de https://aislahome.es/lana-de-roca/
- Aislamiento Térmico. (7 de Diciembre de 2019). *Perlita expandida: Qué es, Usos y Aplicaciones como Aislante Térmico*. Obtenido de https://www.aislamientotermico.com.ar/materiales-aislantes/perlita-expandida
- Area Tecnología. (3 de Diciembre de 2015). *Aerogel*. Obtenido de https://www.areatecnologia.com/materiales/aerogel.html
- Barron, R. (1985). *Cryogenic Systems* (Second Edition ed.). New York: Oxford University Press.
- British Petroleum. (2021). *Bp.* Obtenido de https://www.bp.com/en/global/corporate/energyeconomics/statistical-review-of-world-energy/natural-gas.html
- Brydson, J. (1999). *Plastics materials* (7th ed ed.). Boston: Butterworth-Heinemann.
- Cameron LNG. (22 de Diciembre de 2017). *LNG and Liquefaction*. Obtenido de https://cameronlng.com/lng-facility/lng-and-liquefaction/
- Çengel, Y., & Boles, M. (2012). *Termodinámica* (Séptima edición ed.). México, D.F.: McGraw-Hill Interamericana.
- Çengel, Y., & Ghajar, A. (2011). *Transferencia de calor y masa: fundamento y aplicaciones* (4a ed ed.). México, D.F.: McGraw-Hill.
- Chen, Q.-S., Wegrzyb, J., & Prasad, V. (2004). *Analysis of temperature and pressure changes in liquefied natural.* New York: ELSEVIER.
- Comisión nacional de los mercados y las competencias. (1999). *Informe de sectores. Comision Nacional de Energia.* Madrid, España.
- Econnect. (26 de Enero de 2021). *HOW DOES REGASIFICATION OF LNG WORK?* Obtenido de https://www.econnectenergy.com/articles/how-does-regasification-of-lng-work
- Enerdata. (2021). *Datos enerdata - Energia y clima mundial - Anuario estadistico 2021.* Obtenido de https://datos.enerdata.net/gas-natural/produccion-gas-naturalmundial.html
- Enerdata. (2021). *Datos Enerdata - Energia y clima mundial - Anuario Estadistico 2021.* Obtenido de https://datos.enerdata.net/gas-natural/consumo-mundial.html

Energía y sociedad. (2022). *Manual de la energia.* España.

- Engineers EDGE. (20 de Julio de 2015). *Overall Heat Transfer Coefficient Table Charts and Equation*. Obtenido de https://www.engineersedge.com/thermodynamics/overall\_heat\_transfer-table.htm
- Generadoras de Chile. (28 de Junio de 2021). *Hidrogeno Verde*. Obtenido de http://generadoras.cl/tipos-energia/hidrogeno-verde
- Inland Transport Committee. (2011). United Nations Economics Commission for Europe: Recommendations to Iinspections bodies Relating to the ADN Regultaions. En I. T. Committee, *Economic Commision for Europe.* Holanda: Government of the Netherlands.
- Lapesa. (2021). *Tanks and Cryogenic Equipment for Liquified Natural Gas and Other Gases at Cryogenic Pressure and Temperature.* Zaragoza, España.
- Liquefied Gas Carrier: Safety & Operational matters. (26 de Enero de 2012). *What is LNG ? Physical properties and composition of LNG*. Obtenido de http://www.liquefiedgascarrier.com/LNG.html
- Marks, L. (2007). *Marks' standard handbook for mechanical engineers* (Eleventh editon ed.). (E. Avallone, T. Baumeister, & A. Sadegh, Edits.) New York: McGraw-Hill.
- Ministerio de Energía. (8 de Julio de 2021). *Explorador Solar*. Obtenido de https://solar.minenergia.cl/exploracion
- Motorex. (8 de Junio de 2018). *Propiedades y Usos de la Fibra de Vidrio*. Obtenido de https://www.motorex.com.pe/blog/propiedades-usos-fibra-vidrio/
- Skamol. (2016). *Vermiculite Insulating Boards: for hot face and back-up insultation in high temperature industries.* Nykøbing Mors: Skamol.
- Statista. (Junio de 2022). *Natural Gas Production Wordwide from 1998 to 2021*. Obtenido de https://www.statista.com/statistics/265344/total-global-natural-gas-production-since-1998/
- Thermal Engineering. (16 de Septiembre de 2019). *Qué es el vidrio de Espuma - Vidrio Celular - Definición*. Obtenido de https://www.thermal-engineering.org/es/que-es-el-vidriode-espuma-vidrio-celular-definicion/
- Thermal Fluid Systems, INC. (28 de Febrero de 2020). *UNDERSTANDING MAXIMUM ALLOWABLE WORKING PRESSURE (MAWP)*. Obtenido de https://www.tfsheat.com/understanding-maximum-allowable-working-pressuremawp/
- Ursan, M. (2011). *What is Boil-off?* Brussels: Westport.

## **Anexos.**

# **A.Valores de para el acero inoxidable, a diferentes temperaturas.**

*Tabla A.1: Valores de conductividad térmica según la temperatura criogénica. (Barron, 1985, pág. 180)*

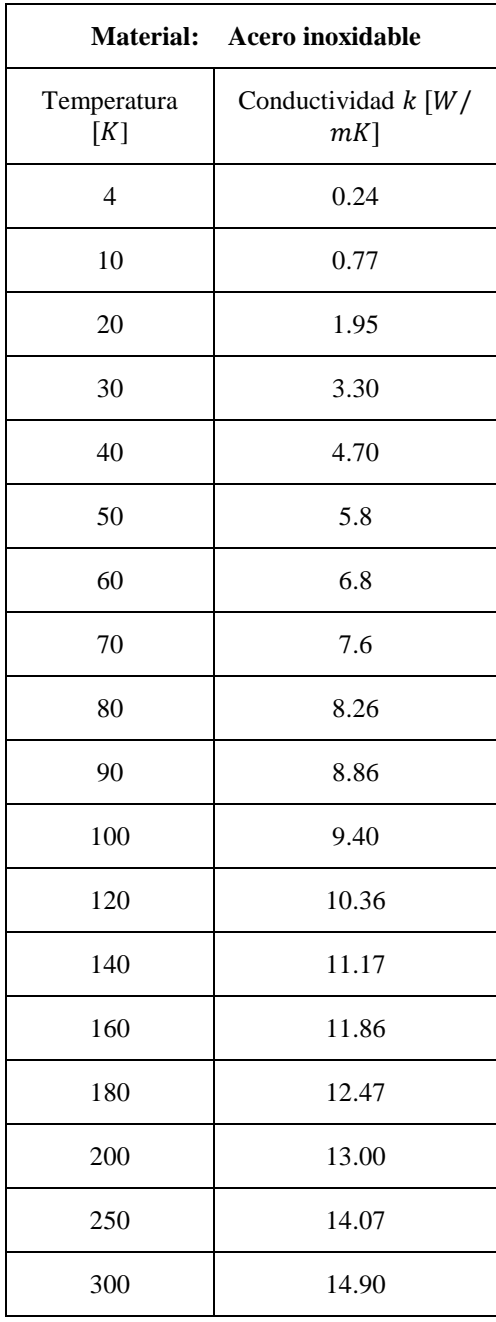

#### **B.Código del modelo computacional.**

#### ${\bf B.1.}$  Código que permite obtener los valores de tiempo crítico ( $t_c$ ) y máximos ( $t_m$ ).

A continuación, se presentará el código computacional que se utilizará para obtener el tiempo que se demora la presión interna en alcanzar los valores de presión crítica y máxima. Específicamente, se mostrará el código para el modelo base, en el caso 1, en donde se varió el espesor del aislante.

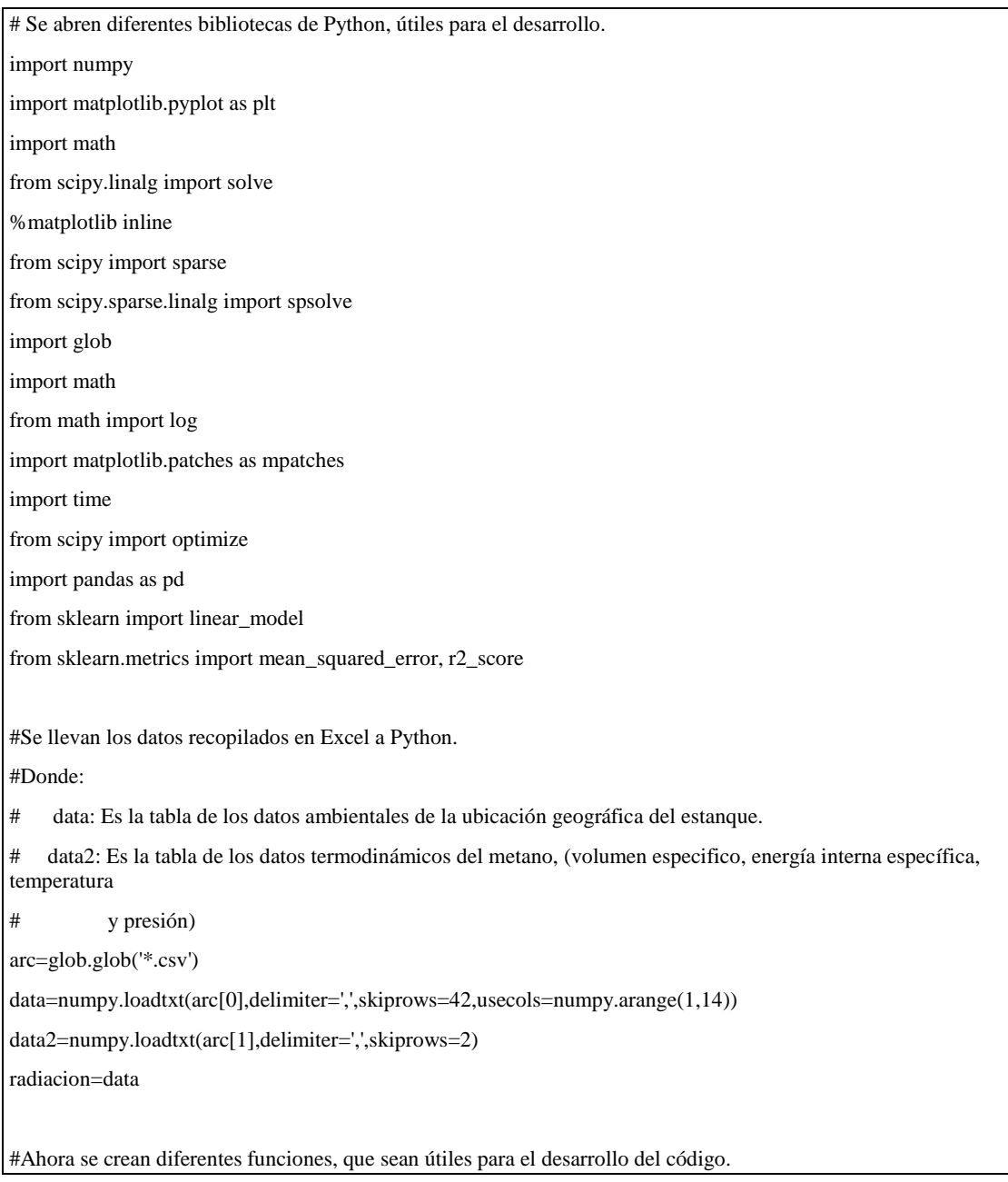

```
#En donde:
# Cuartica: es una función que permite resolver la ecuación cuartica del tipo "ax^4+bx=c", con los valores 
de a,b y c.
# int_tabla: Función que permite obtener los valores interpolados linealmente de una tabla, entregando el 
número de
# la columna en donde se quiere buscar el valor, la columna que se compara, el valor y la tabla.
# Tabla_presión: función que interpola linealmente la tabla termodinámica para obtener un valor. 
comparándolo con
# el valor de la presión.
# ecuacion3: función que permite transformar la ecuación gobernante del modelo termodinámico, a una 
forma en 
# donde se pueda utilizar el método de LaGrange.
def cuartica(alfa,beta,gamma):
   gb=(gamma/alfa)*(alfa/beta)**(4/3)
   k=((((gb/3)**3+(1/256))**(1/2)+(1/16))**(1/3)-(((gb/3)**3+(1/256))**(1/2)-(1/16))**(1/3))/2
  y=((4*k**2+gb)**(1/2)-k)**(1/2)-(k)**(1/2)x=(\text{beta/alfa})**(1/3)*yreturn(x)def int_tabla(np,va,numero,tabla):
   n=len(tabla)
   valor=2
   for i in range(n-1):
     if va \geq tabla[i,np]:
       if va \leq tabla[i+1, np]:
         if va == tabla[i+1, np]:
             valor=tabla[i+1,numero]
         elif va == tabla[i, np]:
             valor=tabla[i,numero]
          else:
             m=((tabla[i+1,numero]-tabla[i,numero])/(tabla[i+1,np]-tabla[i,np]))
             valor=m*(va-tabla[i,np])+tabla[i,numero]
   return valor
def Tabla_presion(presion,numero,tabla):
   n=len(tabla)
   valor=2
   for i in range(n-1):
    if presion \geq tabla[i,0]:
       if presion \leq tabla[i+1,0]:
         if presion == tabla[i+1,0]:
```
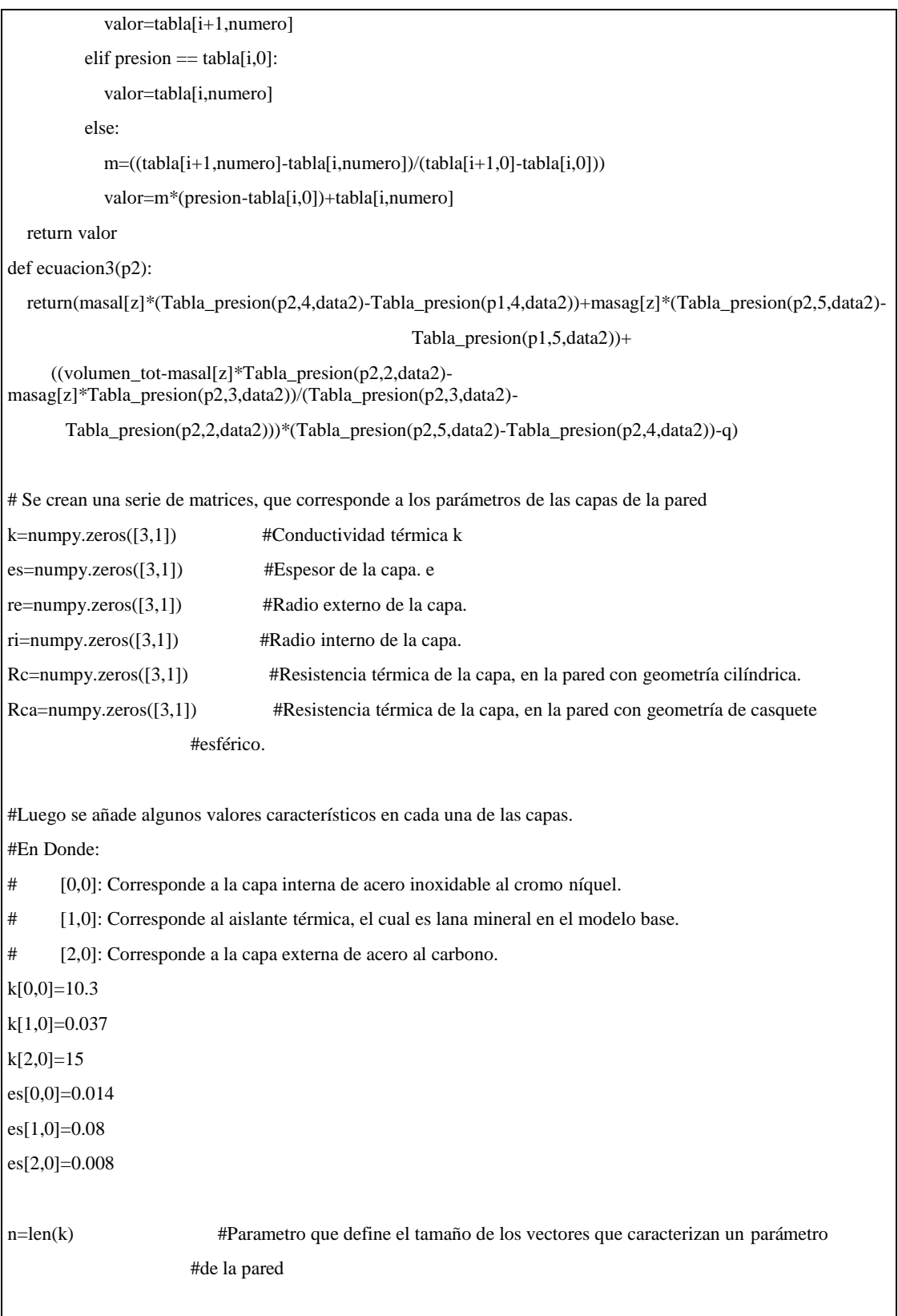

L

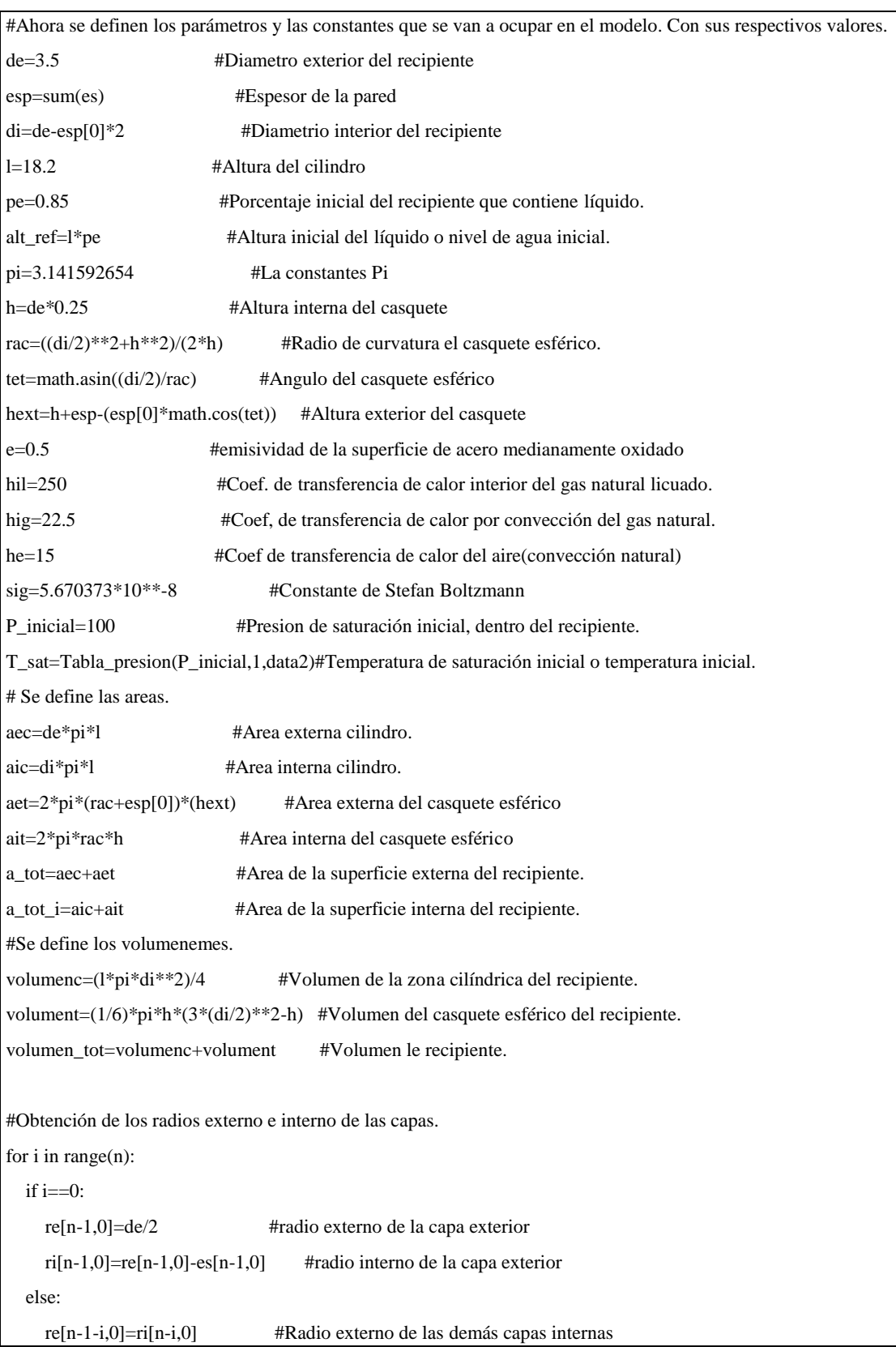

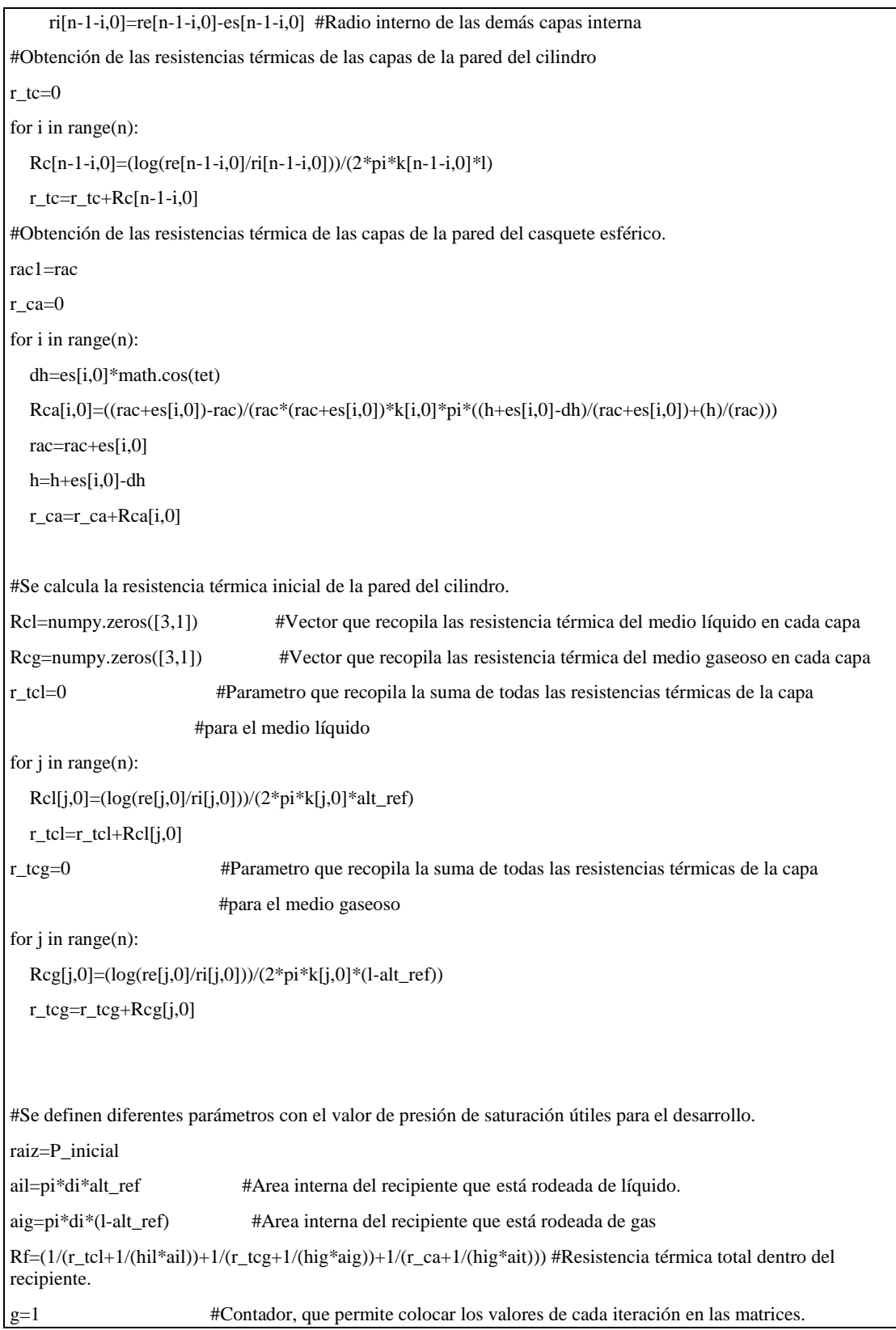

Departamento de ingeniería U.T.F.S.M

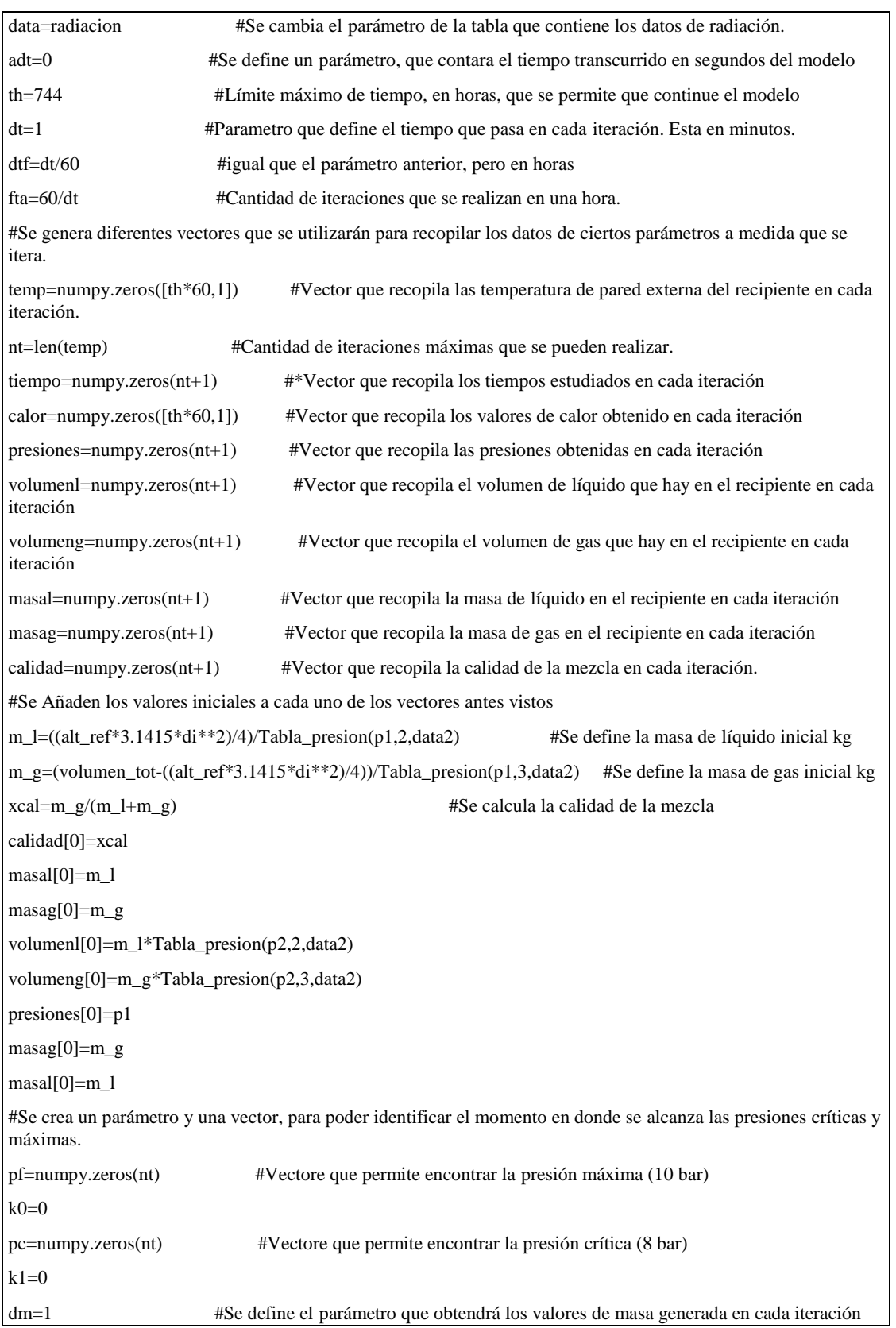

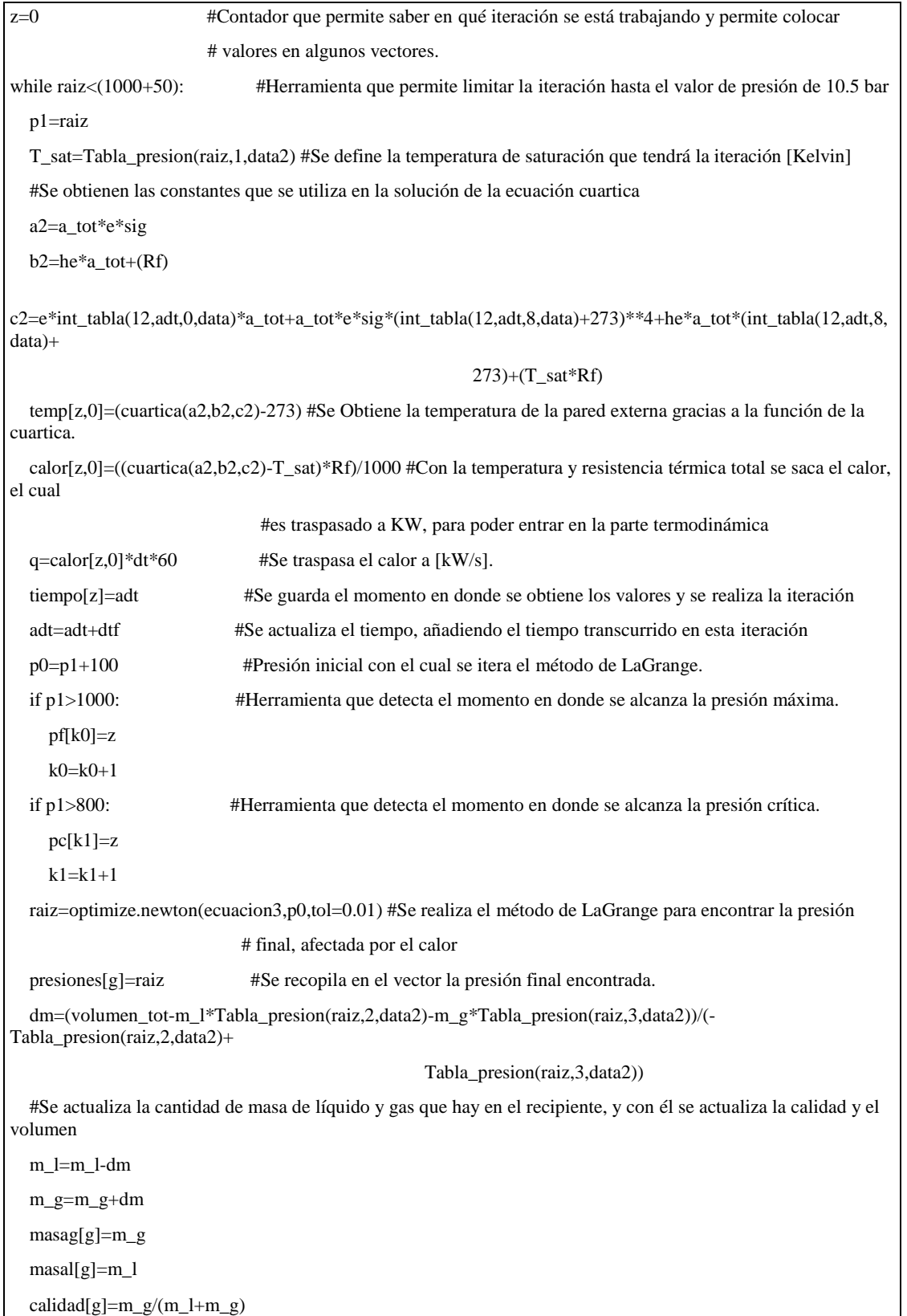

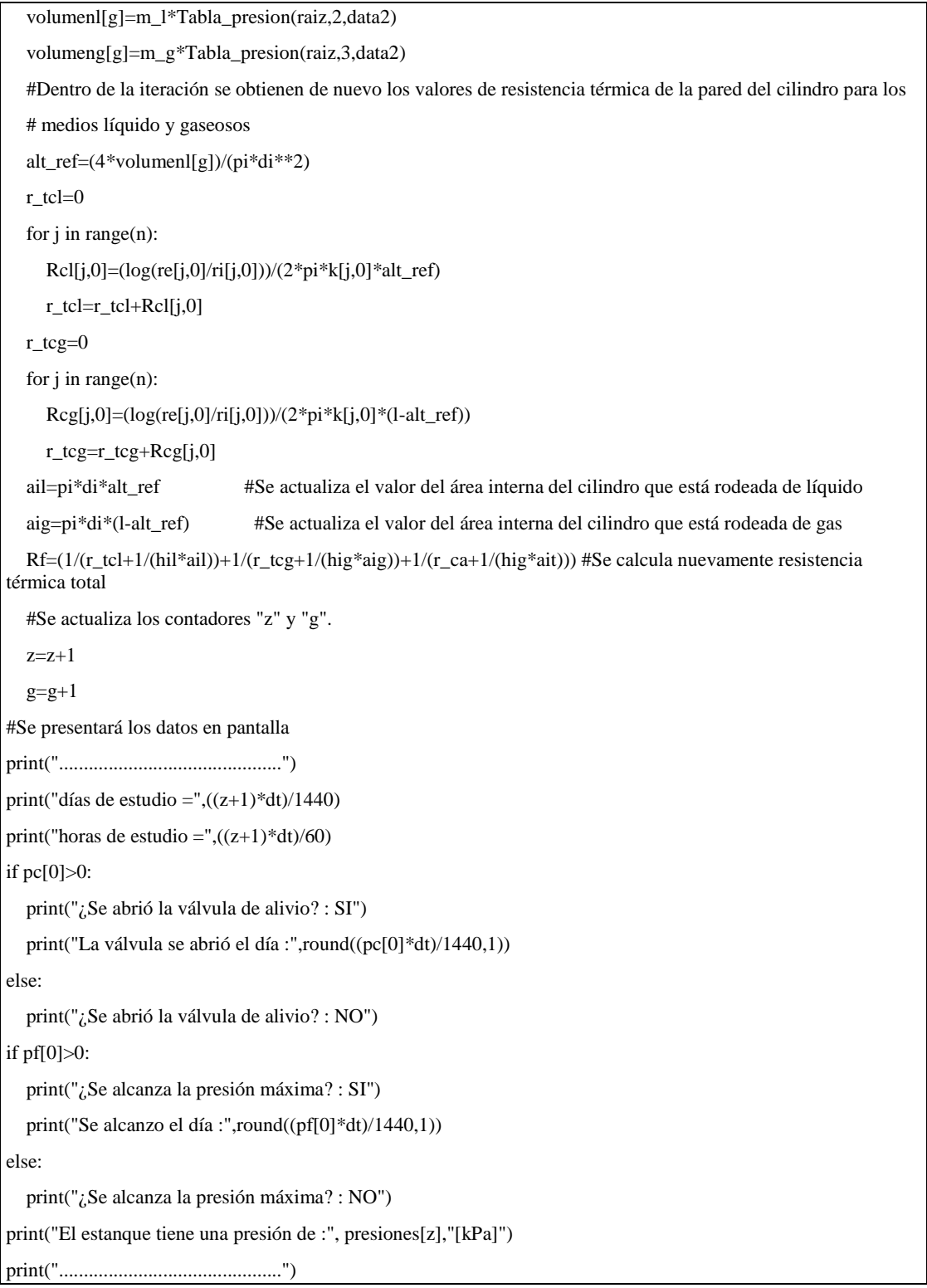

#### **B.2. Código que permite graficar los resultados.**

A los datos obtenidos del modelo computacional, se le confeccionará un código que permite graficar los datos de presión en función del tiempo, y, además, permitirá mostrar el día en donde se alcanzará la presión crítica y máxima, dentro del recipiente, con colores rojo para el momento crítico y azul para el momento máximo.

Con este código se realizará los gráficos que se muestran en los capítulos de resultados, para cada uno de los casos estudiados, cabe mencionar que, para ejecutar este código, es necesario la parte descrita en el anexo B.1.

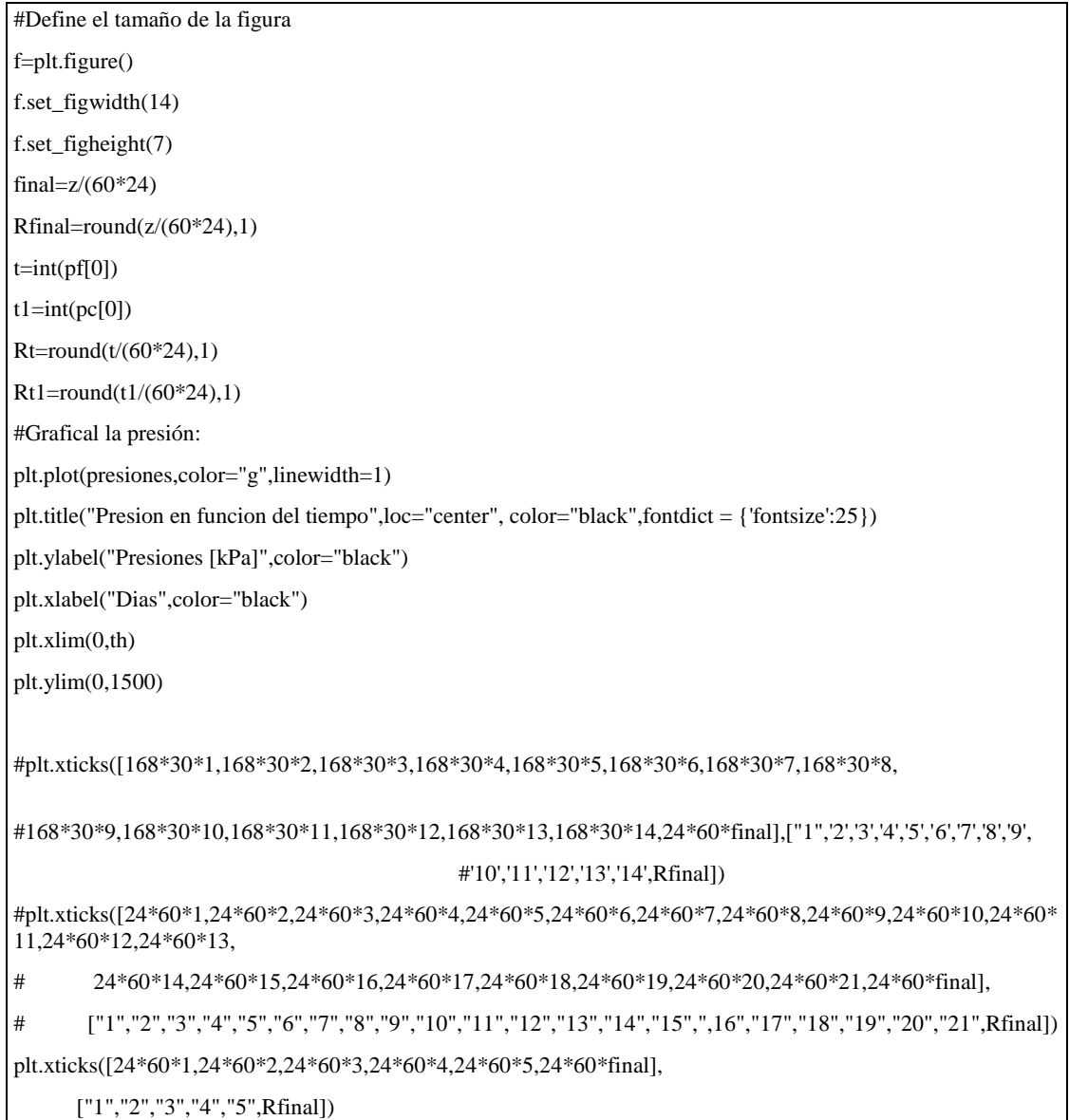

#Generar los puntos críticos del programa  $t=int(pf[0])$  $t1=int(pc[0])$ plt.annotate('Punto Máximo', xy=(t, presiones[t]), xycoords='data', xytext=(-100, +60), textcoords='offset points', fontsize=12, arrowprops=dict(arrowstyle="->", connectionstyle="arc3,rad=-0.3")) plt.scatter([t,],[presiones[t],],50,color='blue') plt.annotate('Punto Crítico', xy=(t1, presiones[t1]), xycoords='data', xytext=(-100, +60), textcoords='offset points', fontsize=12, arrowprops=dict(arrowstyle="->", connectionstyle="arc3,rad=-0.3")) plt.scatter([t1,],[presiones[t1],],50,color='red') plt.annotate(Rt, xy=(t, 0), xycoords='data', xytext=(-12,-12), textcoords='offset points', fontsize=12, color="blue") plt.scatter([t,],0,50,color='blue') plt.annotate(Rt1, xy=(t1, 0), xycoords='data', xytext=(-12,-12), textcoords='offset points', fontsize=12, color="red") plt.scatter([t1,],0,50,color='red') #Linea que junta la apertura de la válvula con el eje x punto1=[pc[0],presiones[int(pc[0])]] punto2=[pc[0],0] x\_val=[punto1[0],punto2[0]] y\_val=[punto1[1],punto2[1]] plt.plot(x\_val,y\_val,"--",color="black",linewidth=0.8) #Linea que junta la apertura de la válvula con el eje y punto1=[pc[0],presiones[int(pc[0])]] punto3=[0,presiones[int(pc[0])]]

x\_val=[punto1[0],punto3[0]] y\_val=[punto1[1],punto3[1]] plt.plot(x\_val,y\_val,"--",color="black",linewidth=0.8)

#Linea que junta la apertura de la válvula con el eje x

punto1=[pf[0],presiones[int(pf[0])]]

 $p$ unto $2=[pf[0],0]$ 

x\_val=[punto1[0],punto2[0]]

y\_val=[punto1[1],punto2[1]]

plt.plot(x\_val,y\_val,"--",color="black",linewidth=0.8)

#Linea que junta la apertura de la válvula con el eje y

punto1=[pf[0],presiones[int(pf[0])]]

punto3=[0,presiones[int(pf[0])]]

x\_val=[punto1[0],punto3[0]]

y\_val=[punto1[1],punto3[1]]

plt.plot(x\_val,y\_val,"--",color="black",linewidth=0.8)

#Colocar la información en la gráfica

plt.text(300, 1400, "Caso: Variación del espesor del aislante", bbox=dict(facecolor='blue', alpha=0.2))

plt.text(200, 1320, "Punto crítico: Apertura válvula de venteo (8 bar)",fontsize=8)

plt.text(200, 1270, "Punto Máximo: Alcanza presión máxima del estanque MAWP (10 bar)",fontsize=8)

plt.text(200, 1220, ("Espesor de aislante:", es[1,0],"[m]"),fontsize=8)

if pc[0]>0:

 plt.text(200,1120,("La válvula se abrió el día :",round((pc[0]\*dt)/1440,1)),fontsize=8) else:

plt.text(200,1120,"La válvula se abrió el día : No alcanzo",fontsize=8)

if pf[0]>0:

 plt.text(200,1070,("P\_max Se alcanzo el día :",round((pf[0]\*dt)/1440,1)),fontsize=8) else:

plt.text(200,1070,"P\_max Se alcanzo el día : No alcanzo",fontsize=8)

left, bottom, width, height = (100, 1050, 4000, 420)

rect=mpatches.Rectangle((left,bottom),width,height,

fill=False,

color="black",

linewidth=1)

#facecolor="red")

plt.gca().add\_patch(rect)

#### **C. Código computacional que realiza la interpolación polinómica.**

Cuando se analizan los resultados, en la gran mayoría de casos, se ajustan los valores obtenidos a un polinomio conveniente, este proceso se le llama interpolación polinómica, y su objetivo, es buscar un polinomio que se ajuste de buena manera a los datos obtenidos. Lo anterior, se realiza por medio de una función integrada en el lenguaje computacional Python ("numpy.poly1d()"). Comúnmente al polinomio que se obtiene, se le calcula el valor de  $R^2$ , el cual es un parámetro que mide que tan bien se ajusta el polinomio a los datos; si el valor del parámetro es cercano a 1, significa que se ajusta de buena manera. A lo anterior se le llama comúnmente como coeficiente de determinación y se calcula por medio de la siguiente ecuación.

$$
R^{2} = \frac{\sum_{t=1}^{T} (\hat{Y}_{t} - \bar{Y})^{2}}{\sum_{t=1}^{T} (Y_{t} - \bar{Y})^{2}}
$$

Donde t es el numero posicional que indica cual posición se está evaluando, la cual a final llegaría hasta el valor de  $T$ , que es la última posición que puede existir, y nos dice cuanta cantidad de datos se deben evaluar. Cabe mencionar que cada valor de t corresponde a un valor de "x" que se evalúa en la función "Y". Además, el parámetro  $\hat{Y}_t$  es el valor del polinomio, para el valor de x que corresponda al numero  $t$ , por otro lado  $Y_t$ , es el resultado obtenido del modelo, para el valor de x que corresponda al numero t, y por último  $\overline{Y}$ , es el promedio de los valores de "Y", que entrega el resultado y los datos obtenidos.

A continuación, se presentará el código computacional que realiza la interpolación polinómica, con el respectivo cálculo de  $R^2$ .

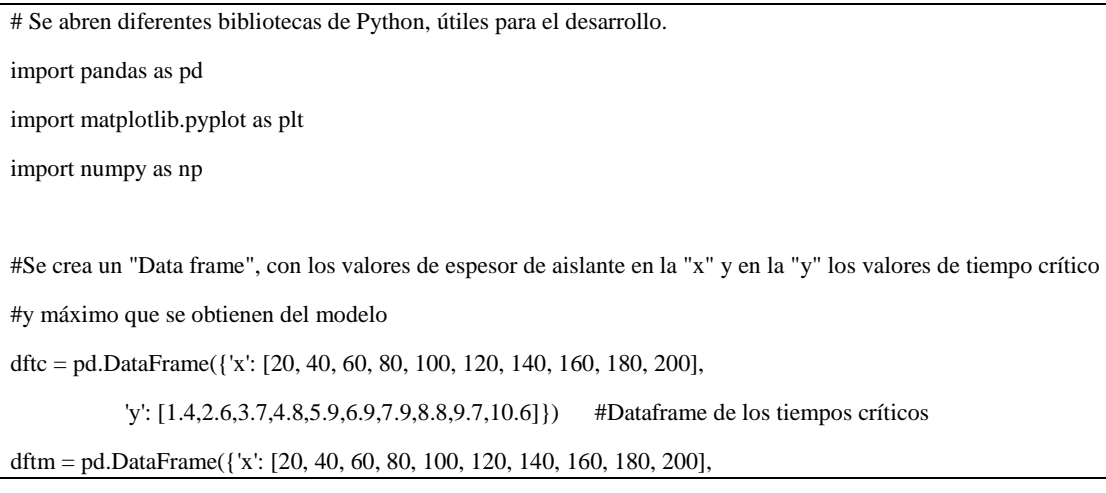

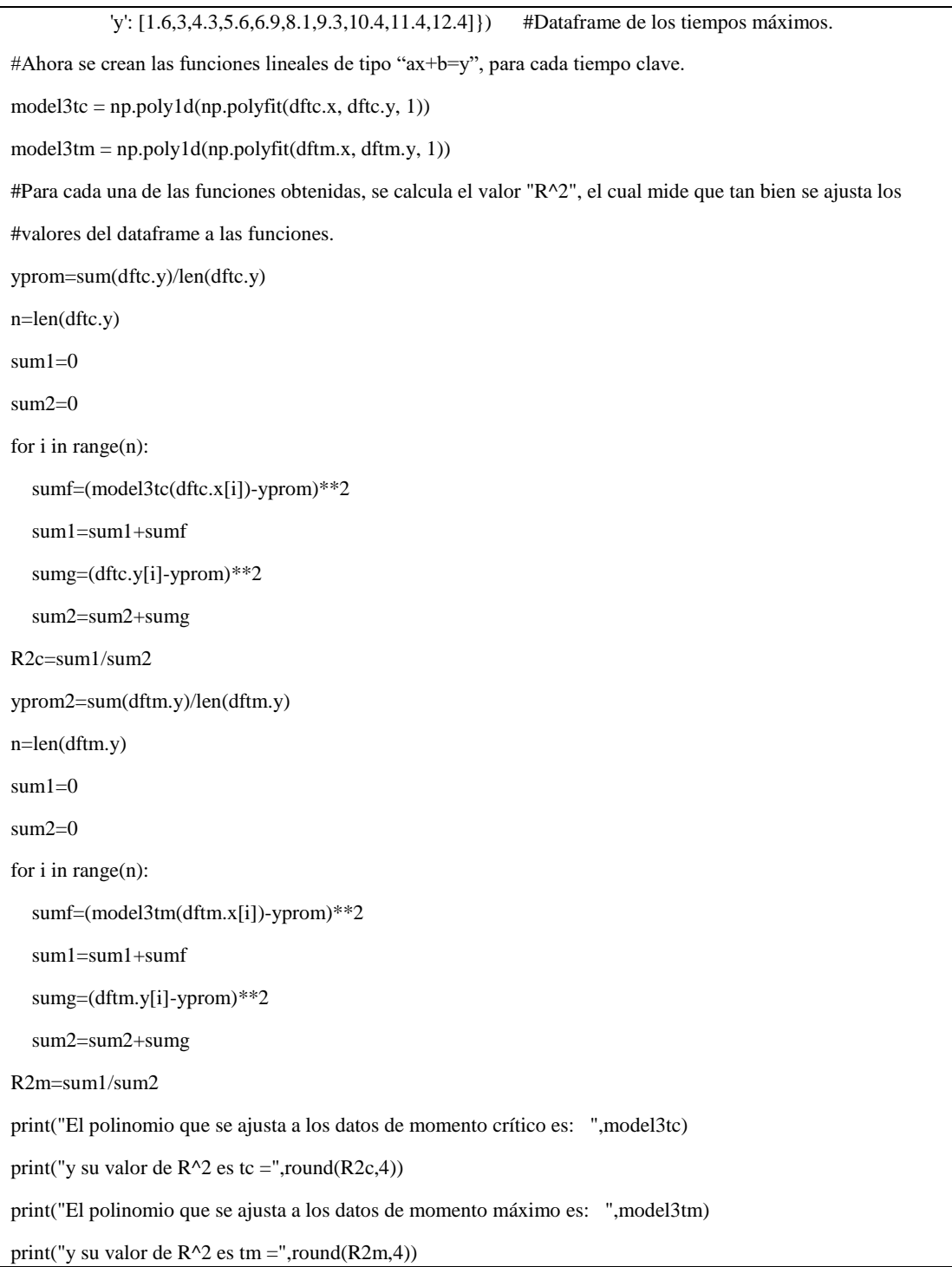

#### **C.1. Cálculo de la razón de cambio en el caso 4.**

Como en el caso en donde se varía el tipo de aislante, los datos no se pueden ajustar a un polinomio del tipo lineal, se buscó otra alternativa para obtener los valores de razón de cambio. Por eso se optó por generar una gráfica normalizada del caso, para mostrar una ilustración que permita encontrar el cambio de los valores de tiempo crítico y máximo. Todo lo anterior se realiza por medio del siguiente código computacional.

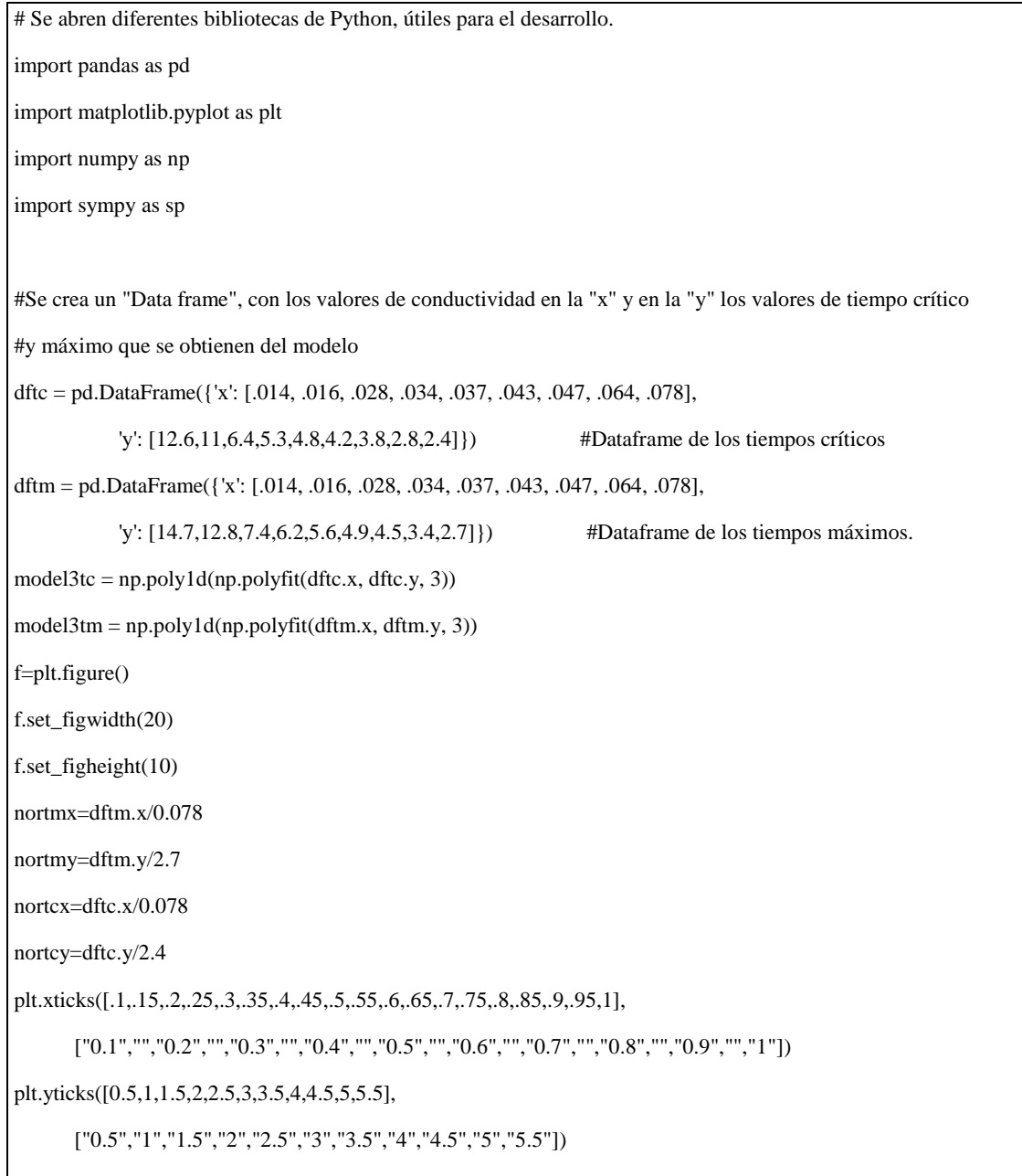

plt.xlim(0.18,1.01)

plt.ylim(0,5.5)

plt.title("Gráfica normalizada de los tiempos claves [días] en función del valor de la conductividad térmica  $[W/mK]$ ",loc="center", color="black",fontdict = {'fontsize':18})

plt.ylabel("Días",color="black",fontdict = {'fontsize':14})

plt.xlabel("Conductividad térmica k [W/mK]",color="black",fontdict = {'fontsize':14})

#Linea que junta la apertura de la valvula con el eje y

 $p$ unto $1=[1,1]$ 

punto3=[0.18,1]

x\_val=[punto1[0],punto3[0]]

y\_val=[punto1[1],punto3[1]]

plt.plot(x\_val,y\_val,"--",color="black",linewidth=2)

#Linea que junta la apertura de la valvula con el eje x

 $p$ unto $1=[1,1]$ 

punto2=[1,0]

x\_val=[punto1[0],punto2[0]]

y\_val=[punto1[1],punto2[1]]

plt.plot(x\_val,y\_val,"--",color="black",linewidth=2)

plt.scatter(1,1,60,color='blue',marker="s",linewidth=4)

#plt.scatter(nortcx, nortcy)

#plt.scatter(nortmx, nortmy)

model3tcn = np.poly1d(np.polyfit(nortcx, nortcy, 3))

 $model3tmn = np.poly1d(np.polyfit(nortmx, north, 3))$ 

 $polyline 2 = np.linalgocel(.179, 1, 95)$ 

plt.plot(polyline2, model3tcn(polyline2), color='purple',label="Tiempo crítico")

plt.plot(polyline2, model3tmn(polyline2), color='red',label="Tiempo máximo")

plt.legend(loc="upper right",fontsize='x-large' )

plt.grid()